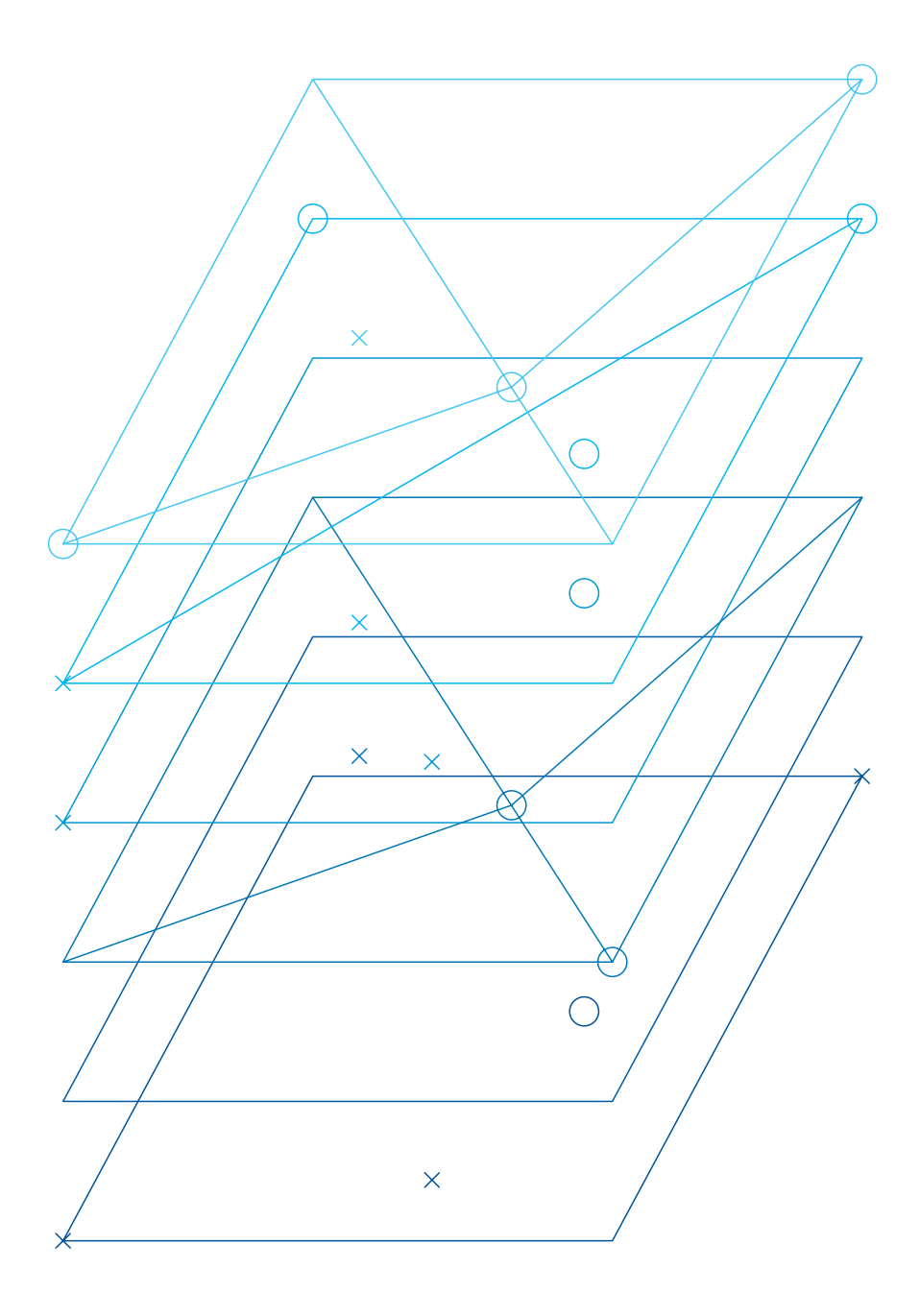

© Copyright by Biblioteka Jagiellońska, Kraków 2013

Opracowanie i redakcja: Krystyna Sanetra Korekta i koordynacja prac wydawniczych: Kaja Stompór-Lesiecka Korekta tekstów w języku angielskim: Marek Krośniak Konsultacja edytorska: Piotr Myszkowski Projekt graficzny, skład i łamanie: Motor Studio

ISBN 978-83-934926-2-6

Publikacja bezpłatna Nakład: 400 egzemplarzy Realizacja projektu Jagiellońska Biblioteka Cyfrowa współfinansowana przez Unię Europejską ze środków Europejskiego Funduszu Rozwoju Regionalnego w ramach Programu Operacyjnego Infrastruktura i Środowisko na lata 2007–2013, Priorytet XI "Kultura i Dziedzictwo Kulturowe", Działanie 11.1 "Ochrona i zachowanie dziedzictwa kulturowego o znaczeniu ponadregionalnym".

**Uniwersytet** Jagielloński -**Biblioteka** Jagiellońska

Jagiellońska **Biblioteka Cyfrowa** 

www.jbc.bj.uj. edu.pl

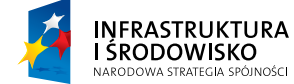

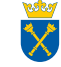

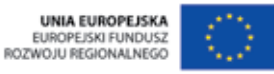

S

Introduction 06 . Krystyna Sanetr a

#### Project Management

14. Małgorzata Mrożek-Buksa, Jagiellonian Digital Library Project 30. Adrian Wiecheć, Operational Aspects of Jagiellonian Digital Library

#### Collection Preservation

38. Aleksandra Szalla-Kleemann, Program of Conservation and Preservation of Special Collections and 19th-20th Century Periodicals 58. Krzysztof Frankowicz, Selecting Periodicals for Scanning and Publishing 66. Zbigniew Koziński, Repairing and Securing Collection Items before Scanning 72. Bartłomiej Siedlarz, Image Acquisition Equipmen t 77. Zbigniew Koziński, Making Copies of Periodicals 79. Tomasz Zacharski, Mass Deacidification of Collections

#### Processing of Digital Object s

84. Łukasz Mesek, From Catalog Card through OPAC to Digital Library 93. Anna Krzak, File Structure and Naming System 116. Piotr Myszkowski, Metadata **131.** Katarzyna Szczepaniec, Mass Evaluation of Scan s 148. Oktawia Kubas, Mariusz Staniszewski, Mass Graphic Correction 159. Leszek Szafrański, Cropping and Straightening – Choice or Necessity?

#### Pu blishing of Digital Object s

176. Bartłomiej Siedlarz, Conversion to DjVu Fo rmat 188. Adrian Drabik, Automated Workflow 212. Bartłomiej Brawuski, Hardware Infrastructure

#### Archivization of Originals and Copies of Protected Item s 220. Adrian Wiecheć, Digital Archiviza-

tion 226. Łukasz Mesek, Microfilm as an Analogue Backup Copy

#### Project Promotio n

234. Kaja Stompór-Lesiecka, Project Promotio n

240. List of Selected Abbreviation s

#### Przedmow a **06.** Krystyna Sanetr a

Zarządzanie projekte m

**Zarządzanie projektem**<br>**14.** Małgorzata Mrożek-B<br>*Jagiellońska Biblioteka C*<br>**30.** Adrian Wiecheć, *Syst<br>Jagiellońskiej Biblioteki C*<br>Ochrona zbiorów **14.** Małgorzata Mrożek-Buksa, Projekt Jagiellońska Biblioteka Cyfrow a **30.** Adrian Wiecheć, System Obsługi Jagiellońskiej Biblioteki Cyfrowej

#### Ochrona zbioró w

**Ochrona zbiorów**<br>**38.** Aleksandra Szalla-Kle<br>*Program konserwacji oraz*<br>z*biorów specjalnychi czase<br>i XX-wiecznych*<br>**58.** Krzysztof Frankowicz,<br>czasopism do skanowania **38.** Aleksandra Szalla-Kleemann, Program konserwacji oraz zabezpieczania z<mark>bio</mark>rów <mark>spec</mark>jaln<mark>ych</mark> i czasopism XIXi XX-wiecznych **58.** Krzysztof Frankowicz, Selekcja

czasopism do skanowania i publikacji **66.** Zbigniew Koziński, Naprawa i zabezpiecz enie zbiorów przeznaczonych do skanowania **72.** Bartłomiej Siedlarz, Skanery

i skanowanie **77.** Zbigniew Koziński, Kopiowanie czasopism

**79.** Tomasz Zacharski, Masowe odkwasza nie zbiorów

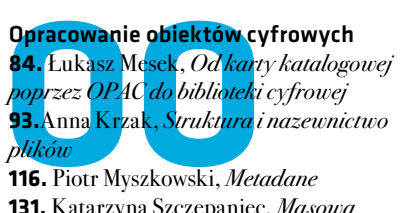

**116.** Piotr Myszkowski, Metadane **131.** Katarzyna Sz czepaniec, Masowa ocena skanów **148.** Oktawia Kubas, Mariusz Staniszewski, Masowa korekta graficzna **159.** Leszek Szafrański, Kadrowanie i prostowanie – wybór czy konieczność?

#### <mark>Udo</mark>stę<mark>pni</mark>enie obiektów cyfrowych **176.** Bartłomiej Siedlarz, Konwersja do DjVu **188.** Adrian Drabik, Organizacja omatyzacji pracy

**212.** Bartłomiej Brawuski, Infrastruktura sprzętowa

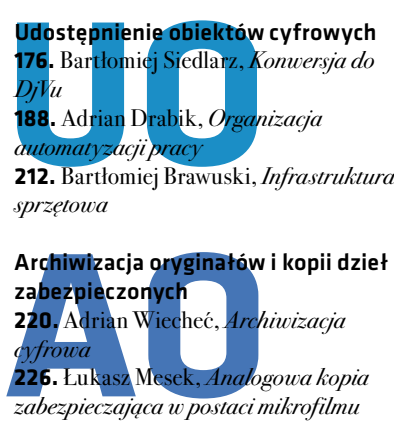

zabezpieczająca w postaci mikrofilmu

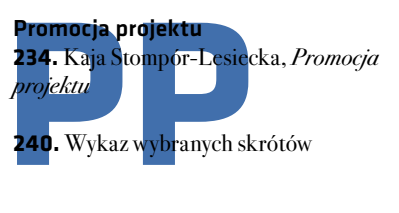

Spis treści

## Przedmowa

Przedmiotem Umowy nr POIS.11.01. 00-00-057/09-00 między Ministrem Kultury i Dziedzictwa Narodowego a Uniwersytetem Jagiellońskim było udzielenie Beneficjentowi, Bibliotece Jagiellońskiej, dofinansowania na reali zację projektu Jagiellońska Biblioteka Cyfrowa. Przedmiotem dofinansowa nego projektu było zbudowanie Jagiel lońskiej Biblioteki Cyfrowej. Umowę podpisano 15 kwietnia 2010 r., a 19 lipca 2010 r. Biblioteka Jagiellońska uruchomiła pilotażową wersję Jagiel lońskiej Biblioteki Cyfrowej, pod adre sem http://jbc.bj.uj.edu.pl/dlibra. Wtedy, w zestawieniu Federacji Bibliotek Cyfro wych pod względem liczby opublikowanych dokumentów (ponad 500 obiektów cyfrowych) Jagiellońska Biblioteka Cyfrowa zajmowała 39. miejsce, ale już po roku awansowała na 4. pozycję, oferując czytelnikom niemal 56 tys. publikacji. Próg 100 tys. publikacji został przekro czony 2 stycznia 2012 r., a Jagiellońska Biblioteka Cyfrowa usytuowała się na

drugim miejscu zestawienia Federacji

Bibliotek Cyfrowych. Obecnie, w dniu 12 grudnia 2012 r. z liczbą opubliko wanych obiektów cyfrowych 182 725, Jagiellońska Biblioteka Cyfrowa znala zła się na pierwszym miejscu w kraju.

Na osiągnięcie to miały wpływ m.in. dobra organizacja procesu zabezpie czania zbiorów, racjonalne wykorzystywanie przyznanych środków unijnych, a przede wszystkim zaangażowanie ze społu Jagiellońskiej Biblioteki Cyfrowej, zarówno w bieżącą pracę, jak i w rozwój narzędzi programistycznych wspoma gających tę pracę.

Koncepcja tworzenia Jagiellońskiej Biblioteki Cyfrowej została określona w ten sposób, że z jednej strony wbu dowana została w istniejącą strukturę organizacyjną Biblioteki Jagiellońskiej i jej zadania, a z drugiej strony – zadania te zostały zdefiniowane na nowo i roz szerzone.

Jagiellońska Biblioteka Cyfrowa nie

została zbudowana w oderwaniu, lecz w odniesieniu do istniejących baz, in nych bibliotek cyfrowych i do przyjętych standardów. Do obsługi i przeszukiwa nia Jagiellońskiej Biblioteki Cyfrowej wybrano oprogramowanie dLibra, wykorzystywane przez większość bibliotek w kraju. Dołączono w ten sposób do rozproszonych bibliotek cyfrowych i re pozytoriów widocznych w serwisie pod nazwą Federacja Bibliotek Cyfrowych i przeszukiwanych przez ten serwis. Unikalną cechą serwisu jest możliwość umieszczania i przeszukiwania planów digitalizacji, co pozwala na uniknięcie dublowania już wykonanej digitalizacji danego obiektu. Metadane dotyczące obiektów cyfrowych z Jagiellońskiej Biblioteki Cyfrowej widoczne są też w Europeanie, w czym pośredniczy Federacja Bibliotek Cyfrowych, jako polski agregator metadanych dla Eu ropeany.

W Jagiellońskiej Bibliotece Cyfrowej do tworzenia opisów bibliograficznych dla obiektów cyfrowych wykorzystywany jest międzynarodowy standard Dublin Core. Pośrednio wykorzystywany jest również format MARC 21, gdyż opis kopii cyfrowej tworzony jest na podstawie rekordu bibliograficznego dla oryginału, sporządzanego przez pro fesjonalistę bibliotekarza, w zależności od rodzaju dokumentu z odpowiednie go oddziału opracowania zbiorów spe cjalnych lub zbiorów nowych, znającego prawidła sztuki katalogowania i two rzenia kartoteki haseł wzorcowych. Re -

kordy bibliograficzne dla oryginałów, zawierające adresy elektroniczne kopii cyfrowych, wprowadzane są w formacie MARC 21 do bazy NUKAT, automa tycznie przejmowane do bazy Kompute rowego Katalogu Zbiorów Bibliotek UJ, skąd konwertowane są do formatu Du blin Core w Jagiellońskiej Bibliotece Cyfrowej. Takie korelacje między danymi w bazach wzbogacają wyszukiwanie ko pii cyfrowej, bo jest ona dostępna za po średnictwem metadanych w Jagielloń skiej Bibliotece Cyfrowej oraz poprzez odnośniki umieszczone w polu 856 w rekordach bibliograficznych w NU - KAT i w KKZBUJ, przy czym pomię dzy metadanymi dotyczącymi danego dokumentu (oryginału i kopii cyfrowej) w JBC i KKZBUJ występuje linkowanie zwrotne.

Jagiellońska Biblioteka Cyfrowa zbu dowana została w modelu instytucjo nalnym, tzn. tworzona jest przed jedną instytucję, Bibliotekę Jagiellońską, a tworzone i udostępniane w ramach projektu obiekty cyfrowe pochodzą z jej unikatowych i cennych zasobów, do bieranych również pod kątem ich stanu fizycznego, w powiązaniu z zapotrzebo waniem użytkowników. W tym modelu infrastruktura techniczna i posiadanie zaplecza merytoryczno-technicznego leży po stronie instytucji tworzącej bi bliotekę cyfrową. Jeżeli chodzi o kadry, Biblioteka Jagiellońska takie zaplecze posiada, ale zadania projektu zostały nakreślone na tyle szeroko, że obok roz szerzenia obowiązków pracowników Bi -

blioteki Jagiellońskiej, konieczne było zatrudnienie dodatkowych osób, które weszły w skład odpowiednich, szczegól nie zaangażowanych w realizację pro jektu oddziałów.

Natomiast Biblioteka Jagiellońska od czuwała mocno brak odpowiedniego zaplecza technologicznego, niezbędnego do konserwacji i bezpiecznej, długofa lowej archiwizacji zasobów bibliotecz nych, podlegających stopniowej degra dacji, brak infrastruktury sprzętowej niezbędnej do digitalizacji, udostępnia nia i archiwizacji obiektów cyfrowych. Utworzenie więc platformy cyfrowej dla Jagiellońskiej Biblioteki Cyfrowej oraz udostępnienie online izarchiwizowanie obszernego zasobu zdigitalizowanych zbiorów Biblioteki Jagiellońskiej nie byłoby możliwe bez środków finansowych z projektu.

Niniejsza publikacja zogniskowana jest wokół głównych działań projektu, wokół procesu tworzenia Jagiellońskiej Biblioteki Cyfrowej i składa się z sześciu części.

Pierwsza część dotyczy zarządzania projektem. W artykule autorstwa Mał gorzaty Mrożek-Buksy, kierownika Oddziału ds. Projektów, przedstawio ne zostały główne zadania i realizacja projektu, sposób jego zarządzania, najważniejsze inwestycje i koszty. Od samego początku kreowania wizji Jagiellońskiej Biblioteki Cyfrowej, jeszcze na etapie aplikowania o środki

zdawano sobie sprawę, że ogrom zadań i czynności niezbędnych przy tworze niu biblioteki cyfrowej, w szczególno ści poszczególne etapy procesu two rzenia obiektów cyfrowych wymagają obsługi, wspomagania przez system informatyczny. W Oddziale Kompute ryzacji Biblioteki Jagiellońskiej, który odpowiedzialny jest m.in. za obsługę in formatyczną Komputerowego Katalogu Zbiorów Bibliotek UJ, prawidłową pracę sprzętu komputerowego i sieci kompu terowej BJ, ale także za tworzenie po trzebnego oprogramowania, System Obsługi Jagiellońskiej Biblioteki Cyfrowej rzeczywiście powstał. Powstał na potrzeby zbudowania i obsługi platfor my Jagiellońskiej Biblioteki Cyfrowej, wraz z nią się rozwijał oraz był na bie żąco uzupełniany i wzbogacany. Jego zadania i funkcje zarządzające opisuje jego główny twórca, Adrian Wiecheć.

Bez środków z projektu Biblioteka Jagiellońska nie zdołałaby zmoderni zować w sposób zasadniczy swojej Pra cowni Foto, ani przeprowadzić konser wacji cennych dokumentów. Poczynając od opracowania ankiety konserwator skiej, oceny stanu zachowania zbiorów specjalnych oraz czasopism, stworzenie programu wykonania konserwacji profi laktyczno-zachowawczej i prowadzenie nadzoru konserwatorskiego przez Sekcję Konserwacji, poprzez nadzorowanie i wykonanie napraw w Sekcji Opraw i Zabezpieczenia Zbiorów, odkwaszenie wytypowanych zbiorów w Sekcji Kli niki Papieru, aż po wykonanie skanów

w Sekcji Reprografii, zadania związane z ochroną zbiorów zrealizowane zostały w Oddziale Zabezpieczania Zbiorów, pod kierownictwem specjalistów z tego Oddziału. Prace te zostały opisane w części drugiej, dotyczącej ochrony zbiorów, przez Zbigniewa Kozińskiego, kierownika Oddziału Zabezpieczania Zbiorów oraz Aleksandrę Szalla-Kle emann, kierownika Sekcji Konserwacji i Tomasza Zacharskiego, kierownika Sekcji Kliniki Papieru. Temat ochrony zbiorów dopełnia artykuł Bartłomieja Siedlarza, dotyczący modeli zakupio nych skanerów i procesu skanowania oraz artykuł Krzysztofa Frankowicza, kierownika Oddziału Magazynów, przedstawiający cenny zbiór unikato wych czasopism z zasobu Biblioteki Jagiellońskiej, jego historię i stan zachowania, zasady typowania tytułów do skanowania oraz problemy i dylematy z tym związane.

Opracowanie i udostępnienie obiektów cyfrowych to dwa ważne etapy tworzenia biblioteki cyfrowej, oba weszły w skład nowych i stałych zadań Oddzia łu Dokumentów Audiowizualnych i są wykonywane przez dwóch pracowni ków Oddziału wraz sześcioma nowoza trudnionymi. Zespół ten zajmował się obróbką plików wynikowych z bieżącej digitalizacji czasopism, jak również pli ków z digitalizacji zbiorów specjalnych sprzed kilku lat, przechowywanych na dyskach optycznych. Podstawowe roz wiązania związane z ujednoliconym systemem zarządzania plikami przed -

stawiła Anna Krzak, proces masowej oceny skanów zanalizowała Katarzyna Szczepaniec, a potencjalne problemy związane z obróbką graficzną plików omówili Oktawia Kubas i Mariusz Sta niszewski, zaś techniki kadrowania i prostowania skanów ze względu na rodzaj edytowanego dokumentu przed stawił Leszek Szafrański. Dwa artykuły w tej części poświęcone są metadanym, Łukasz Mesek, kierownik Oddziału Dokumentów Audiowizualnych, sku pił się w szczególności na korzyści, jaką dla cyfrowej "reedycji" czasopism stanowi ich drobiazgowy opis, a Piotr Myszkowski zaprezentował możliwo ści oprogramowania dLibra w zakresie opisu pojedynczych publikacji oraz gru powania zbiorów w kolekcje. W części poświęconej udostępnianiu obiektów cyfrowych Bartłomiej Siedlarz omówił przygotowywanie wersji prezentacyjnej obiektów cyfrowych, czyli sposoby kon figuracji oprogramowania Document Express, używanego do konwersji obra zów do formatu DjVu, a Adrian Drabik poruszył kwestie dotyczące konieczno ści automatyzacji powtarzalnych zadań i dostosowywania narzędzi informa tycznych do specyficznych potrzeb bi -

Do udostępnienia i archiwizacji pli ków niezbędna jest odpowiednia in frastruktura sprzętowa i tę pozyskano w ramach środków z projektu, a obsługa informatyczna utworzonej platformy Ja giellońskiej Biblioteki Cyfrowej weszła na stałe do zadań informatyków z Od -

blioteki cyfrowej.

 $\mathbf{Q}$ 

działu Komputeryzacji. Rozmieszczenie komponentów systemu dLibra w Jagiel lońskiej Bibliotece Cyfrowej na poszcze gólne serwery przedstawił Bartłomiej Brawuski.

W części poświęconej archiwizacji kopii dzieł zabezpieczonych Adrian Wiecheć przedstawił sposób archiwizacji plików w formacie TIFF, zaś Łukasz Mesek opisał proces powstawania mikrofilmu z uzyskanej w wyniku digitalizacji kopii cyfrowej. W ostatniej części publikacji Kaja Stompór-Lesiecka przedstawiła promocję projektu.

Mam nadzieję, że szczegółowe, wielo aspektowe omówienie prac związanych z budową Jagiellońskiej Biblioteki Cyfrowej, przedstawienie nabytych doświadczeń i przyjętych rozwiązań jest dobrym podsumowaniem realizowanego projektu i może być interesujące oraz pomocne dla zainteresowanych bibliote kami cyfrowymi. Jednocześnie pragnę podziękować autorom, a zarazem wykonawcom poszczególnych zadań oraz wszystkim współpracownikom. Wiedza i zaangażowanie pracowników Bibliote ki Jagiellońskiej umożliwiły realizację głównego celu projektu – zbudowanie Jagiellońskiej Biblioteki Cyfrowej.

# **Zarządzani e projekte m**

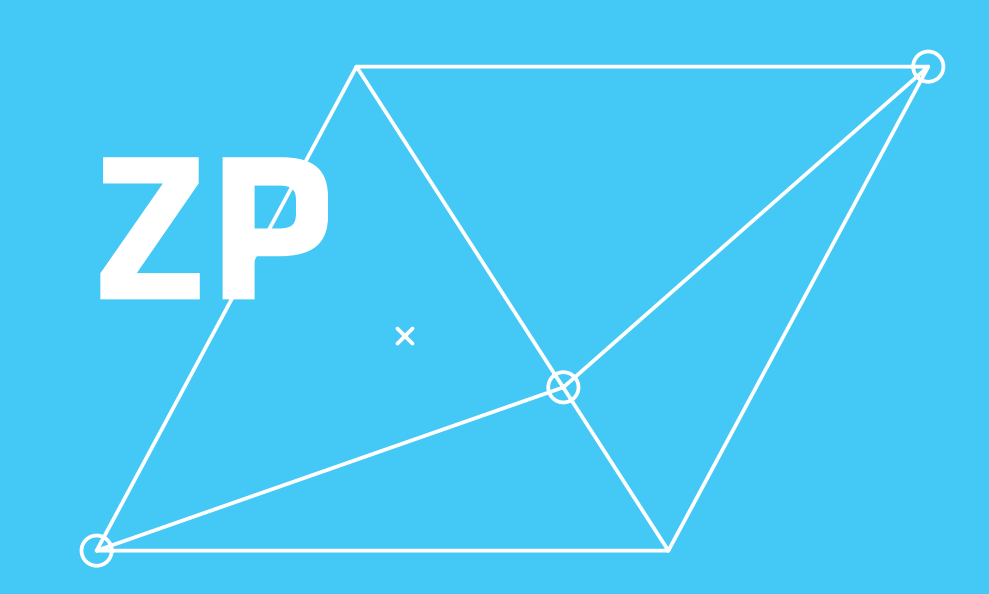

Zarządzanie projektem

Zarządzanie projektem

## Projekt Jagiellońska Biblioteka **Cyfrowa**

Słowa kluczowe: Projekt Jagiellońska Biblioteka Cyfrowa, Program Operacyjny Infrastruktura i Środowisko, umowa o dofinansowanie, realizacja finansowa,zarządzanie

Keywords: Jagiellonian Digital Library Project, Operational Program Infrastructure and Environment, grant agreement, financial implementation, management

호

W lipcu 2008 roku w Bibliotece Ja-szy Europejskich MKiDN. giellońskiej przygotowano zarys projektu Jagiellońska Biblioteka Cyfrowa, określający jego cel, działania, znaczenie dla Uniwersytetu Jagiellońskiego oraz wartość całkowitą (6 000 000 zł) i wnioskowaną wartość dofinansowania (85%, tj. 5 100 000 zł). Po uzyskaniu akceptacji zarysu przez władze UJ, rozpoczęto opracowywanie danych do studium wykonalności projektu. Wniosek pt. "Jagiellońska Biblioteka Cyfrowa", złożony w ramach pierwszego naboru wniosków do XI osi priorytetowej POIiŚ "Kultura i dziedzictwo kulturowe", wpłynął do Władzy Wdrażającej

**II.** 1. Strona MKiDN - POiS, XI Priorytet "Kultura i dziedzictwo kulturowe" - projekty kluczowe, na pierwszym miejscu listy podstawowej projekt Jagiellońska Biblioteka Cyfrowa.

http://www.poiis.mkidn.gov.pl/front/page/ get/55/. (dostęp: 20.12.2012 r.).

Programy Europejskie 30 września 2008 r., a 5 grudnia 2008 r. wniosek ten, oznaczony numerem 11.1/017, po przeprowadzonej ocenie formalnej został przyjęty do oceny merytorycznej. W trakcie oceny merytorycznej w styczniu 2009 r. wniosek aplikacyjny był doprecyzowywany przez Bibliotekę Jagiellońską – udzielano stosownych wyjaśnień na pytania Departamentu Fundu-

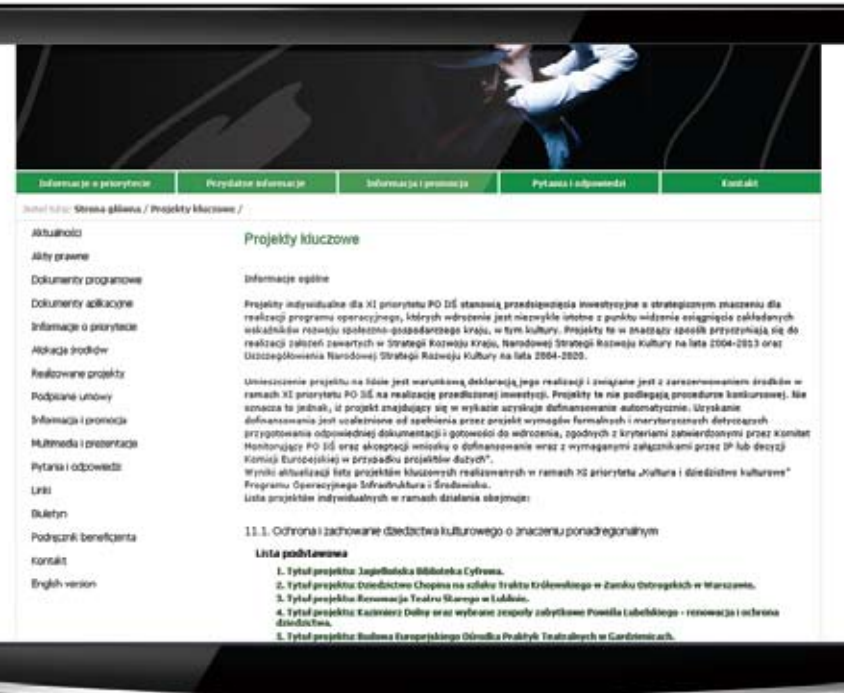

W wyniku przeprowadzonej oceny rowe, który trwał od 14 kwietnia do 25 przez Uniwersytet Jagielloński protest il. 1.). w sprawie oceny merytorycznej pierwszego stopnia został rozpatrzony negatywnie przez Władzę Wdrażającą Programy Europejskie.

10 kwietnia 2009 r., w związku z aktualizacją przez Ministerstwo Rozwoju Regionalnego listy projektów indywidualnych Programu Operacyjnego Infrastruktura i Środowisko, Minister Kultury i Dziedzictwa Narodowego Bogdan Zdrojewski ogłosił nabór na listę XI Priorytetu Kultura i dziedzictwo kultu-

formalnej i merytorycznej w dniu maja 2009 r. W wyniku tej aktualizacji 4 lutego 2009 r. Minister Kultury projekt Jagiellońska Biblioteka Cyfroi Dziedzictwa Narodowego zaakcepto-wa został wpisany na listę rankingową wał listę rankingową projektów. Pro-projektów indywidualnych ze statusem jekt Jagiellońska Biblioteka Cyfrowa, podstawowym, a następnie uznany za (o numerze POIiŚ 11.01.00-00-017/08) kluczowy i umieszczony na pierwszym uzyskawszy 43 punkty na 62 możliwych, miejscu w obrębie działania 11.1 Ochrozostał zakwalifikowany na listę rezerwo-na i zachowanie dziedzictwa kulturowewą projektów na pozycji 10. Wniesiony go o znaczeniu ponadregionalnym" (zob.

> Abstrakt: W artykule przedstawiono proces realizacji projektu Jagiellońska Biblioteka Cyfrowa z punktu widzenia obsługi administracyjnej. Uwzględniono okres od początku przygotowywania dokumentacji konkursowej, poprzez zawarcie umowy o dofinansowanie, aż do zakończenia realizacji projektu. Zdefiniowano główne działania podjete w ramach projektu. Opisano strukturę zarządzania projektem Jagiellońska Biblioteka Cyfrowa wraz ze wskazaniem na formy zatrudnienia i podział prac. Wyszczególniono najważniejsze inwestycje oraz koszty poszczególnych działań.

> Abstract: The process of implementation of the Jagiellonian Digital Library Project is presented from the point of competition application, through concluding the grant agreement and carrying out the project. The main activities undertaken within the project as well as the aspects of its management are described, particularly the modes of employment as well as the task assignment. The cost analysis involving data for major investments and respective operations is also provided.

 $\oslash$  II.1.

**15**

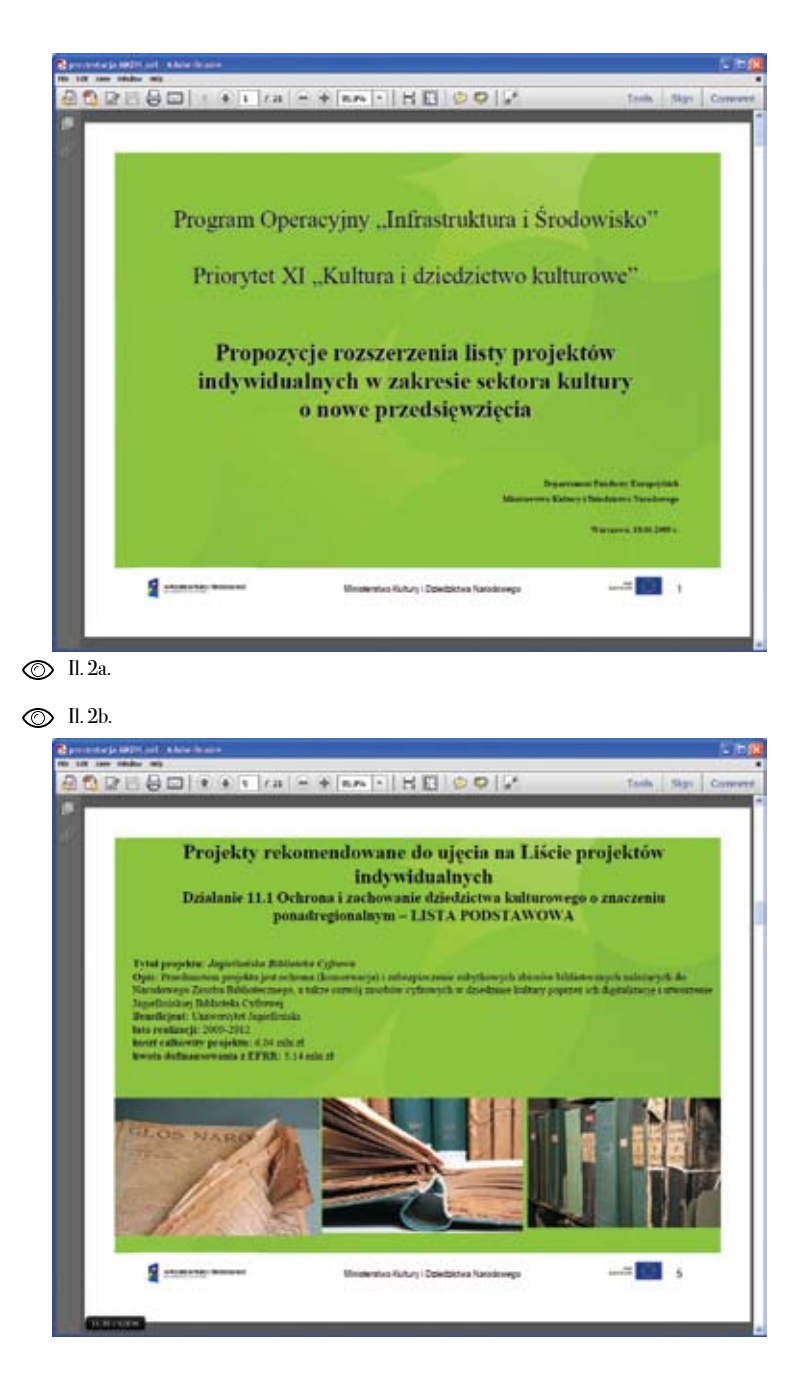

Il. 2a.-2b. Prezentacja na stronie MKiDN informacje dot. projektów indywidualnych .

http://www.funduszeeuropejskie.gov.pl/Wia domosci/Documents/MKiDN\_190609\_4.pdf. (dostęp: 20.12.2012 r.).

W związku z uznaniem projektu W ramach konsultacji społecznych do za kluczowy w obrębie działania 11.1 tyczących listy projektów indywidual w Bibliotece Jagiellońskiej rozpo - nych poparcie dla projektu Jagiellońska częto opracowywanie dokumentacji Biblioteka Cyfrowa złożyli: Jerzy Miller, podlegającej, wg procedury, oce - wojewoda Małopolski, Jerzy Federowicz, nie formalnej oraz merytorycznej wiceprzewodniczący Sejmowej Komisji I i II stopnia, zawierającej dane zaktuali - Kultury, prof. Jacek Majchrowski, pre zowane na dzień jej składania. Z powodu zydent miasta Krakowa, dr Tomasz Ma przedłużającego się terminu wykonania kowski, dyrektor Biblioteki Narodowej. aktualizacji analiz do studium wykonal ności, kompletną dokumentację projektu złożono 30 października 2009 r.

W następnych miesiącach w trakcie trwania oceny merytorycznej I i II stop nia dokumentacja była dopracowywana

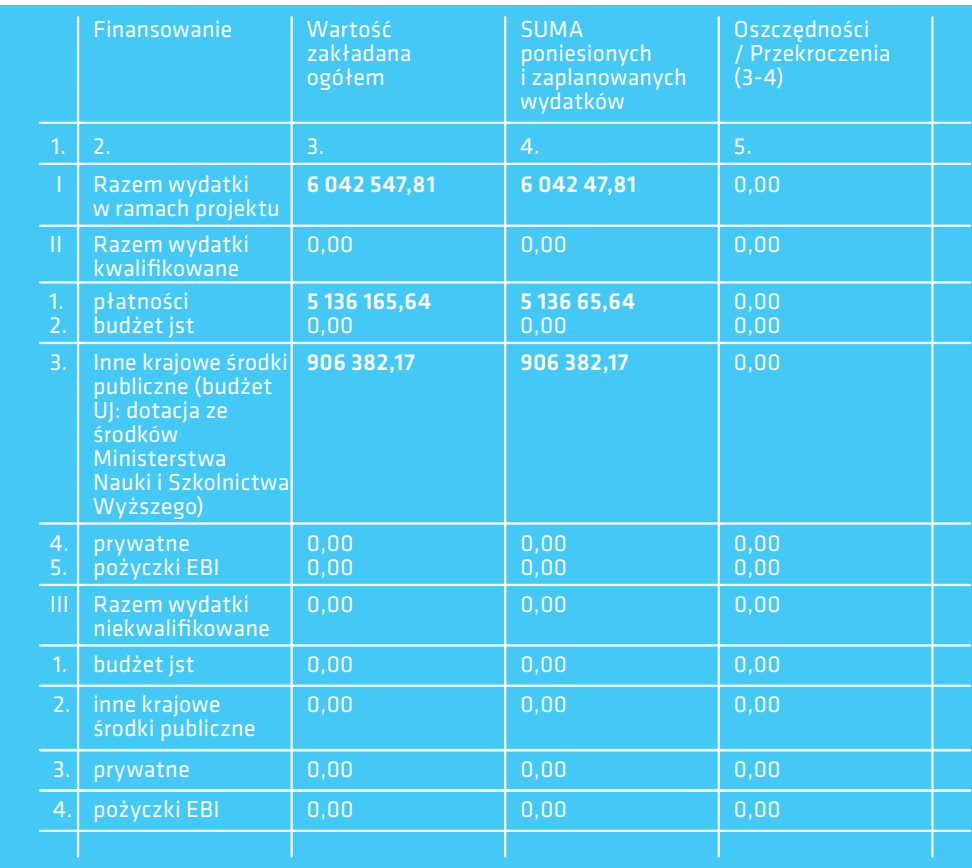

Il. 3. Plan finansowania projektu .

**17**

punkty na 65 możliwych do uzyskania naniem kopii cyfrowych zbiorów. (65%). Z datą 6 stycznia 2010 r. wpły-

Mając tak korzystną decyzję, w Biblio - mikrofilmy, kontrola jakości wykona tece Jagiellońskiej rozpoczęto przygo - nych mikrofilmów. towania do zawarcia Umowy o dofinan sowanie projektu. Polegały one przede **Działanie II: Opracowanie obiektów** wszystkim na zebraniu wymaganych cyfrowych-do-udostępniania załączników, stworzeniu harmonogramu wania projektu (il. 3).

ostatecznego zakresu przedsięwzięcia, bibliograficznych wraz z hasłami formal który został ujęty w sześciu głównych nymi i przedmiotowymi w Komputero działaniach:

#### Działanie I: Ochrona zbiorów

wstępne – odkurzenie i oczyszczenie obiektów, nadzór koserwatorski nad pracami związanymi z naprawami znisz czonych egzemplarzy, opracowanie an kiet konserwatorskich stanu zachowania obiektów i sporządzenie na ich podstawie dokumentacji konserwatorskiej obiektów objętych projektem, sformuło -

i uzupełniania. Ocena projektu w opar - wanie zaleceń konserwatorskich dla prac ciu o kryteria merytoryczne zakończy - zabezpieczających fizyczne obiekty, na ła się pozytywnie 5 stycznia 2010 r. prawy konserwatorsko-introligatorskie W ramach tej oceny projekt otrzymał 43 zbiorów, nadzór prac związanych z wyko -

nęła do Biblioteki Jagiellońskiej Decyzja Wykonanie kopii cyfrowych i mikrofil nr 1/2010 ministra B. Zdrojewskiego mowych: przygotowanie przeznaczonych o przyznaniu dofinansowania z Europej - do skanowania zbiorów XIX-XX-wiecz skiego Funduszu Rozwoju Regionalne - nych, weryfikacja kompletności zasobu go dla projektu Jagiellońska Biblioteka czasopism, obsługa urządzeń skanują - Cyfrowa w wysokości 5 136 165, 64 zł. cych, kontrola jakości wykonanych ska nów, obsługa urządzeń wykonujących

projektu, planu wystąpień o środki dota-Utworzenie metadanych digitalizo cji celowej i płatności oraz planu finanso-wanych obiektów: opracowanie biblio - Kluczowe znaczenie miało wskazanie specjalnych oraz sporządzenie rekordów graficzne wydawnictw zwartych, wydawnictw ciągłych, jednostek zbiorów wym Katalogu Zbiorów Bibliotek UJ.

Konserwacja zachowawcza: działania segregacja i korekta graficzna obrazów Przygotowanie obiektów cyfrowych do umieszczenia na platformie dLibra: cyfrowych, kontrola poprawności i kom pletności, konwersja z formatu TIFF do formatu DjVu, wykonanie OCR.

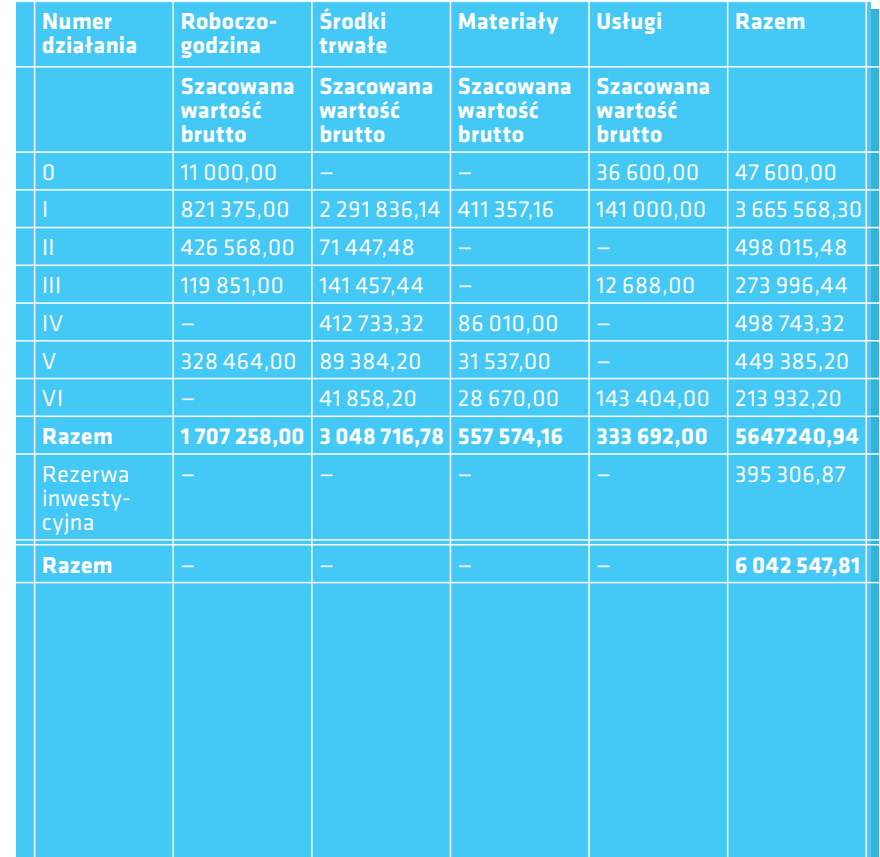

### Działanie III: Udostępnienie obiek tów cyfrowych w JBC

oprogramowania do zintegrowanego udostępniania produktów projektu, konfiguracja, kontrola funkcjonalności i utrzymanie w ruchu infrastruktury IT SOJBC, obsługa informatyczna udostęp niania obiektów cyfrowych w JBC, two rzenie i zarządzanie kolekcjami publika cji cyfrowych, konfiguracja i obsługa baz danych JBC.

#### Działanie IV: Archwizacja orygina łów i kopii dzieł zabezpieczonych

Obsługa archiwizacji oryginałów, mi krofilmów i plików cyfrowych, zabez pieczenie fizyczne zbiorów zdigitalizo wanych, zabezpieczenie wykonanych plików cyfrowych i mikrofilmów.

## Działanie V: Zarzadzanie projektem

Koordynacja realizacji zadań projektu, koordynacja rozliczania realizacji rze czowo-finansowej, przygotowywanie wniosków o płatność, obsługa biurowa i księgowa projektu, przygotowywanie przetargów, obsługa ewaluacji projektu.

#### Działanie VI: Promocja projektu

Działalność promocyjna związana z wi zualizacją nabytych środków trwałych wraz z miejscem realizacji projektu i po daniem informacji o współfinansowaniu inwestycji ze środków EFRR. Obsługa

## zadań promocyjnych projektu.

Stworzenie i wdrożenie modułów stawia szczegółowe rozłożenie kosztów Zamieszczona powyżej tabela przed na poszczególne działania. Wykazano w niej również koszty związane z przygo towaniem projektu (0), które zostały po traktowane jako oddzialne zadanie, nie wliczone w kosztorys głównych działań.

> Umowa o dofinansowanie projektu Jagiellońska Biblioteka Cyfrowa została zawarta 15.04.2010 r. pomiędzy Mini strem Kultury i Dziedzictwa Narodowe go Bogdanem Zdrojewskim, a Uniwersytetem Jagiellońskim, reprezentowanym przez Marię Hulicką, kwestora UJ oraz prof. Adama Juszkiewicza, pełnomocni ka rektora ds. Funduszy Strukturalnych (il. 4). Przy podpisaniu umowy obecni byli również przedstawiciele Biblioteki Jagiellońskiej: Krystyna Sanetra, wi cedyrektor BJ ds. zbiorów XIX-XXI w. oraz Katarzyna Szklanny, koordynator projektu.

> Po podpisaniu umowy, rozpoczęto przygotowania do powołania zespołu, którego celem miała być realizacja zadań wyszczególnionych w założeniach pro jektu. W trakcie pierwszych rekrutacji wyłoniono dwie osoby odpowiedzialne za obsługę administracyjną projektu, w tym za działania związane z promocją projektu. W lipcu 2010 r. zatrudniono osobę na stanowisko technika-konser watora książki oraz osobę na stanowisko młodszego bibliotekarza, którego zada niem było przygotowywanie XIX- i XX-

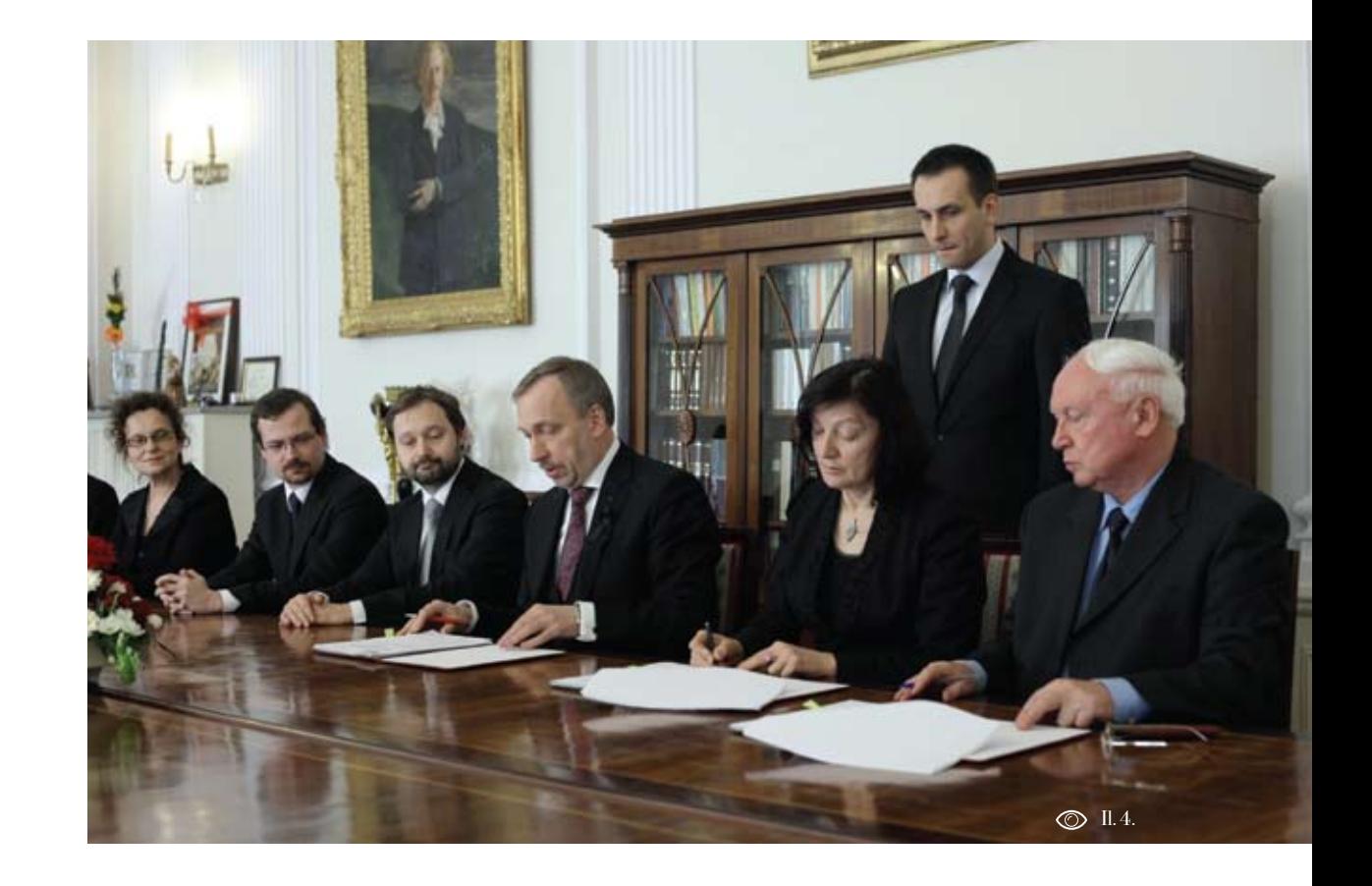

N

cyfrowych w Jagiellońskiej Bibliotece by); Cyfrowej. Łącznie dla potrzeb projeketatów):

tów),

• 1 osoba – w Oddziale Magazynów,

diowizualnych,

• 11 osób – w Oddziale Zabezpieczenia IV – zadanie archiwizacji oryginałów Zbiorów.

w 100% poświęcały na realizację zadań tych i Ciągłych, Oddziały Zbiorów Speprojektu, w prace byli zaangażowani cjalnych (rękopisów, starych druków, również pracownicy Biblioteki Jagiel - zbiorów graficznych i kartograficznych, lońskiej, których zakresy obowiązków zbiorów muzycznych) realizujące Dzia zostały poszerzone o zadania wynikają - łanie II, zadanie stworzenia metadanych ce z założeń projektu. Prace podzielono obiektów przeznaczonych do zdigitalizo na etapy, o różnych terminach realizacji, wania w KKZBUJ (12 osób); wynikających z harmonogramu projektu. Łącznie w prace nad projektem zostało zaangażowanych 55 osób.

Ogółem w realizacji projektu wzięły cyfrowych i przygotowanie obiektów udział następujące oddziały Biblioteki Jagiellońskiej:

wiecznych czasopism z magazynu ogól - • Oddział ds. Projektów, zajmujący się nego BJ, przeznaczonych do skanowania zarządzaniem i koordynacją zadań pro w ramach projektu. Na przełomie wrześ-jektu, w szczególności Działaniem V, nia i października 2010 r. zatrudniono tj. wdrożeniem projektu i Działaniem osoby, których zadaniem miało być ska - VI, tj. promocją, a więc zarządzaniem, nowanie, mikrofilmowanie, korekta gra - obsługą biurową, obsługą przetargów, ficzna skanów, publikowanie obiektów ewaluacji oraz promocji projektu (3 oso -

tu zatrudniono 20 osób (w ramach 14 • Oddział Zabezpieczenia Zbiorów, ma-• 2 osoby – w Zespole ds. Projektów BJ serwatorską nad ochroną zbiorów oraz (od stycznia 2011 r. Oddział ds. Projek-nadzór i koordynację napraw konserwa jący w kompetencjach Działanie I, tj. ocenę stanu zachowania zbiorów, opiekę kon torskich, wykonywanie kopii cyfrowych i mikrofilmowych (3 osoby);

• 6 osób – w Oddziale Dokumentów Au-łanie I, w szczególności przygotowywa-• Oddział Magazynów realizujący Dzianie zbiorów do oceny konserwatorskiej i do skanowania, a także Działanie (1 osoba);

Oprócz 20 osób, które swój czas pracy • Oddziały Opracowania Zbiorów Zwar-

• Oddział Dokumentów Audiowizual nych, realizujący Działanie II, koordynowanie opracowania graficznego kopii cyfrowych do umieszczenia na platfor mie dLibra oraz Działanie IV, w zakre -

sie archiwizacji kopii mikrofilmowych (4 osoby);

• Oddział Komputeryzacji, odpowie dzialny za realizację Działania III i IV, tj. wdrożenie, konfigurację i admini strowanie infrastrukturą serwerową (serwery, macierz, biblioteka taśmowa) i sieciową, wdrożenie i rozwój SOJBC, konfigurację i monitorowa nie udostępniania obiektów cyfrowych w JBC oraz archiwizację kopii cyfrowych (5 osób).

Oprócz oddziałów BJ w realizacji pro jektu uczestniczyły:

• Dział Spraw Osobowych UJ (2 osoby);

• Biuro Zamówień Publicznych UJ (1 osoba);

• Dział Rozliczeń Projektów Unijnych UJ (1 osoba).

Kierownikiem projektu Jagiellońska Bi blioteka Cyfrowa został dyrektor Biblio teki Jagiellońskiej, prof. dr hab. Zdzisław Pietrzyk, który sprawował nadzór nad poprawnością merytoryczno-finansową realizacji projektu. Rolę wdrożeniowców w projekcie pełnili mgr Krystyna Sanetra, wicedyrektor Biblioteki Jagiel lońskiej ds. druków XIX-XXI w., która sprawowała nadzór merytoryczny nad poprawnością realizacji działań projektu oraz mgr Zbigniew Koziński, zajmują cy się koordynacją Działania I: Ochro -

Małgorzata Mrożek-Buksa

*Projekt Jagiellońska Biblioteka Cyfrowa*

Małgorzata Mrożek-Buksa<br>Projekt Jagiellońska Biblioteka Cyfrowa

 $\mathbf{z}$ 

*Nadzór nad poprawnością merytoryczno-finansową realizacji projektu*

#### **Oddział ds. Projektó w**

**Kierownik projektu Dyrektor Naczelny Biblioteki Jagiellońskiej**<br> *Kierownik projektu, w szczególności*<br> *Ratzót konserwatorskiej mejetnyczno-finansową realizacją zadań*<br> **Projektu, w szczególności**<br> **Widozenie projektu**<br> Zarządzanie realizacją zadań projektu, w szczególności Działania V: Wdrożenie projektu i Działania VI: Promocj a Zarządzanie obsługą projektu w zakresie: • obsługi księgowej • obsługi kadrowe j • obsługi biurowe j • obsługi przetargów • ewaluacji projektu • promocji projektu

#### **Nadzór konserwatorski**

**Kierownik Sekcji Konserwacji** w Oddziale Zabezpieczenia Zbior ów BJ, Dyplomowany konserwator papieru i skóry Zadanie Działania I: Ochrona zbior ów w zakresie nadzoru konserwatorskiego nad ochroną zbior ów i nadzoru oceny stanu zachowania zbiorów .

#### **Wdrożeniowiec**

**Kierownik Oddziału Zabezpieczenia Zbioró w** Koordynacja Działania I: Ochrona zbior ów w zakresie realizacji zadań: • konserwacji zachowawczej: zabezpieczenia fizycznego zbiorów , • wykonania kopii cyfrow ych i mikrofilmó w

#### **Oddział Zabezpieczenia Zbioró**

Zadania Działania I: Ochrona zbiorów: • konserwacja zachowawcza , • wykonanie kopii cyfrowych i mikrofilmów.

#### **Wdrożeniowiec**

**Wicedyrektor BJ ds. zbiorów XIX-XXI w.** Nadzór merytoryczny nad poprawnością realizacji działań projektu

**Oddział Magazynów, oddziały opracowania zbiorów nowych , oddziały zbiorów specjalnyc h**

### **w Zadanie Działania II:**

Opracowanie obiekt ów cyfrowych do udostępnienia, tj. Stworzenie metadanych obiektów zdigitalizowan ych. Zadania Działania IV : Archiwizacja oryginałów i kopii dzieł zabezpieczonych.

#### **Oddział Komputeryzacji**

Zadania Działania III: Udostępnienie obiektów cyfrow ych w JBC i zadań Działania IV: Archiwizacja oryginałów i kopii dzieł zabezpieczonych.

## **Oddział**

### **Dokumentacji Audiowizualnych**

#### Zadania Działania II:

Opracowanie obiekt ów cyfrowych do udostępniania w zakresie realizacji zadania: Przygotowanie obiekt ów cyfrowych do umieszczenia w dLi brze oraz Działania IV: Archiwizacja oryginałów i kopii dzieł zabezpieczonych.

#### Il. 5.

Il. 5. Struktura zarządzania projektem Jagiel-

 $\overline{\mathbf{N}}$ 

konserwacji zachowawczej (zabezpiecze - niem, nia fizycznego zbiorów), a także wykona nia kopii cyfrowych i mikrofilmów.

nych zadań w obrębie głównych działań i udostępnienia ich treści, projektu została wykorzystana istnieją ca struktura organizacyjna Biblioteki Jagiellońskiej, a prace koordynował Ze - Cyfrowej, jako podstawowej platformy spół Zadaniowy, złożony z kierowników udostępniania, i specjalistów ze wspomnianych wyżej oddziałów oraz wicedyrektora ds. zbio rów XIX-XXI w. Był to ten sam Zespół, niedostępnych wcześniej zbiorów. który wypracował założenia projektu i czynił starania o pozyskanie funduszy na jego realizację.

Pracownicy Biblioteki, zajmujący odpo- Regionalnego, jest konserwacja zachowiednie stanowiska i posiadający odpo - wawcza oraz zabezpieczenie 2 866 wolu wiednie wykształcenie i doświadczenie minów i jednostek zabytkowych zbiorów zawodowe współpracowali w realizacji bibliotecznych poprzez utrwalenie ich głównego celu projektu, jakim była treści w formie cyfrowej oraz na kliszach "Ochrona i zachowanie zabytkowych mikrofilmowych. Bezpośrednim rezulzbiorów Biblioteki Jagiellońskiej oraz tatem osiągniętym dzięki realizacji pro rozwój bibliotecznych zasobów cyfro - jektu jest przede wszystkim zapewnienie wych dla utrwalenia dorobku kulturo - dostępu do nowych zasobów cyfrowych wego polskiego piśmiennictwa stano - w dziedzinie nauki i kultury. Zbudowana wiącego element Narodowego Zasobu infrastruktura Jagiellońskiej Biblioteki Bibliotecznego".

z realizacji szczegółowych celów inwe stycji należy zaliczyć:

• konserwację zachowawczą i archiwiza - Warto podkreślić, iż zakładano, że po cję unikatowych zbiorów bibliotecznych, zakończeniu realizacji projektu w roku

• zabezpieczenie zabytkowych zbiorów Biblioteki Cyfrowej wyniesie 504 416,

na zbiorów w zakresie realizacji zadań bibliotecznych przed utratą i zniszcze -

W zarządzaniu i realizacji poszczegól - zniszczeniem, dla trwałego zachowania • digitalizację unikatowych w skali kra ju zbiorów bibliotecznych, zagrożonych

• utworzenie Jagiellońskiej Biblioteki

• udostępnienie do celów naukowych

Do głównych efektów wynikających Biblioteki Jagiellońskiej, szeroką ich Głównym produktem projektu, osią gniętym dzięki zaangażowaniu środków z Europejskiego Funduszu Rozwoju Cyfrowej umożliwia zwiększony po ziom dystrybucji zabytkowych zbiorów popularyzację i efektywne wykorzysta nie w pracy naukowej, dydaktycznej, dla celów hobbystycznych i artystycznych. 2015 liczba wejść do bazy Jagiellońskiej

tymczasem już w 2012 r. przekroczyła ona 2 180 360 i wciąż rośnie.

Dla realizacji zadań projektu zakupiono Łącznie, kwota poniesiona na zakup specjalistyczny sprzęt, oprogramowanie środków trwałych sięgnęła 99% ogólnej i materiały:

• skanery: 1 221 000,00 zł (I kwartał szacowania planowanych kosztów. 2010 r.),

(I kwartał 2010 r.),

• linię technologiczną do archiwizacji 143 830,00 zł. Prace były prowadzone mikrofilmowej: 1 114 921,00 zł (I kwar - przez zespół doświadczonych konser tał 2010 r.),

122 754,00 zł (III kwartał 2012 r.),

r.),

czej: 103 933,00 (IV kwartał 2011 r.),

• meble biurowe: 53 905,00 zł (I kwartał 2010 r.),

miarka, odkurzacz do pyłów niebezpiecz - nie projektu", w ramach której przygotonych): 23 252,22 zł (IV kwartał 2010/I wano studium wykonalności, opracowakwartał 2011),

wykonywania OCR: 17 589,00 zł (III niewielkie, sięgające 1% przekroczenie kwartał 2012 r.),

18 327,00 zł (I kwartał 2012 r.).

• infomat, dla celów promocji projektu:

kwoty zaplanowanej na ten cel w projekcie. Różnica wyniknęła z drobnego prze-

• sprzęt komputerowy: 513 390,46 zł jekcie wyłoniono wykonawcę usługi • regały przesuwne i stacjonarne: rycznych zbiorów bibliotecznych. Koszty • materiały eksploatacyjne do odkwa - pozostałe wydatki zostały przedstawione szania: 150 000,00 zł (IV kwartał 2011 do refundacji. Wszelkie prace konser - • materiały do konserwacji zachowaw-wadzonym przez kierownika Sekcji Kon - W ramach prac zaplanowanych w pro z zakresu konserwacji zachowawczej zbiorów. Koszt wykonania usługi wyniósł watorów papieru, którzy specjalizują się w zabezpieczaniu całych kolekcji histo zakupów w znacznej części zostały po kryte ze środków otrzymanej zaliczki, watorskie prowadzone w projekcie były objęte nadzorem konserwatorskim, pro serwacji Oddziału Zabezpieczania Zbio rów. Koszt nadzoru konserwatorskiego wyniósł 95% środków zaplanowanych na ten cel w projekcie.

• sprzęt konserwatorski (luminometr, W kategorii kosztów pn. "przygotowa-• specjalistyczne oprogramowanie do postępowania przetargowe zanotowano no analizę finansową oraz dokumentację techniczną, a także przygotowywano kosztów w stosunku do ogólnych wydatków zaplanowanych na ten cel w projekcie.

niesieniu do kategorii kosztów "zarzą- frowej nie kończy się wraz z zakończedzanie projektem". Tu wykorzystano niem projektu o tej nazwie. Równolegle zaledwie 60% kosztów zaplanowanych z projektem współfinansowanym przez w projekcie. Nie zrealizowano zakupu POIiŚ Biblioteka Jagiellońska reali systemu wspomagającego zarządzanie zowała i realizuje nadal projekt "Bezi monitorowanie projektu. Podczas re - pieczne i kompleksowe udostępnienie alizacji projektu wspomagano się do - zasobów cyfrowych UJ w sieci Internet. stępnym na Uniwersytecie Jagiellońskim Etap I", współfinansowany w ramach systemem SAP. Na etapie planowania Małopolskiego Regionalnego Progra wydatków przeszacowano wysokość mu Operacyjnego. Projekt ten został kosztów osobowych w tej kategorii. zaplanowany jako kontynuacja i uzupeł - Oszczędność pojawiła się również przy nienie projektu Jagiellońska Biblioteka zakupie materiałów biurowych oraz Cyfrowa. Biblioteka Jagiellońska będzie kosztów związanych z podróżami służ - sukcesywnie uzupełniała zbiory Jagiel bowymi.

się problemy, które starano się na bieżą - finansowanych ze środków Unii Euro co rozwiązywać. Największą trudnością pejskiej, a w dłuższej perspektywie jest w realizacji finansowej projektu oka - zainteresowana dalszym pozyskiwaniem zały się "wynagrodzenia dodatkowe" środków na jej utrzymanie i rozbudowę, pracowników Biblioteki Jagiellońskiej zarówno ze środków krajowych jak fun i jednostek administracji centralnej UJ, duszy europejskich.realizujących zadania projektu. Trudno ści wynikały z niejednoznacznej inter pretacji Wytycznych w zakresie kwalifi kowania wydatków w ramach POIiŚ, co do sposobu rozliczenia wydatków oso bowych. Wydatki, których kwalifikowal ność w danym okresie rozliczeniowym została uznana za wątpliwą były tymcza sowo wyłączane z wniosków o płatność i przedstawiane do refundacji w późniejszym terminie, zgodnie z Wytycznymi w zakresie sposobu korygowania wydatków nieprawidłowo poniesionych w ramach Programu Operacyjnego In frastruktura i Środowisko 2007-2013.

Inaczej przedstawia się sytuacja w od - Tworzenie Jagiellońskiej Biblioteki Cy-Podczas realizacji projektu pojawiały pozyskanego dzięki realizacji projektów lońskiej Biblioteki Cyfrowej korzystając z zaplecza sprzętowo-informatycznego,  $\mathscr{L}$ 

 $\overline{5}$ 

## System Obsługi Jagiellońskiej Biblioteki **Cyfrowej**

Słowa kluczowe: Jagiellońska Biblioteka Cyfrowa, System Obsługi Jagiellońskiej Biblioteki Cyfrowej, digitalizacja, system informatyczny, aplikacja WWW, organizacja pracy.

Keywords: Jagiellonian Digital Library, Jagiellonian Digital Library Workflow System, digitalization, IT system, web application, workflow.

> wiadomo, na jakim etapie przetwarzania SOJBC. Prześledźmy je teraz kolejno. jest dany tytuł. Systemu, który podpowie pracownikowi, którym obiektem ma **1. Typowanie** się w danym momencie zająć. Systemu

wa potrzebowała systemu obsługi.

Setki tytułów, tysiące woluminów, mi-oraz aktualizacją – wystarczy wprowaliony plików i… kilkadziesiąt osób nad dzić zmiany po stronie serwera i wszyscy tym wszystkim pracujących. Rzecz ludz-użytkownicy mogą korzystać z najnowkimi siłami nie do ogarnięcia. Od same-szej wersji systemu. Praca w SOJBC zago początku powstawania Jagiellońskiej czyna się zatem od wejścia przeglądarką Biblioteki Cyfrowej było zatem wiadomo, na adres SOJBC i zalogowania na imienże do jej pracy będzie konieczne stworze-ne konto. Następnie przechodzi się do nie systemu informatycznego. Systemu, odpowiedniego panelu, specyficznego dzięki któremu w każdej chwili będzie dla rodzaju pracy wykonywanej w ramach Taki system, pod nazwą System Obsługi Jagiellońskiej Biblioteki Cyfrowej, istotnie powstał. Zrealizowany został jako aplikacja webowa, do korzystania z której potrzebna jest jedynie przeglądarka WWW. Dzięki temu nie ma problemów z instalacją (różne wersje systemu operacyjnego i bibliotek systemowych)

wreszcie, który zapamięta, kto jaką pra-Początek drogi to wprowadzenie do cę wykonał i kiedy ją zakończył. Jednym SOJBC tytułów wybranych do digitalizasłowem: Jagiellońska Biblioteka Cyfro-cji. Podaje się tylko podstawowe informa-

później możliwość wyszukiwania, np. cja). wszystkich grafik czy rękopisów. Ponieważ SOJBC ma obsługiwać wszystkie projekty dotyczące digitalizacji, prowadzone przez Bibliotekę Jagiellońską, na tym etapie przypisuje się też daną publikację do konkretnego projektu.

Obiekty w SOJBC, które w tym kroku powstają, nazywano ogólnie publikacjami. Przyjęto zasadę, że jedną publikację tworzy się dla jednej sygnatury bibliotecznej, co ułatwia współpracę z katalogiem bibliotecznym.

#### 2. Opracowanie

Następnym koniecznym krokiem jest opracowanie publikacji, zgodnie z założeniem, że opisy wszystkich digitalizowanych zbiorów wprowadza się także do Komputerowego Katalogu Zbiorów Bibliotek UJ. Biblioteka Jagiellońska zyskuje w ten sposób większe tempo retrokonwersji, a Jagiellońska Biblioteka Cyfrowa zyskuje metadane opracowane przez specjalistów. Opracowanie bibliograficzne wykonywane jest odrębnie, w Komputerowym Katalogu Zbiorów Bibliotek UJ (obsługiwanym przez oprogramowanie VTLS/Virtua), przez pracowników oddziałów opracowania zbio-

cje bibliograficzne (sygnatury oryginału, rów nowych oraz pracowników zbiorów nazwa autora, tytuł, rok i miejsce wyda-specjalnych. Krok ten kończy się jednak nia, itd.), wystarczające do identyfika-wprowadzeniem do SOJBC numeru syscji. Pełne opracowanie bibliograficzne temowego z bazy KKZBUJ. Będzie on wykonane zostanie w następnym kroku. niezbędny do przeprowadzenia importu Publikacja zostaje też zakwalifikowa- metadanych przy publikowaniu obiektów na do odpowiedniego rodzaju, co daje cyfrowych w JBC (patrz pkt 8. Publika-

 $\mathbb{Q}$ 

Abstrakt: Artykuł prezentuje System Obsługi Jagiellońskiej Biblioteki Cyfrowej, narzędzie informatyczne służące do organizacji zadań projektu. Omówiona jest zasada jego działania oraz szczegółowe funkcjonalności.

Abstract: The paper presents Jagiellonian Digital Library Workflow System, the IT tool supporting the project's workflow. The basis of its function is described, and the specific functionalities are detailed.

#### 3. Woluminy

Obiekty "publikacji" są tylko częścio- była szczegółowa baza danych o stanie wo użyteczne w procesie digitalizacji, ponieważ w trakcie konserwacji i ska nowania jest istotna pojedyncza fizyczna jednostka. Dla książek chodzi wprawdzie po prostu o pojedynczy egzemplarz i lista "publikacji" byłaby wystarczająca (choć, już w przypadku wydania wielotomo wego sytuacja się komplikuje). Jednak dzaju) do 3 (maksymalne zniszczenie w przypadku czasopism (które stanowią większość opracowywanych w ramach projektu zbiorów) rzecz dotyczy opraw-np. najbardziej zniszczone przez dany nych roczników (półroczników, kwartalników) i dlatego potrzebne są informacje o poszczególnych woluminach. Odwrotna sytuacja zachodzi w przypadku dzieł współoprawnych (np. rękopiśmiennych "klocków"), kiedy kilka różnych publikacji (o różnych sygnaturach) zawiera się w jednym fizycznym woluminie - wtedy wania po skanowaniu. taką informację trzeba w systemie wpro wadzić. Jeszcze bardziej skomplikowana sytuacja występuje w przypadku ikono grafii (pojedyncze arkusze bądź teki) Woluminy po ocenie trafiają do fakoraz kartografii.

Krok "woluminowania" polega więc na wprowadzeniu do SOJBC informacji o podziale publikacji na fizyczne jednostki, które będą przedmiotem prac w dalszych etapach.

#### 4. Ocena konserwatorska

Specyfiką projektu Jagiellońska Biblio teka Cyfrowa jest poświęcanie równie

jak samej digitalizacji. W tym celu w kro ku oceny konserwatorskiej budowana zachowania objętych projektem wolu minów. Do systemu wprowadzany był najpierw opis obiektu (rozmiary, charakterystyka oprawy, kart i bloku), a następnie lista poziomu zniszczeń wywołanych wymienionymi czynnikami – w umownej konwencji od 0 (brak zniszczeń tego ro wywołane danym czynnikiem). System pozwala wytypować obiekty do napraw: czynnik – albo też, po wysumowaniu poziomów, w ogólnie najlepszym czy naj gorszym stanie.

Ocena konserwatorska kończy się dla każdego woluminu zaleceniem czynno ści konserwatorskich oraz przechowy-

#### 5. Naprawa

tycznej konserwacji, gdzie zostają poddane zaleconym procedurom (naprawa, odkwaszanie, dezynfekcja). Wykonane czynności zostają w systemie odnotowane w odniesieniu do każdego woluminu. Naprawa oryginałów była korzystna również dla procesu skanowania, do którego trafił materiał wejściowy w lepszym stanie.

dużej uwagi zabezpieczaniu oryginałów watorskiej, aby w systemie odnotowany Po naprawie i skanowaniu woluminy zo stają ponownie poddane ocenie konser -

był ich faktyczny stan zachowania.

Dzięki takiemu podejściu, w momencie zakończenia skanowania i przesłaniu wo luminów do długoterminowego przecho wywania, będzie znany szczegółowo stan zachowania całego zdigitalizowanego zbioru.

#### 6. Skanowanie

skanowania. SOJBC pozwala śledzić na "swoim" skanerze. Po wyborze wolubieżąco, którymi woluminami można się minu wybierają akcję "eksportu", którach, wprowadzonej w kroku oceny kon-nowy katalog. Zawiera on wszystkie ska wielkości (A0, A1 oraz A2).

nowane, a następnie skany muszą trafić znalazł żadnych usterek, zmienia status do SOJBC. Odpowiednie katalogi na woluminu na "SprawdzoneOK", co oznadysku sieciowym zostały już przez sys - cza, że wolumin jest gotowy do dalszego tem założone w momencie utworzenia przetwarzania. Jeśli jednak znalazł jakiś woluminu. Uzyskane skany należy wgrać błąd, ustawia status "SprawdzoneBłąd" do takiego właśnie katalogu, a następnie i opisuje szczegółowo problem w polu potwierdzić w systemie. System przeglą- "Uwagi o skanach". Kierując się tymi da katalog, zapisuje informacje o plikach uwagami, osoba skanująca musi dokonać i przenosi je do wewnętrznego katalogu, poprawek, wgrać poprawione skany do aby uniknąć ich przypadkowego usunię - systemu i ustawić status "SprawdźPo cia czy nadpisania.

#### 7. Kontrola

Wprowadzone skany należy teraz stro na po stronie skontrolować. Możliwych błędów jest wiele, zarówno pochodzą cych z oryginału (błędy drukarskie czy sortowane (np. rozdzielane na poszcze -

introligatorskie), jak i z samego procesu skanowania.

Woluminy po konserwacji trafiają do o statusie "Sprawdź", zeskanowane na już zająć. Dzięki informacji o rozmia-ra tworzy dla nich na dysku sieciowym serwatorskiej, ułatwiony jest także przy-ny danego woluminu, przy czym nazwy dział materiału do skanera odpowiedniej plików są usystematyzowane wg numeru Dostarczone woluminy zostają zeska - i przegląda skany plik po pliku. Jeśli nie Cały proces kontroli skanów opiera się na statusach. Wolumin, do którego wła śnie wgrano świeże skany, otrzymuje status "Sprawdź". Pracownicy zajmujący się kontrolą przeważnie podzieleni są na zespoły, sprawdzające materiał spływa jący z pojedynczego skanera. W panelu kontroli wyszukują zatem woluminy systemowego woluminu. Kontrolujący ściąga cały katalog na swój własny dysk nownie", po czym wolumin trafi do po nownej kontroli.

#### 8. Publikacja

Po kontroli jakości skanów, można przystąpić do publikacji woluminu. Skany są

Adrian Wiecheć<br>System Obsługi Jagiellońskiej...

 $\mathbf{z}$ 

i publikowane w dLibrze. Metadane zdalnie. opisujące publikację są importowane graficznego w KKZBUJ).

wadzony do KKZBUJ (VTLS/Virtua), nu. przez co dostęp do publikacji jest możli wy z obydwóch katalogów.

### 9. Archiwizacja cyfrowa

wane na taśmach. Panel "Archiwizacja" mują skany gotowe do archiwizacji. Gdy mikrofilmie. przekroczy ona objętość taśmy, pliki zo -

taśmy trwa prawie 8 godzin. Dlatego ziomie pojedynczego numeru. bardzo pomocna jest tutaj możliwość automatyzacji tego procesu, w szczegól ności zastosowanie napędu taśmowego

gólne numery czasopisma), konwerto - z robotem, który pozwala załadować na wane na format prezentacyjny (DjVu) raz 30 taśm, a potem sterować ich zmianą

z Komputerowego Katalogu Zbiorów W niektórych przypadkach zdarza się, Bibliotek UJ (VTLS/Virtua) po spraw-że pliki zarchiwizowane już na taśmach dzeniu w SOJBC numeru systemowego są potrzebne do powtórnej obróbki – np. BIBID (wraz z linkiem do opisu biblio - gdy czujne oczy czytelników dostrzegą Fakt opublikowania zostaje odnotowany na której zawarte są pliki i transferze jej w SOJBC przez podanie numeru utwo - zawartości na macierz dyskową, SOJBC rzonej w dLibrze publikacji. Ten numer umożliwia odtworzenie katalogu "eks-(adres WWW) z kolei może zostać wpro - portowego" ze skanami danego wolumi jakiś błąd w prezentowanej publikacji. Po znalezieniu w systemie numeru taśmy,

#### 10. Archiwizacja mikrofilmowa

Skany po kontroli zostają zarchiwizo- kopii na mikrofilmach. Mikrofilmy poumożliwia kontrolę, jaką objętość zaj - przygotowane skany i fotografuje je na Oprócz postaci cyfrowej, projekt zakła da także zachowanie digitalizowanych wstają na konwerterze, który wyświetla

stają nagrane na taśmę i usunięte z dysku. Proces przygotowania zawartości mi - System przechowuje informacje o zawar - krofilmu jest silnie powiązany z przygo tości poszczególnych taśm i umożliwia towaniem do publikacji, w szczególności wydrukowanie etykiety na taśmę. Taśmy z podziałem zeskanowanych woluminów (zgodnie z zasadami archiwizowania) czasopism na poszczególne numery. nagrane zostają w dwóch kopiach, które Trwają prace nad dodaniem do SOJBC przechowuje się w odrębnych lokacjach. wprowadzania informacji o tym podzia - Przy objętościach rzędu 750GB proces dla mikrofilmu i umożliwi prowadzenie nagrywania i weryfikacji pojedynczej rejestru zawartości mikrofilmów na po le. Ułatwi to przygotowanie zawartości

#### 11. Raporty

Oprócz paneli dla osób pracujących przy kolejnych krokach digitalizacji, SOJBC udostępnia również liczne panele rapor tujące i statystyczne. Statystyki ogólne obrazują w czasie postęp w przetwarza niu konkretnych woluminów, natomiast statystyki oddziałowe wykazują wkład pracy poszczególnych osób. Ponadto, dla pojedynczej publikacji, można sprawdzić, jak zaawansowany jest proces jej digitalizacji.

Jak zatem widać, System Obsługi z po wodzeniem wspiera pracowników pro jektu na wszystkich etapach, zarówno w procesie digitalizacji, jak i archiwizacji (oryginałów, skanów, mikrofilmów) oraz katalogowania. Z uwagi na specyficzne potrzeby projektu, powstał wewnątrz Biblioteki Jagiellońskiej od podstaw, a jego użytkownicy uznają za spory atut fakt, że system może być na bieżąco poprawiany i uzupełniany o brakujące funkcje.

 $\frac{1}{26}$ 

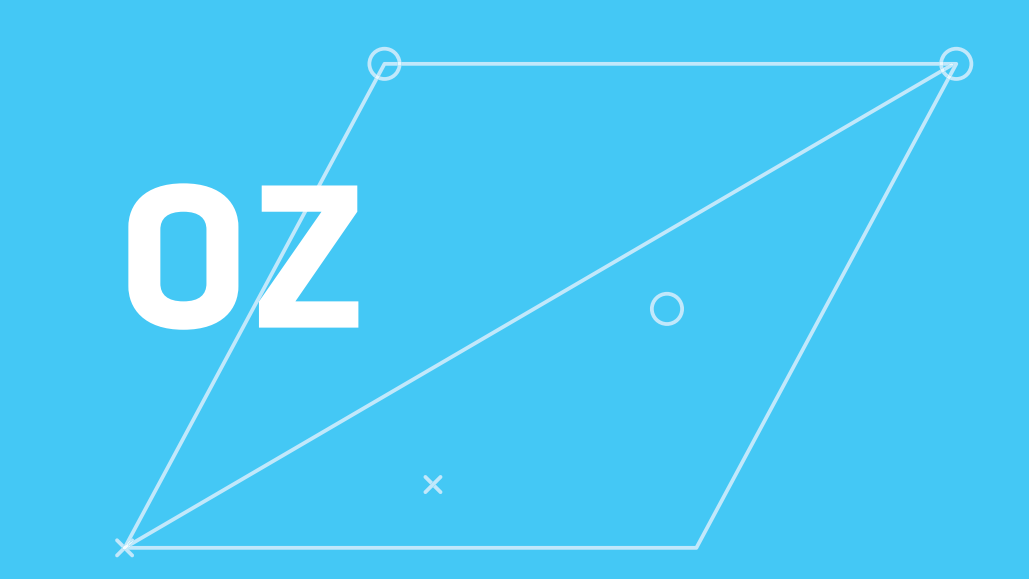

- - - -

Ochrona zbiorów

Ochrona zbiorów

# Program konserwacji oraz zabezpieczania zbiorów specjalnych i czasopism XIXi XX-wiecznych

Słowa kluczowe: konserwacja zachowawcza, program prac konserwatorskich, ocena stanu zachowania kolekcji, ankieta konserwatorska, opakowania ochronne: pudła, koszulki, passe-partout, wykonane z materiałów bezkwasowych

**38** Aleksandra Szalla-Kleemann *Program konserwacji oraz...*

 $\mathscr{L}$ 

 $\frac{8}{5}$ 

Aleksandra Szalla-Kleemann<br>Program konserwacji oraz...

Keywords: preventive conservation, program of conservation work, collection assessment, conservation survey, protective containers: boxes, folders, passé-partout made of nonacidic materials

> letniego Programu Rządowego "Kwaśny – nych w Bibliotece Jagiellońskiej jedynych Papier" w Bibliotece Jagiellońskiej zosta-egzemplarzy w Polsce). Zdecydowano ły przeprowadzone badania statystyczne o przeprowadzeniu ich digitalizacji wraz oceniające stan zachowania księgozbio-z częściową naprawą i zabezpieczeniem ru XIX- i XX-wiecznego. Ok. 13% bada-oryginałów w ramach projektu. Program nych książek i czasopism zostało uzna-przewidywał również zabezpieczenie nych za obiekty "w bardzo złym stanie, obiektów ze zbiorów specjalnych oznauzasadniającym konieczność wyłączenia czonych jako "0" (tzn. jedyne egzemz udostępniania" [Sobucki 2004, s. 182- plarze w Polsce), których kopie cyfrowe 198]. Zbiór ten stanowią głównie czaso-w postaci plików TIFF, JPG już zostały

ku oraz w I połowie wieku XX, a także zbiory specjalne z tego okresu, czyli te, których dotyczy problem zakwaszonego, a co za tym idzie osłabionego mechanicznie papieru. Są to egzemplarze, które Biblioteka Jagiellońska chce obecnie zabezpieczyć oraz zarchiwizować iz których zamierza stworzyć kopie cyfrowe.

W latach 2002–2003 w ramach Wielo-zet XIX- i XX-wiecznych (przechowywapisma, wydawane w II połowie XIX wie-wykonane w poprzednich latach, a które Mając świadomość, że problem zakwaszonego papieru z biegiem czasu pogłębia się, ponieważ proces kwasowej degradacji w papierze postępuje, wybrano 225 tytułów najcenniejszych czasopism i ga-

zaplanowano udostępnić w Jagiellońskiej pieczania unikatów przechowywanych Bibliotece Cyfrowej.

Chcąc stworzyć kompleksowy program stanowiono kompleksowo zabezpieczyć ochrony wybranych zbiorów zaplano-zeskanowane już wcześniej obiekty. Spowano szereg zadań będących realizacją śród przeszło 1000 egzemplarzy zbio-Działania I projektu, zatytułowanego rów specjalnych wchodzących do JBC, "Ochrona zbiorów". Przewidziano: konserwację zachowawczą, wykonanie obra- klasy "0" miało zostać oczyszczonych, zów cyfrowych, wykonanie mikrofilmów. Omawiane poniżej prace przeprowadza-i umieszczonych w pudłach lub teczne były przez Sekcję Konserwacji, Sekcję kach ochronnych. Podobnie planowano Opraw i Zabezpieczania Zbiorów, Sekcję Kliniki Papieru, wchodzących w skład Oddziału Zabezpieczenia Zbiorów Biblioteki Jagiellońskiej, realizującego zadanie: konserwacja zachowawcza.

#### Opracowanie programu prac konserwatorskich

Znając założenia projektu i mając ogólną wiedzę na temat stanu zachowania wybranych do projektu obiektów, opracowano program prac konserwatorskich, zakładający przeprowadzenie szczegółowej oceny stanu zachowania i podstawowych zabiegów z zakresu profilaktyki ochrony zbiorów [Szalla-Kleemann 2008]. Zabiegi konserwatorskie, o różnym zakresie, miały dotyczyć wszystkich obiektów wytypowanych do projektu (ok. 3000 jednostek). Konserwacją zachowawczą miała zostać objęta kolekcja zbiorów unikalnych (zbiory specjalne klasy " $0$ ") i bardzo zniszczonych (czasopisma i gazety).

Biorąc pod uwagę konieczność zabez-

Abstrakt: Przedmiotem artykułu jest omówienie realizacji w Bibliotece Jagiellońskiej, należących do dziedzictwa kulturowego Polski, pookoło 500 obiektów oznaczonych jako poddanych zabiegom konserwatorskim

cza.

Abstract: The article discusses the realization aspects of an integrated program of preservation of 19th and 20th century newspaper and special collections, included in the project. Measure I, "Preservation of collections", involved a number of tasks such as preventive conservation or producing digital imagesand microfilm copies, carried out by the respective sections of the Preservation Department of the Jagiellonian Library (Conservation, Binding and Preservation of Collections, Paper Clinic) within the general objective of preventive conservation.

 $\mathbb Q$ 

z XIX i XX wieku.

czytelnikom. Zastąpią je bowiem obrazy przełożenia w nowe opakowania ochron tece cyfrowej. Takie zasady udostępnia - oprawnych były uszkodzenia mecha mi tendencjami [McIlwaine i in. 2002].

kategorii zbiorów.

1. Zbiory specialne klasy "0"

#### 1.1. Stan zachowania zbiorów specjal nych

Ogólny stan zachowania zabytkowych materiałów bibliotecznych, należących 1.2. Program prac konserwatorskich do zbiorów specjalnych, był bardzo zróż nicowany. Wynikało to m.in. z ich dużej różnorodności, szczególnie w przypadku Zaplanowano wykonanie prac w zakre zbiorów graficznych i kartograficznych. sie konserwacji zachowawczej: Wśród wytypowanych obiektów znajdo wały się zarówno egzemplarze dużych 1. Dokładne odkurzenie księgozbioru formatów: pojedyncze mapy oraz atlasy (zalecany sprzęt: odkurzacze z filtrami kartograficzne, jak i małych formatów: Hepa, które uniemożliwiają rozpylanie pojedyncze grafiki, niekiedy zebrane zarodników mikroorganizmów, co ma w teki lub woluminy oprawne. Wśród miejsce w przypadku używania zwykłych rękopisów były jednostki oprawne, jak odkurzaczy). i przechowywane w postaci luźnych kart, zebranych w tzw. fascykułach.

Niektóre z obiektów specjalnych, krótką charakterystykę techniki wyko -

zabezpieczyć woluminy czasopism i gazet w przeszłości zabiegom konserwator - Tak zabezpieczonych zbiorów nie za-gały oczyszczenia, wykonania napraw mierza się udostępniać w przyszłości konserwatorskich w różnym zakresie, zdigitalizowane, udostępniane w biblio - ne. Najczęstszymi zniszczeniami ksiąg nia zbiorów cennych i zniszczonych przy-niczne opraw (naderwane lub całkowicie czyniają się do maksymalizacji ochrony oderwane grzbiety i przednie okładziny). oryginałów zgodnie z międzynarodowy-Niektóre z obiektów przechowywane Stworzono osobno programy dla dwóch miany na nowe opakowania, wykonane skim, niektóre zaś nadal były w złym stanie. Najczęściej obiekty te wyma były w pudłach lub teczkach ochronnych, w większości jednak wymagały one wyz odpowiednich, trwałych i bezpiecznych materiałów przeznaczonych do archiwi zowania zabytków tej klasy. Niezbędne było wykonanie zarówno pudeł ochron nych, jak i teczek, passe-partout na gra fiki, kopert i koszulek ochronnych z pa pieru bezkwasowego.

## dla zbiorów specjalnych klasy "0"

oznaczonych jako "0" poddane zostały nania obiektu, użytych materiałów, zdo-2. Opracowanie i sporządzenie inwen taryzacji konserwatorskiej, zawierającej

bienia oraz zakres zniszczeń poszczegól - Stan zachowania czasopism XIX- i XXpełnej konserwacji poza projektem.

3. Ocena czystości mikrobiologicznej.

4. Oczyszczenie na sucho opraw oraz niekiedy przechowywana była też bez bloków książek (gumki typu Wishab, zabezpieczenia lub w tzw. fascykułach, Wallmaster).

5. Przeprowadzenie podstawowych, wy-mechanicznymi, jak i przed zanieczysz maganych napraw, mieszczących się w za-czeniami atmosferycznymi, przyspie kresie konserwacji zachowawczej, takich szającymi degradację papieru. Innymi jak podklejenie naderwanych grzbietów charakterystycznymi zniszczeniami dla i okładzin książek, podklejenie rozdarć, tego zbioru były silne uszkodzenia me odkwaszanie papieru w przypadku pa - chaniczne brzegów oraz całych kart kru pierów maszynowych.

6. Zabezpieczenie wszystkich obiektów natychmiastowych napraw i odkwaszenia poprzez umieszczenie ich w pudłach (co pozwoliło na zatrzymanie procesu i teczkach ochronnych z tektury bezkwa - niszczenia papieru, ale nie cofnęło jego sowej, wykonanie nowych passe-partout dotychczasowych skutków). (w przypadku grafik) i koszulek ochron nych z papieru bezkwasowego (w przy-2.2. Program prac konserwatorskich padku map, które przechowywane są dla czasopism XIX- i XX-wiecznych w mapnikach).

#### 2. Czasopisma XIX- i XX-wieczne

2.1. Stan zachowania czasopism XIXi XX-wiecznych

nych części danego woluminu (oprawy, wiecznych był na tyle zły, że ich znaczną bloku, papieru); analiza zniszczeń miała część w ostatnich latach wyłączono już pozwolić na przygotowanie szczegóło - z udostępniania. Są one wydrukowane wego programu prac konserwatorskich, na papierze z dodatkiem ścieru drzewne dostosowanego do stanu zachowania po - go, który jest bardzo kruchy i zagrożony szczególnych woluminów, wyodrębnie - zniszczeniem z powodu tzw. kwasowej nie obiektów najbardziej zniszczonych degradacji celulozy. Większość obiektów i ewentualne przeprowadzenie zabiegów to woluminy oprawne dużych formatów (III, IV, V), co sprzyja uszkadzaniu me chanicznemu kruchego papieru podczas użytkowania. Znaczna część woluminów miała silnie uszkodzone grzbiety i szycie, które nie stanowią należytej ochrony, zarówno przed dalszymi uszkodzeniami chego papieru. Z powodu postępującej degradacji kwaśnego papieru wymagały

1. Wstępne odkurzenie i oczyszcze nie na sucho całego zbioru czasopism przeprowadzone w magazynie (zalecany sprzęt: odkurzacze z filtrami Hepa; gum ki typu Wishab, Wallmaster).

Aleksandra Szalla-Kleemann *Program konserwacji oraz...*

Aleksandra Szalla-Kleemann<br>*Program konserwacji oraz...* 

**m** 

2. Sporządzenie krótkich opisów stanów zowania. zachowania poszczególnych woluminów czasopism, ujęte w tabeli, z uwzględnie - 11. Przepakowanie wszystkich zdigita niem stanu zachowania oprawy, bloku lizowanych czasopism i gazet do nowych i stopnia degradacji papieru.

biologicznego woluminów ze śladami zbioru Biblioteki Jagiellońskiej wzrostu drobnoustrojów (badanie przy organizmów).

do dezynfekcji w komorze fumigacyjnej (gazem Rotanox).

5. Wykonanie napraw niezbędnych do Biblioteki oo. Kamedułów na Bielanach bezpiecznego wykonania czytelnej kopii cyfrowej czasopisma, takich jak podkle - Jagiellońskiej 1 , wspólnie z Oddziałem jenia uszkodzonych kart lub naprawy Komputeryzacji BJ stworzono ankietę zniszczonych grzbietów i opraw wolumi- konserwatorską. nów.

nia.

7. Skanowanie.

kwaszania w instalacji Bookkeeper III danego woluminu (oprawy, bloku, papie w zależności od stopnia degradacji pa - ru), a także zalecenia konserwatorskie. pieru.

9. Odkwaszanie.

ochronnych z trwałych i bezpiecznych poddawany wcześniej jakimkolwiek in materiałów przeznaczonych do archiwi - terwencjom konserwatorskim, takim jak

pudeł i teczek ochronnych.

## 3. Określenie stopnia skażenia mikro - Opracowanie systemu oceny księgo -

użyciu luminometru, pozwalającego Kolejnym krokiem było skonstruowanie określić aktywność biologiczną mikro - ankiety konserwatorskiej, przeznaczonej 4. Selekcja zainfekowanych obiektów narzędzia elektronicznego o nazwie do szczegółowej oceny stanu zachowania obiektów, będącej jednym z elementów System Obsługi Jagiellońskiej Biblioteki Cyfrowej. Korzystając z wcześniejszych doświadczeń opracowania księgozbioru podczas jego przenosin do Biblioteki

6. Przekazanie obiektów do skanowa-składała się z 4 głównych części i zawie - 8. Selekcja obiektów do masowego od - zakres zniszczeń poszczególnych części Ankieta skonstruowana w formie tabeli, rała podstawowe informacje o obiekcie, takie jak krótka identyfikacja i charakterystyka techniki wykonania obiektu, użyte materiały, rodzaje zdobień oraz

10. Wykonanie odpowiednich pudeł posiada opakowanie ochronne, czy był W części pierwszej, identyfikacyjnej, umieszczono informacje, czy obiekt jest oprawny czy nie, jego wymiary, jakie

> <sup>1</sup> Wzorowano się po części na elektronicznej ankiecie konserwatorskiej autorstwa Izabeli Damulewicz i Bartłomieja Brawuskiego, skonstruowanej na potrzeby konserwacji profilaktyczno-zachowawczej księgozbioru oo. Kamedułów, podczas jego przenosin w charakterze depozytu do BJ, w latach 2007-2009.

naprawy, pełna konserwacja, odkwasza - zniszczeń tych obiektów, które wymanie czy dezynfekcja.

sująca technikę wykonania obiektu zniszczeniach, można prześledzić, ja i rodzaje użytych materiałów, typ opra-kiego rodzaju zniszczenia występują naj wy, rodzaj obleczenia, rodzaj użytego częściej lub najrzadziej, można określić w bloku papieru, techniki zdobienia ogólny charakter zniszczeń. kart, takie jak malowane inicjały, minia tury, grafiki, mapy itp. Poza tym, każda Ostatnią część stanowiły zalecenia z kolumn głównych posiadała wolne pole dotyczące rodzaju opakowania (pudło, do wpisywania dodatkowych uwag, doty-teczka, koszulka, passe-partout), rodza czących choćby nietypowych rozwiązań ju odkwaszania, zalecanej dezynfekcji, technologicznych.

Część trzecia, poświęcona zniszcze niom, jest podzielona na kolumny doty-Zaletą narzędzia jest niewątpliwie szyb niono główne rodzaje zniszczeń wystę - skrótów propozycji), tworzących przypujących na tych elementach książki. datną bazę informacji na temat zniszzniszczeniach, jak deformacje, uszko - obiektów o konkretnych parametrach. dzenia mechaniczne poszczególnych jej elementów, a także stopień zabrudzenia, Stworzenie takiej bazy pozwala spojrzeć w polu opisującym blok – informacje przekrojowo na całą kolekcję, zaplaczeniu bloku z oprawą, w opisie kart – ochrony wybranego księgozbioru. stopień zabrudzenia, zaplamienia, ubytki, rozdarcia itp. Skala poszczególnych Ocena stanu zachowania 1810 wozniszczeń została wyrażona w punktacji luminów czasopism XIX- i XX-wieczod 0 do 3, gdzie 0 oznacza brak danego nych (przed skanowaniem) zniszczenia, a 3 najbardziej zaawanso -

Kolejne kolumny to część druga, opi - rodzaju baza danych o różnego rodzaju gają w pierwszej kolejności interwencji konserwatorskiej. Powstała swoistego

> informacje, czy obiekt nadaje się do ska nowania czy nie.

czące stanu zachowania oprawy, bloku kie wpisywanie danych (polegające na i kart. Przy każdej z tych pozycji wymie - odhaczaniu wprowadzonych w systemie W polu opisującym oprawę umieszczono czeń, ale i charakteru opracowywanego między innymi informacje o tak istotnych zbioru. Daje to możliwość wyszukiwania

o uszkodzeniach jego konstrukcji, o łą - nować i podjąć kompleksowy program

wane. Wartości w kolejnych kolumnach Ocenę czasopism przeprowadził ze sumują się, dając wynik stopnia zniszcze - spół 4 osób, konserwatorów zabytków nia poszczególnych elementów (oprawy, o specjalizacji papier i skóra 2 , na terenie bloku, kart), jak i całego obiektu. Pozwa - magazynów czasopism Biblioteki Jagiel la to na wyselekcjonowanie według skali lońskiej, wprowadzając dane do systemu

> 2 Marek Ciesielczyk, Anna Rychter, Aleksandra Szalla-Kleemann, Anna Żukowska-Zielińska, pracownicy UJ.

przy użyciu komputerów przenośnych. Zasadniczą część zbioru, egzemplarze oprawne i nieoprawne, oceniono w okre sie od lipca 2010 r. do stycznia 2011 r., uzupełniając bazę o informacje o poje miesiącach do końca 2011 r.

Czasopisma oceniano przed przystą pieniem do skanowania, dlatego oce nę wykonano w pierwszej kolejności, przekazując woluminy sukcesywnie do z którego pochodziły obiekty. Zasadni sprawdzenia kompletności egzemplarza, następnie do napraw i skanowania.

W tej grupie obiektów najistotniejszą informacją było, czy czasopismo kwalifi kuje się do skanowania. Głównym kryte rium był stan zachowania i wytrzymałość mechaniczna kart, a także czytelność tekstu. Gazety, których karty posiadały rozdarcia, zmarszczenia, zagięcia jak i dawne naprawy, przysłaniające tekst, kierowane były do Sekcji Opraw i Zabez pieczania Zbiorów OZZ BJ, w celu prze prowadzenia zabiegów umożliwiających czytelne skanowanie. Dawne naprawy usuwano, przedarcia mniejsze i większe naprawiano w minimalnym stopniu, nie zbędnym do bezpiecznego skanowania.

Kolejnym ważnym elementem oceny w przypadku obiektów na papierze ma szynowym była decyzja o skierowaniu do odkwaszania maszynowego o odpo wiednim trybie (maszynowy, mieszany, ręczny) w zależności od stanu zachowa nia kart.

### Ocena stanu zachowania 1190 jedno stek ze zbiorów specjalnych (po ska nowaniu)

dynczych egzemplarzach w kolejnych cjalnych dokonał ten sam zespół konser - Oceny 1190 jednostek ze zbiorów spe watorów, w okresie od stycznia do lipca 2011 r. Podobnie jak w przypadku cza sopism, zbiory oceniano w magazynach lub czytelniach danego oddziału (ORP, OSD, OZM, OZGiK, OWRiDŻS),

tów do konserwacji zachowawczej.

czą różnicą był fakt, że zbiory specjalne, Kategorie te oznaczają: 0 – unikaty które włączono do Jagiellońskiej Biblio- przechowywane tylko w BJ, kategoria teki Cyfrowej zostały już wcześniej ze- 0' – zbiory rzadkie, cenne ze względu skanowane, dlatego też podczas oceny na oprawy, zapiski proweniencyjne itp., pominięto kwalifikacje do skanowania, (w przypadku rękopisów – obiekty opisano natomiast ówczesny stan zacho- "średniej klasy" mniej znanego twórcy), wania obiektu. Celem oceny było stwo- kategoria 1 – zbiory cenne w małym narzenie bazy danych i wytypowanie obiek- kładzie, kategoria W – zbiory cieszące się zainteresowaniem czytelników.

ne kategorii 0, 0', 1 i W.

Oceniano zeskanowane zbiory specjal- Jedynie tzw. "zerówki" zostały objęte programem konserwacji zachowawczej

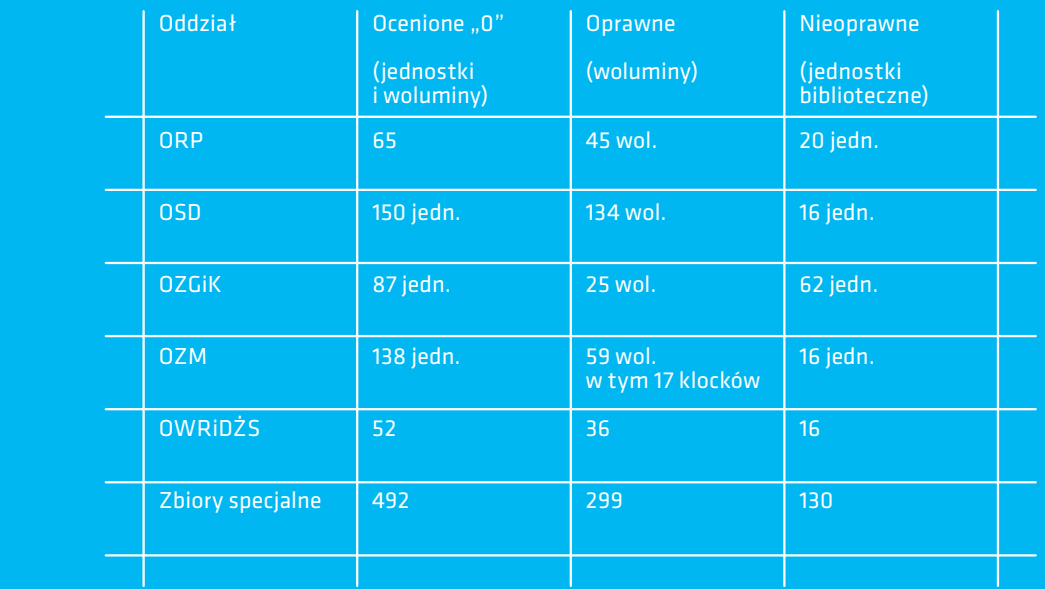

 $\circled{C}$  Tab. 1. Liczba obiektów klasy "0" ze zbiorów specjalnych, ocenionych, wytypowanych do poddania konserwacji profilaktyczno-zachowawczej. **45**

w ramach niniejszego projektu. Dlate go też grupę wybranych, niemalże 500 obiektów, poddano szczegółowej anali zie, w celu przeprowadzenia przetargu na wykonanie prac konserwatorskich.

Sporządzenie programu prac, wyło nienie firmy zewnętrznej realizującej konserwację profilaktyczno-zacho wawczą

1. Zakwalifikowanie obiektów w czterech kategoriach stanu zachowania, zależnie od stopnia zniszczenia

Po przeprowadzeniu oceny konserwa torskiej 492 woluminów i jednostek klasy " $0$ " ze zbiorów specjalnych, zakwalifikowano wszystkie obiekty do czterech kategorii stanu zachowania, biorąc pod uwagę punktację uzyskaną w ostatecznej sumie wszystkich zniszczeń w ankiecie konserwatorskiej w Systemie Obsługi

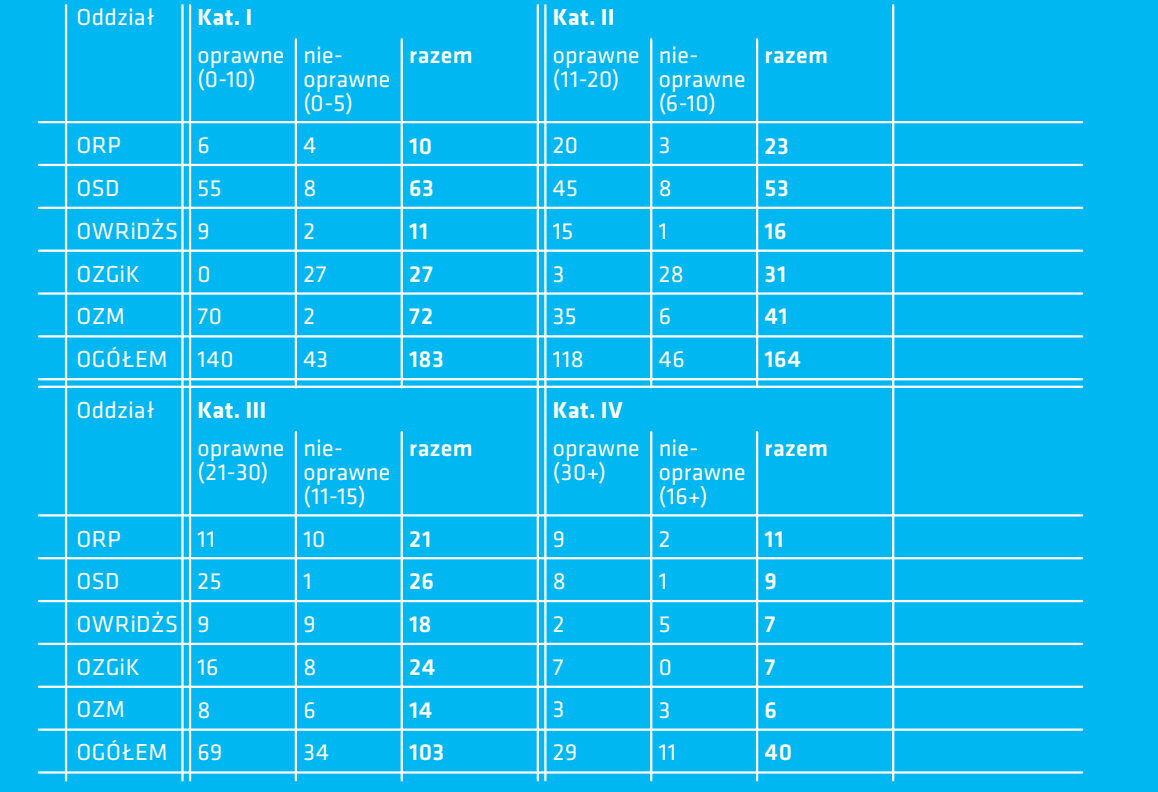

Tab. 2. Stan zachowania obiektów oprawnych i nieoprawnych w ujęciu punktacyjnym, z poszczególnych oddziałów zbiorów specjalnych, przed konserwacją.

Jagiellońskiej Biblioteki Cyfrowej. Stwo - Kat. I: 0-10 punktów w skali zniszczeń rzono odmienną punktację dla obiektów w ankiecie konserwatorskiej SOJBC. oprawnych i nieoprawnych.

2. Kategorie stanu zachowania obiektów, niewielkie naprawy. i suma punktów w SOJBC

2.1. Kategorie stanu zachowania, suma punktów i zalecenia dla egzem plarzy oprawnych

Oznacza dobry stan zachowania, niekie dy wymagane oczyszczanie mechaniczne

Kat. II: 11-20 punktów w skali zniszczeń w ankiecie konserwatorskiej SOJBC. Oznacza dość dobry stan zachowania wymagający drobnych miejscowych napraw oprawy, podklejenia drobnych przedarć kart, usunięcia zabrudzeń.

Kat. III: 21-30 punktów w skali znisz czeń w ankiecie konserwatorskiej SOJBC. Oznacza zły stan zachowania, wymagający przeprowadzenia prac bardziej zaawansowanych, takich jak naprawy grzbietów opraw, zerwanych okładzin, uszkodzonych narożników, zerwanych wiązań, napraw zniszczonych kart itp.

Kat. IV: 31-40 punktów w skali znisz czeń w ankiecie konserwatorskiej SOJBC. Oznacza bardzo zły stan zacho wania, wymagający przeprowadzenia prac o podobnym zakresie jak w katego rii III, ale na szerszą skalę, w tym także obiekty do pełnej konserwacji.

2.2. Kategorie i suma punktów dla egzemplarzy nieoprawnych

Kat. I: 0-5 dobry stan zachowania.

Kat. II: 6-10 dość dobry stan zachowa nia, potrzeba miejscowych napraw, zabrudzenia.

#### Kat. III: 11-15 zły stan zachowania.

Kat. IV: 16-20 bardzo zły stan zachowa - w zakresie konserwacji zachowawczej, nia, w tym też obiekty do pełnej konser wacji.

#### 3. Program prac i zalecenia

a) Dokładne odkurzenie księgozbioru c) Ocena czystości mikrobiologicznej i oczyszczenie na sucho opraw oraz blo ków książek.

b) Przeprowadzenie podstawowych, wymaganych napraw, mieszczących się odpowiadającej stanowi zachowania obiektów z danych kategorii, powstałych po przeprowadzeniu ankiet konserwa torskich w SOJBC, opisanych powyżej.

wytypowanych w SOJBC 29 obiektów i ewentualna dezynfekcja w momencie stwierdzonej aktywności drobnoustro jów.

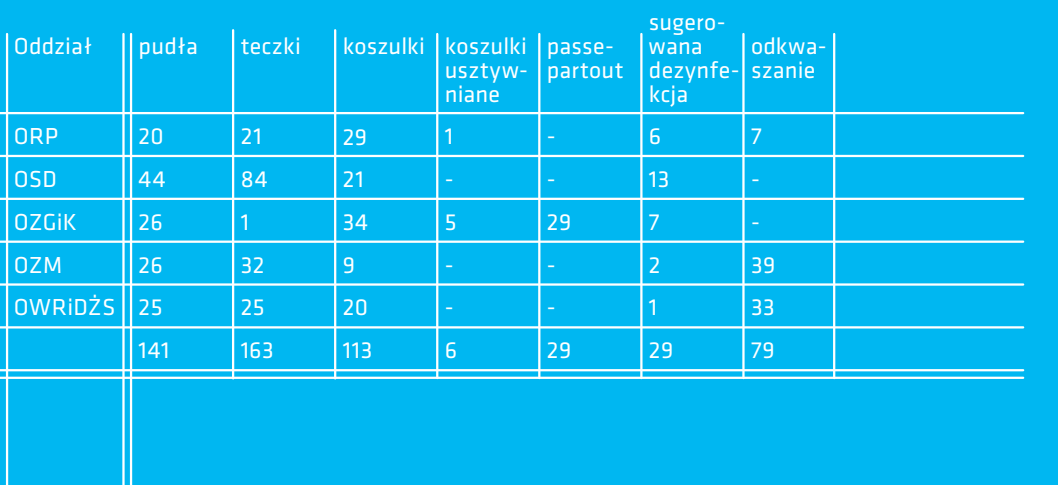

d) Przeprowadzenie odkwaszania ręcz - Po zakończeniu prac podsumowujących nego wytypowanych 79 obiektów do od - ocenę stanu zachowania ogłoszono prze kwaszania.

poprzez umieszczenie ich w pudłach konserwacji różnorodnych kolekcji, i teczkach ochronnych z tektury bezkwa - o podobnej liczbie ok. 500 obiektów, sowej, wykonanie nowych passe-partout jak i udokumentują wykonanie przy - (w przypadku grafik) i usztywnianych najmniej 3 usług z zakresu konserwacji koszulek ochronnych z papieru bezkwa - profilaktyczno-zachowawczej obiektów sowego (w przypadku map, które prze - zabytkowych na papierze i skórze w cią chowywane są w mapnikach).

e) Zabezpieczenie wszystkich obiektów czeniem w podobnego typu realizacjach targ krajowy, nieograniczony. Od oferen tów oczekiwano, że wykażą się doświad gu ostatnich 3 lat. Ponadto, wykonawca musiał posiadać uprawnienia do wykonywania zawodu konserwatora dzieł sztuki ze specjalizacją: konserwacja papieru i skóry, a także dysponować przynajmniej dwoma osobami zdolnymi do realizacji niniejszego zamówienia, posiadającymi również uprawnienia do wykonywania zawodu konserwatora dzieł sztuki z tą samą specjalizacją.

> W wyniku przetargu wyłoniono firmę "Konserwacja Dzieł Sztuki. Izabela Damulewicz" z Torunia, która spełniała po wyższe kryteria.

#### Konserwacja zachowawcza wykona na przez firmę zewnętrzną

Konserwację profilaktyczno-zachowawczą wybranego zbioru przeprowadzono w pracowni Sekcji Konserwacji OZZ BJ. Intensywne prace trwały 5 miesięcy, od połowy września 2011r. do końca lutego 2012 r., przy udziale zespołu złożonego z 3 do 4 osób.

Aleksandra Szalla-Kleemann<br>*Program konserwacji oraz...* 

Tab. 3. Zalecenia dotyczące wykonania opakowań ochronnych, dezynfekcji i odkwaszania.

wnętrzną firmę na terenie BJ była przykładem pierwszej tego rodzaju realizacji, a) oczyszczanie zabytkowych opraw prowadzonej równolegle do normalnego przy użyciu odpowiednich emulsji kontrybu funkcjonowania Sekcji Konserwa - serwatorskich, cji. Wszystkie materiały zakupione zo stały ze środków na to zarezerwowanych b) odkwaszanie, dogarbowywanie, na w projekcie.

nie z wcześniej planowanym postępowa - pełnienia ubytków skór, niem, niekiedy wykraczając poza prze widziany program prac. Zakres działań d) woskowanie skór, przeprowadzanych na wybranym księgo zbiorze był dostosowany każdorazowo do wymogów danego obiektu i obejmował następujące prace:

1. Oczyszczanie zbioru z kurzu i nalotu drobnoustrojów:

a) odkurzenie przy pomocy odkurzacza z filtrem typu Hepa,

b) oczyszczanie mechaniczne opraw, brzegów bloków oraz poszczególnych kart przy użyciu specjalistycznych gum typu wallmaster, wishab itp.

2. Konserwacja kart:

a) podklejanie przedarć i miejsc osłabio nych w papierze,

b) uzupełnianie ubytków kart,

c) odkwaszenie kart z papieru maszynowego przy użyciu odczynnika Bookkeeper.

Konserwacja wykonywana przez ze - 3. Konserwacja zabytkowych opraw:

tłuszczanie skór opraw,

Prace konserwatorskie wykonano zgod - c) miejscowe naprawy, podklejenia, uzu -

e) wymiana na nowe niektórych opraw nych dla miniatur na pergaminie współczesnych. (OZGiK),

kowań ochronnych:

a) projektowanie różnego rodzaju ko - OWRiDŻS). szulek ochronnych dla przechowywa - OWRiDŻS),

4. Projektowanie oraz wykonanie opa-c) projektowanie usztywnianych ko szulek dla obiektów o dużych wymia rach: mapy, afisze, plakaty (OZGiK,

nych pojedynczo kart (OZM, OSD, ORP, 5. Prace dodatkowe, wykraczające poza b) projektowanie passe-partout ochron-zakres niektórych prac został poszerzo zakres konserwacji profilaktyczno-za chowawczej. Podczas realizacji zadania

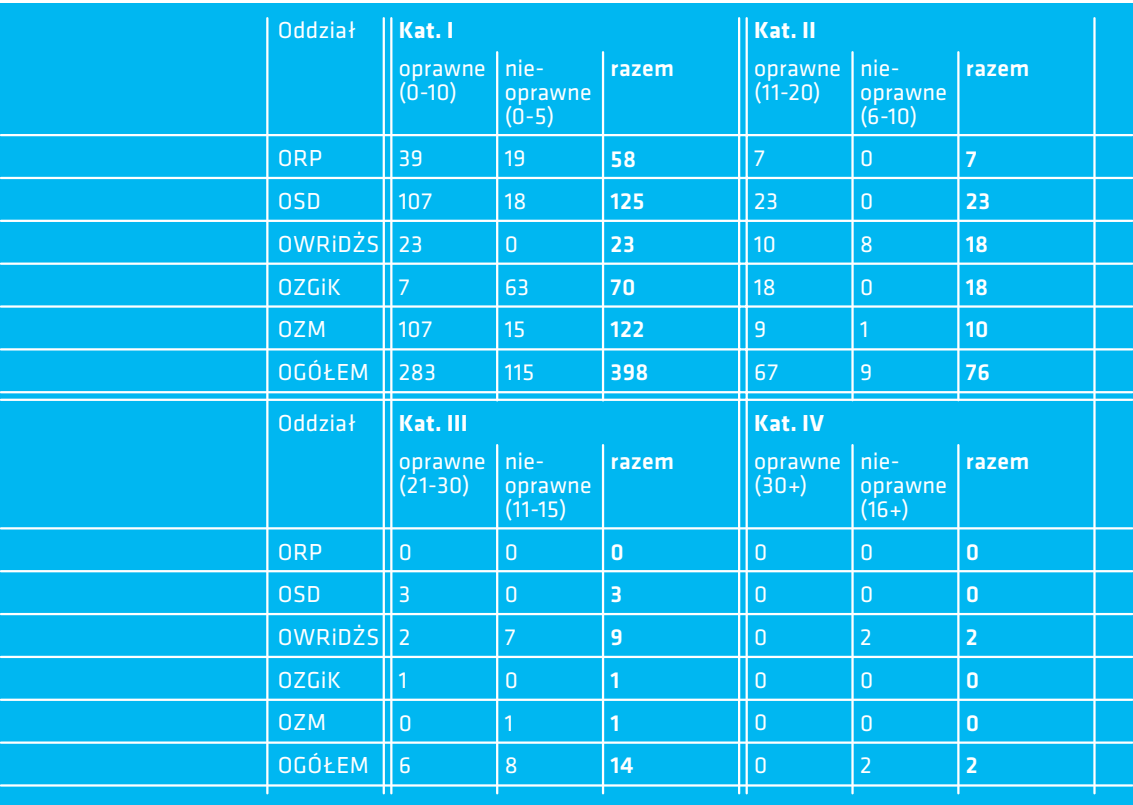

Tab. 4. Stan zachowania obiektów oprawnych i nieoprawnych w ujęciu punktacyjnym, z poszczególnych oddziałów zbiorów specjalnych, po konserwacji.

M

obiektów. Pracami wybiegającymi poza 40 do 2. program konserwacji profilaktyczno-za chowawczej były prace związane z napra - Realizacja pozostałych zadań kon wami konstrukcji książki (rekonstrukcja zwięzów, szycia, brakujących grzbietów książek).

czynności również wykraczających poza kończenia projektu. charakter profilaktyczno–zachowawczy konserwacji.

konserwatorskich umieszczone zostały rów OZZ BJ w minimalnym zakresie, we wspomnianym narzędziu elektro - tak aby umożliwić czytelne skanowa nicznym SOJBC, w zakładce Konserwa - nie. Oznacza to punktowe podklejanie cja. Interwencje zostały ujęte, podobnie przedarć papieru, rozprostowywanie jak ocena konserwatorska, w systemie zmarszczeń i załamań kart, ale także punktacyjnym od 0 do 3 i wprowadzone usuwanie dawnych napraw, zasłaniają pod punktacją dla danego zniszczenia. cych tekst, niekiedy poluzowywanie szy-W narzędziu znajdują się również zesta - cia w miejscach, gdzie karty zostały zbyt wienia sum punktacji dla obiektów przed ciasno zszyte i tekst był niewidoczny. i po zabiegach konserwatorskich. Można prześledzić jak zmienił się stan zachowa - Po skanowaniu zakwalifikowane do nia całych grup obiektów z wszystkich odkwaszania obiekty były odkwaszane działów, z podziałem na oprawne i nie - w Klinice Papieru OZZ BJ i pakowane do oprawne. Biorąc pod uwagę utworzone pudeł i teczek bezklejowych, wycinanych wcześniej na podstawie osiągniętej sumy na ploterze w Sekcji Opraw i Zabezpie punktów cztery kategorie stanu zacho - czania Zbiorów. wania widać, że liczba obiektów, które znajdowały się przed konserwacją w ka tegorii I, czyli najlepszym stanie zacho wania, stanowiła 183 sztuki i wzrosła do 398. Natomiast kategoria IV, o najgor -

ny ze względu na rangę konserwowanych szym stanie zachowania, zmalała z liczby

## serwacji zachowawczej

Ze względu na bardzo zły stan niektó - przygotowaniem czasopism do skanowa rych czasopism z Oddziału Wydawnictw nia, z przepakowywaniem, dezynfekcją Rzadkich i Dokumentów Życia Społecz - i odkwaszaniem masowym papieru, po nego, konieczne było przeprowadze - przedzone oceną konserwatorską. Prace nie kąpieli kart, dublaży papieru, czyli te były kontynuowane do momentu za - Od momentu rozpoczęcia projektu trwały prace związane z oczyszczaniem,

Informacje o wszystkich działaniach w Sekcji Opraw i Zabezpieczania Zbio - Przygotowanie czasopism do bezpiecz nego skanowania przeprowadzane jest

#### Zakres nadzoru konserwatorskiego Bibliografia

Ze względu na zabytkowy i unikatowy charakter objetych projektem objektów, należących do zbiorów specjalnych, a także na wyjątkowo zły stan zachowa nia wielu spośród czasopism XIX- i XX‑ wiecznych, niezbędny był stały nadzór held by libraries and archives [online]. IFLA. [Do konserwatorski podczas wykonywania wszystkich prac zaplanowanych w działa niu "Ochrona zbiorów".

Nadzór konserwatorski nad całym dzia łaniem "Ochrona zbiorów" powierzony został dyplomowanemu konserwatorowi wacji Oddziału Zabezpieczenia Zbiorów Notes Konserwatorski, nr 8, s. 182–198. BJ.

Nadzorem konserwatorskim objęto zarówno działania wstępne, takie jak odkurzanie i oczyszczanie obiektów, jak z naprawami zniszczonych egzemplarzy prowadzenie ankiety konserwatorskiej teka Jagiellońska.stanu zachowania obiektów, jak i prac związanych z digitalizacją zbiorów. W przypadku skanowania, ustalono od powiednie procedury postępowania, tak aby proces przebiegał w sposób bezpiecz ny i najmniej inwazyjny dla oryginałów.

McIlwaine, John; Comment, Jean-Marc; Wolf de, Clemens; Peters, Dale; Justrell, Borje; Varlamoff, Marie-Thérèse, Koopman, Sjoerd (2002). Guide lines for Digitization Projects for collections and holdings in the public domain, particularly those stęp: 29.08. 2012]. Dostępny w World Wide Web: http://www.if la.org/files/assets/preservationand-conservation/publications/digitization-projects-guidelines.pdf

Aleksandra Szalla-Kleemann *Program konserwacji oraz...*

Aleksandra Szalla-Kleemann<br>*Program konserwacji oraz..*.

**53**

został dyplomowanemu konserwatorowi B. (2004). Stan zachowania księgozbioru z XIX<br>papieru, kierownikowi Sekcji Konser- i XX w. w Bibliotece Jagiellońskiej w Krakowie, Sobucki, W., Koziński, Z., Drewniewska-Idziak,

i wszystkie późniejsze prace związane Jagiellońska Biblioteka Cyfrowa. Załącznik nr 30 (w tym prace firmy zewnętrznej), prze - Jagiellońska Biblioteka Cyfrowa, Kraków: Biblio - Szalla-Kleemann, A., Szklanny, K. (2008). Pro gram konserwacji i zabezpieczenia zbiorów spe cjalnych i czasopism XIX- i XX-wiecznych ze zbio rów Biblioteki Jagiellońskiej w ramach projektu do wniosku o dofinansowanie realizacji projektu  $\mathbf{z}$ 

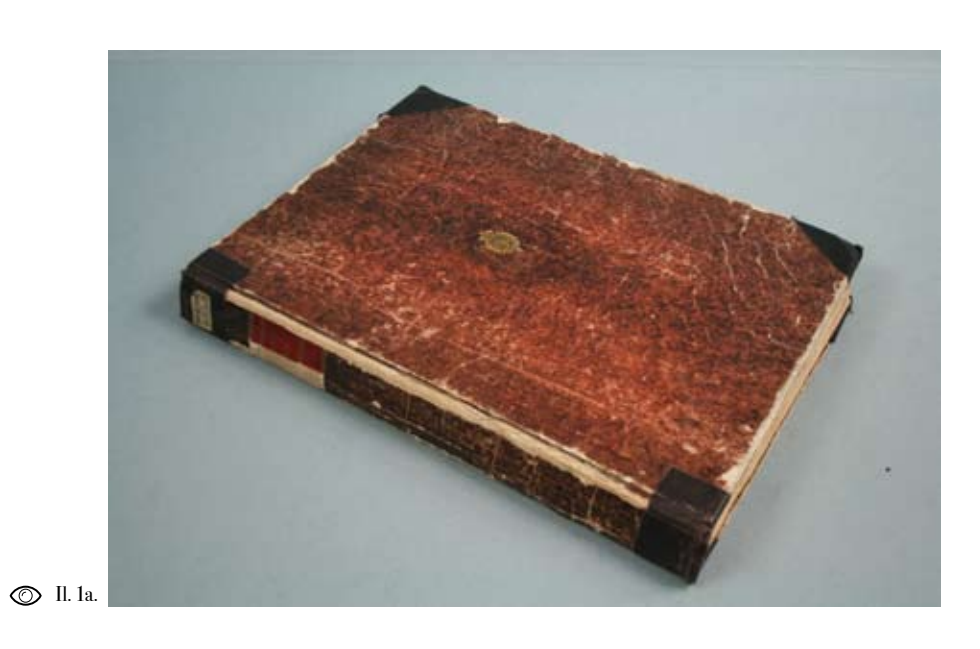

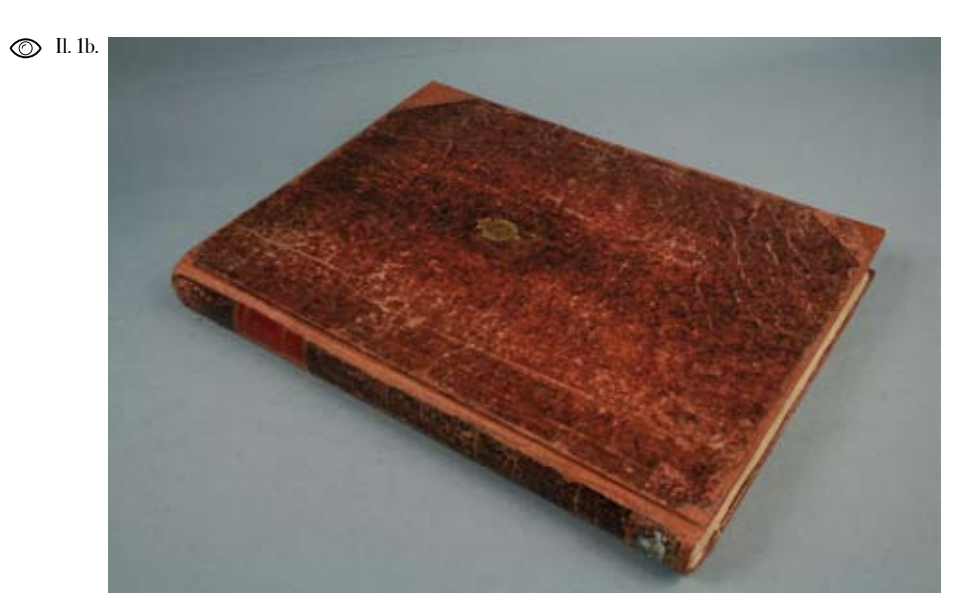

Il. 1a-1b. Druk muzyczny z Oddziału Zbiorów Muzycznych BJ przed i po konserwacji (fot. Izabela Damulewicz).

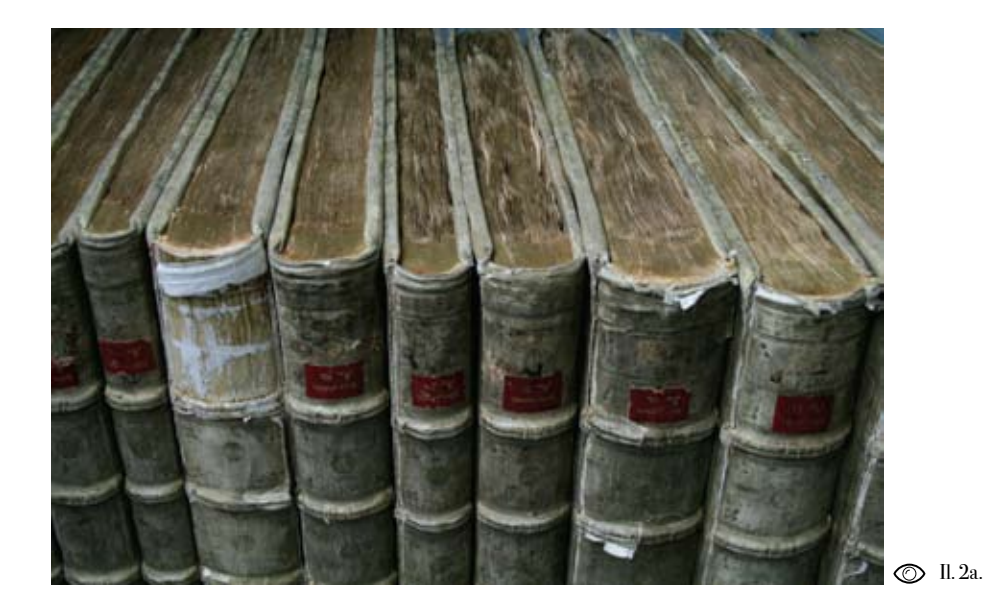

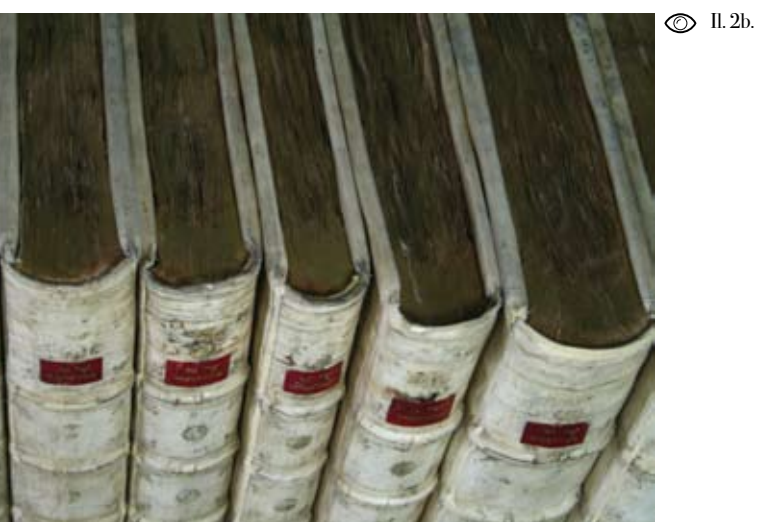

Il. 2a-2b. Pergaminowe oprawy kolekcji z Oddziału Zbiorów Graficznych i Kartograficznych BJ, przed i po zabiegach konserwatorskich (fot. Izabela Damulewicz).

**55**

<u>95</u>

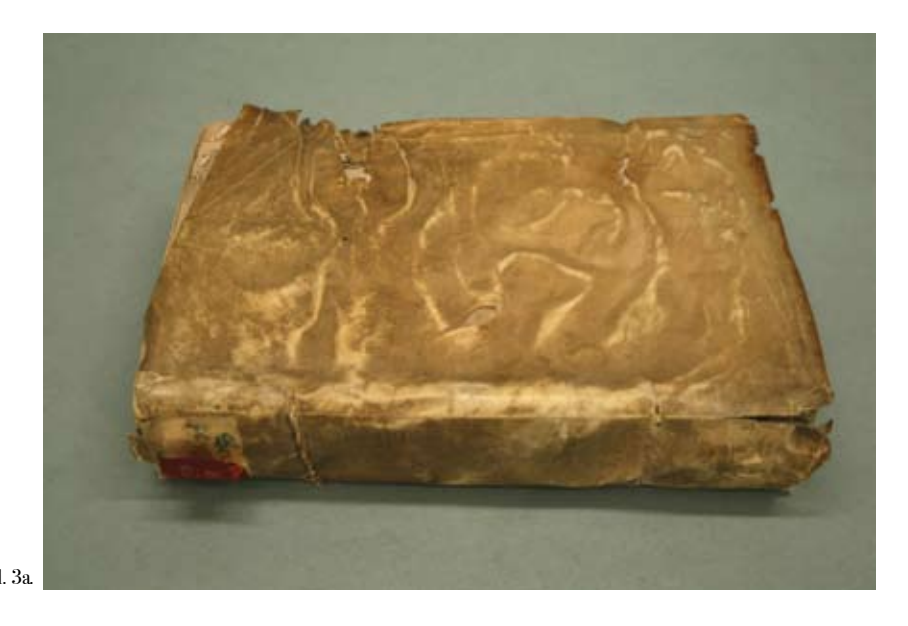

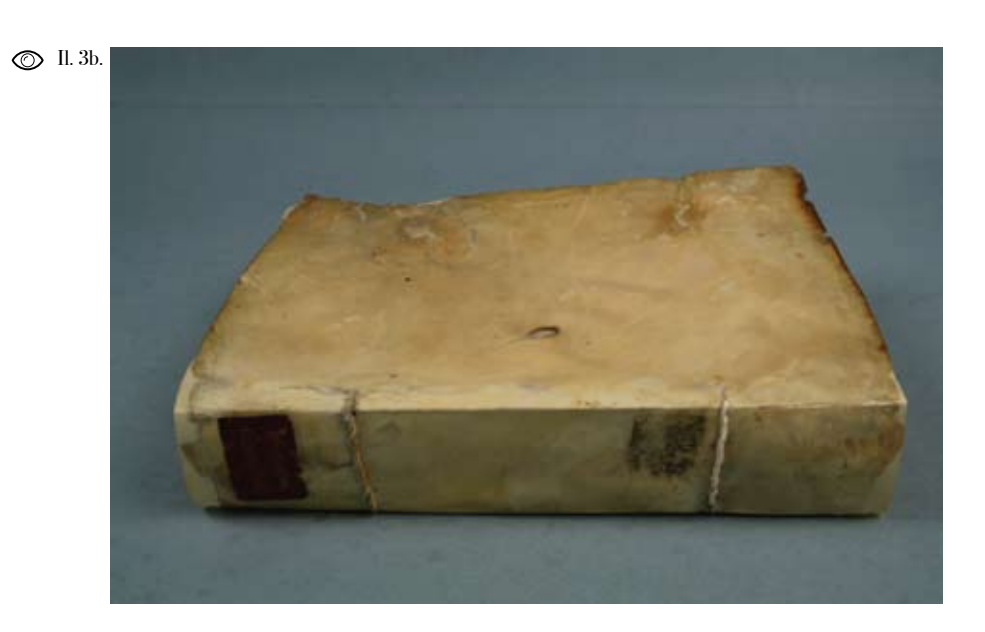

Il.3a-3b. Pergaminowa oprawa rękopisu z Oddziału Rękopisów BJ, przed i po usunięciu deformacji (fot. Izabela Damulewicz).

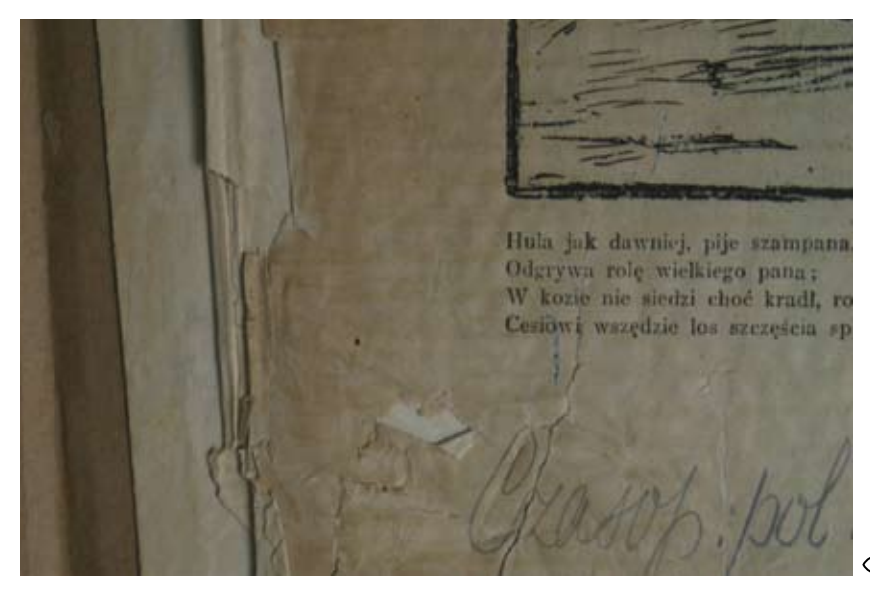

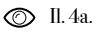

 $\bigcirc$  II. 4b. Hula jak dawniej, pije szampana. Odgrywa rolę wielkiego pana;<br>W kozi: nie siedzi choć kradł, rozbijał,.. Cesioni wszędzie los szczęścia sprzyjał.

Il. 4a-4b. Konserwacja czasopisma z Oddziału Wydawnictw Rzadkich i Dokumentów Życia Społecznego BJ (fot. Izabela Damulewicz).

**57**

 $\frac{8}{5}$ 

# Selekcja czasopism do skanowania i publikacji w JBC

Słowa kluczowe: processelekcji, czasopisma, kryteria selekcji, obiekty drukowane

Keywords: selection process, periodicals, selection criteria, printed items

pując zbiory do Jagiellońskiej Biblioteki Cyfrowej, przyjęto kilka prostych zasad i od tej pory konsekwentnie się ich trzymano, także przy następnych projektach dotyczących digitalizacji. Z bogatego zbioru czasopism wyselekcjonowano te tytuły, których kopię cyfrową należało utworzyć w pierwszej kolejności. Przede wszystkim zadbano o dzieła najchętniej czytane, a jednocześnie najbardziej zniszczone oraz o jedyne egzemplarze w kraju.

tułów przeznaczonych do mikrofilmowa-teki Jagiellońskiej. Przez stulecia swonia lub digitalizacji, a także typowanie jego istnienia Biblioteka Jagiellońska materiałów wymagających przeprowa-w pełni zasłużyła na tytuł nadany przez dzenia prac konserwatorskich, zawsze Karola Estreichera "Bibliotheca Patria". było dużym problemem dla archiwistów On sam w sprawozdaniu z 1901 r. takie i bibliotekarzy. Świadomość tego, że nie-podaje powody dla używania tego okrewybrana część zbiorów zostaje potrak-ślenia "Przede wszystkim jest polska, towana jako mniej cenna, mniej ważna, a to z mocy tradycji pięciu stuleci. Wyroskazuje wybierającego na duży dyskom-sła jako polska biblioteka. Po wtóre, jest fort. Niemniej jednak jest to czynność biblioteką Uniwersytetu, mającą obokonieczna i nie da się jej uniknąć. Ty-wiązek zaspokajać potrzeby naukowe

Typowanie spośród całości zasobów ty-ogromna jest wartość zbiorów Biblio-Jest rzeczą powszechnie wiadomą, jak

uniwersyteckie. Po trzecie jest na pół Ga-wschód od Sanu do biblioteki Uniwersylicji jedyną publiczną biblioteką, z której tetu Lwowskiego. Rzeczywistość odbieczerpią wiedzę zarówno ludzie naukowi, gała od ustanowionego prawa. Biblioteka jak i zawodowi pracownicy, jak na przy-Jagiellońska miała jednak to szczęście, że kład ogół urzędników. Tych ostatnich w 1868 r. na stanowisku bibliotekarza potrzeby muszą być od czasu do czasu, rozpoczął pracę Karol Estreicher. Nie i to w miarę możności, zaspokajane, bo tylko poprawił on poziom ściągalności kraj nie posiada drugiego dostępnego egzemplarza obowiązkowego (interźródła do zaspokajania potrzeb umysło-weniując nawet u prokuratora), lecz wych" [Baumgart 1964]. Zaiste trudno doprowadził nawet do tego, że na mocy o lepszą argumentację. O ile w powszech-rozporządzenia ministra sprawiedliwonej świadomości niezwykłość, rzadkość ści z 14 grudnia 1885 r. do Biblioteki zbiorów rękopisów, starych druków czy też grafik funkcjonuje od wieków, o tyle unikalność czasopism jest wyraźnie niedoceniana.

Tymczasem Biblioteka Jagiellońska posiada jeden z najcenniejszych zbiorów gazet i czasopism wydawanych na terenie dawnej Galicji. Już w 1807 r. postanowiono dekretem cesarskim o przekazywaniu egzemplarza obowiązkowego druków krajowych, między innymi do biblioteki Uniwersytetu Krakowskiego. Zawirowania polityczne sprawiły, że przepis ten pozostał martwą literą. Potrzeba było blisko pół wieku, aby wraz z nowym aktem prawnym osiągnąć zamierzony cel. Według ustawy obowiązującej w całym cesarstwie od 27 maja 1852 r. (z późniejszymi niewielkimi zmianami z 17 grudnia 1862 r.) [Gaberle 1928], drukarze i księgarze byli zobowiązani do przekazywania egzemplarza obowiązkowego do bibliotek uniwersyteckich. W przypadku Galicji dokonano podziału – na zachód od Sanu druki trafiały do Biblioteki Jagiellońskiej, na (rzysztof Frankowicz<br>*Selekcjo czosopism...* Krzysztof Frankowicz *Selekcja czasopism...*

**59**

 $\mathbb Q$ 

Abstrakt: Autor przedstawia proces selekcji przeznaczonych do digitalizacji czasopism przechowywanych w Bibliotece Jagiellońskiej. Jako najważniejsze kryterium doboru materiału do skanowania wymieniafizyczny stan zachowania zbiorów. Jako pozostałe kryteriaautor wymienia unikatowość i kompletność czasopism. W artykule została przedstawiona analiza zadań podjętych w projekcje Jagiellońska Biblioteka Cyfrowa w rozbiciu na poszczególne czynności.

Abstract: The author describes the procedure of selecting periodicals from the collections of the Jagiellonian Library for digital scanning. Physical condition of library materials is indicated asthe most important factor in the selection process, other criteria being uniqueness and completeness of periodical runs. The respective tasks carried out within in the Jagiellonian Digital Library Project are also reviewed.

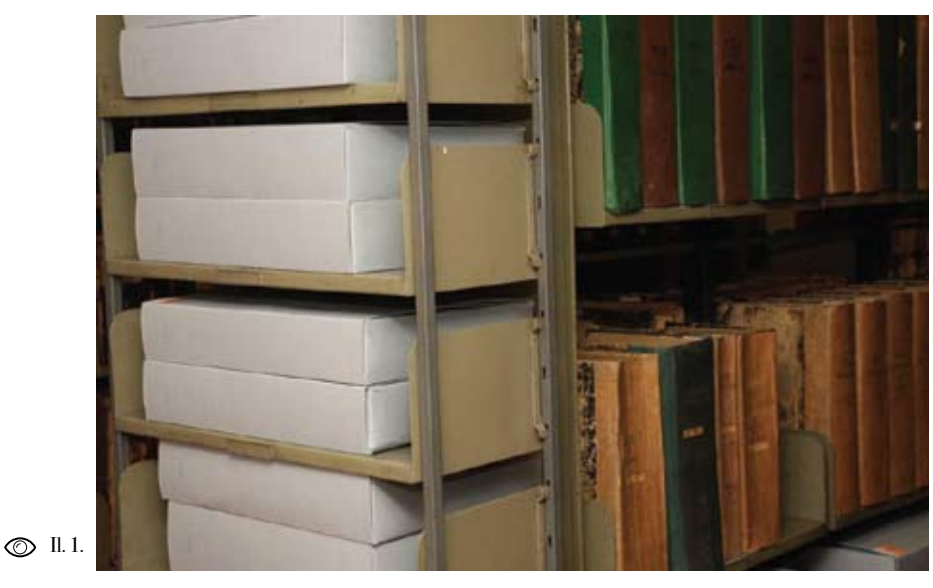

trafiały także druki skonfiskowane z te - tylko krakowskie, lecz także lwowskie renu Galicji Zachodniej. Dzięki temu Bi - czy warszawskie, dla ustawicznego po blioteka Jagiellońska posiada sporo tego większania księgozbioru bibliotecznego. typu książek i numerów czasopism z lat To między innymi dzięki jego wielolet-1885-1905, nadsyłanych przez prokura - nim staraniom i ogromnemu wysiłkowi tury [Baumgart 1964]. Dzięki niestru - w Bibliotece Jagiellońskiej znajduje się dzonej energii Karola Estreichera zbiór 935 tytułów czasopism i kalendarzy pol czasopism w Bibliotece był ustawicznie skich uznanych za jedyne egzemplarze powiększany o druki z całej Galicji, w naszym kraju. Zbiór gazet i czasopism a także z pozostałych zaborów. Nie - gromadzony przez dziesiątki lat stał się, rzadko zdobywał dary w postaci całych niemal automatycznie, unikalny. Z liczby księgozbiorów, zarówno prywatnych, ponad 935 tytułów, które znajdują się jak i księgozbiorów instytucji [Dybiec tylko w Bibliotece Jagiellońskiej 1 , ponad 2000].

cił na kompletowanie właśnie czasopism, to druki przede wszystkich krakowskie uciekając się zarówno do ofiarności spo - i lwowskie, chociaż nie brakuje wydawłeczeństwa, jak i zwracając się bezpo - nictw z mniejszych ośrodków: Czerniowśrednio do redakcji, wydawnictw, auto- ców, Kołymyji, Nowego Sącza, Przemyrów. Wykorzystywał swoje koneksje, nie śla, Stanisławowa, Tarnopola, Tarnowa

Karol Estreicher wiele wysiłku poświę - długa, aby przytaczać ją w całości. Są 60% wydane było na terenach Galicji. Lista tych unikalnych czasopism jest zbyt

dziej były narażone na zniszczenia me - 1884 r.). chaniczne.

i innych miast. Szczególnie cenne w tej digitalizację czeka jeszcze tylko "Narodgrupie są poloniki, na przykład "Galicyj- na Casopis" (1891-1912), którego Biskie Wiadomości" (wydawane w Brnie), blioteka posiada kompletny egzemplarz. "Nowy Tygodnik Polski" z Wiednia, Jak już wspomniano wyżej dzięki staramoskiewskie "Echo Polskie" czy kijow-niom Karola Estreichera do Biblioteki ski "Świt". Niepowtarzalność była zatem trafiały egzemplarze, które ocenzurojednym z najważniejszych kryteriów wała policja. Zdarzają się przypadki, że wyboru. Część z tego księgozbioru zo - w poszczególnych rocznikach znajdują stała już skopiowana na mikrofilmach. się wszyte obok siebie, numer przed cen - W niniejszym projekcie przeznaczono do zurą i po, z białymi plamami, co czyni digitalizacji 214 tytułów IV i V formatu. zasoby czasopism jeszcze cenniejsze (np. Skupiono się na tych formatach biorąc Głos Narodu, nr 269 z dnia 24 listopada pod uwagę, że przez swoje rozmiary bar - 1900, Nowa Reforma, nr 181 z 7 sierpnia

Na wyjątkowość zbioru czasopism w Bi - wym i stratach spowodowanych w wybliotece Jagiellońskiej ma wpływ jeszcze niku wojen, nie sposób nie wspomnieć jeden bardzo istotny fakt. Mianowicie o jeszcze jednej szczególnej przyczynie, o jego wartości, w przypadku najważ - dla której podjęto działania zmierzające niejszych gazet, świadczy kompletność do jak najlepszej ochrony cennego zbioru poszczególnych tytułów. Przykładowo czasopism. Zjawisko "kwaśnego papie-Biblioteka Jagiellońska posiada 281 wo- ru" jest dziś powszechnie znane, a jego luminów "Gazety Lwowskiej", czasopi- skutki archiwiści i bibliotekarze odczusma które ukazywało się przez 128 lat. wają w swojej pracy codziennie. Problem Prawdopodobnie jest to najbardziej kom- ten dotyczy wszystkich druków ukazująpletny egzemplarz w Polsce. Świadomość cych się od lat trzydziestych XIX wieku tego faktu, spowodowała upublicznienie do lat dziewięćdziesiątych XX wieku, ale takich właśnie tytułów, aby potencjalny w przypadku czasopism jest szczególnie czytelnik w jednym miejscu uzyskał do - dotkliwy. Dzieje się tak dlatego, że do stęp do pełnego zasobu. Wiązało się to druku wydawnictw ciągłych, a szcze z różnymi dodatkowymi zadaniami. gólnie gazet, używano papieru kiepskiej Przyjęto mianowicie zasadę, że wraz jakości. Wiele gazet ukazywało się w du z głównym tytułem publikowane będą żym formacie. Ma to istotne znaczenie, wszelkie dodatki, samoistne i niesamo - gdyż druki te są dużo bardziej narażone istne, co w fazie projektowania zadań na uszkodzenia mechaniczne (pęknięcia, było kłopotliwe, gdyż ilość dodatkowych rozdarcia, naderwania strony). Wydawwoluminów znacząco wzrastała. Z tytu - nictwa te traktowano jako bardzo szybko łów związanych z "Gazetą Lwowską", na dezaktualizujące się – niektóre tytuły Myśląc o naszym dziedzictwie narodo -

Krzysztof Frankowicz *Selekcja czasopism...*

(rzysztof Frankowicz<br>*Selekcjo czosopism...* 

Il. 1. Regał w magazynie czasopism dużych formatów Biblioteki Jagiellońskiej .

1 Informacja uzyskana w kwietniu 2008 r. z Bibliote ki Narodowej w Warszawie na podstawie Centralnego Katalogu Czasopism Polskich.

H

są gazety codzienne.

no w Bibliotece Jagiellońskiej badania oceniające stan zachowania księgozbio ru (wyłączono z nich zbiory specjalne). todą zabezpieczania zbiorów, obecnie Ok. 13% badanych książek i czasopism powszechnie stosowaną. Mając świado zostało uznanych za obiekty "w bardzo mość, że lista wyłączonych z udostępzłym stanie, uzasadniającym koniecz - niania zbiorów będzie się zwiększać, ność wyłączenia z udostępniania" [So - w Bibliotece Jagiellońskiej od wielu lat bucki 2004]. Zdecydowaną większość systematycznie tworzone są kopie mi z tego zbioru stanowiły właśnie czaso - krofilmowe. W ten sposób zabezpieczo pisma wydawane w 2. połowie XIX oraz na jest jedna z najważniejszych gazet pol w 1. połowie wieku XX. Badania prze- skich krakowski "Czas"<sup>2</sup>, ukazujący się prowadzone tylko na czasopismach kra - w latach 1848-1939. Dzięki wykonaniu kowskich dały wyniki jeszcze bardziej mikrofilmu wyłączony z udostępniania niepokojące. Okazało się, że aż 82,5% oryginał został poddany procesowi od z nich należy wycofać z udostępniania kwaszania oraz innym zabiegom konser - [Szalla-Kleemann 2001]. Z pewnością na watorskim. Również inne istotne tytuły, taki stan miał wpływ fakt bardzo częste- jak choćby "Ilustrowany Kurier Codziengo udostępniania tytułów wydawanych ny" (Kraków 1911-1939) czy "Naprzód" w Krakowie. W maju 2007 r. dyrekcja (Kraków 1892-1948), zostały skopiowa - Biblioteki Jagiellońskiej podjęła decyzję ne na mikrofilmy. Popyt na korzystanie o wyłączeniu z udostępniania najbardziej z gazet i czasopism nieustannie rośnie, zniszczonych gazet i czasopism. Zbiorom ponieważ wiele prac naukowych po tym groziło bowiem niemal kompletne wstaje na podstawie informacji w nich unicestwienie podczas dalszego użytko - zawartych. Dlatego wycofanie z obiegu wania. Decyzja ta odbiła się najbardziej szeregu tytułów prasowych ogranicza na studentach i pracownikach nauki, działalność Biblioteki, jako warsztatu zajmujących się badaniami nad 2. połową pracy intelektualnej. Zapotrzebowanie XIX wieku i 1. połową wieku XX. Ana - na informacje z czasopism i gazet wzrasta lizując zamówienia czytelników z okresu także i z tego powodu, że coraz większa przed wprowadzeniem zarządzenia o wy-rzesza regionalistów i hobbystów szuka

miały dwa wydania dziennie. Dziś wie - cofaniu zniszczonego zasobu z udostęp my, że nic bardziej błędnego. Najlepszym niania i analogiczny czas po zamknięciu dowodem na to jest fakt, że trudno sobie dostępu do części zbiorów, odnotowano wyobrazić pracę naukową, obejmującą wzrost rewersów odmownych z 4.008 dany okres historyczny, bez korzystania (styczeń-czerwiec 2007 r.) do 5.823 z tak bogatego źródła informacji, jakimi (styczeń-czerwiec 2008 r.). Decyzję pod - W latach 2002-2003 przeprowadzo - kopii mikrofilmowej lub cyfrowej. jęto, wiedząc jak trudne byłoby zdobycie kolejnych egzemplarzy celem zrobienia

Wykonanie kopii jest podstawową me -

w nich choćby krótkich wzmianek o swo ich "małych ojczyznach". Tylko utworzenie cyfrowych kopii umożliwi szerokie udostępnienie tego, jakże cennego dzie dzictwa kulturowego, mieszkańcom nie tylko naszego regionu.

Największym problemem podczas se lekcji był nadmiar tytułów, które nie tyle kwalifikowały się do digitalizacji, ile wymagały natychmiastowego wyko nania kopii. Skupiono się na wydawnic twach ukazujących się w Krakowie i we Lwowie. Ośrodki te były największymi centrami życia politycznego, kultural nego i społecznego Galicji. Czasopisma te cieszyły się niesłabnącym zaintere sowaniem wśród czytelników, co nega tywnie odbiło się na ich stanie zacho wania. Część woluminów od wielu lat była przechowywana w pozycji poziomej i wyłączona z użytkowania. Stan niektó rych można określić jako katastrofalny i ocalenie treści dla potomnych było za daniem bardzo pilnym. Wybrano siedem tytułów, zakładając, że pozostałe gazety będą typowane do digitalizacji w każ dym następnym projekcie. Wśród nich znalazły się "Gazeta Lwowska" (Lwów, 1811-1939), "Nowa Reforma" (Kraków, 1882-1927), "Gazeta Narodowa" (Lwów, 1862-1915), "Dziennik Polski" (Lwów, 1869-1905), "Głos Narodu" (Kraków, 1893-1927), "Słowo Polskie" (Lwów, 1895-1934), "Nowości Ilustrowane" (Kraków, 1904-1925). Nie są to jedyne tytuły czasopism o największym znaczeniu dla kultury polskiej. Skupio no się jednak na gazetach galicyjskich,

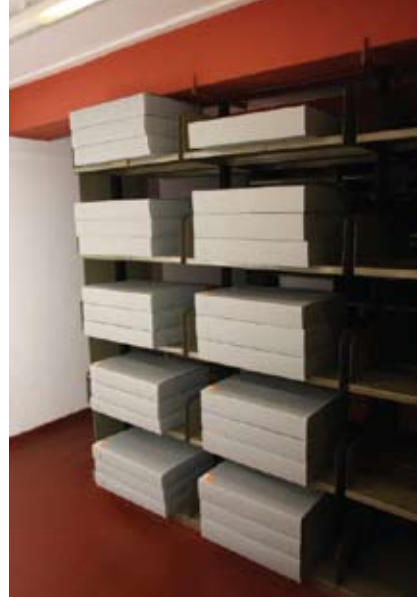

**63**

Krzysztof Frankowicz *Selekcja czasopism...*

(rzysztof Frankowicz<br>*Selekcjo czosopism...* 

przyjmując, że gazety wydawane na in nych terenach Polski, zostaną poddane digitalizacji przez odpowiednie ośrodki.

Druki Sejmu Krajowego Galicyjskiego idealnie wpisują się w zasadę digitalizo wania zbiorów najbardziej poczytnych, najbardziej zniszczonych i unikalnych. Wydawnictwa sejmowe ukazujące się w latach 1861-1914 prezentują nie tylko ustawodawczą aktywność reprezentan tów kraju, ale również bardzo istotne dane statystyczne. Ukazywały się jako "Sprawozdania Sejmu Krajowego Galicyjskiego". Ich uzupełnieniem były "Protokoły Sejmu Krajowego Galicyjskiego" oraz "Alegata do Sprawozdań Sejmu Galicyjskiego". Łącznie tytuły te obejmują 225 tomów i tworzą niezwykłą

2 Obecnie zdigitalizowany i udostępniany przez Małopolską Bibliotekę Cyfrową.

Il. 2. Przechowywanie zeskanowanych i odkwaszonych oryginałów w pudłach bezkwasowych.

Galicji. W tak kompletnej formie znaj - rzenia kolekcji cyfrowych jest podejście dują się one już tylko w Wiedniu. Nawet bibliotek, które przemyślany wybór tyzbiory lwowskie mimo, iż tam mieściła się tułów zastąpiły kopiowaniem czasopism siedziba sejmu krajowego, nie obejmują według kolejności na półkach. Nie dba całości tych wydawnictw. Stopniowo di- się wówczas o kompletność, co jest szczegitalizacji poddawane są druki związane gólnie ważne przy dłużej ukazujących się z sejmem i działalnością poselską (Prowi - tytułach. Nie brane są pod uwagę realne zoryczny regulamin dla Sejmu krajowe - potrzeby czytelnika. go Królestwa Galicyi i Lodomeryi wraz z..., Wykaz Członków Sejmu krajowego Zasady jakimi kierowano się podczas Królestwa Galicyi i Lodomeryi tudzież selekcji wydawnictw ciągłych do Jagiel - Wielkiego Księstwa Krakowskiego lońskiej Biblioteki Cyfrowej można ująć w roku... i in.).

Powstawanie bibliotek cyfrowych, two - • unikatowość poszczególnych tytułów, rzenie kolekcji, przy odpowiednim po dejściu, daje bardzo duże możliwości • stan zachowania najbardziej poczytwspółpracy między ośrodkami. W ra - nych tytułów, mach projektu Jagiellońska Biblioteka Cyfrowa zeskanowano trzy tytuły ("Przyjaciel Dzieci", "Pszczelarz i Ogrodnik", "Robotnik Polski"), które są dodatkami Kryteria te są konsekwencją wieloletdo "Dziennika Berlińskiego" (Berlin nich prac bibliotecznych nad wydaw-1897-1939). Tytuł ten jest planowaną nictwami ciągłymi znajdujących się w publikacją Wielkopolskiej Biblioteki zasobach Biblioteki Jagiellońskiej. Po - Cyfrowej. Jednak porównując zasoby nieważ zasady te obowiązują przy wnio okazało się, że egzemplarz z Biblioteki skowaniu o dotacje w nowych projektach Jagiellońskiej jest bardziej kompletny, i przy bieżącej digitalizacji, istnieje duże wobec czego podjęto decyzję o zeskano - prawdopodobieństwo stworzenia bardzo waniu całego wydawnictwa. Przykład ten ciekawej kolekcji czasopism z terenu pokazuje, jak dziś można stworzyć cyfro - dawnej Galicji. Planowana jest również wa kolekcję ze zbiorów wielu bibliotek. digitalizacja znaczącej ilości poloników, W przypadku czasopism galicyjskich a następnie prasy podziemnej z lat 1939 świetny efekt przyniosłaby współpraca 1945, w tym oczywiście część stanowić Biblioteki Jagiellońskiej, Austriackiej będą jedyne egzemplarze. Biblioteki Narodowej w Wiedniu i Lwowskiej Narodowej Naukowej Biblioteki Biblioteka Jagiellońska, przyjmując Ukrainy im. W. Stefanyka.

kolekcję dokumentującą życie polityczne Przeciwieństwem świadomego two -

w kilku punktach:

#### • kompletność typowanych czasopism.

zasady obowiązujące przy selekcji cza -

sopism do cyfryzacji, dąży świadomie do powstania najciekawszej kolekcji wydawnictw ciągłych z okresu XIX wieku i 1. połowy wieku XX, kontynuując nie jako tradycje swoich wielkich poprzedni ków, dzięki którym zawsze była postrze gana jako Biblioteka wyjątkowa.

#### Bibliografia

Baumgart, Jan (1964). Karol Estreicher jako bibliotekarz. [W:] Księga pamiątkowa ku czci Karola Estreichera (1827-1908). Kraków: [s. n.], s.133-198.

Dybiec, Julian (2000). Karol Estreicher. [W:] Dybiec, Julian (red.) Złota Księga Wydziału Hi storycznego. Kraków: Księgarnia Akademicka, s.39-49.

Gaberle, Eustachy (1928). Egzemplarz obowiąz kowy na ziemiach polskich dawniej i dziś z opraco wanym zbiorem artykułów, ustaw i rozporządzeń. Szkic historyczno-systematyczny. Lwów: Zakład Narodowy im. Ossolińskich.

Sobucki, W.; Koziński, Z.; Drewniewska-Idziak, B. (2004). Stan zachowania księgozbioru z XIX i XX wieku w Bibliotece Jagiellońskiej w Krakowie. "Notes Konserwatorski", nr 8, s.182-198.

Szalla-Kleemann, Aleksandra; Szyba, Marian (2001). Wstępna ocena stanu zachowania czaso pism krakowskich z lat 1860-1890 w zbiorach Biblioteki Jagiellońskiej. [W:] Łojewski, Tomasz; Pietrzyk Zdzisław (red.) Kwaśny papier. Zagroże nie zbiorów bibliotecznych i archiwalnych. Kra ków: Biblioteka Jagiellońska, s.169-179.

P

မိ

# Naprawa i zabezpieczenie czasopism przeznaczonych do skanowania

Słowa kluczowe: digitalizacja, Biblioteka Jagiellońska, czasopisma, Jagiellońska Biblioteka Cyfrowa, konserwacja, opakowania ochronne, skanowanie, zabezpieczanie zbiorów bibliotecznych

Keywords: digitization, Jagiellonian Library, periodicals, Jagiellonian Digital Library, conservation, protective containers, scanning, preservation of library collections

> szej połowy XX- wieku przeznaczony wy woluminu czasopisma, w projekcie do digitalizacji został poddany ocenie stanu zachowania przez b) zaklejenie tekstu zwykłym papierem konserwatorów Biblioteki Jagiellońskiej. podczas wcześniejszych napraw introli-Przegląd konserwatorski wykazał, że gatorskich (w przeszłości nie było matewiększość egzemplarzy jest poważnie riałów typu "bibułka japońska", pozwauszkodzona, a w części z tych wolumi-lających na łączenie rozerwanych kart nów były pojedyncze numery w całości bez zasłaniania tekstu), lub w dużej części silnie zniszczone. Uszkodzenia zbioru czasopism spowo-c) zagięcia i pofałdowanie papieru, dowane były przede wszystkim tym, że

papier był tak słaby, że przy próbie przewracania karty pozostawał jej fragment. Dlatego też skierowanie tych czasopism do digitalizacji w projekcie było ostatnim momentem zachowania ich treści. Do najczęściej spotykanych uszkodzeń obiektów, które uniemożliwiałyby ich skanowanie, były:

1. przedarte karty,

2. zasłonięty tekst strony spowodowany przez:

Cały zbiór czasopism z XIX- i pierw-a) nieprawidłowe zszycie podczas opra-

d) zbyt zwięzłe zszycie bloku woluminu cowników Sekcji. Były to dwie osoby możliwiało odczytanie całości tekstu.

skanowanie zaplanowanych do digitaliwcześniej poddać je zabiegom konser-scykuły) dla zbioru 320 woluminów jedywatorskim. Ustalono procedury obiegu obiektów wymagających napraw. Po ocenie konserwatorskiej, osoba pracująca na rzecz projektu w Oddziale Magazynów BJ, która była odpowiedzialna za przeglądanie obiektów pod kątem ich kompletności, miała również za zadanie kierowanie uszkodzonych czasopism do konserwacji/naprawy w Sekcji Opraw i Zabezpieczania Zbiorów. W typowaniu zbiorów do konserwacji kierowała się:

a) wskazaniami konserwatorów zawartymi w ankietach sporządzonych podczas oceny stanu zachowania poszczególnych woluminów,

b) własną obserwacją w trakcie przeglądania zawartości obiektów.

Każdy wolumin zakwalifikowany do naprawy zaopatrzony był w szczegółowe uwagi dla introligatorów, zawierały one wskazówki co skali i zakresu konserwacji. Przekazane do Sekcji Opraw i Zabezpieczenia Zbiorów obiekty były naprawiane/konserwowane przez pra-

(zastosowanie przy oprawie tzw. zszycia opłacane ze środków projektu, kierownik bocznego, które uniemożliwiało odpo-sekcji pracujący dwa i pół roku w wymiawiednie otwarcie tomu i nie pozwalało na rze 25 godzin miesięcznie i technik-konjego prawidłowe skanowanie) i jednocze-serwator książki, pracująca w przeciągu śnie jego nadmierna grubość, co unie-tego samego okresu, przez dziewięć W związku z takim stanem rzeczy, aby naprawiały również obiekty, które uległy zacji czasopism było możliwe, należało wykonywały opakowania ochronne (famiesięcy zatrudniona w wymiarze ½ etatu, następnie na pełny etat. Osoby te uszkodzeniu podczas skanowania oraz

> Abstrakt: W artykule opisano prace dot. projektu Jagiellońska Biblioteka Cyfrowa,związane z naprawą i zabezpieczeniem czasopism przeznaczonych do skanowania, które wykonywane były w Sekcji Opraw i Zabezpieczania Zbiorów Oddziału Zabezpieczenia Zbiorów Biblioteki Jagiellońskiej. Na wstępie przedstawiono przykłady najczęściej spotykanych uszkodzeń. Omówiono procedury kwalifikacji obiektów do naprawy. Zajęto się również skalą napraw i jej wpływem natempo konserwacji i wykonania opakowań ochronnych (pudła, teczki) nazdigitalizowane zbiory. Na końcu przedstawiono dane statystyczne obrazujące skalę prac wykonanych narzecz projektu.

> Abstract: The article describes the activities of the Jagiellonian Library's Binding and Preservation Section relating to the Jagiellonian Digital Library Project. Examples of the most common kinds of damage to library items are presented in the first place. The procedures of qualifying items for conservation are discussed next. It is indicated that the scope of necessary repairs affects heavily the time needed to complete the entire process and produce protective containers(boxes, folders) for the materials scanned for the Jagiellonian Digital Library Project. The statistical data concerning the total amount of work done within the project are also provided.

Zbigniew Koziński

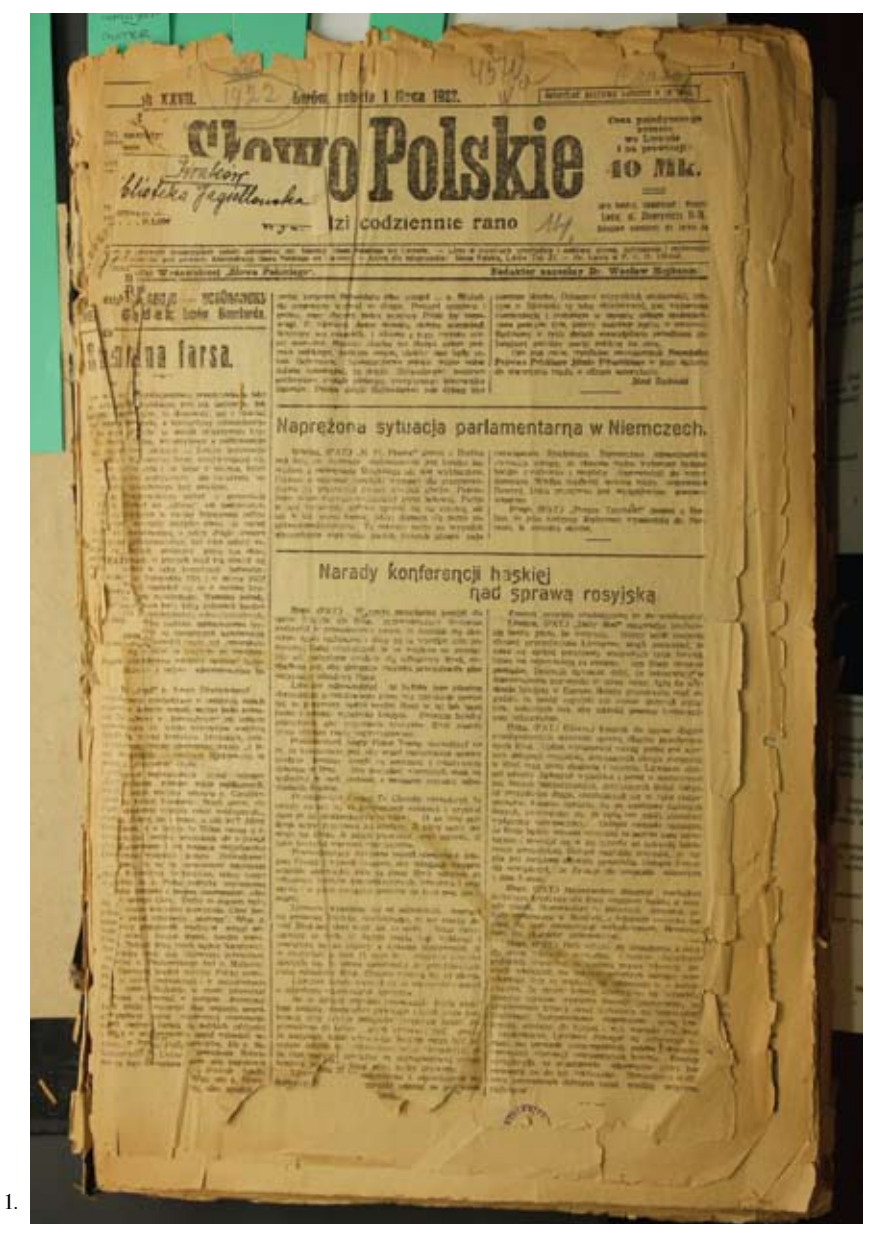

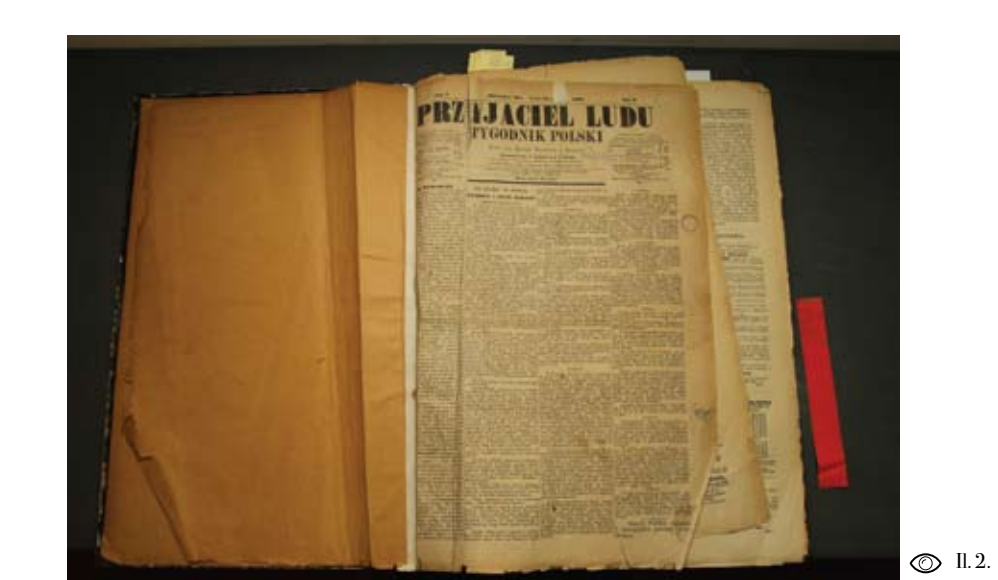

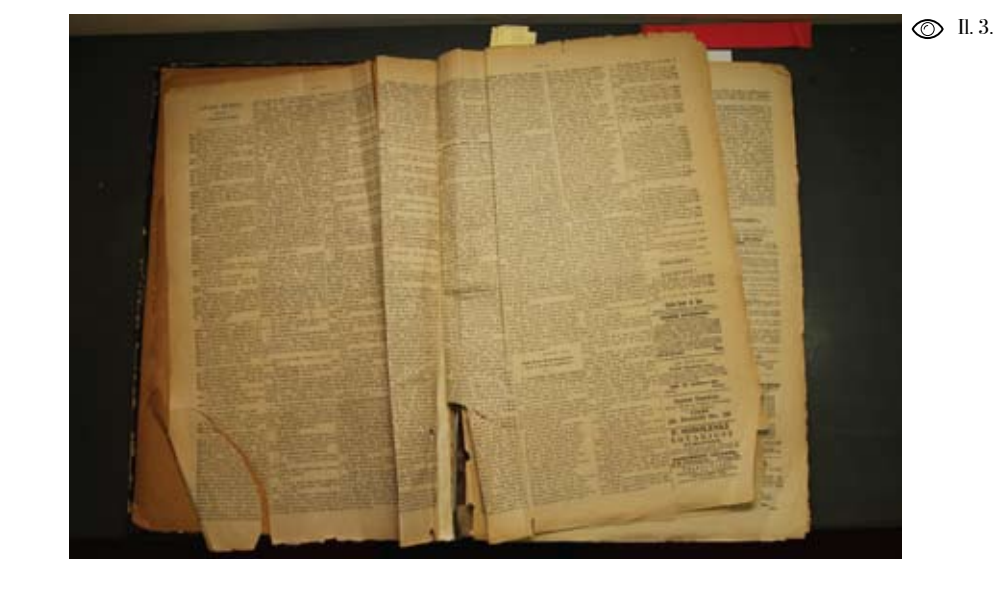

 $\circledcirc$  II. 1.

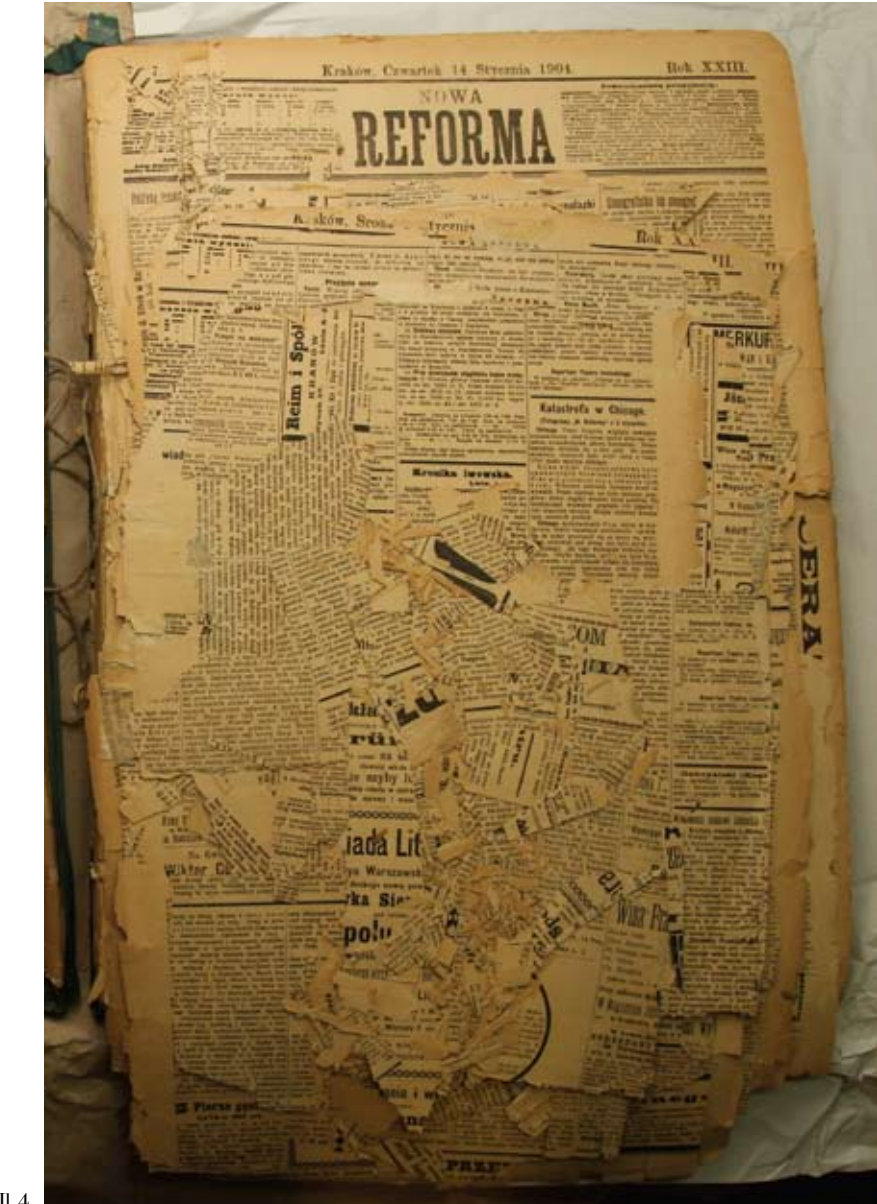

 $\odot$  II. 4.

Il. 4. Wspomniany egzemplarz nienadający się do skanowania .

wista ilość woluminów kierowanych do rze czasopism (blisko 100%). konserwacji, a przede wszystkim zakres wykonywanych przy nich prac, był dużo W ramach projektu w Sekcji Opraw i Zawiększy niż zakładano w planach. W tej bezpieczania Zbiorów wykonane zostały sytuacji stało się konieczne oddelego - opakowania ochronne (pudła, teczki, wanie dodatkowo do tego zadania trzech koperty) na zbiory specjalne, czasopisma pracownic Sekcji, mających wieloletnie i druki zwarte XIX- i XX- wieku. W pro doświadczenie w pracy introligatorskiej dukcji tych opakowań zabezpieczających i naprawie uszkodzonych gazet (jedna wykorzystano ploter obsługiwany przez z nich pracowała łącznie pełny rok, dru - zatrudnionego w sekcji technika. Do na ga 11 miesięcy, trzecia zaś 2 miesiące). prawy zbiorów i wytwarzania opakowań Nie udało się naprawić tylko jednego zabezpieczających zakupiono ze środków woluminu Nowej Reformy (zawierające - projektu materiały najwyższej jakości, go numery z pierwszej połowy 1904 r.), spełniające wszelkie wymagania konser z powodu zniszczenia spowodowanego watorskie, potwierdzone odpowiednimi postępującą degradacją papieru (kwa - certyfikatami. śny papier) oraz niewłaściwym użytko waniem. O skali napraw niech świadczy fakt, że z przewidzianych do skanowa nia ponad 1220 woluminów czasopism poddano naprawie 1137. Dzięki tym działaniom możliwe stało się wykona nie wszystkich napraw w zaplanowanym terminie. Do najbardziej zniszczonych tytułów należały: "Nowości Ilustrowane", "Głos Narodu", "Gazeta Lwowska", "Reforma/Nowa Reforma", "Dziennik Polski", "Słowo Polskie" i tytuły z grupy jedynych w Polsce egzemplarzy czaso pism XIX i 1. poł. XX wieku. Wszystkie egzemplarze "Nowości Ilustrowanych" (22 wol.), które skierowane zostały do skanowania, trafiły wcześniej do napra wy. W wymienionych wcześniej tytułach proporcje te kształtowały się następują co: "Głos Narodu" (ponad 96% - 88 wol.

nych w Polsce egzemplarzy czasopism IV z 91), "Słowo Polskie" (77%), "Reforma/ i V formatu. Po pięciu miesiącach inten- Nowa Reforma" (70%), "Dziennik Polsywnych napraw okazało się, że rzeczy-ski" (49%) i jedyne w Polsce egzempla-
**Z** 

# **Skanery** i skanowanie

Słowa kluczowe: pozyskiwanie obrazu, skanery, digitalizacja

Keywords: image acquisition, scanners, digitization

blioteka Cyfrowa zostały zakupione trzy (w przypadku wariantu A0: do 400 ppi). skanery wielkoformatowe Zeutschel Omniscan 14000. Urządzenia z tej serii W przypadku sporządzania kopii cyprzystosowane są do skanowania doku-frowych obiektów materialnych w celu mentów zszytych i oprawnych, zbiorów ochrony ich przed zniszczeniem wskazabibliotecznych i archiwalnych, map, atla-ne jest zapewnienie wystarczająco wiersów, grafik, starodruków [Digital Center nego odwzorowania, aby substytut mógł 2012]; posiadają dzielony stół z regulacją zastąpić oryginał w większości zastosowysokości poszczególnych części, dzięki wań. Jedną z najtrudniejszych do przeczemu są przystosowane do skanowania niesienia cech obiektu jest informacja nawet bardzo dużych woluminów; szyba o kolorze. Oczywiście nie zawsze zacho-

W ramach projektu Jagiellońska Bi-skany w rozdzielczościach do 600 ppi dociskowa, umożliwia rozprostowanie obiektu w celu zminimalizowania zniekształceń geometrycznych. OS 14000 umożliwiają dwukierunkowe skanowanie oraz usługę ROI-scan, która pozwala na skanowanie tylko wybranego fragmentu powierzchni roboczej, co znacznie zwiększa szybkość pracy w porównaniu do poprzednich rozwiązań. Według zapewnień producenta urządzenia te nie emitują szkodliwego dla zbiorów promieniowania, zapewniają natomiast wierne odzwierciedlenie barw [Zeutschel 2012]. Urządzenia Omniscan wykonują

źródłowego jest konieczne: nie wszyst-(dwie strony dokumentu na jednym skaści odwzorowania. O stosowaniu ograni-odwzorowania dokumentacyjnego. czeń w jakości kopii cyfrowych decydują także inne czynniki, takie jak możliwokolor jest istotnym składnikiem ich treści. Wybrane do projektu Jagiellońska Biblioteka Cyfrowa XIX- i XX-wieczne czasopisma nie wymagają wielkiej dokładności odwzorowania, dlatego zakupione do projektu skanery są adekwatne do przeprowadzenia digitalizacji tego materiału, gdyż w tym wypadku najistotniejsza jest szybkość działania.

Proces skanowania rozpoczyna się od przygotowania dokumentu oraz urządzenia do pracy. Dokument jest umieszczany na stole skanera, który dopasowywany jest do kształtu obiektu, w celu zapewnienia wyrównania powierzchni skanowanej; szyba dociskowa natomiast wygładza zagięcia i nierówności powierzchni strony. Takie przygotowanie jest konieczne do uzyskania odzwierciedlenia bez zniekształceń geometrycznych. Stosowane są także ciemne przekładki minimalizujące przebicia druku z odwrotu strony. Następnym krokiem jest dobór parametrów skanowania i zapisu plików wynikowych, a także ustawienie obszaru skanowania. Generalnie

wywanie informacji o barwach obiektu wykonywane są skany rozkładówkowe kie materiały są równie wartościowe, nie nie) w celu zmniejszenia rozmiaru plików wszystkie wymagają wysokiej dokładno-wynikowych oraz zapewnienia lepszego

ści dostępnego sprzętu, trwałość prze-wierające bitmapy w formacie TIFF bez twarzanych materiałów i związany z nią kompresji lub z kompresją LZW. Po zeczas na wykonanie kopii. Zachowanie in-skanowaniu składki są przekazywane formacji o barwach jest natomiast ważne pracownikom weryfikującym kompletw przypadku dokumentów, dla których ność oraz jakość obrazu, a następnie Wynikiem skanowania są składki za-

> Abstrakt: W przypadku sporządzania kopii cyfrowych obiektów materialnych w celu ochrony ich przed zniszczeniem wskazane jest zapewnienie wystarczająco wiernego odwzorowania, aby substytut mógłzastąpić oryginał w większości zastosowań. Artykuł przedstawia sprzętzakupiony do projektu Jagiellońska Biblioteka Cyfrowa oraz proces skanowania.

Abstract: Creating digital copies of library items in the purpose of preserving them requires maintaining the quality of scanned imagesat a level sufficient to allow a digital copy to substitute the original item in most cases. The paper presents the equipment purchased for the Jagiellonian Digital Library Project as well as the relevant scanning procedures.

**73**

 $\mathbb Q$ 

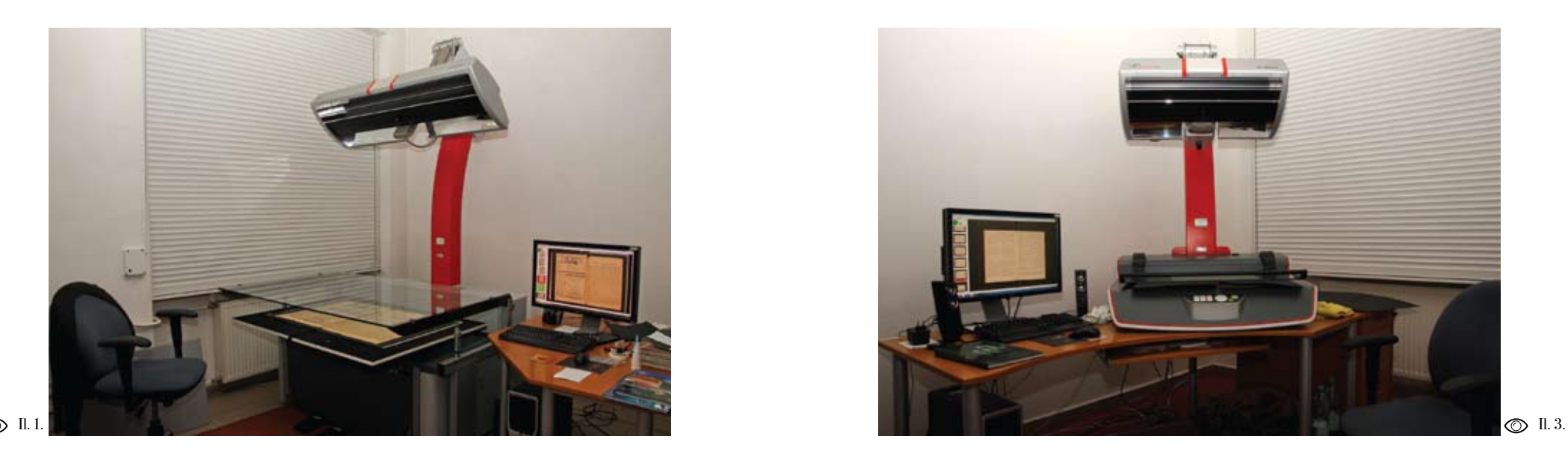

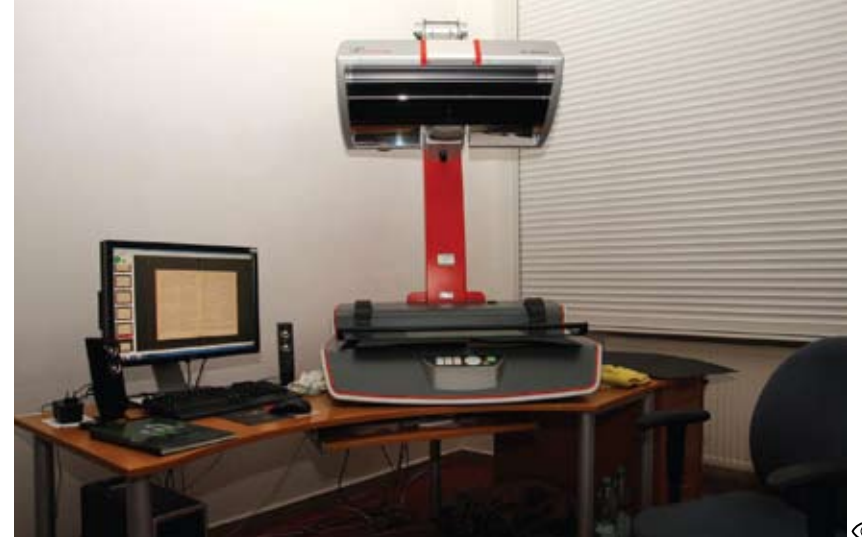

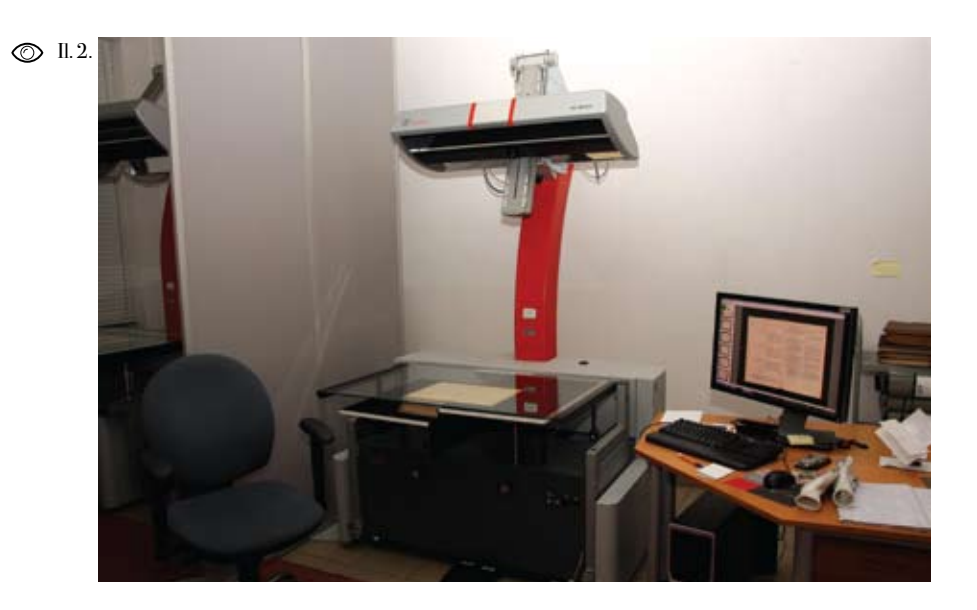

Il. 1. Zeutschel OS 14000 A0 (fot. Szymon Kotarski).

Il. 2. Zeutschel OS 14000 A1 (fot. Szymon Kotarski).

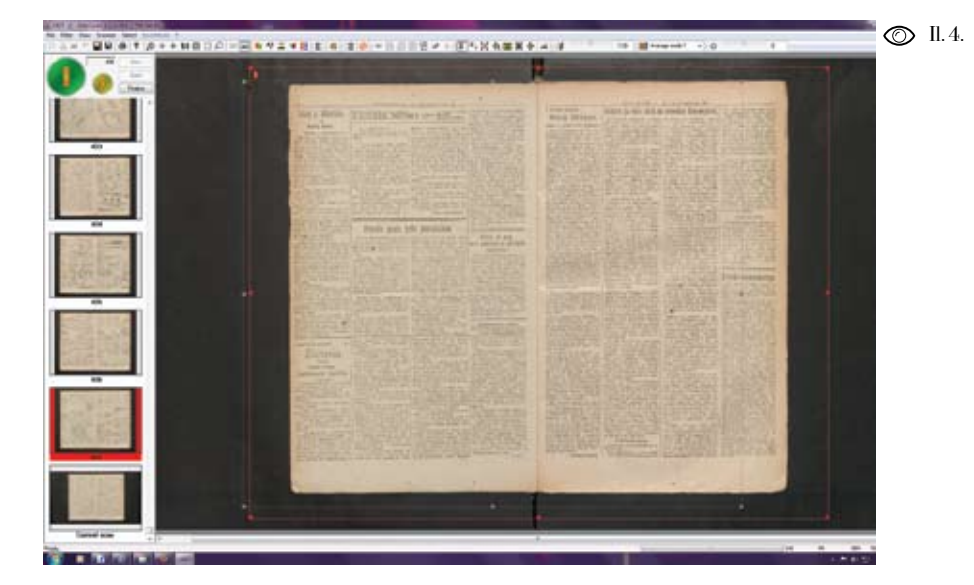

Il. 3. Zeutschel OS 14000 A2 (fot. Hubert Tatarzyński).

Il. 4. Zrzut ekranu oprogramowania Omniscan. Skan rozkładówkowy oraz obszar skanowania.

w zależności od wyniku oceny: korygowane i przekazywane ponownie lub w postaci niezmienionej archiwizowane na taśmach.

#### Źródła

Zeutschel [online]. [Dostęp: 20.11.2012]. Do stępny w World Wide Web:

 $\Box$ http://zeutschel.com.

> Digital-Center [online]. [Dostęp: 20.11.2012]. Dostępny w World Wide Web:

http://http://digital-center.pl.

Kopiowanie czasopism

Jednym z głównych zadań projektu było wykonanie kopii cyfrowych i mikrofil mowych zbiorów przeznaczonych do di gitalizacji. Zadania te były realizowane w pracowniach Sekcji Reprografii Od działu Zabezpieczenia Zbiorów Bibliote ki Jagiellońskiej.

Na potrzeby projektu zakupiono trzy profesjonalne skanery (do formatów A0, A1 i A2), konwerter – urządzenie do naświetlania plików cyfrowych na błonę mikrofilmową, wywoływarkę, stół mon tażowo-kontrolny do kontroli jakości, trudniono 10 osób, w tym do pracy przy wywołanych filmów i obróbki finalnej. skanowaniu 9 (w wymiarze 4 godzin Poza tym zostały zakupione chemikalia dziennie) i 1 tworzącą kopie mikrofil do wywoływania filmów oraz pudełka mowe (początkowe pół roku pracującą z bezkwasowej tektury do ich konfekcjo - 4, a następnie po 8 godzin dziennie). nowania. Wspomniane skanery i urzą - Zatrudnienie tylu osób w cyklu cztero dzenia do mikrofilmowania umożliwiają godzinnym pozwoliło na efektywne wyszybkie skanowanie i wykonywanie kopii korzystanie ich czasu pracy, powodując mikrofilmowych.

Słowa kluczowe: digitalizacja, Biblioteka Jagiellońska,  $\mathscr{L}$ czasopisma, Jagiellońska Biblioteka Cyfrowa, kopie cyfrowe, mikrofilmy, mikrofilmowanie, skanowanie, skany.

Keywords: digitization, Jagiellonian Library, periodicals, Jagiellonian Digital Library, digital copies, microfilms, microfilming, scanning, scanned copies .

W ramach projektu do ich obsługi za jednocześnie wydłużenie działania jed nego skanera do 12- tu godzin dziennie.

Każdy skanowany w ramach projektu obiekt otrzymał zapis cyfrowy w forma**77**

**76**

00  $\blacktriangleright$  stępnie kopia cyfrowa przesyłana była na uzależnione było od formatu i stanu zaserwer roboczy projektu, obsługiwany chowania oryginału. Daleko posunięta przez bibliotekarzy cyfrowych, którzy kwasowa degradacja papieru i uszkomieli za zadanie ocenić jakość i komplet-dzenia mechaniczne, przede wszystkim ność kopii cyfrowych. Jeżeli biblioteka-gazet dużego formatu, wymagały szczerze cyfrowi wnosili uwagi, co do jakości gólnej ostrożności przy przewracaniu i kompletności kopii, skanujący nanosili kart w procesie skanowania. Mając na poprawki i ponownie przesyłali pliki do uwadze to, jak i wielkość skanowanego bibliotekarzy cyfrowych, którzy osta-obiektu, kopiowanie dziennie 3000 do tecznie akceptowali poprawność ska-3400 stron należy uznać za bardzo donowania. Tempo skanowania zbiorów, bry wynik.

Abstrakt: W artykule przedstawiono informacje dotyczące realizacji zadań projektowych wykonywanych w pracowniach Sekcji Reprografii Oddziału Zabezpieczenia Zbiorów Biblioteki Jagiellońskiej. Podstawowym zadaniem sekcji było wykonanie kopii cyfrowych z oryginałów i mikrofilmowych z kopii cyfrowych. Na wstępie przedstawiono sprzęt zakupiony do ich wykonania. Potem omówiono poszczególne etapy prac wykonywanych w procesie skanowania i mikrofilmowania. Opisano także wpływ stanu zachowania kopiowanych zbiorów natempo skanowania. Pokazano współdziałanie między pracownikami wykonujących kopie cyfrowe i mikrofilmowe a bibliotekarzami cyfrowymi.

Abstract: The article provides information on the contribution of the Jagiellonian Library's Reprographics Section to the Jagiellonian Digital Library Project. The main task of the section was to create digital copies of original items as well as microfilms out of digital files. The equipment purchased to carry out the task is presented. Next the consecutive stages of the scanning and microfilming processes are shown. It is also indicated that the condition of items intended for digitization affects substantially the amount of time and effort required to create copies. The cooperation between the staff working directly with scanners and digital librarians is highlighted.

cie TIFF, w rozdzielczości 300 dpi. Na-które trafiły do pracowni reprografii

W projekcie wykonano również kopie mikrofilmowe z plików cyfrowych zbiorów specjalnych oraz skanowanych czasopism i druków zwartych z XIXi pierwszej połowy XX-wieku. Przygotowane przez bibliotekarza cyfrowego pliki dostarczano do pracowni reprograficznej, gdzie były naświetlane na błonę mikrofilmową za pomocą wspomnianego wcześniej konwertera. Następnym etapem pracy było jej wywoływanie i utrwalenie. Tak otrzymane mikrofilmy były przeglądane pod względem jakości i kompletności, a następnie umieszczane w pudełkach z tektury bezkwasowej. Z Sekcji Reprografii Oddziału Zabezpieczenia Zbiorów mikrofilmy trafiały do magazynu archiwalnego mikrofilmów, znajdującego się w Oddziale Dokumentów Audiowizualnych Biblioteki Jagiellońskiej.

# **Masowe** odkwaszanie zbiorów

Jednym z etapów realizacji projektu Jagiellońska Biblioteka Cyfrowa było odkwaszanie oryginałów zbiorów Biblioteki Jagiellońskiej zakwalifikowanych do skanowania. Przeprowadzone zabiegi miały na celu powstrzymanie procesu kwasowej degradacji papieru.

Wykonanie tego zadania zostało powierzone Klinice Papieru Biblioteki Jagiellońskiej, która jest halą technologiczną, jedną z nielicznych na świecie, dysponującą jednocześnie dwiema instalacjami do masowego odkwaszania papieru – metodami Bookkeeper i bückeburską (Neschen).

wytypowanych do konserwacji, podjęto ryzyku powstawania uszkodzeń mechaw której odkwaszanie prowadzone jest w szczególnie istotne – pozwala na odtan), za pomocą drobnokrystalicznego i oprawnych. tlenku magnezu (MgO). Dzięki temu metoda ta jest bezpieczna dla atramen-W typowaniu zbiorów do masowego od-

Słowa kluczowe: Biblioteka Jagiellońska, czasopisma, Jagiellońska Biblioteka Cyfrowa, Klinika Papieru Biblioteki Jagiellońskiej, konserwacja masowa, kwaśny papier, masowe odkwaszanie, technologie masowego odkwaszania, zbiory biblioteczne

Keywords: Jagiellonian Library, periodicals, Jagiellonian Digital Library, Paper Clinic, mass preservation, acid paper, mass deacidification, mass deacidification technologies, library collections

Ze względu na rodzaj i specyfikę zbiorów wydajnością, przy jednoczesnym niskim decyzję o wyborze metody Bookkeeper, nicznych w trakcie procesu oraz - co jest środowisku bezwodnym (perfluorohep-kwaszanie zarówno zbiorów luźnych jak ru, co pozwala na zabezpieczenie niemal wszystkich rodzajów zbiorów. Ponadto charakteryzuje się ona również wysoką

tów, farb, barwników oraz samego papie-kwaszania kierowano się wskazaniami

 $\mathcal{S}$ 

chowania poszczególnych woluminów.

riałów do Kliniki Papieru okazało się, stawiane materiałom kierowanym do że ogólny stan zakwalifikowanych zbio-konserwacji masowej i mogą być poddarów jest lepszy, niż mogłoby to wynikać ne procesowi masowego odkwaszania, z przeprowadzonej wcześniej oceny. Do-przy zachowaniu szczególnych środków tyczyło to zwłaszcza części woluminów bezpieczeństwa podczas przygotowania zakwalifikowanych wstępnie do grupy materiałów, dla których zalecane było czając ryzyko uszkodzenia obiektów do

Abstrakt: W tekście przedstawiono informacje dotyczące realizacji procesu masowej konserwacji zbiorów przeznaczonych do digitalizacji w ramach projektu Jagiellońska Biblioteka Cyfrowa. Krótko scharakteryzowano metodę wybraną do realizacji zadania oraz podano główne argumenty przemawiające za jej wyborem. Następnie omówiono przebieg realizacji zadania oraz główne problemy, pojawiające się w trakcie. Na zakończenie przedstawiono dane obrazujące efekty realizacji zadania.

 $\overline{\mathbf{S}}$ 

Abstract: The text describes the process of mass conservation of collection items selected for digitization within the framework of Jagiellonian Digital Library Project. The method chosen for the task and the main arguments behind that choice are briefly characterized as well as the main issues encountered during the process. At the conclusion, the data on the results are presented.

konserwatorów zawartymi w ankietach odkwaszanie woluminu mieszane (masporządzonych podczas oceny stanu za-szynowe i ręczne). W trakcie przygoto-Po przekazaniu zeskanowanych mate-niki Papieru), że spełniają one wymogi wywania ich do odkwaszania oceniono (nadzór konserwatorski i kierownik Klimateriałów do samego procesu, ograniminimum.

> W toku przeprowadzanego odkwaszania pojawiały się również i problemy. Okazało się, że po etapie skanowania część zakwalifikowanych pierwotnie do obróbki mechanicznej zbiorów, znalazła się na granicy spełnienia kryteriów wymaganych dla bezpiecznego przeprowadzenia procesu. Pojawiające się liczne pęknięcia bloku, które destabilizują wolumin jako całość, potęgowały trudności wynikające ze zwiększonej kruchości papieru i znacząco utrudniały, a częstokroć uniemożliwiały odkwaszenie masowe niektórych egzemplarzy. Takie materiały musiały zostać poddane uprzednio żmudnej czynności rozszywania bloku, a następnie były umieszczane w kasetach przeznaczonych do zabezpieczania luźnych dokumentów. Odkwaszanie tym sposobem zapewniało większe bezpieczeństwo konserwowanych zbiorów, równocześnie jednak wpływało na spowolnienie tempa realizacji zadania.

W projekcie procesowi masowego odkwaszania poddanych zostało, przy spełnieniu podanych wyżej warunków, ponad 75% z ogólnej liczby wstępnie zakwalifikowanych obiektów, tj. ponad 1200 woluminów, których waga przekroczyła 2000 kg.

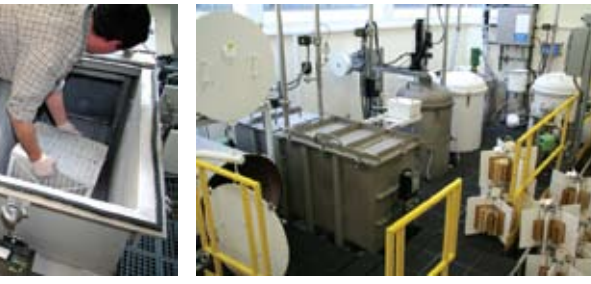

 $\circledcirc$  II.1.  $\circledcirc$  II.2.

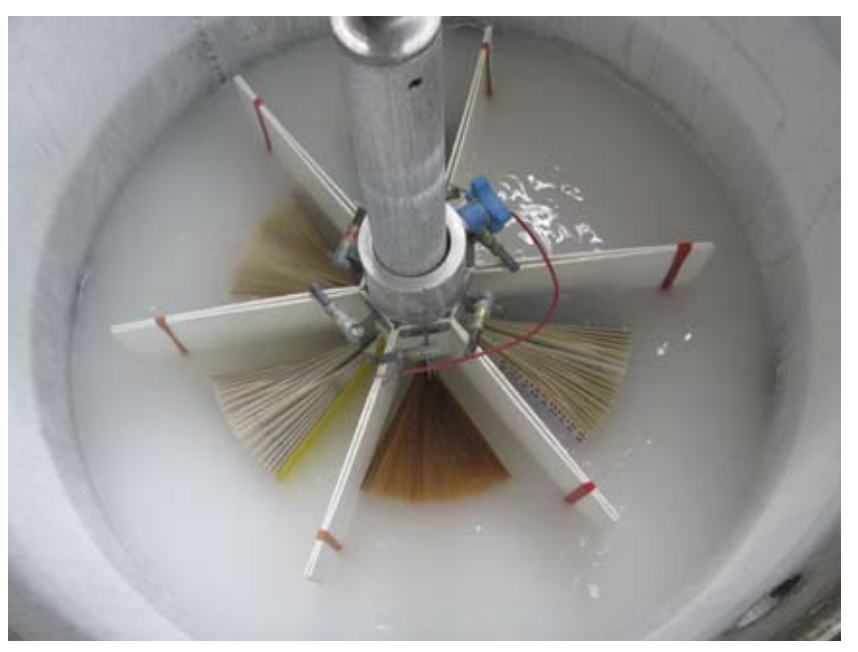

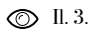

Il. 1. Odkwaszanie luźnych części w kasetach w instalacji Bookkeeper (fot. Joanna Rościszewska).

- Il. 2. Instalacja do masowego odkwaszania metodą Bookkeeper (fot. Joanna Rościszewska).
- Il. 3. Wnętrze zbiornika z kąpielą odkwaszającą, stosowaną w metodzie Bookkeeper (fot. z archiwum Kliniki Papieru BJ).

# **Opracowanie obiektów cyfrowyc h**

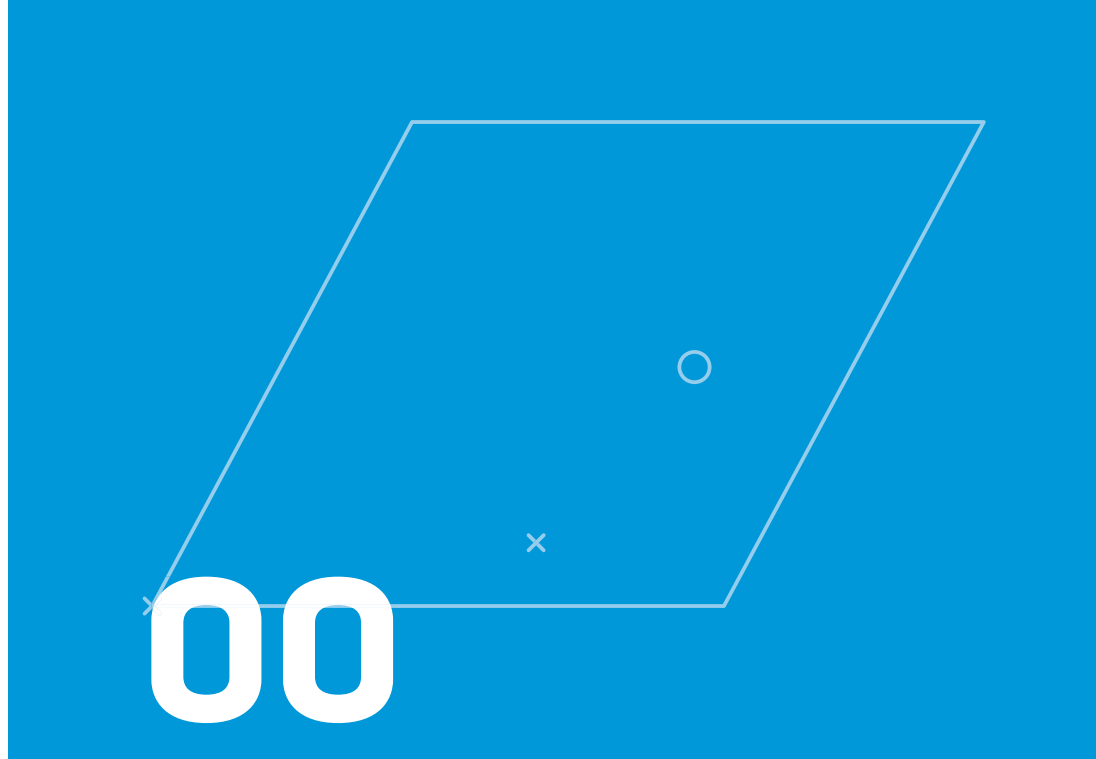

 $\mathscr{L}$ 

 $\overline{a}$ 

# Od karty katalogowej poprzez OPAC do biblioteki cyfrowej

Słowa kluczowe: katalog kartkowy, karta katalogowa, opis bibliograficzny, MARC 21, Dublin Core

Keywords: printed catalog, catalog card, bibliographic description, MARC 21, Dublin Core

> tychże informacji rysowało się jako jed-periodycznych", gdzie autor przy pocowywanego czasopisma gwarantował [Korpałowa 1957, s. 7]. katalog kartkowy i było to jedyne, oprócz samego czasopisma, źródło informacji. W 1915 r. udostępniony został czy-

krótkiej charakterystyki katalogu alfabetycznego podstawowego czasopism w Bibliotece Jagiellońskiej.

Z uwagi na potrzebę sprawnej orga-stawienie czasopism w porządku alfabenizacji pracy na wszystkich poziomach tycznym ukazało się w pierwszym tomie digitalizacji, konieczne było pozyskanie "Bibliografii Polskiej XIX. stulecia", i uporządkowanie informacji o skano-które następnie ukazało się oddzielnie wanych obiektach. Zadanie pozyskania w Krakowie w 1871 r. pt. "1400 pism no z trudniejszych do wykonania. Uzy-szczególnych tytułach zaznaczył, które skanie wstępnej wiedzy na temat opra-znajdują się w Bibliotece Jagiellońskiej Pierwszy systematyczny spis czasopism wydawanych na ziemiach polskich ukazał się w 1860 r. na łamach "Dodatku Tygodniowego" do "Gazety Lwowskiej", a ogłoszony został nie przez kogo innego, jak przez Karola Estreichera. Jako późniejszy dyrektor Biblioteki Jagiellońskiej zadbał on, aby zarówno same czasopisma jak i ich tworzący się katalog znalazły się w Bibliotece. Ponownie ze-

Stąd potrzeba rysu historycznego oraz telnikom drukowany wykaz czasopism

w zbiorach Biblioteki Jagiellońskiej pt. conych przepisów katalogowania zbio-"Periodica Bibliothecae C. R. Univer- rów" [Grycz, Borkowska 1946]. Praca sitatis Jagiellonicae Cracoviensis" pod polegała na przeglądaniu karta po karcie red. Fryderyka Papéego, obejmujący całego zasobu czasopism i podkreślaniu 779 tytułów, wśród których znalazła się na czerwono właściwego hasła główneznaczna ilość czasopism i dzienników go. Dotychczas w katalogu hasłem był polskich.

czynił się do rozwoju katalogu czasopism tak przeszeregowane hasła umieszczano w Bibliotece Jagiellońskiej był Adam Bar. w nowym porządku alfabetycznym. Ko-Od 1927 r. rozpoczął meliorowanie lejną meliorację pod względem poprawstarego zasobu czasopism polskich, co oznaczało zebranie ich w jednym miejscu i na podstawie kart pozostałych po Karolu Estreicherze stworzenie nowych kart katalogowych. W efekcie swoich prac stworzył on katalog alfabetyczny i rzeczowy czasopism polskich obejmujący około 4 000 pozycji. Należy również podkreślić jego zasługi nad zainicjowaniem ogólnopolskich prac, które w efekcie przyczyniły się do powstania Centralnego Katalogu Czasopism Polskich, do którego przekazał materiały zgromadzone podczas prac w Bibliotece Jagiellońskiej [Korpałowa 1957, s. 12].

W 1945 r. katalog obejmował cały zasób przedwojennych czasopism BJ, liczył 11 000 kart formatu 25x20 cm i ułożony był luźno w 48 pudłach [Łagodowa 1975, s. 117]. W roku 1953 wydano okólnik w sprawie melioracji katalogu podstawowego czasopism. Ze względu na plany opracowania informatora "Katalog Czasopism Biblioteki Jagiellońskiej" rozpoczęto porządkowanie katalogu i przeszeregowanie haseł według "Skró-

Kolejnym bibliotekarzem, który przy-stał się pierwszy znaczący wyraz tytułu i pierwszy rzeczownik (w mianowniku) z tytułu. Po przeszeregowaniu hasłem

 $\mathbb Q$ 

Abstrakt: W artykule przedstawiono charakterystykę katalogu czasopism Biblioteki Jagiellońskiej, zwracając szczególną uwagę na różnice pomiędzy metadanymi zawartymi na kartach katalogowych, a stanem magazynowym. Uwypuklona została istota prac prowadzonych w Systemie Obsługi Jagiellońskiej Biblioteki Cyfrowej polegająca na rzetelnym i szczegółowym rozpisaniu każdego woluminu czasopisma oraz korzyściach jakie niesie za sobą tak drobiazgowy opis. Przedstawiono problemy jakie niesie ze sobą retrospektywne katalogowanie czasopism na poziomie ogólnopolskim, jakie korzyści i zagrożenia wynikają z faktu katalogowania niepełnych zasobów czasopism. Zwrócono uwagę na konieczność łączenia różnych narzędzi w celu ułatwienia użytkownikowi dostępu do pełnotekstowych zasobów, zarówno na poziomie lokalnym, ogólnopolskim jak i międzynarodowym.

Abstract: The Jagiellonian Library's card catalog of periodicals is presented briefly. Awareness of possible discrepancies between the metadata provided on printed catalog cards and the actual library items on the storage stacks is particularly stressed. Meticulous entering of content of each periodical volume processed for the Jagiellonian Digital Library is highlighted as well as purposefulness of collecting so detailed data and using them in the publication process in a digital library. Problems and advantages of retrospective bibliographic description of periodicals, particularly those with incomplete runs, in the National Universal Catalog are presented. The need of interlinking bibliographic and full‑text online resources on the local, national, and international level is also asserted.

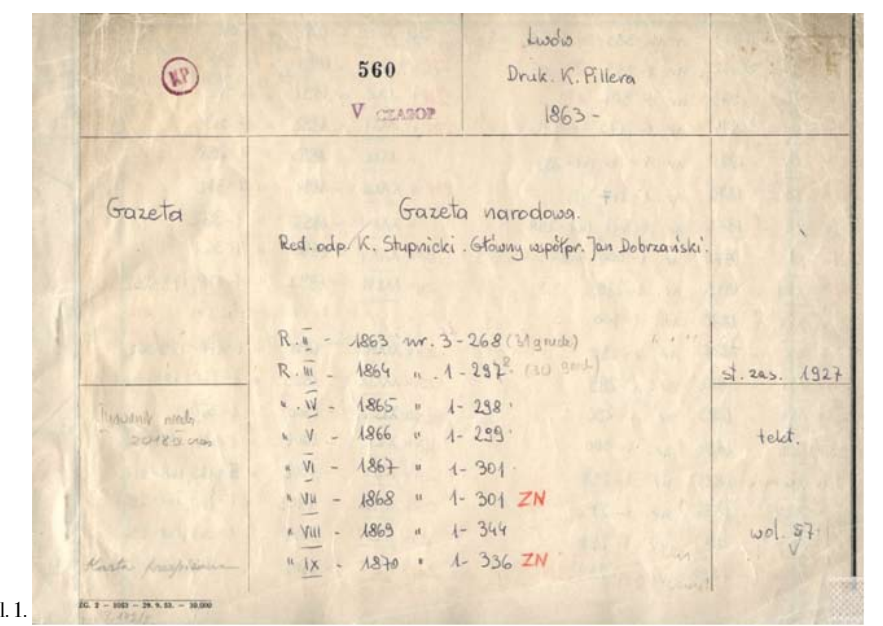

Lukasz Mesek<br>D*d karty katalogowej...* **86** Łukasz Mesek *Od karty katalogowej...*

fach [Łagodowa 1975, s. 120].

Przechodząc do analizy danych zawar tych na kartach katalogowych, pierwlepiej został odzwierciedlony na il. 1.

ności haseł przeprowadzono w 1957 r., Po sięgnięciu do woluminów okazało a kolejną przy okazji przepisywania kart się, że często niezanalizowano szczegó do tworzącego się Katalogu Czasopism łowo zawartości każdego z tomów i braki dla Publiczności w latach 1968-1971. numerów nie zawsze zostały wynotowane W wyniku akcji tworzenia katalogu dla na kartach katalogowych. Stąd opieranie publiczności liczba kart zwiększyła się się w trakcie procesu retrospektywnego do 37 000 i zajęła 180 szufladek w 3 sza - opracowania czasopisma tylko na karcie sze wrażenie było bardzo pozytywne polskich [...], że nie tylko w kompletach i zapowiadało w miarę kompletny zasób czasopism, ale nawet w poszczególnych większości czasopism. Wypisane były rocznikach lub tomach mają one wielkie poszczególne lata w obrębie danego luki, nie zawsze wykazane w kartach katytułu wraz z uwzględnieniem braków talogowych" [Korpałowa 1957, s. 14]. w obrębie danego roku. Stan rzeczy naj - Dlatego w ramach projektu zdecydowa katalogowej było dalece niewystarczają ce. Podkreślała to już Franciszka Kor pałowa określając to jako "największą bolączkę wszystkich wielkich bibliotek no się na bardzo ważny krok mający na

Il. 1. Karta katalogowa dla czasopisma z Katalogu Podstawowego (tzw. "Starego") Biblioteki Jagiellońskiej .

celu szczegółowe rozpisanie zawartości rów głównych także: wydania poranne zyskanymi w trakcie prac nad każdym analizy czasopisma. z woluminów.

każdego oprawnego woluminu czasopi- i wieczorne, dodatki samoistne i niesasma. Dla porównania na il. 2 przedsta- moistne, przeróżnego rodzaju wkładki, wiony został zapis powstały w trakcie dokumenty życia społecznego itp. był drobiazgowego przejrzenia woluminu możliwy do przeprowadzenia w takiej i wynotowania wszelkich uwag mogą- skali, jak miało to miejsce w projekcie cych mieć wpływ na reedycję czasopisma Jagiellońska Biblioteka Cyfrowa. Niejedw postaci cyfrowej. Początkowo posze- nokrotnie zdarzało się, że w danym worzony opis poszczególnych woluminów luminie znajdowały się numery zupełnie był wprowadzany do rekordu zasobu innych czasopism, lub błędnie oprawione w Komputerowym Katalogu Zbiorów Bi- dodatki do innych czasopism. Same dobliotek UJ, jednakże szybko okazało się, datki były bardzo niekonsekwentnie włąże nie jest to odpowiednie miejsce na tego czane do woluminu. Można było spotkać typu rozległe uwagi. Dlatego do wprowa- się z następującymi sytuacjami: dodatek dzania takich uszczegółowionych opisów włączony zaraz po numerze głównym, został przystosowany system zarządza- dodatki zebrane razem i oprawione na nia całym procesem digitalizacji, czyli końcu woluminu, dodatki oprawione System Obsługi Jagiellońskiej Biblioteki w odrębnym woluminie, a zdarzało się, Cyfrowej<sup>1</sup>. W rekordzie zasobu ograni- że były one wydzielone w odrębną sygnaczono się tylko do informacji o brakach turę. Powiązanie wszystkich dokumennumerów, odzwierciedlając zapis z karty tów towarzyszących czasopismu w czasie katalogowej uzupełniony danymi po- jego publikacji<sup>2</sup>, wymagało pogłębionej

Kolejnym etapem, bezpośrednio wy-Celem, jaki przyświecał tworzonej Ja- nikającym z gruntownego opracowania giellońskiej Bibliotece Cyfrowej, było poszczególnych tytułów było utworzezapewnienie użytkownikowi przyjazne- nie dla nich rekordów bibliograficznych go środowiska do przeglądania starych w ogólnopolskiej bazie NUKAT. Szczeczasopism. Aby tego dokonać, przed gółowa analiza historii ukazywania się pracownikami Oddziału Opracowania czasopisma ułatwiała katalogującym za-Czasopism jak i pracownikami Oddziału warcie w jednym rekordzie wszystkich Magazynów stanęło bardzo niewdzięcz- niezbędnych informacji. Spowodowało to ne i żmudne zadanie pozyskania moż- rozbudowanie opisów, w których zostali liwie pełnej informacji na temat zawar- ujęci wszyscy redaktorzy naczelni odpotości każdego woluminu czasopisma. wiedzialni za czasopismo w trakcie jego Tylko dzięki rzetelnej informacji proces ukazywania się, wszystkie dodatki sadigitalizacji i "reedycji" czasopisma, moistne i niesamoistne. Zgodnie z przew którego skład wchodziły oprócz nume- pisami katalogowania [Nałęcz 2007]

"System Obsługi Jagiellońskiej Biblioteki Cyfrowej". nych, okazjonalnych wkładek, dokumentów życia spo-cji czasopism w bibliotekach cyfrowych.

1 Więcej na temat SOJBC w artykule Adriana Wiechcia łecznego itp. Pobieżne ujęcie całej historii czasopisma <sup>2</sup> Zdigitalizowanym i opublikowanym w JBC czaso- je wydłużenie opisu do nieporównywalnie wielkich rozpismem, które ukazywało się najdłużej była "Gazeta – miarów w zestawieniu z opisami dla czasopism ukazują-Lwowska". Ukazywała się w latach 1811-1939, a więc cych się współcześnie. Dlatego na forum ogólnopolskim przez 128 lat i w tym czasie miała kilku redaktorów, 10 zdecydowano się na rozszerzenie opisów dla czasopism dodatków samoistnych, nie licząc dodatków niesamoist-XIX-wiecznych o dane niezbędne do prawidłowej reedyukazującego się przez tak długi okres siłą rzeczy generu-

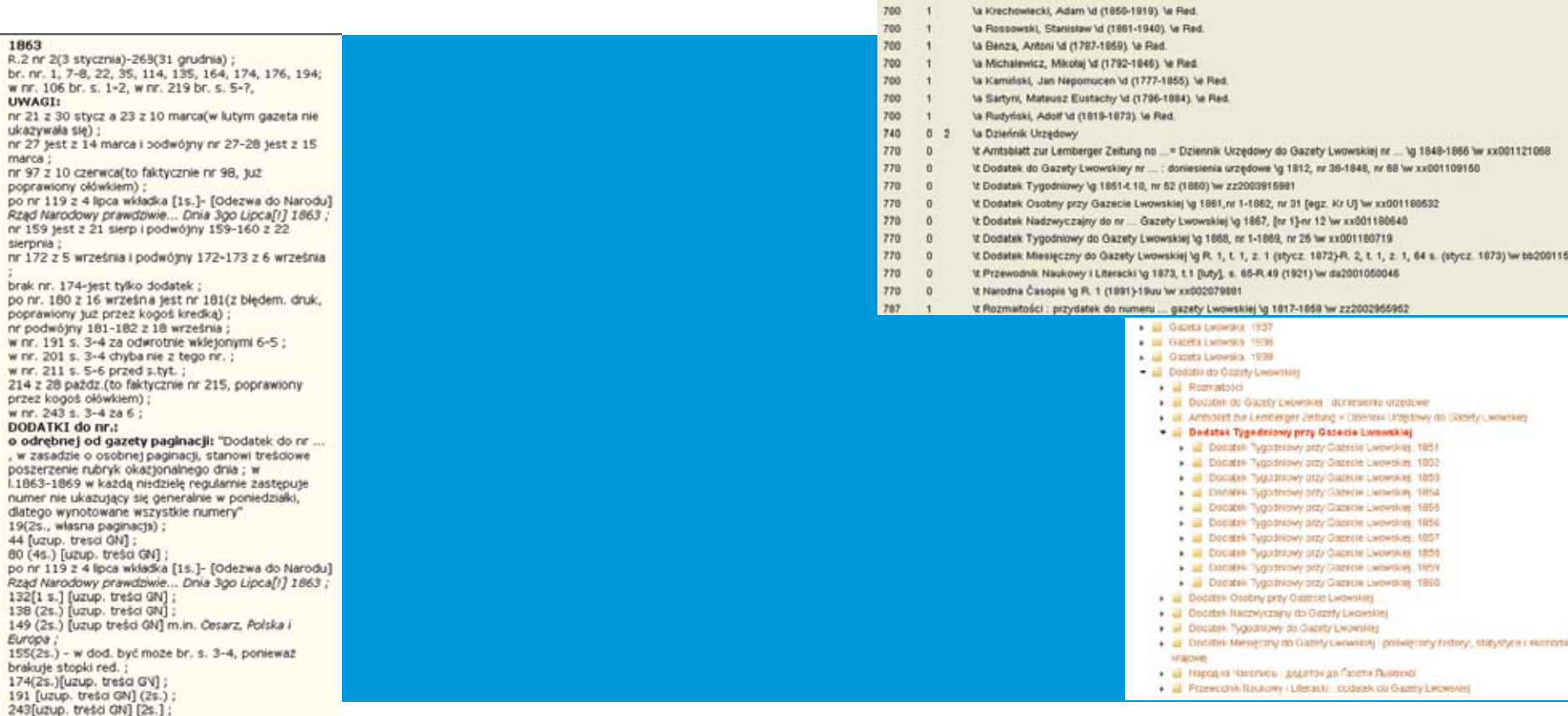

 $\oslash$  II.2.

8

rzone odrębne rekordy bibliograficzne czasopisma, co zostało przedstawione na połączone z rekordami dla czasopism il. 4. macierzystych za pomocą pól powiązań. Dodatki oraz dobór redaktorów w rekor-Z kolei powiązania, jakie istniały między dzie bibliograficznym w formacie MARC tytułami czasopism, jak tytuły następne, 21 zostały przedstawione na il. 3.

Taka rozbudowana struktura czasopi-lazły swoje odzwierciedlenie w polach sma zaważyła na sposobie prezentacji czasopism w bibliotece cyfrowej, gdzie Dublin Core w JBC3 . Kryteriami selekdodatki samoistne zostały wydzielone cji tytułów czasopism do projektu była

w SOJBC.

dla dodatków samoistnych zostały stwo-osobno, ale w obrębie tytułu głównego

tytuły poprzednie czy mutacje, uwzględnione w rekordach bibliograficznych znapowiązań na poziomie opisu w formacie

obrazujących całą historię niektórych cyfrowe. tytułów było trudne do wykonania na

Va Kratter, Franciszek \d ( ca 1760-1838), \e Red.

la Łoziński, Władysław ld (1843-1913), le Red.

 $700$ 

 $700$ 

 $\sim$ 

ich unikatowość jak i kompletność. Nie poszukiwań wykraczających poza zasób oznaczało to jednak zawsze pełnej kom-BJ. Tu pomocne okazały się z jednej stropletności numerów na poziomie każdego ny katalogi innych bibliotek informujące tytułu. Dlatego stworzenie komplekso-zarówno o drukach jak izbiorach mikrowego zespołu opisów bibliograficznych filmowych, a z drugiej strony biblioteki

podstawie analizy jedynie oryginałów Dobrym przykładem rozwiązania ułazachowanych w Bibliotece Jagiellońskiej. twiającego dostęp do brakujących Czy to brak kontynuacji pod innym tytu-w zasobie BJ numerów i współprałem, czy brak pierwszych lub ostatnich cy w uzupełnieniu całego zasobu danenumerów zmuszał katalogujących do go tytułu czasopisma jest współpraca

 $\oslash$  II.4.

Łukasz Mesek

*Od karty katalogowej...*

tukasz Mesek<br>Od karty katalogowej...

Il. 2. Opis jednego woluminu czasopisma 3 Szerzej o formacie Dublin Core i relacjach w tym okresie zastosowanych w artykule Piotra Myszkowskiego "Metadane".

Il. 3. Fragment rekordu bibliograficznego w formacie MARC 21 dla Gazety Lwowskiej.

Il. 4. Struktura dodatków do czasopisma głównego w JBC.

 $\overline{a}$ 

Only hibiteerations

Adres<br>wydannautry

**Claim Formation** 

Caestetlinesi<br>aktualna

Czestatiwa ()<br>poprzednia

Nameracke<br>Temat Temat

 $-45.06$ 

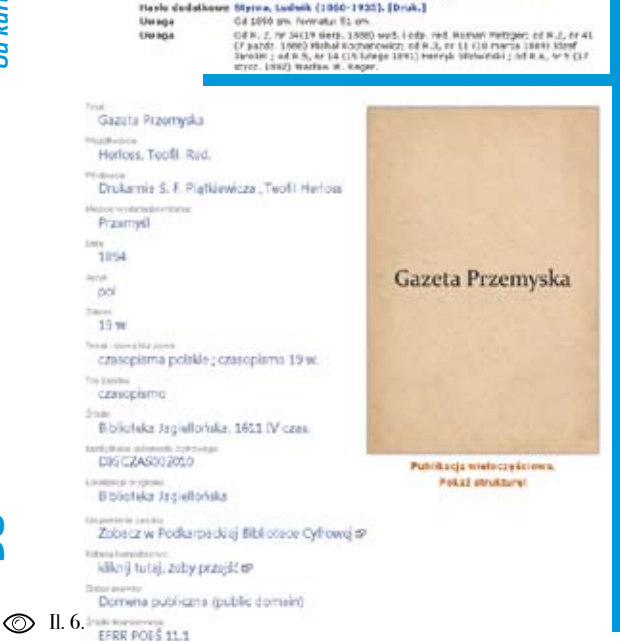

Templated between 0 - Redemonshi between 0 Sodono - 10 - Trich garda o zampila<br>Tytuf — Garda ozampila<br>Tytuf — Garda Procespika / septamca i red. odg. Teofil Moriana

Zastąpinny przez Kuryar Przemysła, 1894, nr 1-8:3, ur 62 (12 sierp. 1997) ;<br>metalis i politici (1991)

Murbody is bandy respective a spectrals. 1992, no 6.

Markett a bable chattists, 1987-1988, and

Travel Cresspiene public -- 19 m.<br>Travel -- Crasspiene public -- 19 m.<br>Tiesle dedationen Herioss, Teath, (Red.) -- Petersydl -- 19 m.<br>Tiesle dedationen Herioss, Teath, (Red.) Hasle dedationer Reun, Witchf Wacher (1876-1984), [Red.] Hasta dedatonee Fiatkiseicz, Stanisław Ferdynand (1847-1910). [Dreis.]<br>Hasta dedatonee Hednarski, Szczesny (1845-1913). [Druis.]

Premiell: Teofi Hericas, 1867-cirki (Przemieli: Druk. S. P. Pietriewsze).

.<br>R. 1, ar 1 (29 majo 1857)-R. 6, ar 54 (náscústa, 19 sistemis 1994).<br>Galieja (region) — 19 m. — czasopianu.<br>Przemyśl (Pulska) — 1939-1914 — czasopianu.

#### $\circledcirc$  II. 5.  $\circledcirc$  II. 7.

#### Gazeta Przemyska 1889 Struktura publikacji: Gazeta Przemyska . Lil Gazeta Przemyska 1887 · all Gazeta Przemyska 1888 - El Gareta Przemyska 1889 Cazata Przemyska, 1889, R. 3, nr 1-4 (styczeń) Gazeta Przemyska, 1889, R. 3, nr 5-8 (luty) Gazeta Przemyska, 1889, R. 3, nr 9-17 (marzec) Gazeta Przemyska, 1889, R. 3, nr 18-25 (kwiecień) [2] 3 Gazeta Przemyska, 1889, R. 3, nr 26-34 (maj) CD @ Gazeta Przemyska, 1889, R. 3, nr 35-43 (czerwiec) [1] J Gazeta Przemyska, 1889, R. 3, nr 44-51 (liplec) Gazeta Przemyska, 1889, R. 3, nr 52-60 (sierpień) Gazeta Przemyska, 1889, R. 3, nr 61-69 (wrzesień) Gazeta Przemyska, 1889, R. 3, nr 70-78 (październik) Ca el Gazeta Przemyska. 1889, R. 3, nr 79-86 (listopad) C2 @ Oazeta Przemyska, 1889, R. 3, nr 87-95 (grudzień) · Bazeta Przemyska 1890 . Lil Gazeta Przemyska 1891 + El Gareta Provincia 1897 · III Gazeta Przemyska 1893 . La Gazeta Frzemyska 1894

pomiędzy Biblioteką Jagiellońską, różnych bibliotekach. a Konsorcjum tworzącym Podkarpacką i na poziomie biblioteki cyfrowej dla cza-il. 8, pozwoliła na automatyczne konwer-

Bibliotekę Cyfrową. Należy tu nadmie-Ścisłe powiązanie prac nad rekordem nić, iż zasób opublikowany przez PBC bibliograficznym i rekordem zasobu pochodzi z Lwowskiej Biblioteki Nauko- z "reedycją" czasopisma w Jagiellońskiej wej im. W Stefanyka. Na ilustracjach 5, Bibliotece Cyfrowej najpełniej dało się 6 i 7 przedstawiono powiązania zarówno zauważyć w postaci konwersji rekordów na poziomie rekordu bibliograficznego z formatu MARC 21 do formatu Dublin w formacie MARC 21 w KKZBUJ jak Core. Tablica konwersji, przedstawiona na sopisma, którego poszczególne części sje metadanych, które w JBC były jeszcze zasobu zostały opublikowane w dwóch ręcznie doprecyzowane przez redaktorów.

Format=

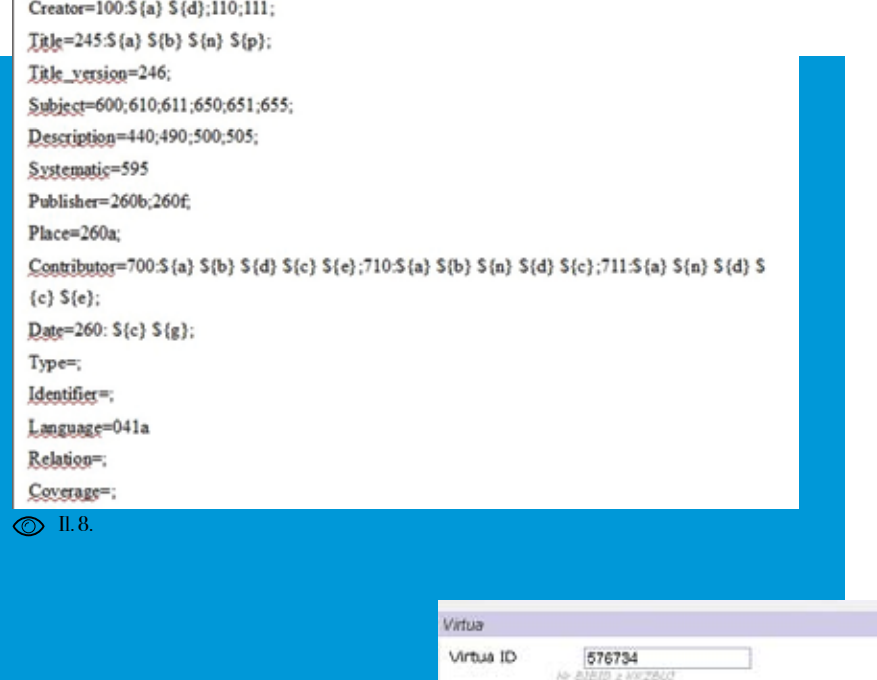

 $\Box$ Link zwrotny? printed also all about advertisers allo enabasedo as internal

Link do dLibry http://jbc.bj.uj.edu.pl/dlib

 $\circledcirc$  II.9.

Kolejnym spoiwem, które ściśle połą-z KKZBUJ i dodawanie do rekordu w tym czyło metadane w obu formatach było formacie odnośnika z adresem do werwprowadzenie linkowania zwrotnego sji cyfrowej dokumentu w JBC. Dlatego pomiędzy opisem bibliograficznym w SOJBC wprowadzono odpowiednie w formacie MARC 21 w KKZBUJ i opi-pola pozwalające katalogującym i redaksem obiektu cyfrowego w formacie Du-torom umieszczać odpowiednie dane, co blin Core w JBC4 .

Aby proces linkowania mógł zaistnieć Takie rozwiązanie wynikło z potrzei był w pełni kontrolowany wprowadzono by koordynacji działań, szczególnie, że mechanizmy pozwalające na przejmo-wprowadzono je nie tylko do prac zwiąwanie rekordów w formacie MARC 21 zanych z projektem, ale Systemem Ob-

zostało przedstawione na il. 9.

Il. 5. Opis bibliograficzny w formacie MARC 21 w KKZBUJ z odnośnikami do wersji cyfrowych czasopisma w dwóch różnych bibliotekach cyfrowych, w których zasoby tytułu czasopisma uzupełniają się.

Il. 7. Czasopismo w PBC, do którego odnoszą linki zarówno z poziomu rekordu bibliograficznego w KKZBUJjak i w JBC.

4 Szerzej na ten temat w artykule Piotra Myszkowskiego "Metadane".

- Il. 8. Tablica konwersji z formatu MARC 21 do formatu DublinCore.
- Il. 9. Panel w SOJBC z danymi do uzupełniania i łączenia opisów w formacie MARC 21, stosowanym w KKZBUJ i formacie Dublin Core, stosowanym w JBC.

Il. 6. Opis czasopisma w JBC wraz z odnośnikiem i informacją o uzupełnieniu zasobu w PBC.

Łukasz Mesek

*Od karty katalogowej...*

tukasz Mesek<br>Od karty katalogowej...

sługi Jagiellońskiej Biblioteki Cyfrowej Bibliografia objęto wszystkie dokumenty w całości digitalizowane w Bibliotece Jagielloń - Grycz, Józef; Borkowska, Władysława (1946). skiej. Przy tak dużej liczbie skanowa- Skrócone przepisy katalogowania alfabetyczne-

metadanych, rozwiązanie takie stało się Szkolnych. koniecznością.

tece Jagiellońskiej dla potrzeb realizacji Zakład Produkcji Skryptów. projektu Jagiellońska Biblioteka Cyfro wa łączą i wzajemnie uzupełniają infor - Łagodowa, Zofia (1975). Katalogi alfabetyczne macje zawarte w KKZBUJ i zbudowanej Biblioteki Jagiellońskiej w latach 1945-1972. Biu bibliotece cyfrowej (JBC). Przenosząc letyn Biblioteki Jagiellońskiej, R. 25, s. 109–129. tę ideę na poziom ogólnopolski można wskazać koordynatora dla opisów bi - Nałęcz, Barbara (2007). Format MARC 21 rekor bliograficznych w formacie MARC 21, du bibliograficznego dla wydawnictwa ciągłego jakim jest katalog NUKAT. Tworzoną [online]. Warszawa: Centrum NUKAT. [Dostęp: bazę rekordów bibliograficznych, dys - 20.10.2012]. Dostępny w World Wide Web: trybuowaną między wszystkie biblioteki http://centrum.nukat.edu.pl/images/stories/ uczestniczące we współkatalogowaniu, file/instrukcje\_procedury/MARC\_21/marc21\_ przypomina baza Federacji Bibliotek Cy-ciagle\_070717.pdf. frowych, gromadząca metadane w formacie Dublin Core z wszystkich należących do FBC bibliotek. Należałoby rozszerzać i uzupełniać współpracę instytucji koor dynujących obie te bazy, bo pola ich dzia łań coraz bardziej się zazębiają.

nych dokumentów i tworzonych dla nich go. Warszawa: Państwowy Zakład Wydawnictw

Opisane rozwiązania przyjęte w Biblio - łu czasopism Biblioteki Jagiellońskiej. Kraków: Korpałowa, Franciszka (1957). Z dziejów oddzia -

# Struktura i nazewnictwo plików

#### Ogólne założenia dotyczące struk tury

Wszystkie prace związane z ujednolico nym systemem zarządzania plikami w Ja giellońskiej Bibliotece Cyfrowej miały na celu uporządkowanie ogromnego zasobu materiałów, następnie ich opracowanie, archiwizowanie, a na końcu opublikowa nie na platformie cyfrowej dLibra. W li teraturze przedmiotu z zakresu informa cji naukowej i bibliotekoznawstwa brak jest opracowania dotyczącego tego typu tematyki, jednakże można znaleźć róż nego rodzaju publikacje, które odnoszą się do problematyki systemu organizacji informacji [Agosti, Borbinha, Kapidakis organizacyjne. Schematy dokładne bazu - 2009; Borman 2000; Chowdhury, Koo, ją na formalnych kryteriach porządkowa - Hunter 2010]. Podstawą wyróżniania nia wyrażeń, schematy niejednoznaczne typowych systemów organizacji informacji często bywa sposób uporządkowania W schematach dokładnych każde wyra wyrażeń reprezentujących pole seman tyczne pewnej wiedzy dziedzinowej. fikowaną klasę obiektów lub treść, a za-W literaturze dotyczącej porządkowania kresy poszczególnych klas są rozłączne. cyfrowych zasobów informacyjnych i ar - Schematy dokładne zapewniają szybkie chitektury informacji na ogół wyróżnia i łatwe odnajdywanie informacji, o ile

#### Słowa kluczowe: archiwizacja, biblioteki cyfrowe, digitalizacja, dokumenty cyfrowe

Keywords: archiwing, digital libraries, digital documents, digitization

 $\mathscr{D}$ 

się dwa podstawowe typy organizacji in formacji (wiedzy): dokładne schematy or ganizacyjne i niejednoznaczne schematy na kryteriach logiczno-semantycznych. żenie wyznacza jednoznacznie zidenty-

Abstrakt: Przedmiotem artykułu jest struktura i nazewnictwo plików w Jagiellońskiej Bibliotece Cyfrowej. Zwrócono uwagę nazabezpieczenie zbiorów w postaci kopii dokumentów cyfrowych, a także na ich zarządzanie i archiwizację. Omówiono podstawowe rozwiązania związane z ujednoliconym systemem zarządzania plikami w JBC.

Abstract: The topic of the article is the file structure and file naming convention used within the Jagiellonian Digital Library. The issues arising in preserving collections in the form of digital documents are explored, as well as the problems of managing and archiving them. The basic solutions related to the unified file management system in the Jagiellonian Digital Library are discussed.

użytkownik zna nazwy interesujących go nych. Do schematów niejednoznacznych osób, miejsc, dzieł czy innych obiektów należą więc różne odmiany struktur informacyjnych; nie umożliwiają jednak hierarchicznych, których klasy reprezen całościowego wglądu w zawartość tak towane są przez wyrażenia naturalne. zorganizowanych zasobów informacyj - Ponieważ rzadko się zdarza, żeby wyraz nych (inaczej mówiąc, wyszczególnia - czy wyrażenie miało tylko jedno znacze jąc informację o obiektach jednostko - nie, przy hierarchizacji klas bierze się wych, nie zapewniają jej generalizacji). pod uwagę jedną, arbitralnie przyjętą W przypadku schematów niejednoznacz - interpretację znaczeniową reprezentują nych mamy do czynienia z podziałem na cego ją wyrażenia lub dąży się do objęcia grupy (klasy, kategorie) uporządkowane hierarchizacją wielu lub wszystkich moż według kryteriów semantyczno-logicz - liwych jego znaczeń [Woźniak-Kasperek 2006].

> Specyfika środowiska sieciowego oraz oczekiwania odbiorców treści zamiesz czanych w Internecie stawiają liczne wyzwania przed twórcami bibliotek czy repozytoriów cyfrowych. Samo wytwo rzenie plików, często w postaci plików graficznych, jest dopiero początkiem w procesie pełnego, a co ważniejsze, funkcjonalnego udostępniania zasobów. Niezbędnym elementem tego procesu jest sporządzenie odpowiedniego opisu obiektu, który umożliwi, z jednej strony, dotarcie do poszukiwanych informacji, z drugiej pozwoli na efektywne zarzą dzanie i obsługę dużego zasobu informa cyjnego. Dane uporządkowane w ustan daryzowanej strukturze są jednoznaczne i możliwe do wykorzystania w środowi sku sieciowym, chociażby do wymiany czy agregacji przez różne oprogramo wania lub system [Potęga; Wróbel 2011, s. 71-72].

> Główne problemy, z jakim można się było spotkać w pracy związanej z upo rządkowaniem zbiorów już zdigitalizo -

wanych, wynikały z niezorganizowane go systemu nazewnictwa i hierarchii. Przede wszystkim, na samym początku zniwelowano chaotyczny system nazywa nia plików, aby ujednolicić go dla wszystkich oryginalnych kopii cyfrowych dokumentów przechowywanych w różnych oddziałach Biblioteki Jagiellońskiej. Pra ce porządkowe polegały na sprawdzeniu wszystkich zbiorów objętych projektem, pod względem kompletności, jakości obrazu, a także sposobu zapisu plików.

Aut\_Sammlung\_31\_Cesaretti\_DIGORP000880

Berol, Var. Sammlung, 44, DIGORPOODS1 Ms\_Berol\_Coll\_ling\_fol\_13\_DIGORP000784

Ms Berol Coll ling fol 19 DIGORP000785

Ms\_Berol\_Coll\_ling\_fol\_30\_DIGORP000786

Ms. Berol. Call. ling. fol. 34\_DIGORP000788

Ms. Berol. Germ. Qu. 978. DIGORPOD0840

Ms\_Berel\_Hep\_Fol\_13\_DIGORP000824

Berol\_Aut\_Sammlung\_Dehmel\_DIGORP000855

#### Problematyka kopii cyfrowych

Dariusz Paradowski w swojej książce "Digitalizacia piśmiennictwa" zwrócił szczególną uwagę na to, że często jed nym z pierwszych skojarzeń związanych z przechowywaniem obiektów będą cych częścią dziedzictwa kulturowego, zwłaszcza w odniesieniu do obiektów cyfrowych, jest potrzeba zorganizowa nia właściwego miejsca ich archiwizacji [Paradowski 2010, s. 41]. Na wielu eta -

DIGORPOD0696\_Ms\_Ital\_Fel\_155 DIGORP000607\_Ms\_Berol\_Ital\_Fol\_163 DIGORPODD698 Ms Ital Qu 4 DIGORPOODS99\_Ms\_Berol\_Ital\_Qu\_20 DIGORP000700\_Ms\_Ital\_Qu\_72 DISORP000701\_Ms\_Berol\_Theol\_Lat\_Gu\_11 DIGORP000702\_Ms\_Berol\_Theol\_Lat\_Qu\_1 DIGORPO00703\_Ms\_Berol\_Coll\_ling\_fol\_12\_E DIGORP000704\_Rkp\_BJ\_5833

 $\circledcirc$  II.1.

Z uwagi na zróżnicowane zbiory Bibliote - pach procesu digitalizacji tworzone są ujednolicony układ, który zostanie opi łach. Takie rozwiązanie pozwoliło na nieczne jest dostosowanie metod zapisu jest il. 1, który obrazuje strukturę w sta - decydujący w uzyskaniu właściwej do rym i nowym zapisie nazw folderów).

ki Jagiellońskiej i sposób zapisu folderów informacje. Pod względem objętości jest przez poszczególne oddziały, przyjęto to przede wszystkim zawartość cyfrowa, ujednolicony układ, który zostanie opi- będąca celem digitalizacji oraz metadane<br>sany dokładnie w kolejnych podrozdzia- i informacje wspomagające proces. Kołach. Takie rozwiązanie pozwoliło na nieczne jest-dostosowanie metod-zapisu<br>lepszą-organizację pracy i czytelność dla i przechowywania tych danych do ich wszystkich pracowników (przykładem charakteru, ponieważ będzie to czynnik stępności tych informacji [Paradowski 2010, s. 129]. Na każdym etapie digi talizacji zbiorów powstają różnego ro -

> Il. 1. Zapis starej i nowej struktury nazw folderów na przykładzie kopii cyfrowych rękopisów.

a

mentów zapisu plików. Każdy dokument rodzajach dokumentów. analogowy, który zostaje zakwalifikowa ny do digitalizacji powinien posiadać nie - Przeprowadzono także szczegółową zbędne elementy opisu, które umożliwią kwerendę obejmującą zbiory zdigitali - Biblioteki Jagiellońskiej jest to sygnatu - macierzach dyskowych. To przeszukiwa w procesie digitalizacji, należy zwrócić które z różnych względów były skanowauwagę, aby dokumenty, które zostały ne ponownie, np. na specjalne zamówiepoprawnie opracowane.

rów zdigitalizowanych wcześniej, a któ rych szacunkowa liczba obrazów cyfro wych zgromadzonych na płytach wynosi około 270 000, miały na celu usystema - kopii cyfrowych – nazwy folderów tyzowanie zbiorów, a także wyelimino - i plików dla różnego rodzaju zbiorów wanie ewentualnych dubletów.

W ramach prac porządkowych wyzna czono następujące działania:

frowych (pierwotnie nazywanych DIG), żących poprawek i optymalizowanie pra który zawiera: czasopisma, druki zwar - cy. Procedura dotycząca nazw katalogów te, czasopisma rzadkie, druki zwarte i plików dotyczyła wprowadzenia jedna rzadkie, stare druki, rękopisy, druki kowego systemu identyfikacji cyfrowych muzyczne, dokumenty ikonograficzne kopii dokumentów. Obiekt cyfrowy musi i kartograficzne oraz dokumenty życia mieć identyfikator. Identyfikator musi społecznego,

kumentów do właściwych kategorii wano numer DIG, który uzupełniany jest (na podstawie tych kategorii tworzona sygnaturą Biblioteki Jagiellońskiej w po była struktura folderów),

dzaju dane i sposób ich zapisu niekiedy • zmianę nazw folderów, jak i plików nastręcza wielu trudności związanych tak, aby wyeliminować ewentualne na z "rozszyfrowaniem" poszczególnychele- łożenie się kopii cyfrowych w różnych

jego identyfikację (w przypadku zbiorów zowane od 2008 roku, zgromadzone na ra dokumentu). Aby uniknąć przestojów nie pozwoliło wyodrębnić dokumenty, zakwalifikowane do skanowania zostały nie użytkownika. Można było porównać Prace związane z analizowaniem zbio - przygotować do publikacji na platformie w ten sposób pliki i wybrać odpowiednie kopie do obróbki cyfrowej, a następnie dLibra.

Ujednolicony system identyfikacji

• segregację w obrębie zbioru kopii cy-zwoliły zespołowi na wprowadzanie bie - • przypisywanie odpowiednich do- jako podstawowy identyfikator zastoso-Podczas prac związanych z ujednolice niem struktury zbiorów w Jagiellońskiej Bibliotece Cyfrowej powstawało szereg dokumentów wewnętrznych, które po być niepowtarzalny i trwały [Płoszajski 2008, s. 95]. W Bibliotece Jagiellońskiej staci ujednoliconej na drugim poziomie szczegółowości, co ma odzwierciedlenie żadnymi dodatkowymi znakami.

w strukturze folderów. Identyfikator kopii cyfrowej DIG jest dodawany do System identyfikacji kopii cyfrowej – ograniczony jest wyłącznie do dużych identyfikacyjnych. liter alfabetu łacińskiego (bez polskich znaków) oraz cyfr. Poniżej zaprezento wano budowę identyfikatora.

Nagłówek, typ dokumentu oraz numer

metadanych każdego dokumentu publi - DIG – zakłada uszczegółowienie nazw kowanego w systemie dLibra. Zakres do - poszczególnych folderów plików składo zwolonych znaków w sygnaturach DIG wych poprzez dodanie kolejnych członów

Poziomy uszczegółowienia DIG:

Poziom 1. Podział ze względu na typ dokumentu. Nazwa folderu zawiera na -

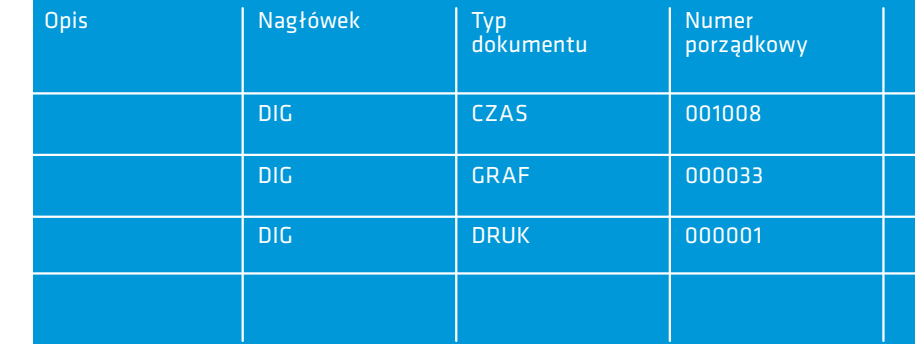

Nagłówek w postaci ciągu znaków DIG główek DIG oraz dookreślenie typu do występuje w każdej sygnaturze, następ - kumentu, np. DIGGRAF, nie dołączane jest uszczegółowienie na podstawie typu dokumentu, (które może Poziom 2. Podział ze względu na po przyjmować wartości: ORP, STDR, szczególne jednostki DIG. Nazwa fol -

MUZ, GRAF, KART, CZAS, DRUK, deru zawiera pełną sygnaturę DIG oraz DZS, BORZ, BORC) oraz numer po - oddzieloną znakiem podkreślenia (\_) rządkowy, odrębny dla każdego typu ujednoliconą sygnaturę BJ lub zakres sydokumentu, w postaci ciągu sześciu cyfr gnatur z sygnaturami krańcowymi roz-(zawsze z wprowadzającymi zerami). dzielonymi dywizem "-"

porządkowy nie są oddzielone od siebie np. DIGGRAF000001\_IR\_1837,

Tab. 1. Budowa identyfikatora kopii cyfrowej DIG.

Anna Krzak

*Struktura i nazewnictwo plików*

Anna Krzak<br>Struktura i nazewnictwo plików

**98** Anna Krzak *Struktura i nazewnictwo plików*

g

Anna Krzak<br>Struktura i nazewnictwo plików

otrzymuje ona dookreślenie numeracyj ne w postaci ciągu czterech zer,

#### DIGGRAF000159\_IR\_2181-2277.

Poziom 3. Podział ze względu na rocznik czasopisma. Nazwa folderu zawiera sy-Numer DIG bez dookreśleń w nazwie gnaturę DIG, nie zawiera już ujednolico-oznacza, iż jest to indeks publikacji roz nej sygnatury BJ. Dookreślenie w postaci dzielonej lub publikacja scalona, która ciągu czterech cyfr oddzielone jest od sy-zawiera wszystkie strony dokumentu gnatury DIG znakiem podkreślenia (\_),

#### np. DIGCZAS001008\_1900.

szczególne numery w obrębie rocznika. występują jedynie w przypadku czaso - Nazwa folderu zawiera pełną sygnatu - pism, których sygnatura DIG jest wspól rę DIG, dookreślenie rocznika jak na na dla wszystkich numerów danego tytu poziomie 3 oraz oddzielone znakiem łu. Pozostałe dokumenty nie zawierają podkreślenia (\_) dookreślenie numeru uszczegółowień 3. i 4. poziomu. Poziomy w postaci ciągu trzech cyfr,

np. DIGCZAS001008\_1900\_001.

Poziom 5. Podział ze względu na strony dokumentu oraz elementy dodatkowe. umożliwia identyfikację pojedynczych Nazwa każdego pliku składowego zawie - plików w przypadku zaburzenia strukra pełną sygnaturę DIG (w przypadku tury i zapobiega sytuacji, w której nazwy czasopism także dookreślenie rocznika i numeru) oraz numer strony publikacji identyczne. cyfrowej w postaci ciągu czterech cyfr,

np. DIGGRAF000044\_0002.tiff

lub

DIGCZAS001008\_1900\_001\_0001. zdefiniowanie nazw zarówno folderów, tiff.

Jeżeli występuje metryczka dokumentu, wych w różnych rodzajach dokumentów.

## np. DIGGRAF000001\_0000.tiff.

źródłowego,

#### np. DIGGRAF000001.djvu.

Poziom 4. Podział ze względu na po - Wszystkie poziomy uszczegółowienia uszczegółowienia 1.–4. dotyczą folde rów, a poziom 5. – plików, które zawierają także rozszerzenia odpowiednie do ich formatu. Umieszczenie na początku nazwy każdego pliku pełnej sygnatury DIG plików składowych różnych publikacji są

#### Ujednolicenie struktury folderów

Najistotniejszą kwestią dotyczącą sprawnego zarządzania zasobem kopii cyfrowych dokumentów jest jasne i przejrzyste jak i plików, tak, aby wyeliminować ewentualne nałożenie się kopii cyfro -

Odpowiednia struktura zapewnia miej sce na przechowywanie plików, ale w ża den sposób nie określa sposobu nazywa nia samych plików. Bardzo ważnym jest, aby nadać plikom odpowiednie nazwy [Wortal 2010]. Równie ważna jest też hierarchia, struktury podporządkowane i zależności pomiędzy nimi [Mój BIP 2009]. W kolejnej części artykułu zo stanie to dokładnie wyjaśnione na przykładzie struktury plików dla wydawnictwa ciągłego o ustalonej częstotliwości i różnego rodzaju przypadków specjal nych, które pojawiły się w trakcie pracy nad uporządkowaniem zeskanowanych wcześniej zbiorów.

Ze względu na rodzaj dokumentów struktura folderów (oparta na typie do kumentów) wygląda następująco:

- DIGORP (rekopisy)
- DIGORP000001 RKP BJ 5475
- DIGORP000001 0001.tiff
- DIGORP000001\_0002.tiff
- …
- DIGORP000001\_0324.tiff
- DIGORP000001\_0325.tiff

• DIGORP000735 Ms Berol Varnhagen-Sammlung\_polonica\_Bronikowski

• DIGSTDR000001\_6810\_I

• DIGSTDR (starodruki)

- 
- DIGSTDR000001\_0000.tiff
- DIGSTDR000001\_0001.tiff
- DIGSTDR000001\_0002.tiff
- DIGSTDR000001\_0003.tiff
- •DIGSTDR000001\_0354.tiff
- DIGSTDR001192\_1487\_I
- DIGMUZ (muzykalia)

• DIGMUZ000001 (w tym przypadku brak sygnatury – wszystkie dzieła niepo siadające sygnatury BJ będą występowa ły tylko pod nazwą i numerem DIG-u)

- DIGMUZ000001 0001.tiff
- DIGMUZ000001\_0002.tiff
- …
- DIGMUZ000001 0051.tiff
- DIGMUZ000290\_Cherubini\_Au t 20 a 1-2

- 
- DIGGRAF (grafika) • DIGGRAF000001\_IR\_1837
- DIGGRAF000001\_0001.tiff
- …
- DIGGRAF000001\_0005.tiff
- DIGGRAF000309 34471 V Mag\_Graf
- DIGKART (kartografia)
- DIGKART000001\_404\_III\_Atl
- DIGKART000001 0001.tiff
- DIGKART000001\_0012.tiff
- DIGKART000050\_M\_47\_158
- DIGCZAS (czasopisma)
- DIGCZAS000001\_7545\_IV\_czas
- DIGCZAS000001\_1939 (rok w obrębie tytułu)
- DIGCZAS000001\_1939\_001 (numer w obrębie roku)
- DIG-CZAS000001 1939 001 0001.tiff
- DIGCZAS000001 1939 001 0006. tiff • DIGCZAS000001 1939 002 (numer w obrębie roku)
- DIGCZAS000001\_1940

(rok w obrębie tytułu)

(strona w obrębie numeru)

• …

- DIGCZAS000252\_434\_V\_czas
- DIGDRUK (druki zwarte)
- DIGDRUK000001 250 III
- DIGDRUK000001\_0001.tiff
- …
	- DIGDRUK000001 0236.tiff
	- DIGDRUK000746 B 24433
	- DIGDZS (dokumenty życia społecznego)
	- DIGDZS000001\_Dok\_Zycia\_ Spol\_XVII\_10
	- DIGDZS000001\_0001.tiff
- …
- DIGDZS000001\_0005.tiff

#### • DIGDZS000059\_73803\_II\_Dok\_ Zycia\_Spol\_XVII\_10

Struktura ta ma swoje dokładne odbicie w stosunku do katalogów (il. 2) i plików DjVu. Utrzymanie takiego układu ułatwia dostęp do dokumentów archiwizowanych w postaci plików TIFF jak

#### Wyjaśnienie struktury plików na przykładzie wydawnictw ciągłych

Strukturę plików w Jagiellońskiej Bibliotece Cyfrowej można najlepiej wyjaśnić na przykładzie wydawnictw ciągłych. Przed samym procesem skanowania, wszystkie czasopisma zostały sprawdzone i opracowane, aby w dalszym etapie wyeliminować wszelkiego rodzaju błędy, które mogły się pojawić przy pracy nad obróbką materiału. Wydawnictwa

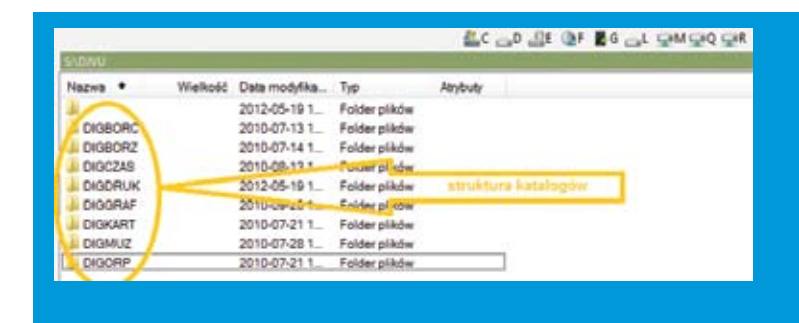

i plików DjVu, do których dodawane są ciągłe, które zostały objęte projektem, metadane. W przypadku, gdy zajdzie po-zawierały często różnego rodzaju dodattrzeba rozbudowania tej struktury o do-ki samo- i niesamoistne, różnorodne wydatkowe kategorie dokumentów jeszcze dania nadzwyczajne, numery poranne, w niej niezdefiniowane, stworzenie ko-a także wszelkiego rodzaju dokumenty lejnych podziałów na katalogi nie będzie życia społecznego. Poniższe przykłady nastręczało żadnych problemów.

szczegółowo obrazują, w jaki sposób dokonano zapisu folderów i nazw plików dla poszczególnych przypadków specjalnych.

Il. 2. Struktura katalogów w Jagiellońskiej Bibliotece Cyfrowej.

Anna Krzak

**10 1**

#### Struktura dla gazety (bez dodatków w środku)

## $[DIGCZAS000000^{\dagger}]$   $[B]$   $-V$   $czas^{\dagger}]$ [DIGCZAS000000]\_[ROK]\_[VOLUMIN03 ]\ [DIGCZAS000000]\_[ROK]\_[NUMER4 ]\

#### przykład:

DIGCZAS002001\_501\_V\_czas\DIGCZAS002001\_1851\_v1 \DIGCZAS002001\_1851\_001\DIGCZAS002001\_1851\_001\_0001.ti

1 Za każdym razem sześciocyfrowy numer sygna-4 Trzycyfrowy numer czasopisma. <sup>5</sup> tury DIG.

- 2 Sygnatura Biblioteki Jagiellońskiej.
- 3 Dodawać identyfikator woluminu (v1, v2 itd.)

jeżeli rocznik nie był oprawiony w pojedynczym woluminie.

#### Struktura dla gazety wraz z dołączonym dodatkiem przy każdym numerze

#### $[DIGCZAS000000]_{B}J_{cz}$ czas]\

[DIGCZAS000000]\_[ROK]\_[VOLUMIN0]\

 $[DIGCZAS000000]$   $[ROK]$   $[NUMER]$   $+<sup>5</sup>$ 

 $\blacksquare$  [DIGCZAS000000]\_[ROK]\_[NUMER]\_[DODATEK00 $^6$ ]\

## przykład:

DIGCZAS002001\_501\_V\_czas\DIGCZAS002001\_1851\_v1 \DIGCZAS002001\_1851\_001\DIGCZAS002001\_1851\_001\_0001.ti

DIGCZAS002001\_501\_V\_czas\DIGCZAS002001\_1851\_DODATEK06 \DIGCZAS002001\_1851\_001\_DODATEK06 \DIGCZAS002001\_1851\_001\_DODATEK06\_0001.ti

systematycznie uzupełniano dodatki sa- w postaci mikrofilmu. moistne i każdy nowy dodatek miał nada-

W przypadku Gazety Lwowskiej ana- wany coraz wyższy numer. W ten sposób w Bibliotece Jagiellońskiej znajduje się wać również obrobione pliki do wykona kilku różnych sygnaturach, dlatego nania dodatkowej kopii zabezpieczającej

## lizowano różnorodny materiał, który zoptymalizowano pracę, aby przygoto-

 Obok regularnie tworzonych folderów należy dodać foldery zawierające strony dodatków wg schematu poniżej.

<sup>6</sup> Tutaj należy wpisać słowo "DODATEK" i dodać na koniec dwucyfrowy numer identyfikujący dany dodatek.

#### Struktura dla dodatków

## [DIGCZAS000000]\_[BJ\_V\_czas]\

[DIGCZAS000000]\_[ROK]\_[DODATEK00]\ [DIGCZAS000000]\_[ROK]\_[NUMER]\_[DODATEK00]\

## przykład:

DIGCZAS002001\_501\_V\_czas\DIGCZAS002001\_1851\_DODATEK05 \DIGCZAS002001\_1851\_001\_DODATEK05 \DIGCZAS002001\_1851\_001\_DODATEK05\_0001.tiff

#### Nazwy plików

[DIGCZAS000000]\_[ROK]\_[NUMER]\_[NR00007 ].tiff + [DIGCZAS000000]\_[ROK]\_[NUMER]\_[DODATEK00]\_[NR0000].tiff

#### przykład:

DIGCZAS002001\_1851\_v1\_0001.tiff

7 Numer pliku zawiera tylko 4 cyfry numerowane kolejno od 0001 dla pierwszej strony czasopisma. Każdy numer ma osobną numerację rozpoczynaną od 0001.

# Anna Krzak<br>Struktura i nazewnictwo plików

#### Przygotowanie woluminu do kon wersji na mikrofilm

## [DIGCZ AS000000]\_[BJ\_V\_czas] \

 [DIGCZAS000000]\_[ROK]\ +  $\blacksquare$  [DIGCZAS000000]\_[ROK]\_[NUMER $^{\rm 8}$ ].tiff + [DIGCZAS000000]\_[ROK]\_[NUMER]\_[NR0000].ti ff [DIGCZAS000000]\_[ROK]\_[DODATEK00]\ [DIGCZAS000000]\_[ROK]\_[NUMER].tiff + [DIGCZAS000000]\_[ROK]\_[NUMER]\_[DODATEK0 0]\_[NR0000].ti ff

wizacją materiału również w postaci mi-o samą strukturę folderów można zapre krofilmu, przygotowywano pliki w od-zentować na przykładzie Sprawozdań powiedniej strukturze. Do każdego fol-Sejmu Krajowego Galicyjskiego. Ten bo deru, np. DIGCZAS002001\_1909 (jest gaty materiał nie był wcześniej dokładnie to rocznik 1909 Gazety Lwowskiej), opracowany i przygotowanie odpowied dodawano pierwszą stronę z pierwszego niej struktury zajęło trochę czasu. Dzię woluminu rocznika, która była niewyka - ki wspólnej pracy zespołu Jagiellońskiej drowana i miała widoczną linijkę. Taka Biblioteki Cyfrowej udało się stworzyć strona posiadała nazwę wg regularnego unikalny układ w podziale na kadencje, schematu z tym, że numer strony jest sesje i posiedzenia Sejmu. 000.tiff i nie ma w nazwie numeru gazety. W kolejnym miejscu znajdowała się pierwsza strona tegoż numeru będąca jednocześnie stroną już wykadrowaną. W przypadku czasopism, które posiadały dodatki samoistne, wszystkie te pliki były wyciągane z poszczególnych rocz ników gazet, a następnie porządkowane w obrębie danego tytułu dodatku, do któ rego oczywiście dołączano pierwszą nie wykadrowaną stronę z danego rocznika.

8 Trzycyfrowy numer 000 dla strony pierwszej z linijką.

Ze względu na prace związane z archi-Bardzo ciekawy przypadek, jeśli chodzi

#### Struktura nazewnictwa plików Spra wozdań Sejmu Krajowego Galicyj skiego

#### [DIGCZ AS000000]\_[BJ ]

 [DIGCZAS000000]\_[K0 0 9 ] [DIGCZAS 000000]\_[K0 0]\_[S010 ] [DIGCZ AS000000]\_[K00]\_[S0]\_[P0 011 ] [DIGCZAS000000]\_[K0 0]\_[S0]\_[P00]\_[NR0000].ti ff

Podczas prac związanych z bezpośred nią obróbką materiału pojawił się szereg innych przypadków specjalnych, gdzie należało zastosować indywidualne roz wiązania dla struktury folderów. Gdy rocznik czasopisma nie pokrywał się z la tami kalendarzowymi, należałoby wówczas przyjąć następującą strukturę:

[DIGCZ AS000000]\_[BJ ]

 $[DIGCZAS000000]_{\scriptsize\begin{bmatrix} \scriptsize{\textbf{[R00^{12}]}} \ \scriptsize{\textbf{[}}\ \scriptsize{\textbf{[}}\ \$  [DIGCZAS000000]\_[R00]\_[NUMER] [DIGCZAS000000]\_[R00]\_[NUMER]\_[NR0000].ti ff

9 Dwucyfrowy numer kadencji Sejmu Krajowego.

10 Jednocyfrowy numer sesji Sejmu Krajowego. <sup>11</sup> Dwucyfrowy numer posiedzenia Sejmu Krajo-

wego.

12 Dwucyfrowy numer określający kolejny rocznik wydawanego czasopisma.

Jeżeli w obrębie wydawanego tytułu czasopisma pojawił się drugi ciąg nume rów, struktura dla czasopisma wyglądała następująco:

#### [DIGCZ AS000000]\_[BJ ]

 [DIGCZAS000000]\_[ROK]\_[VOLUMIN0 ] [DIGCZAS000000]\_[ROK]\_[NUMER] [DIGCZAS000000]\_[ROK]\_[NUMER]\_[NR0000].tiff+ [DIGCZAS000000]\_[ROK]B\_[NUMER ] [DIGCZAS000000]\_[ROK]B\_[NUMER]\_[NR0000].tiff

ciągłe posiadały w obrębie roczników wszelkiego rodzaju spisy treści, skorowi - i wieczorne. Jeżeli gazeta posiadała wydze. Jeżeli w woluminie czasopisma był dania wieczorne, które zawarte były w tej spis treści czy indeks dla tego woluminu, samej strukturze, należy po polu [NU to należałoby go umieścić, jako numer MER] dodać literę "P" (wydanie popołuczasopisma [000] dla indeksów i spisów dniowe) i "W" (Wydanie Wieczorne) bez znajdujących się na początku woluminu oddzielającego je separatora (przykład il. i dla indeksów i spisów znajdujących się 3. i il. 4). Wygląda to następująco: na końcu woluminu.

Zdarzało się również, że wydawnictwa Ostatnim przykładem, są wszelkiego ro dzaju wydania poranne, popołudniowe

#### [DIGCZ AS000000]\_[BJ ]

 [DIGCZAS000000]\_[RO K]\_[VOLUMIN0 ] [DIGCZAS 000000]\_[RO K]\_[NUMER] [DIGCZAS 000000]\_[RO K]\_[NUMER]\_P [DIGCZAS 000000]\_[RO K]\_[NUMER]\_W [DIGCZ AS000000]\_[RO K]\_[NUMER]\_[NR0000].ti ff [DIGCZ AS000000]\_[RO K]\_[NUMER]\_P\_[NR0000].ti ff [DIGCZ AS000000]\_[RO K]\_[NUMER]\_W\_[NR0000].tiff

NDIGCZAS000043 1905 001 P NDIGCZAS000043\_1905\_002\_PP NDIGCZAS000043\_1905\_003\_P NDIGCZAS000043\_1905\_004\_PP NDIGCZAS000043\_1905\_005\_P NDIGCZAS000043\_1905\_006\_PP NDIGCZAS000043\_1905\_007\_P NDIGCZAS000043\_1905\_008\_PP NDIGCZAS000043\_1905\_009\_P NDIGCZAS000043\_1905\_010\_P NDIGCZAS000043\_1905\_011\_PP NDIGCZAS000043\_1905\_012\_P  $\odot$  II.3. NDIGCZAS000043\_1905\_013\_PP **ALC** UND ALE 100-7005 001 matedate citi 2 NDIGCZAS000043 1905 001 P divu NDIGCZAS000043 1905 001 P.ini NDIGCZAS000043\_1905\_001\_P.jpg 2 NDIGCZAS000043\_1905\_001\_P\_0001\_1032422.divu NDIGCZAS000043\_1905\_001\_P\_0001\_1032422.thumb

A NDIGCZAS000043\_1905\_001\_P\_0002\_1032423.djvu 2 NDIGCZAS000043\_1905\_001\_P\_0003\_1032424.divu M NDIOCZAS000043\_1905\_001\_P\_0004\_1032425.divu NDIGCZAS000043\_1905\_001\_P\_0004\_1032425.thumb

publication properties

Il. 3. Struktura katalogów dla wydań porannych i popołudniowych .

 $\circledcirc$  II.4.

Anna Krzak

*Struktura i nazewnictwo plików*

Anna Krzak<br>Struktura i nazewnictwo plików

**109**

Ostatni przykład przedstawia strukturę dla podwójnych lub więcej numerów czasopism, które zdarzały się bardzo często, gdy wydania były łączone w obrębie kilku miesięcy. Jeżeli numer gazety jest podwójny, wówczas jest to zawarte w nazwie w następujący sposób:

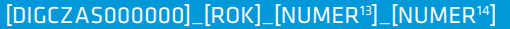

[DIGCZAS000000]\_[ROK]\_[NUMER]–[NUMER]15

#### Zarządzanie zmianami w strukturze (DIG i NDIG)

dzono szereg obostrzeń dotyczących Biblioteki Cyfrowej zastosowano pewne struktury i nazewnictwa plików, które zmiany związane z identyfikatorem DIG. zostały zaimplementowane do Systemu Zeskanowany materiał jest wprowadzany Obsługi Jagiellońskiej Biblioteki Cy- do odpowiedniego katalogu, który został frowej. SOJBC pozwala na zarządzanie wcześniej utworzony dla każdego woluogromnym zasobem informacji, jakim minu. Taki katalog posiada swój unikalsą obiekty cyfrowe. Każdy wolumin kie- ny numer ID woluminu (il. 7). Pozwala to rowany do skanowania był wprowadzany na wyszukiwanie konkretnego wolumido systemu, gdzie w odpowiednich po- nu, co jest bardzo przydatne w przypadlach nanoszono uwagi związane między ku czasopism. Wielokrotnie wszystkie innymi z brakami w danym numerze numery z danego roku były oprawianie rocznika, czy też ewentualnymi wkład- w kilka woluminów. Każda część danekami lub dodatkami. Ze względu na stale go rocznika (fizyczny wolumin) posia-

Od października 2010 roku wprowa- powiększające się zasoby Jagiellońskiej

13 Pierwszy numer z zakresu.

da odrębny numer w bazie. W SOJBC każdy tytuł, który posiadał do tej pory identyfikator DIG, otrzymuje wygenerowany automatycznie nowy numer NDIG (il. 5). Sprawne wyszukiwanie w Systemie Obsługi Jagiellońskiej Biblioteki Cyfrowej pozwala w ten sposób wyodrębnić

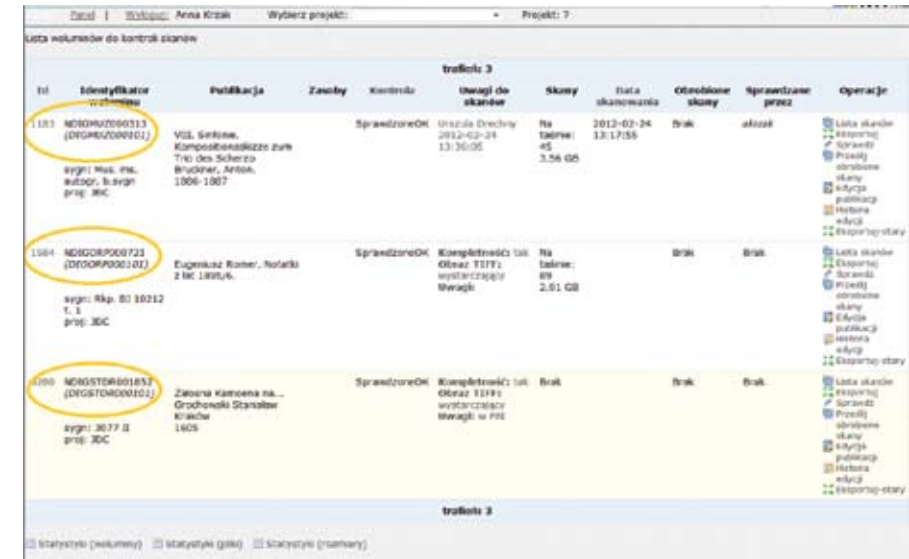

wszystkie roczniki danego czasopisma cyfrowych zgromadzonych na płytach objęte jedną sygnaturą cyfrową (il. 6). DVD wynosi około 270 000, w ramach W ten sposób połączono odrębne struk- projektu wszystkie skontrolowano pod tury w ramach jednego zasobu (ID publi- względem jakości i kompletności, a nakacji i sygnatura NDIG).

#### Archiwizowanie z odrębną strukturą z porządkowaniem zasobu dokumentów

DVD na serwer SOJBC. Liczba obrazów dokumentów:

**①** II. 5.

stępnie przygotowano do archiwizacji na taśmach magnetycznych. W związku

zeskanowanych wcześniej, a określonych Równolegle z bieżącym skanowaniem wspólną sygnaturą DIG przyporządkomateriałów, postępuje wgrywanie istnie- wano nowo utworzone identyfikatory jących plików TIFF zapisanych na płytach kopii cyfrowych do wyselekcjonowanych

Il. 5. Numer NDIG i DIG.

Anna Krzak

*Struktura i nazewnictwo plików*

Anna Krzak<br>Struktura i nazewnictwo plików

<sup>14</sup> Ostatni numer z zakresu.

<sup>15</sup> Jest to przykład wersji, której nie należy stoso-

wać, a która może się pojawić w starszych plikach jako nieustalona.

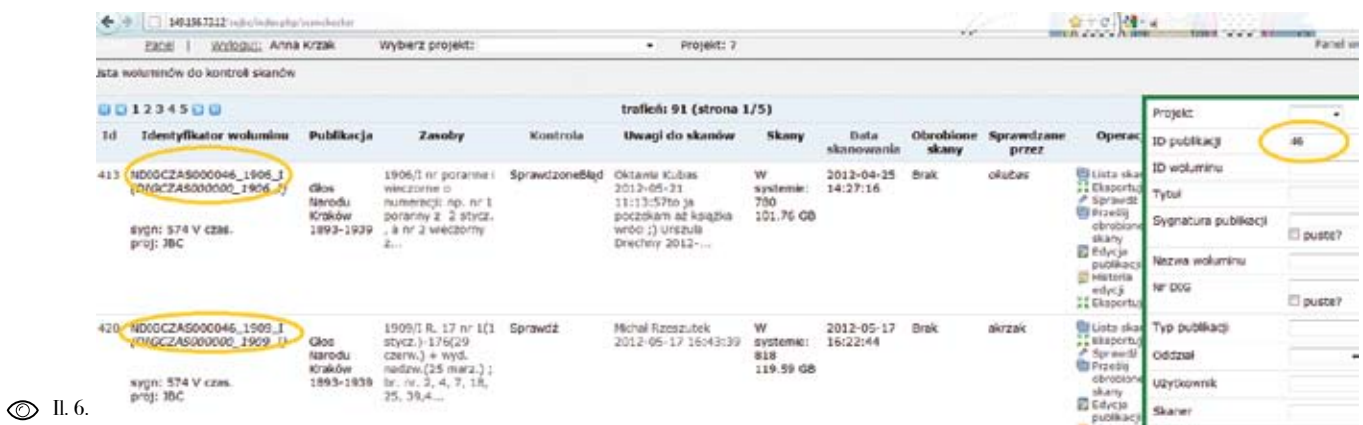

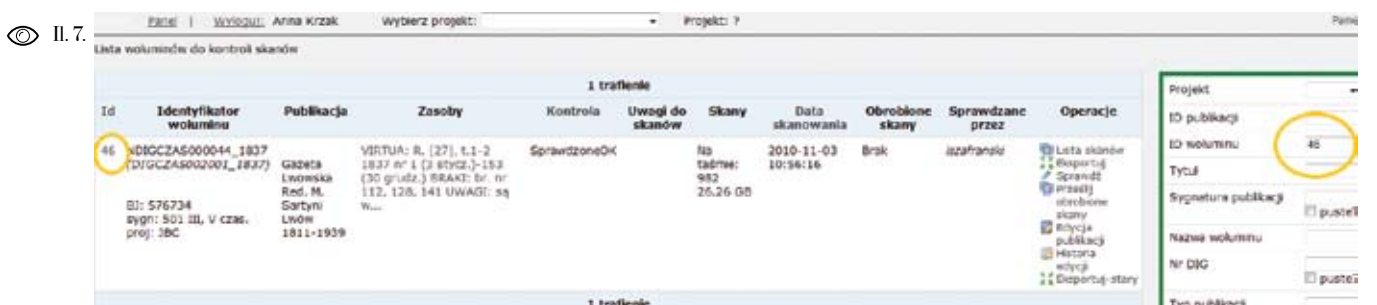

DIGCZAS – czasopisma ze zbiorów ma-w systemie SOJBC, ponieważ wgrane gazynowych i RARA

magazynowych i RARA

DIGDZS – druki ulotne i wszelkie inne pierwotnie nadane sygnatury, co przyniekwalifikujące się do żadnej z wyżej czynia się do łatwiejszego zarządzania wymienionych grup.

W związku z tą sytuacją procedura nolicanie nazw plików i folderów w syste obejmuje również nanoszenie poprawek mie SOJBC i na macierzy pozwoliło na ła-

DIGDRUK – druki zwarte ze zbiorów w systemie są nanoszone na bieżąco, aby tam metadane dokumentów sygnowane są starym oznaczeniem DIG. Zmiany sprawnie wyeliminować wszystkie błędy. Pozostałe kategorie dokumentów mają kopiami cyfrowymi, a system dodatkowo generuje nowe sygnatury NDIG. Ujed -

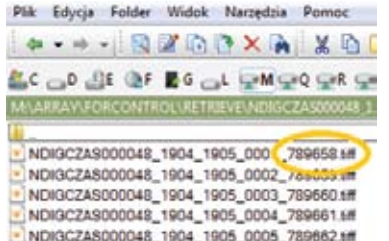

NDIGCZAS000048\_1904\_1905\_0006\_789663.tff NDIGCZAS000048\_1904\_1905\_0007\_789664.6ff

© II.8.

twiejsze zaarchiwizowanie już wgranych dokumentów i zwolnienie miejsca na ma cierzach dyskowych. Kontrola archiwum nośników lub danych w repozytorium jest misją krytyczną całego procesu digi talizacji. Brak zdefiniowanych procedur, niedojrzałe podejście do oceny ryzyka lub niepoprawny optymizm, co do trwałości mediów, mogą zniszczyć efekty często wieloletniej pracy. Trudno oszacować koszty takiej pomyłki [Paradowski 2010, s. 148-149]. Dlatego bardzo ważny jest też system organizacji pracy. Każdy z pracowników zajmujących się bezpo średnią kontrolą zasobów i obróbką cyfrową zwraca uwagę, nie tylko na jakość materiału, ale także na sposób zapisu plików, które są generowane poprzez SOJBC. Podczas pobierania plików, ge nerowany jest specjalny katalog ekspor towy, w którym znajdują się pliki TIFF. Sposób ich zapisu przedstawiono poni żej. Obok sygnatury cyfrowej NDIG wraz z numerem ID publikacji, rocznikiem i numerami kolejnych plików, znajduje się również tak zwany numer systemo wy pliku (il. 8). Jest on ważny, gdyż jest utrwalany na taśmach magnetycznych, co pozwala na szybką identyfikację i wyszukiwanie. Również w przypadku, kiedy wystąpią problemy techniczne i pliki źródłowe danego woluminu zostaną usu nięte z komputera, wówczas można je od zyskać z taśmy magnetycznej, na której zostały zarchiwizowane pliki master.

 $\circled{1}$ II. 8. Numer systemowy pliku.

#### Il. 6. ID publikacji .

Il. 7.ID woluminu .

혼

Warto rozważyć wykorzystanie sys temów komputerowych wspierających i usprawniających proces digitalizacji i zarządzania wytwarzanym zasobem cyfrowym oraz dających możliwość in tegracji z programami komputerowymi, przechowującymi informacje o obiektach analogowych i innymi bazami danych. Zastosowanie takiego rozwiązania ułatwia optymalizację pracy, sprawia, że wszystkie informacje o obiekcie analogo wym, procesie digitalizacji, parametrach technicznych czy zasobie cyfrowym mogą zostać zgromadzone w jednym miejscu i powiązane ze sobą, co pozwala uniknąć powielania pracy i tworzenia kilku nie zależnych opisów jednego obiektu, spo rządzanych na potrzeby kilku komórek uczestniczących w procesie digitalizacji [Paradowski 2010, s. 157]. Dlatego na potrzeby projektu Jagiellońskiej Biblio teki Cyfrowej został stworzony System Obsługi Jagiellońskiej Biblioteki Cyfro wej, będący oprogramowaniem służą cym do zarządzania zbiorami cyfrowymi. W systemie za pomocą panelu wyszuki wawczego można dokładnie wyszukiwać rekordy publikacji (tytuły) i woluminów. Także przy udziale pracowników zajmu jących się kontrolą i obróbką cyfrową materiału, powstało wiele specyficznych rozwiązań w zakresie oprogramowania własnego i organizacji systemu pracy.

#### Bibliografia

Agosti, Maristella; Borbinha, José; Kapidakis, Sarantos eds. (2009). Research and Advance Technology for Digital Libraries. 13th European Conference, ECDL 2009 Corfu, Greece, Sep tember 27- October 2, 2009 Proceedings. Berlin Heidelberg: Springer-Verlag, 497 pp.

Borgman, Christine L. (2000). From Gutenberg to the Global Information Infrastructure: Access to Information in the Networked World Digital Libraries and Electronic Publishing. Cambridge: MIT Press, 321 pp.

Chowdhury, Gobinda; Koo, Chris; Hunter, Jane (red.). (2010). The Role of Digital Libraries in a Time of Global Change. 12th International Con ference on Asia-Pacific Digital Libraries, ICADL 2010 Gold Coast, Australia, June 21-25, 2010 Proceedings. Berlin Heidelberg: Springer-Verlag, 270 pp.

Lesk, Michael (2004). Understanding Digital Librarie. Second Edition. Amsterdam: Morgan Kaufmann Publishers, 455 pp.

Mój BIP (2009). Nazwy plików i ich struktu ra. [online]. [Dostęp: 07.05.2012]. Dostępny w World Wide Web: http://mojbip.pl/index.php/ component/content/article/16-nazwy-plikow-iich-struktura.

Paradowski, Dariusz (oprac. i red). (2010). Di gitalizacja piśmiennictwa. Warszawa: Biblioteka Narodowa, 212 s.

Płoszajski, Grzegorz (red). (2008). Standardy w procesie digitalizacji obiektów dziedzictwa kul -

turowego. Warszawa: Biblioteka Główna Politech niki Warszawskiej, 247 s.

Program digitalizacji 2009-2020 (2009). Pro gram digitalizacji dóbr kultury oraz gromadzenia, przechowywania i udostępniania obiektów cy frowych w Polsce 2009-2020 [online]. [Dostęp: 07.05.2012]. Dostępny w World Wide Web: http://www.kongreskultury. pl/library/File/Ra portDigitalizacja/Program%20digitalizacji%20 2009-2020.pdf.

Potęga, Joanna; Wróbel, Agnieszka (2010). The Dublin Core Metadata Element Set, Ver. 1.1 a potrzeby i oczekiwania bibliotekarzy cyfrowych – analiza przypadków. [W:] Mazurek, Cezary; Stroiński, Maciej; Węglarz, Jan (red.) Polskie bi blioteki cyfrowe 2009. Materiały z konferencji zorganizowanej dnia 9 grudnia 2009 roku przez Bibliotekę Kórnicką PAN, Poznańską Fundację Bibliotek Naukowych, Poznańskie Centrum Su perkomputerowo-Sieciowe. Poznań: Ośrodek Wydawnictw Naukowych, s. 71-72.

Wortal (2010). Nazewnictwo plików./Pro jektowanie aplikacji w PHP [online]. [Dostęp: 07.05.2012]. Dostępny w World Wide Web: http://php.pl/Wortal/Artykuly/Proces-tworze nia-aplikacji/Projektowanie-aplikacji-w-PHP.- Czesc-pierwsza/Nazewnictwo-plikow.

Woźniak-Kasperek, Jadwiga (2006). Organiza cja informacji w internetowych serwisach kontro lowanej jakości [online]. [Dostęp: 07.05.2012]. Dostępny w World Wide Web: http://www.ebib. info/publikacje/matkonf/kaba/wozniak-kaspe rek.php.

## Metadane

Słowa kluczowe: biblioteki cyfrowe, metadane, dLibra, kolekcje cyfrowe

Keywords: digital libraries, metadata, dLibra, digital collections

#### **Wstep**

skojarzeniem ze słowem "metadane" – zachowania dokumentów źródłowych,

Odnalezienie pożądanej informacji w większości zdigitalizowane zbiory biw gąszczu zasobów Internetu nie jest blioteczne, których zawartość tekstowa, łatwym zadaniem. Ten truizm odnosi mimo stosowania coraz sprawniejszych się również do zawartości bibliotek cy-narzędzi do optycznego rozpoznawania frowych, stanowiących część globalnej znaków, w znacznym stopniu pozostaje sieci. Warunkiem dotarcia do publika-niewidoczna dla automatów wyszukicji udostępnianych w bibliotekach cy-warek. Powodem niedoskonałego rozfrowych jest istnienie informacji o tych poznania tekstu są specyficzne cechy obiektach. Pierwszym i najprostszym digitalizowanych materiałów: zły stan w kontekście bibliotek cyfrowych jest opis obiektu przygotowany przez redaktora według określonego schematu. Jednak w środowisku sieciowym nie jest to jedyna forma metainformacji, jaka umożliwia odnalezienie właściwego zasobu. Za źródło niezbędnych metadanych uznaje się samą zawartość obiektów (efekt indeksowania pełnotekstowego<sup>1</sup>), sygnalizując w ten sposób tendencję do zrównania danych z metadanymi [Nahotko 2010, s. 105]. Jest to jednak model, w który nie do końca można wpisać zasoby, jakie udostępniają polskie biblioteki cyfrowe. Prezentowane w nich obiekty to

bo tak określa się te "dane o danych" –

czcionki wymagające specjalistycznego, na podstawie metadanych określonych drogiego oprogramowania [Kalota, Ra-przez redaktora [Werla 2011b, s. 126], czyński, Rękar 2011, s. 59].

Nie oznacza to, że nie jest możliwe od-niczą rolę w wyborze publikacji, nawet nalezienie zasobów prezentowanych jeżeli nie są brane pod uwagę w pierwotprzez polskie biblioteki cyfrowe przez nym zapytaniu. szukanie bezpośrednio w ich zawartości. W znaczącej części prezentowanych Metadane w systemie dLibra materiałów rozpoznanie tekstu zostało wykonane w stopniu umożliwiającym jego poprawne zaindeksowanie. Wzrasta również liczba publikacji od początku dostępnych w formie elektronicznej (tzw. *born-digital*), których zawartość daje się przeszukać bez żadnych problemów.

Pełnotekstowe przeszukiwanie zasobów bibliotek cyfrowych możliwe jest z dwóch podstawowych poziomów: wyszukiwarki globalnej (np. Google2 ) oraz lokalnej wyszukiwarki konkretnej biblioteki (Federacja Bibliotek Cyfrowych nie umożliwia szukania w tekstach publikacji). Jednak w obu przypadkach wyniki wyszukiwania prezentowane są jako lista tytułów odnalezionych publikacji. O ile w wypadku Google poza tytułem wyświetlany jest kontekst wyszukiwanej frazy lub słowa, o tyle w wyszukiwarkach bibliotek cyfrowych opartych na systemie dLibra domyślna forma prezentowania wyników wyszukiwania to tylko lista tytułów i określonych dla nich słów kluczowych (w wersjach niższych niż 5.0 tylko w widoku zaawansowanym). A zatem czytelnik, zanim zdecyduje się na wybór proponowanej publikacji, bez konieczności pobierania ocenia jej przydatność

co pozwala stwierdzić, że prawidłowo opracowane metadane odgrywają zasad-

System dLibra umożliwia strukturyzację metainformacji (rozumianych jako dane

Abstrakt: W artykule omówiono kwestie związane z metadanymi w Jagiellońskiej Bibliotece Cyfrowej. Zaprezentowano możliwości użytego oprogramowania (dLibra) w zakresie opisu pojedynczych publikacji oraz grupowania większych zbiorów. Opisano przygotowaną na potrzeby JBC polihierarchiczną strukturę kolekcji oraz schemat opisu publikacji. Celowość zastosowanych rozwiązań poparto przykładami ich zastosowań. Pokrótce omówiono również techniczne aspekty powstawania opisów publikacji prezentowanych w JBC.

Abstract: The paper raises the issues related to metadata in the Jagiellonian Digital Library. It presents the capabilities of its underlying software (dLibra framework), which involve handling descriptions of individual publications as wellas of larger collections of digital data. The author describes the polyhierarchical collection structure and the description schema created for the purpose of the project. The effectiveness of the implemented solutions is demonstrated through working examples. Some technical aspects of creating publication descriptionsare also considered.

1 Nie dotyczy to oczywiście zbiorów o charakterze nie-ICR może być umieszczanie uprzednio przygotowanej tekstowym, np. grafiki. Za zbiory nietekstowe (z per-warstwy tekstowej w pliku z obrazem rękopisu, np. spektywy komputera) można uznać również rękopisy, w których rozpoznanie znaków wymaga o wiele bardziej cy, jakiego wymaga przygotowanie tego typu publikacji, zaawansowanej i niemożliwej do wykorzystania na skalę sprawia, że takie rozwiązanie można uznać za celowe jemasową technologii, polegającej na uczeniu maszyny dynie w wypadku najcenniejszych zbiorów specjalnych. różnych charakterów pisma (ICR – Intelligent Character Recognition). Alternatywą dla użycia technologii

w formacie DjVu [Bednarek 2007]. Jednak nakład pra-

2 Wprawdzie większość polskich bibliotek cyfrowych prezentuje zasoby w formacie DjVu, który nie jest indeksowany przez Google, jednak w oprogramowaniu niejsze wyniki).dLibra zaimplementowano mechanizm eksportujący warstwę tekstową plików DjVu i udostępniający ją w sieci jako plik HTML "widziany" przez Google, co umożliwia wyszukiwanie w treści publikacji udostępnianych przez biblioteki cyfrowe (odpowiednie sformułowanie zapy-

tania, np. dodanie nazwy domeny, na której utworzono konkretną bibliotekę cyfrową, pozwala uzyskać skuteczPiotr Myszkowski *Metadane*

Piotr Myszkowski<br>Metadane

 $\mathbb Q$ 

zować, jeśli trafi na dobrze przygotowany zdefiniować. system nawigacji, który podpowie mu, co może znaleźć w danym serwisie. Ten Opis publikacji w Jagiellońskiej tryb poszukiwania, określany mianem Bibliotece Cyfrowej "przeglądania" (*browsing*), umożliwia

bliotece Cyfrowej

poszukiwało się w sposób świadomy i ukierunkowany [Bates 2002, s. 4–6].

frowej uporządkowano według różnych nowych elementów (jako podatrybuty kryteriów, tworząc polihierarchicz - lub elementy samodzielne). Modyfikacji ną strukturę [Sosińska-Kalata 2005, dokonano, uwzględniając analizy sche -

o obiekcie opracowane przez człowieka) s. 150] opartą na wielokrotnym przypo na dwóch poziomach: opisu pojedynczej rządkowaniu poszczególnych publikacji publikacji oraz całych zbiorów. Do opisu lub grup publikacji do kolekcji. Trzy indywidualnego służy schemat meta - główne kolekcje odzwierciedlają podział danych Dublin Core Metadata Element według formy dokumentów (kolekcja Set<sup>3</sup>, przy czym oprogramowanie pozwa- "Czytelnie"), klasyfikacji systematyczla na jego modyfikację [Parkoła 2008, nej ("Klasyfikacja systematyczna") oraz s. 5]. Informowanie o zawartości więk-proweniencji prezentowanych zasobów szych zbiorów umożliwia mechanizm (kolekcja "Uniwersytet Jagielloński"). kolekcji i możliwość ich dowolnego hie- Podział uzupełniają "Kolekcje tematyczrarchizowania [Parkoła 2008, s. 2]. Gru - ne", przeznaczone dla większych zbio powania w kolekcje można dokonywać rów, które z różnych względów powinny według dowolnego klucza, np. kryteriów zostać wyeksponowane, oraz kolekcja formalnych lub rzeczowych (jak w trady-"Projekty", pozwalająca określić finan cyjnych katalogach bibliotecznych). Tego sowanie digitalizacji poszczególnych typu porządkowanie zasobów wydaje się publikacji (szczegółowe informacje na pożyteczne przede wszystkim ze względu temat kolekcji przedstawiono w tabeli na możliwość przeglądania zbiorów bez 1). Taki niejednoznaczny schemat orgakonieczności formułowania zapytania. nizacji informacji [Rosenfeld, Morville Sytuacje tego typu nie należą bynajmniej 2003, s. 77], umożliwiający wieloaspekdo rzadkości – czytelnik, który nie po - towe przeglądanie zasobów, zwielokrottrafi jasno określić przedmiotu swojego nia szanse użytkownika na dotarcie do zainteresowania, jest w stanie go sprecy-informacji, której nie potrafi precyzyjnie

#### odnajdywanie informacji, których nie Schemat metadanych

Struktura kolekcji w Jagiellońskiej Bi- na wbudowanym domyślnie w opro-Zasoby Jagiellońskiej Biblioteki Cy-schemat zmodyfikowano, dodając kilka Opis publikacji prezentowanych w Jagiellońskiej Bibliotece Cyfrowej oparto gramowanie dLibra schemacie Du blin Core. Jednak na potrzeby serwisu

Piotr Myszkowski<br>Metadane Piotr Myszkowski **Kolekcja Podział wewnętrzny Charakterystyk a lub jego wycine k** Podział formalny dokumentów. Czasopisma Czytelni e Nazwy kolekcji i podkolekcji nawiązu-<br>ją do funkcjonujących w Bibliotece Zbiory kartograficzn e Zbiory ikonograficzn e lagiellońskiej czytelni i gabinetów Stare druk i (np. Czytelni Czasopism, Starych Rękopisy Druków, Rękopisów, Gabinetu Zbio - Muzykali a rów Graficznych i Kartograficznych) . Książk i Dokumenty życia społeczneg o Dokumenty dźwiękow e Dokumenty audiowizualne Zasoby onlin e Klasyfikacja Klasyfikacja systematyczna oparta Encyklopedie i słowniki systematyczn na tr adycyjnym Katalogu Systema-Bibliografi e tycznym Biblioteki Jagiellońskiej. **Biografie** Informator y Księgoznawstw o Bibliotekarstw o Kultur a Pedagogika … Uniwersytet Jagielloński Kolekcja umożliwiająca Jagiellońskiej Wydział Prawa i Administracji Bibliotece Cyfrowej pełnienie funkcji Wydział Lekarski repozytorium dla całego uniwersytetu. Wydział Farmaceutyczny <u>ደ</u> Grupuje dokumenty, które powstały Wydział Nauk o Zdrowi u w Uniwersytecie Jagiellońskim, ze Wydział Filozoficzn y szczegółowym przypisaniem do konkretnej jednostki organizacyjnej. Archiwum Uniwersytetu Jagiellońskieg o Zawiera także opisy (wraz z odnośnikami) publikacji zamieszczonych na stronach poszczególnych jednostek, tworząc jeden punkt dostępu dla rozproszonych zasobów uczelni . Kolekcje Kolekcja grupująca zbiory stanowiące Kolekcja berlińsk a tematyczne całości warte specjalnego wyekspo-Fryderyk Chopin Jan Paweł II nowania. Biblioteka profesora Janusza Skalskiego Projekty Kolekcja odzwierciedla podział EFRR POIiŚ 11.1 publikacji ze względu na źródło EFRR MRPO 1. 2 finansowania digitalizacji lub samego przygotowania materiału do udostę pnienia w sieci.

3 Najnowsze wersje systemu pozwalają opisywać zasoby wzbogaconych metadanych na poziomie Federacji Biw składającym się z 59 elementów profilu aplikacyjnym bliotek Cyfrowych. Dublin Core – PLMET [Werla 2011a], jednak jego użycie na poziomie pojedynczych bibliotek cyfrowych jest do tej pory znikome. Serwisy korzystające z nowego schematu w większości wypadków używają prawie wyłącznie atrybutów znanych z "klasycznego" schematu

DC. Sam schemat jest jednak używany do agregowania

Tab. 1.Kolekcje Jagiellońskiej BibliotekiCyfrowej .

*Metadane*

matów metadanych polskich bibliotek cyfrowych [Potęga, Wróbel 2010; Mysz kowski 2012], wykorzystując efekty prac nad schematem PLMET oraz nowe funkcjonalności programu dLibra (od wersji 5.0). Wszystkie te czynniki złożyły się na ostateczny kształt schematu metadanych używanego w Jagiellońskiej Bibliotece Cyfrowej, który przedstawiono na il.1.

Podstawowy zestaw elementów Dublin Core (w całości zachowany w schemacie JBC) jest szeroko opisany – zarówno od strony teoretycznej [np. Nahotko 2004b, s. 118–131], jak i praktycznej [Domowicz i in. 2008] – zatem charakterystyka poszczególnych atrybutów nie wydaje się konieczna. Nie wymagają jej także elementy dodatkowe znane z innych bibliotek cyfrowych, takie jak: *Wariant tytułu, Miejsce wydania/po wstania* , *Abstrakt*, *Identyfikator doku mentu cyfrowego* , *ISBN*, *ISSN*, *Lokalizacja oryginału*, *Właściciel praw*, *Źródło finansowania*. Są to atrybuty, którymi twórcy bibliotek bardzo często wzboga cają zestaw wyjściowy, a których nazwy mówią właściwe same za siebie.

Do modyfikacji mniej oczywistych na leżą elementy zgrupowane w atrybutach *Praca dyplomowa*  (*Wydział*, *Instytut*/ *Zakład*/*Katedra* , *Promotor*, *Recenzent*, *Data obrony*) oraz *Powiązania*  (*Tytuł poprzedni*, *Tytuł następny*, *Dodatki*, *Wydawnictwo główne* , *Inne wydania* , *Uzupełnienie zasobu* , *Katalog kompute rowy*). Pierwszy z wymienionych zbio rów atrybutów przygotowano z myślą

 $\circledcirc$  II.1.

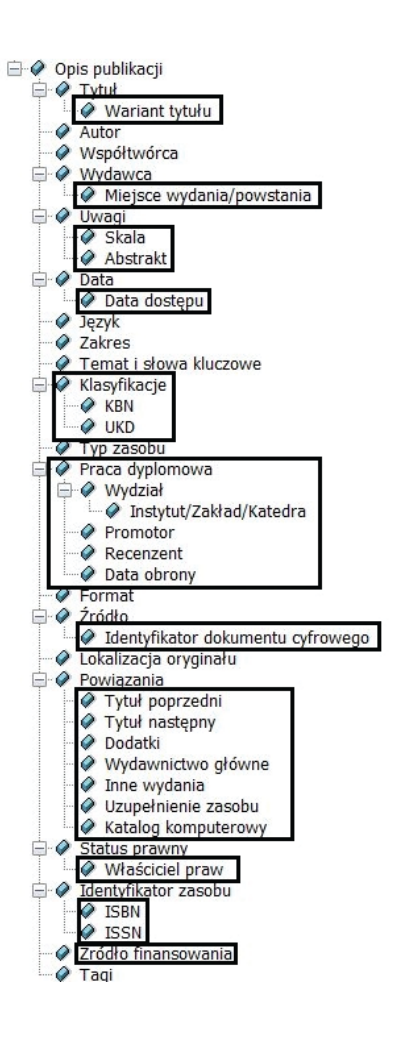

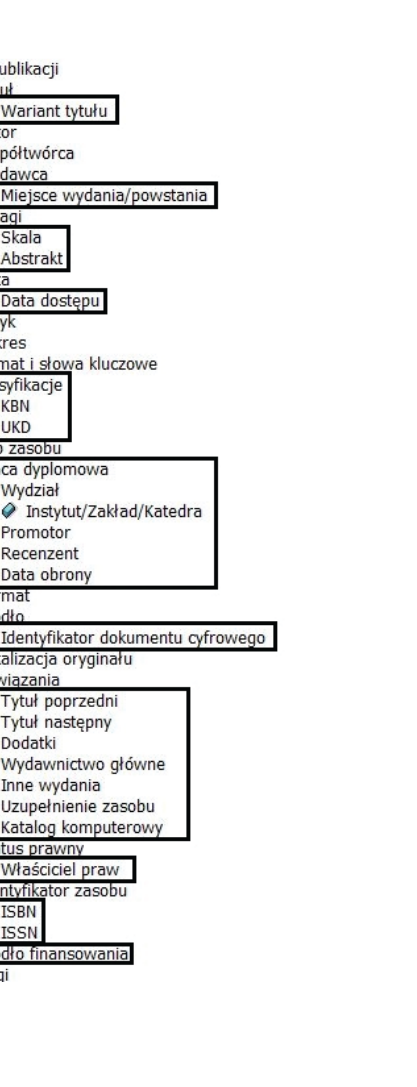

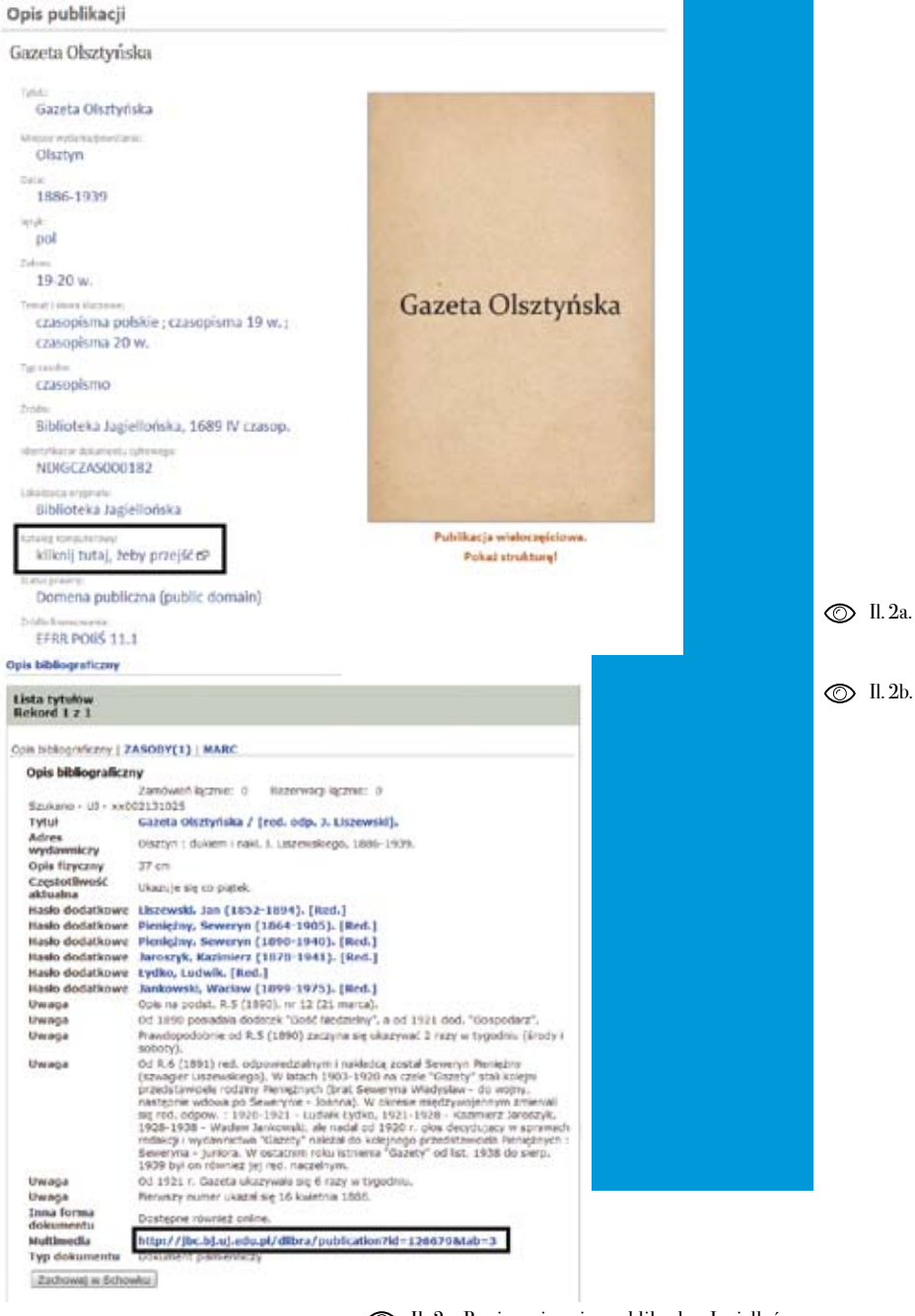

Il. 2a. Powiązanie opisu publikach w Jagiellońskiej Bibliotece Cyfrowej z KKZBUJ.

Il. 2b. Powiązanie KKZBUJ z zasobem Jagiellońskiej Biblioteki Cyfrowej.

Il. 1. Schemat metadanych Jagiellońskiej Biblioteki Cyfrowej (atrybuty zaznaczone ramkami to elementy spoza podstawowego schematu).

Piotr Myszkowski<br>Metadane *Metadane* Piotr Myszkowski

Nowy Kuryer Krakowski

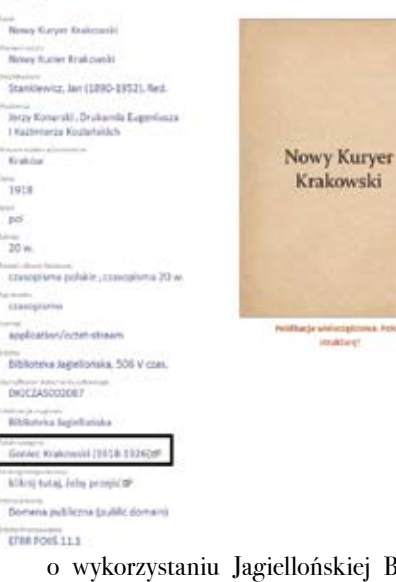

#### Il. 3a.  $\circledcirc$  Il. 3b.  $\circledcirc$  Il. 4b.  $\circledcirc$  Il. 4a.  $\circledcirc$  Il. 4b.  $\circledcirc$  Il. 4b.

Goniec Krakowski (1918-1926)

nowa politika się że za

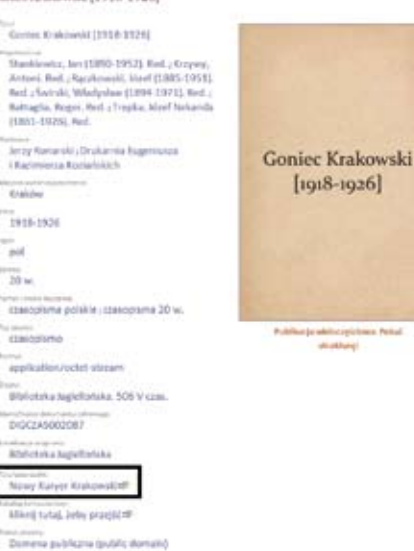

o wykorzystaniu Jagiellońskiej Biblioteki Cyfrowej jako repozytorium prac dyplomowych pisanych w Uniwersytecie w wielu bibliotek cyfrowych, chociaż do Jagiellońskim.

Szerzej warto omówić drugi zbiór, który co przecież w znacznym stopniu ułatwia stworzono, by wzbogacić opisy publika-pracę czytelnikom (może nieświadomym cji prezentowanych w JBC o wygodne istnienia biblioteki cyfrowej) poszukująinteraktywne powiązania. Najprostszym cym materiałów właśnie w katalogu komtego rodzaju zabiegiem jest dodanie do puterowym biblioteki<sup>5</sup>. opisu odnośnika do katalogu komputerowego tradycyjnej biblioteki (il. 2a). Ta-Powiązania umieszczane w polach *Tytuł*  kie odesłanie może pełnić kilka funkcji. *poprzedni*, *Tytuł następny*, *Dodatki* oraz Przede wszystkim stanowi uzupełnienie *Wydawnictwo główne* dotyczą czasoopisu o informacje, które nie zostały pism – ten typ zasobu stanowi większość uwzględnione w opisie obiektu cyfro-prezentowanych w JBC materiałów – wego<sup>4</sup>. Wskazuje również, że biblioteka i służą usprawnieniu poruszania się po cyfrowa nie działa w oderwaniu od bi-zasobach biblioteki cyfrowej. Rozwiązablioteki tradycyjnej, a jest – parafrazując nie to zostało opracowane na podstawie tytuł artykułu Marka Nahotki [Nahotko takich samych pól w komputerowym ka-

Tego rodzaju odnośniki można spotkać niewielu z nich można znaleźć odnośniki zwrotne w samym katalogu (il. 2b),

2004a] – jej "młodszą siostrą" i obie sta- talogu bibliotecznym. Jego wdrożenie

÷.

4b.

Only publicaril Kurier Powerechow 1934 **Euroe Powerenhous TRSA Eurier Powerechny** Switch, Whidyslaw (1894-1973), Red., Mat Wadysley Switch), Drubarnia Kresova, D. Madeso **Light** Training Ladian s.<br>Энэ  $\overline{\phantom{a}}_{\rm jet}$  $\overline{20}$  m  $rac{1}{20}$  m **Construction Institute** mining Min Bhlisteka lagiellafeka. 2077 N/ czas ROGERHOODLEL Stilutos aectorula Kyrier Uteracko-Naukowy@ triang tuta, bely progress Contains publicinal bushde diversi-**DYNA POINT 11.5** 

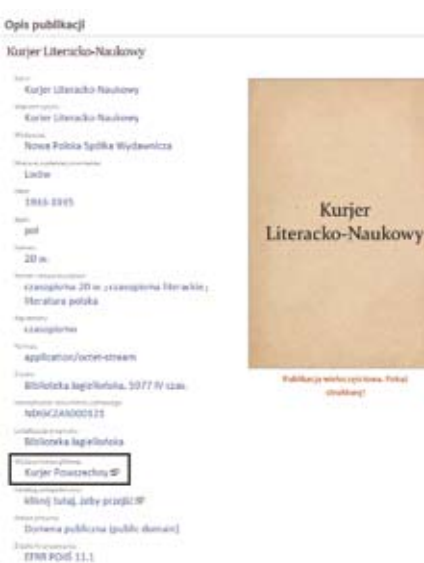

**12 2**

Czasopism dotyczy także pole *Uzupeł*- nie drukom, łączy w sobie cechy poprzednienie zasobu (chociaż może również słu- nich pól. Zamieszczane w nim odnośniki żyć np. wydawnictwom wielotomowym), odsyłają zarówno do zasobów JBC (il. 6), jednak odnośniki w nim umieszczane jakiinnych bibliotek cyfrowych (il. 7). nie odsyłają do zasobu w JBC, tylko do innych bibliotek cyfrowych. Ma to miejsce wtedy, kiedy zasób opublikowany

(z pożądaną funkcjonalnością) w dLi- w Jagiellońskiej Bibliotece Cyfrowej nie brze było możliwe dopiero od wersji 5.0. jest kompletny, a inna biblioteka cyfrowa W wersjach wcześniejszych wszystkie od- udostępnia brakujące elementy zbioru nośniki otrzymywały automatyczną ety- (uzasadnieniem publikowania w JBC są kietę "kliknij tutaj, żeby przejść", co nie w takiej sytuacji braki w danym serwisie, pozwalało na dokładne poinformowanie których uzupełnienie stanowią właśnie czytelnika, do czego zostanie odesłany. zbiory JBC). Dzięki temu czytelnik nie Od wersji 5.0 redaktor ma możliwość musi szukać brakujących fragmentów nadawania odnośnikom zamieszczanym zasobu na własną rękę – takie wyszukiw opisie publikacji własnych etykiet. wanie zostało za niego przeprowadzone Praktyczne zastosowanie tego rodzaju przez redaktorów JBC. Przykład tego ropowiązań pokazują przykłady na il. 3a- dzaju powiązania przedstawiono na il. 5.

Pole *Inne wydania*, dedykowane głów-

5 Łukasz Mesek nazywa tego rodzaju powiązania "sprzężeniem zwrotnym" [Mesek 2012, s. 399–401].

Il. 4a. Powiązanie czasopisma z dodatkiem.

Il. 4b. Powiązanie dodatku do czasopisma z wydawnictwem głównym.

Il. 3b. Powiązanie czasopismaz tytułem poprzednim.

4 Metadane w serwisie prezentującym pełne teksty służą głównie odnalezieniu i identyfikacji zasobu. Wiele informacji niezbędnych w wypadku opisu katalogowego czytelnik może odnaleźć bezpośrednio w treści publikacji. Możliwość powiązania opisu w bibliotece cyfrowej z katalogiem bibliotecznym pozwala ograniczyć dublowanie informacji, równocześnie dając zainteresowanym użytkownikom możliwość przejrzenia pełnego opisu.

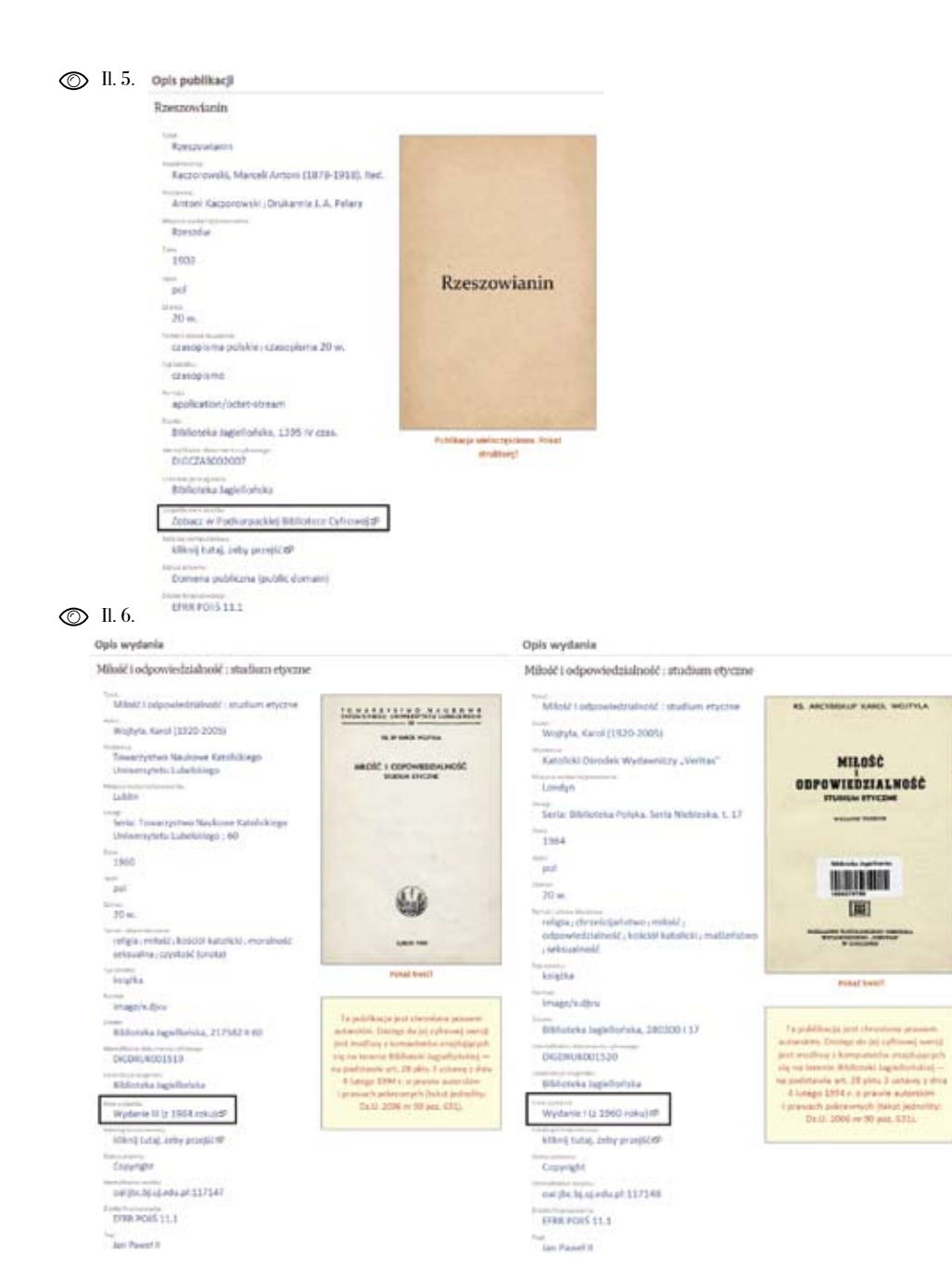

- Il. 5. Powiązanie zasobu JBC z zasobem uzupełniającym w innej bibliotece cyfrowej.
- Il. 6. Powiązanie publikacji z innym wydaniem dostępnym w JBC.

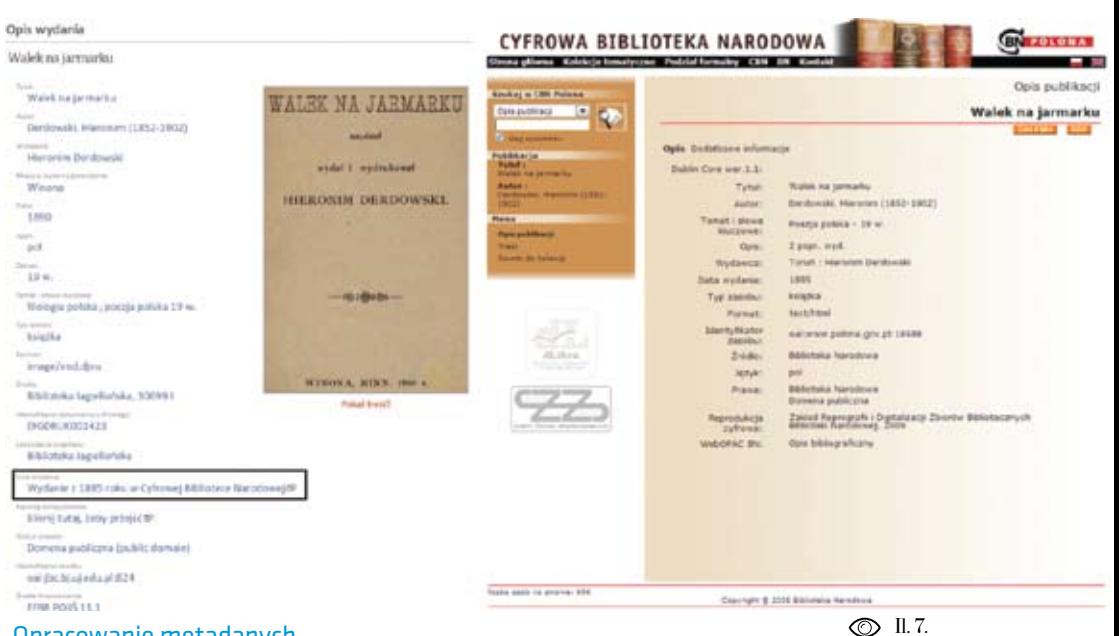

Opracowanie metadanych

metadanych stosowanym w Jagielloń - cyfika biblioteki cyfrowej pozwala na skiej Bibliotece Cyfrowej powstawała wzbogacenie opisu tego typu publikacji. instrukcja wypełniania poszczególnych Przyjęta w JBC zasada udostępniania pól – wewnętrzny dokument przezna-każdego numeru czasopisma jako osob czony dla redaktorów serwisu. Przyjęte nej publikacji umożliwia odwzorowaw niej ustalenia zostały oparte na *ePo -* nie struktury wydawniczej czasopisma *radniku redaktora zasobów cyfrowych* w strukturze publikacji w bibliotece cy-[Domowicz i in. 2008], *Dokumentacji*  frowej (il. 8). Wzamyśle twórców serwisu *schematu metadanych PLMET* [Werla każda pojedyncza publikacja będąca czę - 2011a] oraz własnych badaniach auto - ścią większej całości powinna posiadać rów instrukcji [Myszkowski, Szafrański pełnowartościowy, indywidualny opis. 2011; Myszkowski 2012]. Instrukcja za - W tym celu określono bardzo wysoki po wiera wytyczne dotyczące interpretacji ziom szczegółowości. Dotyczy to przede wszystkich atrybutów schematu, regu - wszystkim dat dziennych dopisywanych luje kwestie związane ze standaryzacją do każdego numeru czasopisma (zabieg opisu zarówno od strony technicznej ten pozwala nie tylko na odnalezienie (jednolitość zapisów), jak i merytorycz - wydania czasopisma z konkretnego dnia nej (poziom szczegółowości).

Równolegle z pracami nad schematem nie w wypadku opisu czasopism. Spe-Szczegółowość opisu jest istotna głów-

**125**

Il. 7. Powiązanie publikacji w JBC z innym wydaniem dostępnym w innej bibliotece cyfrowej .

Piotr Myszkowski *Metadane*

Piotr Myszkowski<br>Metadane

#### Głos Narodu : dziennik polityczny, społeczny i literacki. 1893

#### Struktura publikacji:

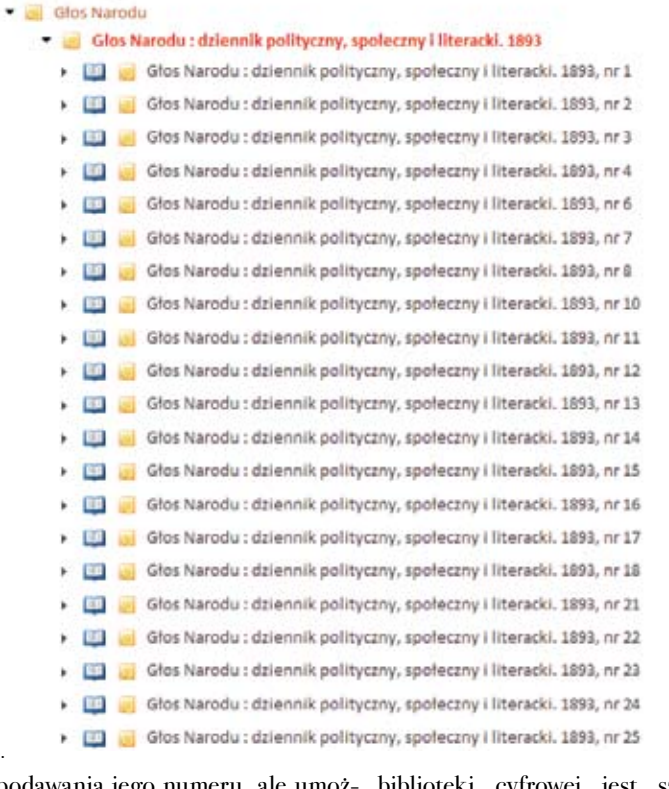

© II.8.

bez podawania jego numeru, ale umoż - biblioteki cyfrowej jest szczegółowy liwia również odnalezienie wszystkich i kompletny opis bibliograficzny w kata czasopism opatrzonych wybraną datą logu komputerowym biblioteki. Redak-– udogodnienie z pewnością istotne tor JBC, posiłkując się opisem katalogodla historyków) 6 , uwzględnienia zmian wym, jest w stanie przygotować wstępne w tytułach czasopism, a także zmian wy-dane dla całego tytułu, poszczególnych dawców i redaktorów7.

Przygotowanie tak szczegółowych opi - łach oraz zmian redaktorów i wydawców. sów wymaga dużego nakładu pracy. Przygotowane przez specjalistę od kata - Znacznym ułatwieniem dla redaktora logowania informacje są przez redaktora roczników oraz pojedynczych numerów. Dotyczy to wspomnianych zmian w tytu -

JBC weryfikowane w momencie, kiedy cymi m.in. umiejscowienie publikacji przegląda on zasób, którym dysponuje w odpowiednim miejscu struktury (szcze - (przygotowując go do publikacji). Taki góły techniczne przygotowania takich tryb pracy pozwala wyeliminować ewen - plików omówiono w rozdziale na temat tualne pomyłki i stworzyć opis w pełni oprogramowania). Dostępny w dLibrze zgodny ze stanem faktycznym.

leżniony jest od typu prezentowane - Jagiellońskiej Biblioteki Cyfrowej rówgo zasobu. W wypadku dokumentów nocześnie z opisami. zwartych czy grafik opis jest importo wany z KKZBUJ (mechanizm importu automatycznie przypisuje odpowiednie pola schematu MARC 21 do schematu Prawidłowe opracowanie metadanych łu. Kolejne kroki wymagają poważniej - zarówno dla użytkowników, jak i admini czasopisma, czyli podział na roczniki. Rosnące możliwości prezentacji różne zasobu. Tak przygotowana struktura serwisu) sprawiają, że struktura bibliote może zostać wypełniona zawartością. ki cyfrowej powinna pozostawać otwar - Redaktorzy przygotowują poszczególne ta. Wiąże się to na przykład z elastycz -

Proces tworzenia metadanych uza - dzieła – publikacje zostają przesłane do mechanizm masowego ładowania publi kacji [Parkoła 2008, s. 52–56] dopełnia

#### Podsumowanie

metadanych JBC), podlega korekcie do - jest jednym z kluczowych warunków pasowującej zapisy do standardów przy - funkcjonowania biblioteki cyfrowej. jętych w bibliotece cyfrowej, po czym jest Dla osiągnięcia pożądanych efektów uzupełniany o elementy specyficzne dla niezbędne są przeprowadzone w sposób dokumentów cyfrowych (np. *Identyfika -* przemyślany prace przygotowawcze nad *tor dokumentu cyfrowego*, *Status praw -* strukturyzacją zasobów, schematem *ny*). Proces komplikuje się w wypadku opisu publikacji i wytycznymi dla jego czasopism. Opisany powyżej import właściwego stosowania. Prowadząc takie z katalogu umożliwia jedynie stworzenie prace, należy mieć na uwadze przyszłą opisu głównej publikacji dla całego tytu - funkcjonalność wdrażanych rozwiązań – szej interwencji redaktora (choć nadal stratorów. Warto także brać pod uwagę oparte są na katalogu). Po stworzeniu fakt, że nie wszystko da się przewidzieć, publikacji głównej powstaje struktura gdy projektuje się tak złożony system. Jest on przygotowywany na podstawie go rodzaju zasobów w Internecie (może opisu bibliograficznego oraz rekordu nieprzewidzianych na początku istnienia numery czasopisma w postaci katalo - nością podziału na kolekcje. Poszerzanie gów (jeden katalog dla każdego nume - oferty biblioteki bardzo często wymaga ru) z dokumentami przedstawiającymi dodawania nowych kolekcji i rozbudowy czasopismo, plikami RDF z ich opisami już istniejących. Potrzeba zmian może oraz plikami PROPERTIES określają - dotyczyć również schematu metadanych.

Il. 8. Przykład struktury czasopisma w JBC.

6 Kwestie techniczne związane z wpisywaniem dat dziennych zostały poruszone w rozdziale dotyczącym oprogramowania.

7 Przykładowy wpis z Instrukcji wypełniania pól opisu w schemacie metadanych JBC (pole Współtwórca): "W każdym roczniku należy wpisywać nazwiska redakto rów właściwych danemu rocznikowi (zasada obowiązuje także w polu wydawca). Jeżeli redaktorzy zmieniają się

w ciągu roku, każda publikacja powinna mieć wpisane tylko nazwisko sobie właściwe".

W tym wypadku warto jednak zacho wać ostrożność. Wydaje się istotne, by trzon zestawu pozostawał niezmieniony (z uwagi na przyzwyczajenia użytkowni ków), można jednak uwzględniać możli wość poszerzania schematu o nowe pola (zamiast "upychać" nowe informacje w nieprzeznaczonych dla nich atrybu tach). Oczywiście we wszystkim tych kwestiach wskazany jest umiar, który pozwoli zachować równowagę pomiędzy usprawniającym korzystanie z zasobów wzbogacaniem opisu a przeładowaniem go nadmiarem informacji, które zamiast ułatwiać pracę, daje wrażenie szumu in formacyjnego.

#### Bibliografia

Bates, Marcia J. (2002). Toward an Integrated Model of Information Seeking and Searching (Keynote Address, Fourth international Confe rence on Information Needs, Seeking and Use in Different Contexts, Lisbon, Portugal, September 11, 2002). New Review of Information Behaviour Research, vol. 3, s. 1–15.

Bednarek, Grzegorz (2007). Warstwy tekstowe w plikach DjVu [online]. Zabrze: GB Soft. [Do stęp: 11.06.2012]. Dostępny w World Wide Web: http://www.djvu.com.pl/OCR/OCR\_in\_ DjVu. php.

radnik redaktora zasobów cyfrowych [online ]. Wrocław: Biblioteka Uniwersytecka. [Dostęp: 11.06.2012]. Dostępny w World Wide Web: http://www.bibliotekacyfrowa.pl/dlibra/docme tadata?id=25069&showContent=true.

Kalota, Tomasz; Raczyński, Rafał; Rękar, Paweł (2011). Przetwarzanie i OCR czasopism dru kowanych gotykiem krok po kroku. [W:] Ma - ko.html. zurek, Cezary; Stroiński, Maciej; Węglarz, Jan (red.) Polskie biblioteki cyfrowe 2010. Materiały z konferencji zorganizowanej w dniach 20–21 paź dziernika 2010 roku przez Bibliotekę Kórnicką PAN, Poznańską Fundację Bibliotek Naukowych, Poznańskie Centrum Superkomputerowo-Siecio we. Poznań: Ośrodek Wydawnictw Naukowych, s. 55–62. Publikacja dostępna również – w formie two SBP. prezentacji – na stronie serwisu digitalizacja.pl: <http://digitalizacja.pl/Tomasz-Kalota/Prze twarzanie-i-OCR-czasopism-drukowanych-goty kiem-krok-po-kroku>.

Mesek, Łukasz (2012). Korelacje między opisami w tradycyjnych i cyfrowych katalogach bibliotek. [W:] Janiak, Małgorzata; Krakowska, Monika; Próchnicka, Maria (red.) Biblioteki cyfrowe. War szawa: Wydawnictwo SBP, s. 396–402.

Myszkowski, Piotr; Szafrański, Leszek (2011). Sposób prezentacji czasopisma w bibliotece cy frowej [online]. Kraków: Biblioteka Jagiellońska [Dostęp: 11.06.2012]. Dostępny w World Wide Web: http://jbc.bj.uj.edu.pl/dlibra/docmetadata - ?id=85908&from=publication.

Domowicz, Iwona [i in.] (oprac.) (2008). ePo - blioteki cyfrowe. Warszawa: Wydawnictwo SBP, Myszkowski, Piotr (2012). Metadane w polskich bibliotekach cyfrowych. [W:] Janiak, Małgorzata; Krakowska, Monika; Próchnicka, Maria (red.) Bi s. 372–381.

> Nahotko, Marek (2004a). Cyfrowa najmłodsza siostra bibliotek. [W:] "Konspekt. Pismo Akademii Pedagogicznej w Krakowie", nr 19 [onli ne]. Kraków: Akademia Pedagogiczna. [Dostęp: 11.06.2012]. Dostępny w World Wide Web: http://www.wsp.krakow.pl/konspekt/19/nahot -

> Nahotko, Marek (2004b). Metadane: sposób na uporządkowanie Internetu. Kraków: Wydawnic two Uniwersytetu Jagiellońskiego.

Nahotko, Marek (2010). Komunikacja naukowa w środowisku cyfrowym. Warszawa: Wydawnic -

Parkoła, Tomasz (2008). Podręcznik użytkow nika środowiska dLibra (wersja 4.0) [online]. Poznań: PCSS. [Dostęp: 11.06.2012]. Dostępny w World Wide Web: http://dlibra.psnc.pl/biblio -

Piotr Myszkowski<br>Metadane **130** Piotr Myszkowski *Metadane*

 $\overline{\mathbf{30}}$ 

cation.

a potrzeby i oczekiwania bibliotekarzy cyfrowych – analiza przypadków. [W:] Mazurek, Cezary; Stroiński, Maciej; Węglarz, Jan (red.) Polskie bi blioteki cyfrowe 2009. Materiały z konferencji zorganizowanej dnia 9 grudnia 2009 roku przez Bibliotekę Kórnicką PAN, Poznańską Fundację Bibliotek Naukowych, Poznańskie Centrum Su perkomputerowo-Sieciowe. Poznań: Ośrodek

Rosenfeld, Louis; Morville, Peter (2003). Archi tektura informacji w serwisach internetowych. Przeł. Krzysztof Masłowski, Tomasz Jarzębowicz.

Sosińska-Kalata, Barbara (2005). Systemy organizacji wiedzy w środowisku sieciowym. [W:] Sosińska-Kalata, Barbara; Przastek-Samokowa, Maria (red.) Od informacji naukowej do techno logii społeczeństwa informacyjnego. Warszawa:

Werla, Marcin (2011a). Dokumentacja schematu metadanych PLMET [online]. Poznań: PCSS [do stęp: 11.06.2012]. Dostępny w World Wide Web: http://confluence.man.poznan.pl/ community/ display/FBCMETGUIDE/Dokumentacja+sche -

Werla, Marcin (2011b). Wykorzystanie meta danych z polskich bibliotek cyfrowych. [W:] Ma zurek, Cezary; Stroiński, Maciej; Węglarz, Jan (red.) Polskie biblioteki cyfrowe 2010. Materiały z konferencji zorganizowanej w dniach 20–21 paź -

Wydawnictw Naukowych, s. 71–78.

Gliwice: Wydawnictwo Helion.

Wydawnictwo SBP, s. 141–162.

matu+metadanych+PLMET.

teka/dlibra/docmetadata?id=133&from=publi- dziernika 2010 roku przez: Bibliotekę Kórnicką PAN, Poznańską Fundację Bibliotek Naukowych, Poznańskie Centrum Superkomputerowo-Siecio - Potęga, Joanna; Wróbel, Agnieszka (2010). we. Poznań: Ośrodek Wydawnictw Naukowych, The Dublin Core Metadata Element Set, Ver. 1.1 § s. 125–129.

## Masowa ocena skanów

 Pierwszym etapem pracy bibliotekarza cyfrowego jest kontrola przeprowadzana w dwóch kierunkach, pod względem kompletności i jakości materiału. Ce lowość oceny skanów przed przystąpie niem do obróbki graficznej jest uzasad niona kilkoma czynnikami.

Analiza ta, jako część procesu zmierza jącego do stworzenia "dobrego" obiektu cyfrowego, wpisuje się w niemal każdy schemat oceny kolekcji cyfrowych. Bi bliotekę cyfrową można oceniać na wiele sposobów<sup>i</sup> [Janiak 2010]. Kryteria oceny nowią więc podstawę, na której możsą zazwyczaj podzielone na kategorie np. na zbudować (oczywiście w połączeniu w odniesieniu do systemu (funkcjo - z wieloma innymi komponentami takimi nalność, wydajność) czy też samej ko - jak: odpowiednio dobrane metadane czy lekcji (zasób). Kluczowym punktem skutecznie działający system) przyjazną oceny zasobu danej biblioteki cyfrowej użytkownikowi kolekcję.

Słowa kluczowe: ocena skanów, jakość skanów, kompletność skanów

Keywords: digital copy control, quality of scans, completeness of scan s

jest analiza poszczególnych obiek-Kontrola i potwierdzenie poprawności tów pod kątem zakresu, dokładności, kopii cyfrowych pozwala także uniknąć kompletności czy przydatności. Dro - błędów na dalszym etapie pracy. Należy gą dedukcji wnioskować należy, że zwrócić uwagę na fakt, że bibliotekarz dobrą kolekcję tworzą dobre obiekty, cyfrowy zapoznaje się z cyfrowymi ko a dobre obiekty tworzą dobre kopie cy-piami oryginalnych dokumentów dopiero frowe. Właściwie wykonane skany sta-w momencie, gdy pobierze je zserwera na

1 M. Janiak i M. Krakowska omówiły różne modele oceny bibliotek cyfrowych. Zwrócono uwagę na różnice, wynikające z odmiennego podejścia do problemu: syste mowego, pragmatycznego oraz psychologicznego.

 $\mathscr{D}$ 

Katarzyna Szczepaniec *Masowa ocena skanów*

(atarzyna Szczepaniec<br>M*asowa ocena skanów* 

bezpośrednio przypada w udziale innym pliki. pracownikom. Kolokwialnie mówiąc pobierany folder plików jest jak jajko nie spodzianka. Na podstawie numeru DIG2 bibliotekarz wie jedynie, jaki typ zasobu go, że to właśnie te pliki, jako kopie-matpobiera, np. czasopismo, druk zwarty ki3 [Ober 2005], zostają zabezpieczone lub muzyczny. Resztę informacji, m.in. o w procesie archiwizacji. Są to surowe fizycznym stanie zachowania dokumen - obrazy, tzw. pliki master, pozyskiwane tów, rozmiarze oryginału, informacje bezpośrednio ze skanera i niepoddawa-

Abstrakt: Analizie poddano proces masowej oceny skanów. Za główne kryteria kontroli kopii cyfrowych przyjęto: jakość i kompletność materiału. Omówiono kluczowe elementy oceny,zwrócono uwagę na pojawiające się problemy oraz zilustrowano wybrane przykłady. Uwzględniono także różnorodność materiału poddawanego digitalizacji. Efektem finalnym procesu jest potwierdzenie poprawności kopii cyfrowych.

Abstract: The process of mass evaluation of digital copies is presented. Quality and completeness are the main criteria used in verifying scans. Key elements of evaluation are discussed, considering the arising problems as well as providing instructive examples. The diversity of the material selected for digitization is also taken into account. The final objective of this process isto ensure integrity of digital copies .

dysk swojego komputera. Jego fizyczny o tym, czy obok tekstu pojawiają się fo kontakt z digitalizowanym zasobem jest tografie, rysunki i czy są one jedno- czy ograniczony, gdyż proces skanowania wielokolorowe, gromadzi przeglądając

> Analiza kopii cyfrowych przed wykadro waniem jest bardzo ważna również dlate ne żadnej obróbce graficznej. Zgodność z oryginałem i wysoka jakość tych odwzorowań nie podlegają więc dyskusji.

Masowa ocena skanów nabiera znaczenia także w kontekście złożonego procesu, którego jest częścią. Poszczególne etapy pracy zespołu JBC były bardzo od siebie zależne, wręcz się zazębiały. Bibliotekarz cyfrowy jest odpowiedzialny za pobiera ny materiał do momentu jego publikacji na platformie dLibra. Zanim jednak poje dyncza publikacja trafia do publicznego udostępnienia na stronie internetowej (co jest ostatnim etapem pracy) trzeba wyko nać szereg czynności jakimi są: masowa ocena skanów, kadrowanie, segregowa nie, nadanie odpowiednich nazw plików, masowa obróbka graficzna w XnView oraz konwersja do formatu prezencyjne go. Podczas wstępnej analizy materiału, jakim jest masowa ocena skanów, pozyskiwane są informacje istotne także na dalszym etapie obróbki. Oceniając kopie cyfrowe pracownik gromadzi informacje o jakości i gramaturze papieru, zapla mionych stronach, źle wydrukowanym

tekście (słabo odbitym) czy urwanych grupą dokumentów był obszerny zbiór 2010, s. 62].

Trzeba zaznaczyć, że w Jagiellońskiej nych na płytkach procedura poprawy Biblioteka Cyfrowa – od końca 2010 r. skarbca Biblioteki Jagiellońskiej. odbywało się skanowane unikatowych

fragmentach stron. Wszelkie tego typu książek i jednostek zbiorów specjalnych, informacje są bardzo przydatne podczas których digitalizacja dokonywana była dalszej obróbki materiału, szczególnie w BJ sukcesywnie od 2003 do 2008 r., planowania korekty graficznej w XnView a które zostały włączone do projektu. i dobrania odpowiednich parametrów Wśród nich znajdowały się stare druki, konwersji do formatu DjVu. Gdyby ko - rękopisy, zbiory muzyczne, graficzne lejne z tych czynności były rozdzielone i kartograficzne (łącznie 1644 wolumi na poszczególnych pracowników w pew-nów książek i jednostek zbiorów specjal nym stopniu dublowaliby oni swoją pra-nych). Włączenie ich do projektu zostało cę. Przykładowo podczas segregowania podyktowane nie tylko troską o zabez skanów (podziału plików na poszcze - pieczenie kopii cyfrowych, zapisanych na gólne numery czasopism) pracownik, mało trwałym nośniku (płyty CD bądź sprawdzający wcześniej kompletność DVD), ale również potrzebą ich udostęp zasobu, dysponuje już wiedzą odnośnie nienia. Różnicę pomiędzy dwoma rodza np. braku danych numerów, braku stron, jami materiału widać, nie tylko w typie źle wklejonych stron, dodatków niesa - dokumentów, ale także w sposobie pracy moistnych lub samoistnych. Tym samym z nimi. Wydawnictwa ciągłe zaraz po poszczególne etapy pracy przebiegają skanowaniu podlegały analizie. W razie o wiele sprawniej. Model pracy przyjęty błędów bądź braków wolumin odsyłany w Jagiellońskiej Bibliotece Cyfrowej nie był do poprawy i zmiany nanoszone były jest oczywiście jedynym słusznym po - na bieżąco. Uzupełnienie skanów, bądź działem obowiązków. W zależności od ich wymiana następowała szybko, gdyż wielkości instytucji oraz ilości zbiorów woluminy znajdowały się w pracowni przeznaczonych do digitalizacji zakres fototechnicznej do momentu potwier obowiązków na poszczególnych stanowi- dzenia poprawności skanowania. Wykoskach pracy może być różny [Paradowski nanie dodatkowych skanów z woluminu nie stanowiło więc żadnego problemu. W przypadku materiałów zgromadzo -

Bibliotece Cyfrowej ocenie podlegał wadliwych skanów, czy też ich uzupeł dwojaki rodzaj materiału. Z jednej stro - nienie, zajmowało więcej czasu, gdyż ny były to zbiory digitalizowane na bie - konieczne było zamawianie poszczegól żąco w ramach projektu Jagiellońska nych pozycji z magazynu bądź nawet ze

w skali kraju kolekcji czasopism i gazet Ze względu na to, że w realizowanym XIX–XX w., których łącznie było ponad projekcie znaczna część to wydawnic tysiąc woluminów (1222). Drugą zaś twa ciągłe ukazujące się przez wiele lat

kumentów odgrywa bardzo istotną kwestię w sprawnym zarządzaniu zasobem kopii cyfrowych. W JBC proce dura dotycząca nazw katalogów i plików oparta jest o zaspokajać cały zakres potrzeb użytkowników obej przedrostka DIG dodawane są kolejne człony. Przykła-wydruku, wyświetlania i przetwarzania obrazów. Im bo -

2 Przejrzyste zdefiniowanie nazw kopii cyfrowych do - w JBC nazewnictwa plików jest przedmiotem artykułu Anny Krzak.

numery DIG. W zależności od rodzaju dokumentu do mujący tworzenie dalszych kopii cyfrowych na potrzeby dowo dla druku muzycznego – DIGMUZ, zaś dla cza-gatsza jest kopia-matka tym lepsza pod względem jakości sopisma – DIGCZAS. Szersze omówienie stosowanego i możliwości przetwarzania może być jakość kolejnych 3 Ober, Krzysztof (2005): "Kopia-matka powinna

użytkowników tworząc wystarczająco dobrą kopię-mat-nie spełni długoterminowych wymagań i będzie musiał kę tak, aby mogła zaspokoić ich przyszłe potrzeby. Kopie być zastąpiony przez lepszą jakościowo kolejną kopię".takie będą pomocne w rozwijaniu zasobów dziedzictwa kulturowego, użytecznych w rożnych dziedzinach życia i dla różnych użytkowników i instytucji. Tworzenie wysokiej jakości obrazu cyfrowego może być związane z większym kosztem początkowym, ale będzie mniej

kopii. Należy wziąć również pod uwagę rosnące potrzeby kosztowne niż wytworzenie obrazu niższej jakości, który

m

ich kompletności poświęcono najwięcej ści kopii cyfrowych jest: uwagi. W pierwszej kolejności pliki nale dany wolumin.

frowych przebiegała dwutorowo. Pliki kowany jest do poprawy, tj. doskanowapodlegały ocenie pod względem kom pletności oraz jakości.

#### Ocena kompletności skanów

bywa czasami kłopotliwa. Aby działanie jący zdubluje jakieś strony (wolumin jest to przebiegło sprawnie i dokładnie, ska - odsyłany w celu usunięcia niepotrzebne nowanie w Sekcji Reprografii poprze - go skanu). dzone było dokładną analizą każdego woluminu, dokonywaną przez pracow-• zwrócenie uwagi na błędy introliga nika Oddziału Magazynów Biblioteki torskie popełniane podczas oprawy da - Jagiellońskiej. Przeglądano każdy nu - nego tytułu. Najczęściej występującymi mer wydawnictwa ciągłego, a uwagi w błędami jest złe ułożenie kolejnych stron. wersji rozszerzonej notowano w SOJBC Skutkiem tego są np.: strony przesta i częściowo, dla potrzeb czytelnika, w re - wione (strony z numeru 56 są na końcu kordzie zasobu w KKZBUJ. Uwagi doty-numeru 57), strony wklejone odwrotnie czyły głównie braków numerów, braków (np. strona 8 przed 7), a czasami nawet stron, pozornych braków stron (gdy stro- strony pochodzące z innego woluminu ny omyłkowo wklejone są w złym miej - (nr 25 z 1901 r. oprawiony jest po nr scu), dubletów, dodatków samoistnych 24, ale w roczniku 1902). Pomyłki tego i niesamoistnych, błędów drukarskich. rodzaju pozwala ujawnić analiza pagina - Informacje tego rodzaju są niezbędne cji czasopisma. Nie zmienia to faktu, że bibliotekarzowi cyfrowemu w ocenie utrudniają one ocenę kompletności kopii kompletności woluminu. Dzięki nim cyfrowych i nastręczają dodatkowych może dokonać kontroli nie mając nawet trudności podczas segregacji plików. w rękach dokumentów oryginalnych.

z dużą częstotliwością, procesowi oceny Kluczowe w masowej ocenie kompletno -

żało pobrać na dysk lokalny komputera. • rozróżnienie braków fizycznych od Eksport danego woluminu z systemu do - tych wynikających z winy osób skanują konywany był za pośrednictwem SOJBC. cych. W tym celu bibliotekarz cyfrowy W każdym przypadku system zapamięty-analizuje paginację, tj. numerację kolej wał nazwisko pracownika pobierającego nych stron wydawnictwa. Jeśli zauważo - Jak już wspomniano, kontrola kopii cy-nu jako brak fizyczny, wolumin kwalifi-Kontrola kompletności kopii cyfrowych dura następuje w przypadku, gdy skanu ny zostanie brak stron, który nie został wyłuszczony przez pracownika magazynia pominiętych stron. Dotyczy to także stron niezadrukowanych, najczęściej re wersów, które zostały opuszczone, bądź przypadkiem bądź ze względu na niską ocenę ich przydatności. Podobna proce -

Brak stron w numerze, a czasem nawet

cej, faktycznie jednak jest to tylko pozor - wi cyfrowemu znacznie więcej czasu. na niezgodność.

wymienić warto także błędy w numeracji lizę ich kompletności. czasopisma bądź dacie dziennej wyda nia, które można zweryfikować znając Od V w. zwoje pergaminowe zostały czasopisma.

sprawdzić tylko na podstawie zgodności Oznaczanie kolejności poszczególnych

brak całego numeru, błędnie sugeruje tekstu. Oczywiście w przypadku braku brak fizyczny, bądź błąd osoby skanują - paginacji analiza zajmuje bibliotekarzo -

• wychwycenie błędów drukarskich. wydawnictwa ciągłe oraz zwarte, gdzie Najczęściej pojawiające się błędy drukar - stosowanie paginacji jest niemal normą, skie to błędy w paginacji, które sugerują sprawdzanie kompletności kopii cyfro braki stron (np. 1, 2, 3, 6) lub suponują wych starodruku, rękopisu czy druku błąd introligatora w postaci wklejenia muzycznego jest bardziej kłopotliwe. stron w złej kolejności. Tego typu błędy W dokumentach sprzed kilku wieków nie można zweryfikować tylko analizując można mówić o paginacji w dzisiejszym treść dokumentu i stwierdzając jego lo - tego słowa znaczeniu. Jednak już w ręko giczną zgodność. Z innych błędów dru - pisach i starych drukach pojawiają się jej karskich, z jakimi można się spotkać, pierwowzory, o które można oprzeć ana - W przypadku dokumentów innych niż

ciągłość i częstotliwość ukazywania się wyparte przez kodeks. Od tego czasu Badanie kompletności kopii cyfrowych składkę stanowiły cztery arkusze, czyli czasopisma opiera się głównie na anali - osiem kart. By oznaczyć właściwą ko zie paginacji. Sytuacja, w której mamy lejność składek w kodeksie oznaczano do czynienia z całkowitym brakiem pa - je literami lub cyframi, umieszczanymi ginacji na kolejnych stronach, powoduje na ostatniej stronie składki, czyli kusto znaczne utrudnienia. Choć tytuły wy-szami. Od IX w. zachowaniu odpowied dawnictw ciągłych, w których redaktorzy niej kolejności składek podczas oprawy nie zatroszczyli się o numerację stron, służyły także reklamanty, które pojanależą do rzadkości, tak samo podlegają wiały się w rękopisach już w IX wieku, one ocenie. Kompletność takiego zaso - ale rozpowszechniły się dopiero w XIII bu można zweryfikować na dwa sposoby. w. [Bieńkowska 2005, s. 55]. Były to Gdy jest pewność, co do stałej i niezmien - całe słowa lub sylaby wyrazów składki nej objętości numerów w danym tytule, następnej, pisane na końcu składki po można samodzielnie liczyć strony. Gdy przedniej. Kiedy pojawiła się książka nie ma reguły, co do liczby stron i po - drukowana reklamanty zaczęto nazywać szczególne numery różnią się objętością, kustoszami, a kustosze rękopisów sygna kompletność kopii cyfrowych można turą [Głombiowski 1979, s. 101-106]. jednostką piśmienniczą stała się skład ka, będąca częścią kodeksu. Najczęstszą

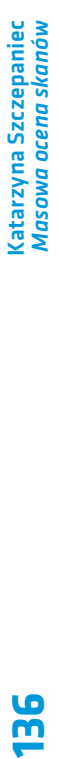

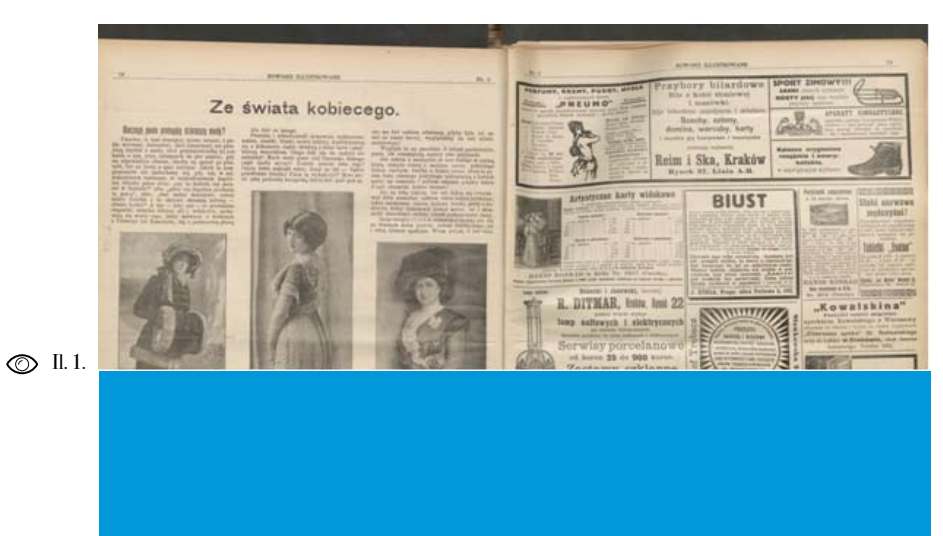

kart w składce upowszechniło się dopie ro w XIV w. i nazywane jest foliowaniem. Strony parzyste numerowano cyframi rzymskimi bądź arabskimi, dodając

strona karty).

Kontrolę kompletności kopii cyfrowych można oprzeć także na informacjach za wartych w rekordzie bibliograficznym analizowanego dzieła. Częścią składową każdego rekordu jest opis fizyczny, który zawiera informacje, m.in. o liczbie stron numerowanych i nienumerowanych. Jeśli zeskanowane dzieło nie posiada żadnej z wyżej wymienionych form paginacji, jedynym sposobem na zweryfikowanie kompletności kopii cyfrowych pozostaje jednoczesna analiza oryginału.

#### Ocena jakości skanów

określenia recto (przednia) i verso (tylna jest m.in. stan fizyczny zachowania ma - W doborze szczegółowych parametrów technicznych skanowania uwzględniany teriału oraz typ i rozmiar dokumentu. Trzeba zwrócić uwagę na różnice w digi talizacji czasopism oraz zbiorów specjal nych, tj. rękopisów, starych druków czy grafiki. Głównym celem tworzenia kopii cyfrowych, w przypadku czasopism, jest zachowanie ich treści. W przypadku zaś zbiorów specjalnych priorytetem powin no być wykonanie ich jak najwierniejszej kopii. Ze względu na unikatowość tych zasobów, szczególnego znaczenia nabie ra zatem utrwalenie, nie tylko zawartości treściowej, ale także kolorystyki (barw, skali tonalnej czy kontrastu).

z mierzeniem ani obliczeniem odpowied - zgłosić potrzebę poluzowania oprawy; nich parametrów liczbowych, za pomocą wzorców barwnych bądź innych charak-• brak tektury pod uszkodzonymi frag terystyk. W przypadku czasopism taką mentami stron (il. 2). Niepożądanym ocenę uznano za wystarczającą. Sumien - efektem w tym przypadku jest nakłada ność nakazuje jednak kontrolę zbiorów nie się druku ze strony znajdującej się specjalnych z użyciem wzornika barw, pod spodem (poprzedniej lub następnej). określonym przez producenta sprzętu Czarna podkładka, w miejscu urwanego skanującego, przy pomocy którego moż - fragmentu strony, unaocznia od razu jej na zastąpić subiektywną ocenę - odpo - defekt; wiednim pomiarem [Płoszajski 2008, 101-106].

troli podlega technika, dokładność i po prawność wykonania skanów. Spośród setek obrazów selekcjonowane są takie, których jakość obniża złe ułożenie mate - niają druk (il. 4); riału. Do poprawy odsyłane są skany, na których widoczne są następujące efekty:

taki występuje, gdy skanowany doku - błędu może być jakiś niekontrolowany ment nie jest płasko rozłożony. Naj częściej, choć nie tylko, dochodzi do w trakcie skanowania. tego w przypadku pojedynczych stron w woluminie, których format jest większy niż reszta kart (składane rozkładówki). powiedni ucisk szyby skanera;

Kontrola jakości kopii cyfrowych, na wany jest zbyt ciasno zszytą oprawą i pierwszym etapie pracy, ma charakter zachodzi obawa, że problem nie dotyczy masowy, dlatego też opiera się na oce - jednostkowego przypadku, ale znacznej nie wizualnej. Nie jest więc połączona części woluminu, skanerzysta powinien

Podczas masowej oceny skanów kon - urwanych, w efekcie czego widoczna jest • nieprecyzyjne dopasowanie fragmen tów stron naderwanych lub całkowicie między nimi przerwa (il. 3);

• zagięte fragmenty stron, które zasła -

• pofałdowanie obrazu (il.1). Problem "przesunięty" (il. 5). Przyczyną takiego • niedokładne odwzorowanie oryginału, gdy fragment obrazu jest rozmazany, lub wstrząs lub zwykłe poruszenie materiału

niż reszta kart (składane rozkładówki). niebagatelny wpływ nie tylko na estetykę<br>Przyczyną błędu może być także nieod- i wizualny odbiór obrazu przez użytkow-• niewystarczające rozłożenie i doci - puter [Reitz 2004]. Jakość plików wej śnięcie rozkładówki. Skutkuje to tym, ściowych w znacznym stopniu wpływa że tekst przy grzbiecie jest niewidoczny. że tekst przy grzbiecie jest niewidoczny. na to, jak oprogramowanie poradzi sobie<br>W przypadku, gdy efekt taki spowodo- z odczytaniem poszczególnych znaków. Odpowiednie ułożenie materiału ma nika, ale przede wszystkim na właściwe rozpoznanie tekstu (OCR) przez kom -

Il. 1. Nieodpowiednie ułożenie materiału, które spowodowało pofałdowanie strony.

 $\tilde{m}$ 

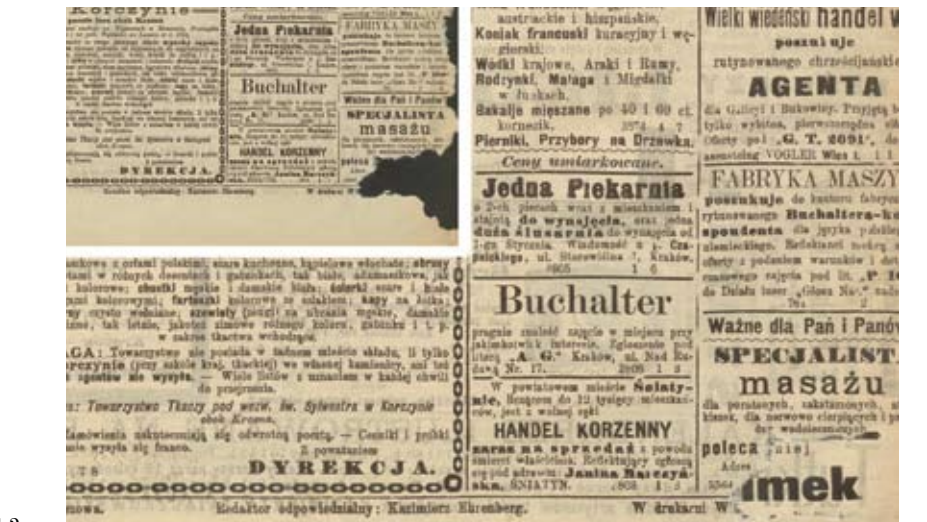

dokumentu do skanowania, obniżają skanów (il. 6 - 7). skuteczność jego rozpoznania.

Omówione wyżej przykłady mieszczą sprzęt, a konkretnie uszkodzona głowi się w kategorii błędów ludzkich. Oprócz ca skanera, to zniekształcenie obrazu. nich jakościowa ocena obrazu eliminuje Odwzorowana treść jest wtedy pofalowabłędy, za które winę ponosi sprzęt. Za - na (il. 8 - 9). Głowica czytająca skanera równo przyczyny występowania błędów to element ruchomy, który przesuwa się skanera, jak i ich rodzaje, są różne.

Najczęściej występującym błędem, jest uszkodzona, jej ruch nie jest płynny, Najczęściej występującym błędem, jest uszkodzona, jej ruch nie jest płynny,<br>z jakim zetknięto się podczas realizacji w rezultacie czego odwzorowanie obrazu projektu Jagiellońska Biblioteka Cyfro - jest nie do zaakceptowania. wa, były aberracje chromatyczne. Efekt aberracji polega na rozszczepieniu się Oprócz wspomnianych wyżej proble na barwy składowej tak, że na obrazie mów, zauważono także pojawianie się widocznych jest kilka jej odwzorowań, na kopiach cyfrowych poziomych i pio przesuniętych względem siebie. Problem nowych pasków jedno- lub wielokoloro ten widoczny jest na granicach kontra - wych (il. 12-14). Trudność w wychwyce -

Wszelkiego rodzaju zniekształcenia tek-stowych obszarów pod postacią koloro stu, spowodowane złym przygotowaniem wej obwódki, co bardzo obniża jakość

> Inny problem, za który winę ponosi wzdłuż skanowanego materiału rejestru jąc kolejne jego partie. Jeżeli głowica

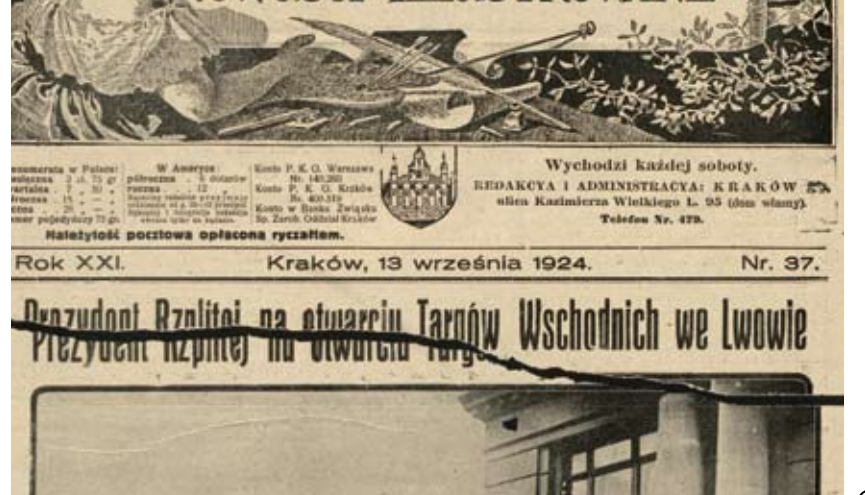

UWUDU

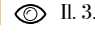

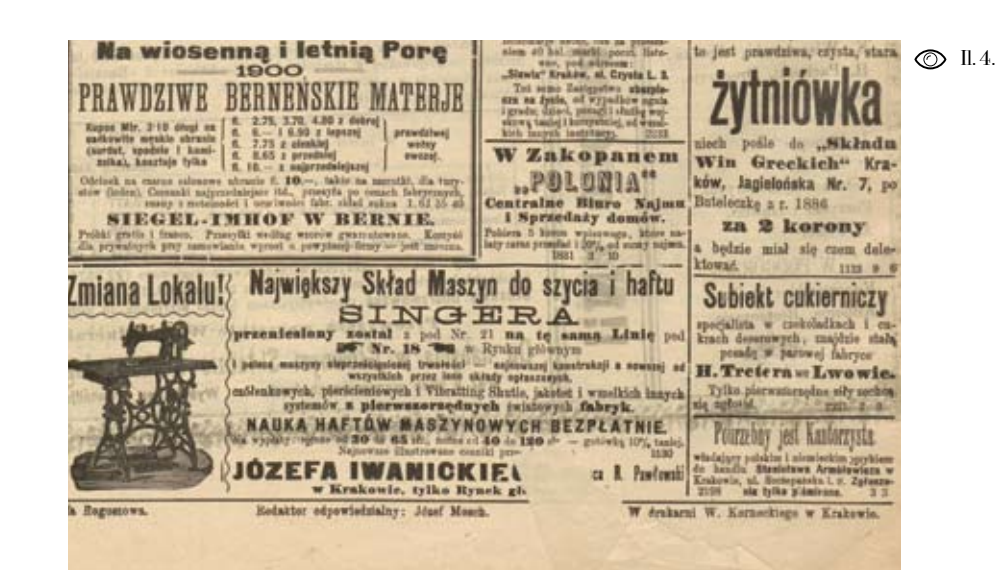

Katarzyna Szczepaniec *Masowa ocena skanów*

(atarzyna Szczepaniec<br>M*asowa ocena skanów* 

Il. 2. Nakładanie się tekstu z sąsiedniej karty.

Il. 3. Strona uszkodzona - urwane fragmenty nie przystają do siebie .

Il. 4. Zagięty fragment strony .

- Dans mu zmac taraf po wykonamia poleonia. Udal<br>1 do biar i na inspekcyi zrobil przegląd dyżaru-<br>1 do biar i na inspekcyi zrobil przegląd dyżaru-<br>1 do biar i na inspekcyi zrobil przegląd dyżaru-<br>1 cycle, instruktubigancyq a, potem przywołał dorożkę i pojechali. Przed 36 nr. przy ulicy du Dragon przylączył do nich Soufflard, który ani na chwilę cie ru-I się z tego domu, odkąd go tam postał Fouché. i mę z tego domu, odsąd go zam postar rozore.<br>tawiono go przy wejściu do klatki achodowej.<br>tade miał stać na zakręcie schodów, Foudras<br>w towarzystwie Sauvaltre'a i Pruvot'a, zavonil dyskretnie. Otworsyła im owa stara, wierna<br>żąca. Pravot zawiązał jej błyskawicznie usta chu-4 i wyciągnąt ją z mieszkania. Jednocześnie Foua i Sanvatre westli do przedpokoju. Tuż obok b, za drzwiami tylko, szczebiotały panny z majunu, układając wstążki i plecionki. Foudras przeugnął się na palcach na drugi koniec korytarza <sup>ostal</sup> się z towarzyszem swym do kuchui. By-

A zatem wybiorę sobie sam trzech.

Fouché uśmiechnął się na widok tego zapału.<br>- Danz mi znać zaraz po wykonaniu polecenia.

Masa carte blanche.

Indzi, worstępch wórski z stwym konien u kalino ich przed oberką pod "Rudym Lwem" na ulicy l'Arbre-Sie, gdzie naladowali na wozek beczkę pro-t che, która miała sprawić wybuch. Nie ulega to naj-turnom konien człownego wybuc - Obywatelu ministrze, jeżeli ptaszek jest jesz-<br>w guazdku, to za dwie godziny będzie w klatce. fudsi.

21. Bandyta! Przysporzył ofiar. Przyjdzie mu drogo opłacić krew przelaną.

Nie może wyprzeć się winy. Sam został przy wybuchu ciężko ramony.

- Jakto, i mimo rany zabił dwu agentów.

- I ownl nie pobatyl trupen transiego.<br>Bonaparte zamyślił się przez chwilę.<br>- Co za ludzieł - szepnął. - Gdybym mógł<br>kiedyś v.cielić -ich do mych pułków, czegóżbym

z nimi mógi dokazać.

Opsmiętał się i drwiąco zantakował tonę:<br>- Masz twoich rojalistów, twoich emigrantów, twoich protegowanych! Cóż, będziesz się jeszcze wstawiała za nimi, bym ich wykreślał z listy konskrypcyjnej, bym wydawał przepustki na powrót

**14 0**

 $\oslash$  II. 6. ut more Romano Purputatam nunqvam exuerit maieftatem. Othonem in Szczekarzovice primu tanta lucis Au-Illustrissima hac agnoscit Domus, (thorem prima velut magnitudinis fidus NAVOGIVS de Tęczyn & Szczekarzowice PALATINVS Sendomirienfis fram

 $D$   $O$ JJ. WW. NATPRZEWIELEBNIET-SZYCH PRAŁATOW i KANONIKOW PRZESWIETNEY KAPITUŁY KA-TEDRY KRAKOWSKIEY.

 $\oslash$  II. 7.

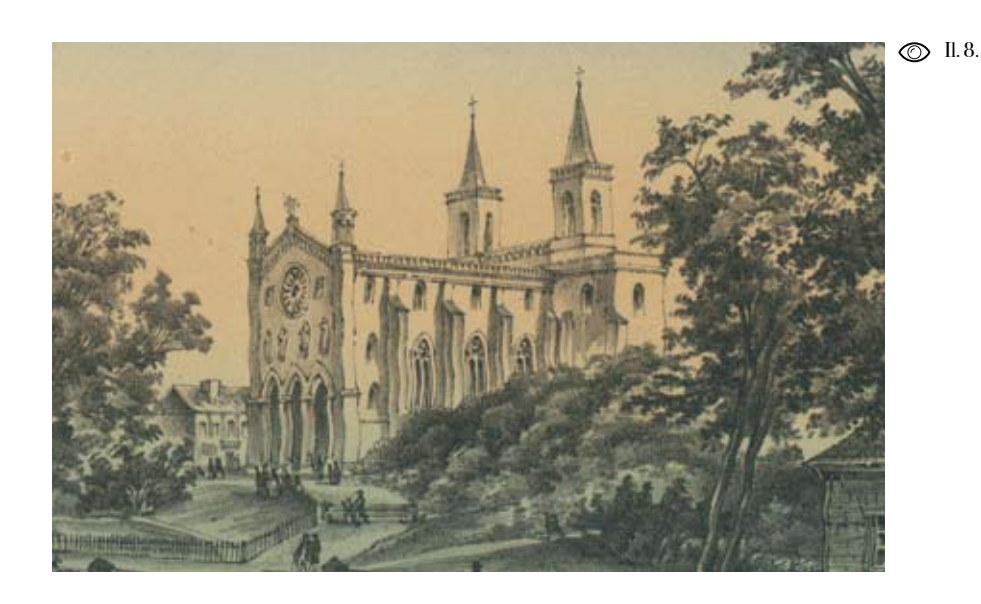

Il. 7. Przykład aberracji chromatycznej o mniejszym natężeniu.

Il. 8. Zniekształcenie obrazu wynikające z uszkodzenia głowicy skanera.

- Il. 5. Błąd spowodowany przypadkowym wstrząsem lub poruszeniem skanowanego dokumentu.
- Il. 6. Przykład aberracji chromatycznej o dużym natężeniu.

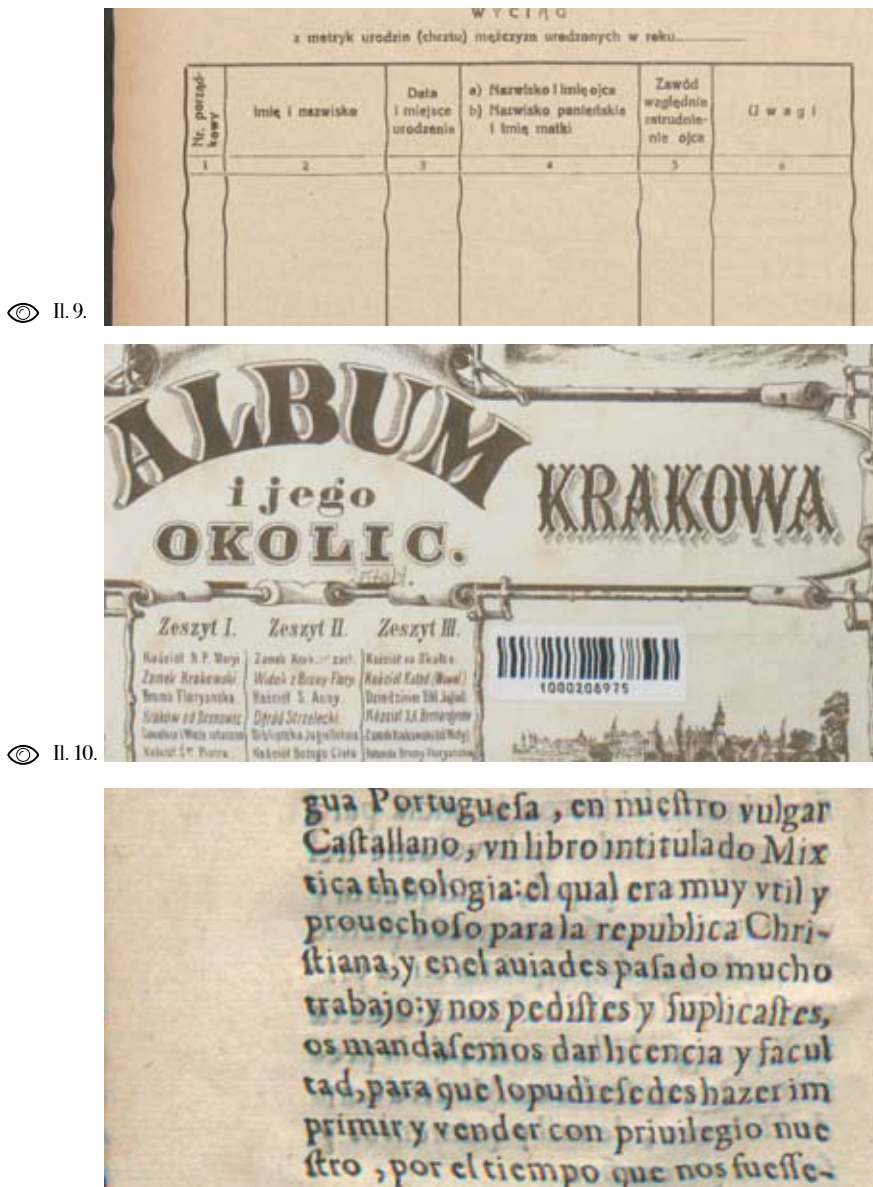

mos seruido o como la nuestra mer

**Katarzyna Szczepaniec**<br>M*osowo oceno skonów* 

 $\odot$  II. 11.

Il. 9. Zniekształcenie obrazu wynikające z uszkodzenia głowicy skanera.

Il. 10-11. Przykłady bardzo dużej aberracji chromatycznej przy jednoczesnym wadliwym ruchu głowicy skanera.

 $-15$   $-$ 

gi na wykształcenie swych dzieci, a na córki, sądząc fałszywie, że aby miała tylko świeży buziaczek i znal ności gospodarskie, to już dosyć dla niedbując często zupełnie nawet p<br>nauki, bez której w dalszem życiu,<br>żonie i matee, ciężko później na świe<br>Więc też choć rój dziewcząt

świeżych jak maliny uśmiechał się on postanowił pojąć za małżonkę A córkę dość zamożnego gospodarza, ne o rok starszą od siebie, lecz zna cowitości i umiejącą dobrze czyta-Była ona w młodości bardzo wybr tego też gdy ten i ów dostał odk źniej jak to zwykle bywa, chłopc czyli się zupełnie i Anna nosiła j starej panny.

Martwił się tem ojciec, boć pos syć na utrzymanie jedynaczki, prz każdy ojciec, zwłaszcza gdy umarł na, radby był, nie mając syna, zda cia gospódarstwo, i przy nich na s sobie odpocząć.

Probował różnych sposobów, wprzód oświadczyła mu, że za byle

© II. 12.

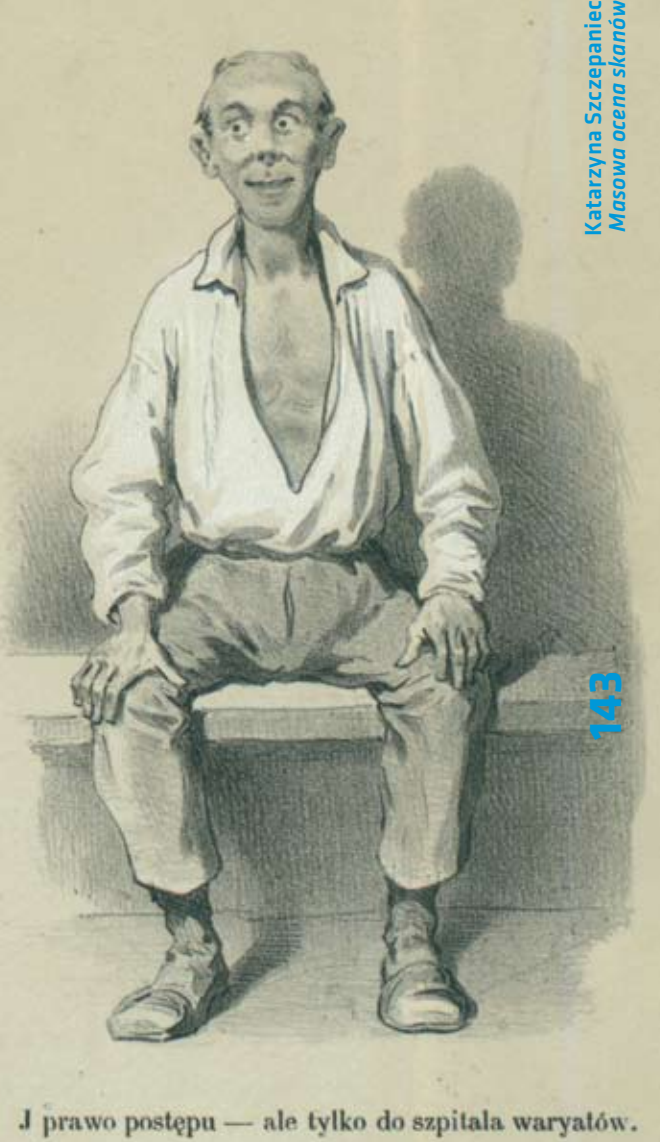

**8** II. 13.

Il. 12-15. Poziome i pionowe paski, jedno i wielokolorowe.
Il. 15 .

te odznaczają się wysoką dochodowością, jest stworzenie sztucznego zalewu na zbyt zaś produktów zapewniony jest za-<br>
Grajcarku, równo w Krakowie, jak i na miejscu (o-

Kroniko

becnie roczny import warzyw do powiatu<br>waha się w granicach 7-8 mln zł, przy niedoborze ilościowym własnym 3-5 tys. ton); 2) intensywne prowadzenie kultur wymaga wielokrotnego wzrostu sił robostępującym przy uprawach zbożowo-ziemw parze z ustałeniem nowych kierunków clagnięcia organizacyjne w zakresie zaopatrzenia i zbytu.

Biblioteka gromadzka w Czchowie posiada już 5 tys. tomów, liczba zaś stałych czytelników zbliża się do 300. Czchowska exych w porównaniu z zatrudnieniem wy- biblioteka dystansuje większość podobnych placówek w południowych powiatach woj. stępującym przy uprawach zbożowo-ziem - piacowek w południowych powianan woj.<br>niezanych, Przed istniejącym w Myśleni - krakowskiego, działalność jej bowiem nie<br>cach Komitetem Aktywizacji Powiatu o- ogranicza się tylko do p kulturalnego Czchowa. M. in. organizuje w parze z ustałeniem nowych kierunków zuituralnego czerowa, ant int organizuje zapisał rodniczego rozwoju powiatu oraz z propa- konkursy, wystawy, wyświetlanie bajek<br>gandą tych kierunków — winny pójść po- dla dzieci, kursy stwa domowego, obsługi narzędzi gospo-darskich), pogadanki instruktażowe, publiczne dyskusje. Wypada żałować, że dzialalność swą musi biblioteka w Czchowie ograniczyć z uwagi na brak dostatecznych środków finansowych.

213

cd.

J. And.

Plan kierunkowy zespołu uzdrowiskowego Krościenko - Szczawnica - dolina Grajcarka. W wydziale Architektury

J. And.

Nadzoru Budowlanego Prezydium WRN łający pod kierunkiem cakowskiej, opracował

nv w nagłówku olan. jon Krościenka przezn letniskowych, nadto za<br>turystyczną dla wyciecz kid Sądecki i Gorce; re pełnić przede wszystk cze, a prócz tego służ; styczna dla ruchu wyc niny; wreszcie reion d bejmować będzie hale obozowo-kolonijne, pel

Złoża dwutlenku węgla w Złockiem. w Krakowie istnieje pracownia urbanisty- Złoża dwutlenku węgla w Złockiem.<br>czna, w której zespół specjalistów, dzia- Wiosną 1962 r. odkryto w Złockiem wy-

becnie roczny import warzyw do powiatu waha się w granicach 7-9 mln zł, przy niedoborze ilościowym własnym 3-5 tys. ton); 2) intensywne prowadzenie kultur wymaga wielokrotnego wzrostu sił roboczych w porównaniu z zatrudnieniem występującym przy uprawach zbożowo-ziemfunkcje rezerwy tere niaczanych. Przed istniejącym w Myśleni-

że pasy są na pierwszy rzut oka mało zostaje brak (najczęściej podczas segre i długość oraz występują w różnych miej - paski na skanach dobrze widoczne są do widłowości lub przyczyny ich występo - błąd jest poprawiany możliwie najszyb pojawiałby się na wszystkich skanach, na odpowiednim poziomie. Il. 14. wykonanych od momentu wystąpienia problemu. Defekty tego typu pojawiają się jednak z bardzo różną częstotliwością i trudno wyrokować o jakiejś regule.

> Problemem, o różnym stopniu nasilenia, są także widoczne szumy na kopiach cyfrowych. Każdy sprzęt generuje szumy, nie jest to więc błąd skanera, ale raczej efekt ograniczonych możliwości sprzę tu. W zależności od jakości urządzenia szumy mogą być bardziej lub mniej wi doczne. Szum można niwelować odpo wiednimi filtrami (np. redukcja szumów XnView), nie można jednak całkowicie się ich pozbyć. Dlatego wybór odpowied niej klasy urządzenia jest bardzo istotny (il. 15).

> W procesie masowej oceny skanów niezwykle istotne są spostrzegawczość oraz dokładność. W wyniku kontroli potwierdzona zostaje poprawność kopii cyfrowych pod względem kompletności i jakości. Pozwala to zmniejszyć do mini mum ryzyko wystąpienia błędów na dal szym etapie pracy. Czasami zdarza się, że

niu takich przypadków jest tym większa, mimo wcześniejszej kontroli, zauważony widoczne. Ponadto mają różną szerokość gowania plików) lub inny błąd (kolorowe scach obrazu. Nie zauważono żadnej pra - piero po rozwarstwieniu w DjVu). Każdy wania. Gdyby problem ten spowodowany ciej po jego ujawnieniu, niezależnie od był zakłóceniami statycznymi, smugą lub tego, na jakim etapie pracy zostanie paprochem na szybie skanera, poluzowa - wychwycony. Warunkiem koniecznym nym kablem USB, uszkodzeniem żarów-do spełnienia jest dobry efekt finalny, ki lub innego elementu skanera błąd ten tj. przygotowanie do publikacji obiektu Katarzyna Szczepaniec *Masowa ocena skanów*

(atarzyna Szczepaniec<br>M*asowa ocena skanów* 

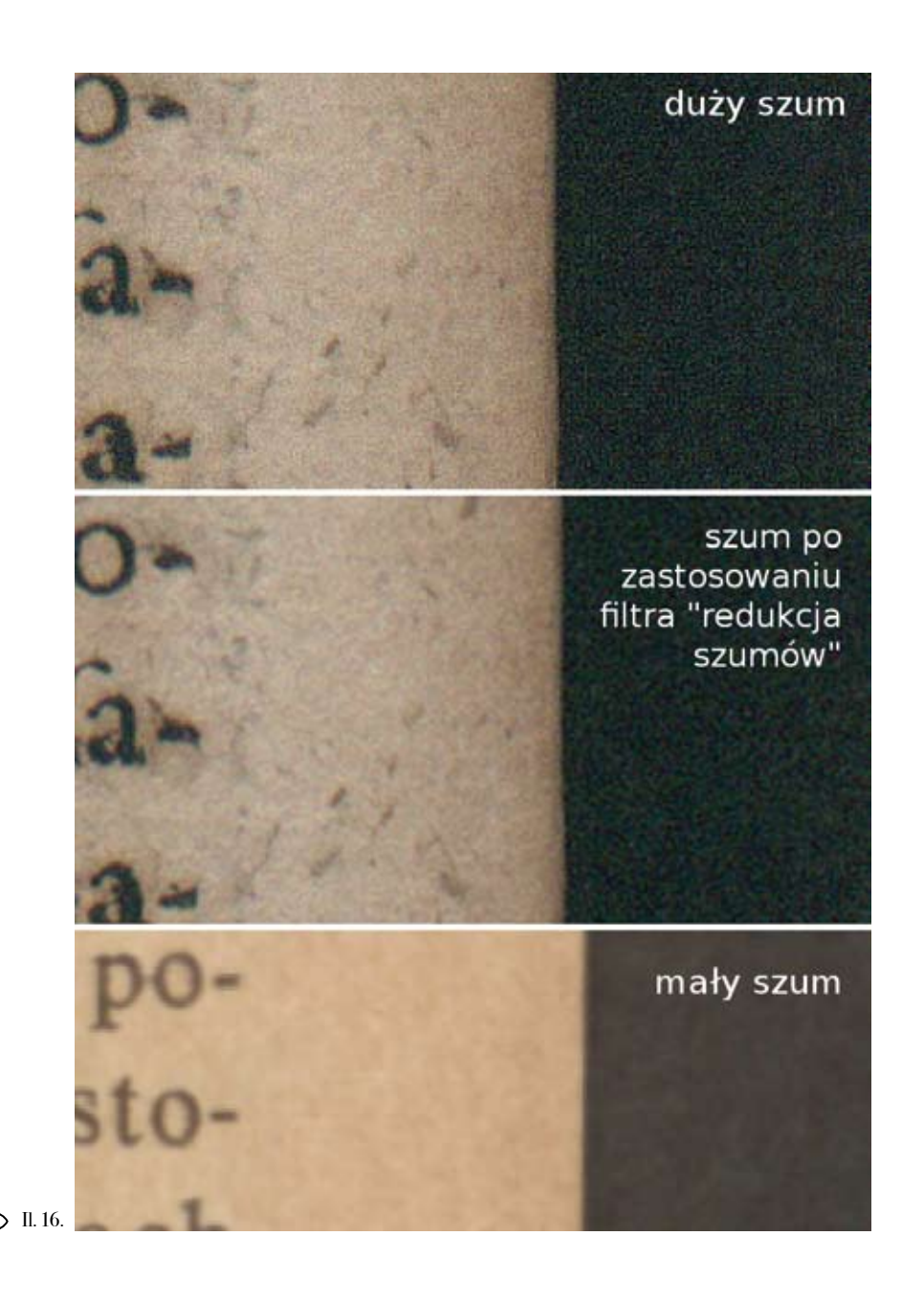

#### Bibliografia

Bieńkowska, Barbara (2005). Książka na prze strzeni dziejów. Warszawa: Centrum Edukacji Bibliotekarskiej, Informacyjnej i Dokumentacyj nej im. Heleny Radlińskiej.

Głombiowski, Karol; Szwejkowska, Helena (1979). Książka rękopiśmienna i biblioteka w sta rożytności i średniowieczu. Warszawa: Państwo we Wydaw. Naukowe.

Janiak, Małgorzata; Krakowska, Monika (2010). Ocena bibliotek cyfrowych — kryteria jakości. [W:] Polskie Biblioteki Cyfrowe 2010: materiały z konferencji zorganizowanej w dniach 20-21 paź dziernika 2010 roku przez Bibliotekę Kórnicką PAN, Poznańską Fundację Bibliotek Naukowych, Poznańskie Centrum Superkomputerowo-Siecio we. Poznań: Ośrodek Wydawnictw Naukowych, s. 101-108.

Ober, Krzysztof (2005). Proces digitalizacji [on line]. [Dostęp: 20.05.2012]. Dostępny w World Wide Web: http://lib.psnc.pl/publication/88.

Paradowski, Dariusz red. (2010). Digitalizacja piśmiennictwa. Warszawa: Biblioteka Narodowa.

Płoszajski, Grzegorz (2008). Standardy w pro cesie digitalizacji obiektów dziedzictwa kulturo wego. Warszawa: Biblioteka Główna Politechniki Warszawskiej.

Reitz, Joan M. (2004). ODLIS – Online Dictio nary for Library and Information Science [online]. [dostęp: 20.05.2012]. Dostępny w World Wide Web: http://lu.com/odlis/odlis\_d.cfm.

146

Katarzyna Szczepaniec *Masowa ocena skanów*

Katarzyna Szczepaniec<br>Masowa ocena skanów

 $\mathscr{E}$ 

**14 8**

## Masowa korekta graficzna

Słowa kluczowe: biblioteki cyfrowe, konwersja graficzna, masowa korekta graficzna

Keywords: digital libraries, graphic conversion, mass graphic correction

cyfrowych [Paradowski 2010, s. 123].

na jest bardzo pracochłonna. Ze względu na skalę prac w JBC oraz charakter digitalizowanych zbiorów, zdecydowano się na obróbkę graficzną wielu plików naraz, przy wykorzystaniu programu XnView.

### Wstępna weryfikacja plików otrzymanych ze skanera

Pliki otrzymane w wyniku procesu błędów powstałych w procesie skanowaskanowania zapisywane są w bezstrat-nia. Zaletą wykonywania kontroli na ponym formacie TIFF. Pozwala on zacho-czątku całego procesu jest to, że zanim wać informacje o obiekcie analogowym zacznie się długotrwała iskomplikowana powstałe w procesie digitalizacji i jest praca, materiał będzie do niej odpowiedwykorzystywany do archiwizacji kopii nio przygotowany. Przed rozpoczęciem korekty graficznej otrzymanych skanów, cały obiekt cyfrowy zostaje poddany kontroli. Każdy plik jest sprawdzany pod kątem kompletności i jakości, co pozwala na wyeliminowanie

Natomiast w celu opublikowania w Ja-Kryteria oceny, jakie zostały przyjęte giellońskiej Bibliotece Cyfrowej, skany w JBC, są jednoznaczne. Kompletność zostają poddane obróbce graficznej, oznacza wykonanie kopii cyfrowej całea następnie konwersji do formatu DjVu). go digitalizowanego obiektu. Natomiast Korekta graficzna każdego pliku z osob-ocena jakości obrazów graficznych jest

już problematyczna. W tym celu sto-na rzecz poprawnej segmentacji obrazu. konanymi, skanami.

#### Przygotowanie procesu korekty graficznej

Gdy kopia cyfrowa zostanie zakwalifikowana jako poprawna, następuje proces kadrowania plików, stosowany tylko w przypadku czasopism i książek – zbiory specjalne prezentowano w niewykadrowanej formie. Dalsza praca najczęściej odbywa się na mniejszych plikach powstałych w wyniku kadrowania. Pozwala to na zaoszczędzenie czasu i miejsca na przestrzeni dyskowej – masowa korekta graficzna dużych skanów, nawet na wydajnym sprzęcie komputerowym, jest bardzo czasochłonna (il. 1).

Dobór filtrów wykorzystywanych do obróbki graficznej zależy zarówno od rodzaju zeskanowanego obiektu, jak również od jego stanu fizycznego. W przypadku czasopism, korekta graficzna miała na celu jak najlepsze przygotowanie plików do dalszej konwersji do formatu DjVu. Zgodność otrzymanego po obróbce skanu z obiektem analogowym nie jest bez znaczenia, jednak schodzi na plan dalszy

sowano jedynie dwustopniową skalę: Odwrotna sytuacja występuje podczas pliki mogą zostać zakwalifikowane do korekty graficznej zbiorów specjalnych: dalszego procesu albo nie. Czynnikiem ich konwersja jest nieco bardziej uproszdyskwalifikującym są wszelkiego rodza-czona, natomiast nacisk położony jest ju błędy skanera (lub osoby skanującej), na efektowne zaprezentowanie rzadkich które zostały szeroko omówione w ar-i cennych obiektów. Ważna jest także tykule poświęconym masowej ocenie zgodność z oryginałem, tzn. kolor karskanów. Uszkodzone pliki usuwano ty czy tuszu powinien być zbliżony do i zastępowano nowymi, poprawnie wy-fizycznego pierwowzoru. Należy zaznaczyć, że ocena wierności kopii jest kłopotliwa ze względu na różnorodność proOktawia Kubas, Mariusz Staniszewski<br>Masowa korekta graficzna *Masowa korekta graficzna* Oktawia Kubas, Mariusz Staniszewski  $\mathbb{Q}$ 

Abstrakt: Analizie poddano proces masowej korekty graficznej plików otrzymanych w wyniku skanowania. Zwrócono uwagę naróżnorodność materiału poddawanego obróbce graficznej oraz potencjalne problemy, z jakimi można się spotkać natym etapie pracy w bibliotece cyfrowej. Przedstawiono program XnView oraz szczegółowo omówiono wybrane filtry graficzne. W podsumowaniu zaproponowano gotowy zestaw filtrów do masowej korekty graficznej stosowany w Jagiellońskiej Bibliotece Cyfrowej.

Abstract: The process of mass graphic conversion of files obtained through scanning isthoroughly described. The diversity of items converted to a graphic form and potential problemsthat may be encountered at this stage of workflow in the digital library are pointed out. The program XnView is presented and selected graphic filters discussed in detail. Finally, a complete set of filters for mass graphic conversion used in the Jagiellonian Digital Library is proposed.

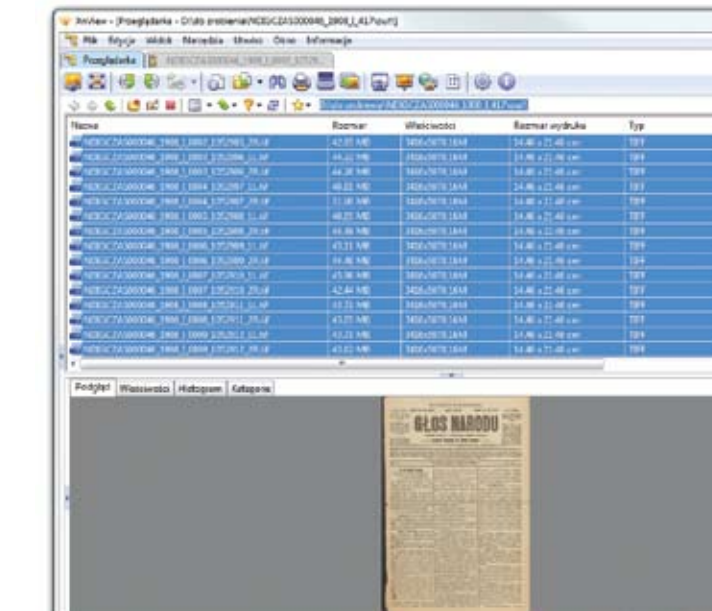

fili kolorów zastosowanych na monitorze ny www.xnview.com). Aplikacja ta jest [Green 2010, s. 53-55].

Materiał pochodzący sprzed kilkudzie - dzy innymi, na wykonywanie takich sięciu lat, jak łatwo sobie wyobrazić, nie czynności, jak: kadrowanie, zmiana głę jest w "idealnym" stanie. Karty doku- bi koloru (odcienie szarości, obraz czarmentów bywają zniszczone (il. 2), za - no-biały), korekta jasności, kontrastu, kwaszony papier sprawia, że straciły one gammy, zmiana rozmiaru i DPI obrazu swoją biel. Tusz, poza swoją degradacją, oraz jego obrót. mógł być źle nałożony – są to częste błę dy powstałe w samej drukarni (il. 3).

i wyświetlarce użytkownika końcowego narzędziem przystosowanym do pracy zarówno na pojedynczych plikach, jak i do pracy masowej (il. 4). Pozwala, mię -

[48] [ call 23

Programem używanym w JBC do maso wej korekty jest bezpłatna przeglądarka graficzna XnView (do pobrania ze stro -

Il. 1. Wykadrowane pliki przygotowane domasowej korekty graficznej.

GŁOS Redaktor naczelny: Or. Antoni Beaupra. 过高  $M = 1$ Electric, where did Fatureds 1988 roke Z Rouji. 1 Main KRONIKA *ATTUCKE TYTA*  $\odot$  Il. 1.  $\Box$  Det consider (2017) and produce are considered to the considered produced produced produced produced produced produced produced by Archives and Determined Determined Determined Determined Determined by S gmina Gniewkowo gaina Motciska, Osiek, No. Kindtowo, Polichno, Minly, Wiele. Rybno, Wysoczka, **Tax** i obszar dworski Binlosliwie, Swiniary,  $\alpha$ Szydłowiec Canjezo, **Tak** Mictiowo, Turcistowo. i obszar dworski Myszki, oborar dworski Nierychowo, obszar dworald Lubowice. Stare, Stare, Mlyinica i Otylin, miasto Wyzoka, Rybioniec 5. w powiecie inowrocławskim: i obszar dworski Mrocza; gmina Dziemionna, 15. w powiecie źnińskim: w powiecie leszczyńskim:  $\kappa$ gmina Gogółkow. gmina i obszar dworski Rojęczyn; Bożejewice, 7. w powiecie międzychodzkim:  $\mathbf{u}$ Miniszewo. obszar dworski Wituchowo; w powiecie mogileńskim:<br>gmina Gałczynek, B. Z okręgu zapowietrzonego  $\mathbf{a}$ pryszczycą wyłączam: w powiecie gnieźnieńskim: Izdby,<br>Niewolno,<br>Orchówiec,  $\bullet$ gmina Karczewko. Olekszyn, bizart a Olekszyn,  $\ddot{ }$ Orchowo wraz ze stacją kolejową Orchowo, 2. w powiecie inowrocławskim: Wólka Orchowska, gmina Broniewo,<br>
"Złotniki Kujawskie z przysiółkiem<br>
obszar dworski Leszcze, Orchówko, Ostrowite,<br>Ostrowite Trzemeszeńskie, Procyń oraz stacja kolejowa Procyń.

**151**

 $\circled{1}$ II. 3. Wyblakły tusz w "Poznańskim Dzienniku Wojewódzkim" z 1931 r.

#### Stosowane filtry graficzne

Materiał poddawany korekcie graficz nej w większości przypadków składa się z ciemnego tekstu zapisanego na jasnej karcie. Aby osiągnąć odpowiedni kon trast pomiędzy pikselami przedstawia jącymi tekst, a tymi, które obrazują tło, należy uzyskać odpowiednią iluminację poszczególnych pikseli [De Santis, Ger mani, Jetto 2001, s. 307; Lai, Kuo, Li 1997, s. 898-900].

Zestaw filtrów do masowej obróbki gra ficznej powinien być tak dobrany, aby można było go zastosować do wielu pli ków naraz. Z reguły poszczególne strony woluminu wymagają jednego schematu dla poprawy jakości skanu. Jeśli w wo luminie znajdują się strony różniące się znacznie od pozostałych, należy je wyodrębnić i ręcznie dokonać obróbki gra-na dostosowanie graficzne większości II. 4. ficznej.

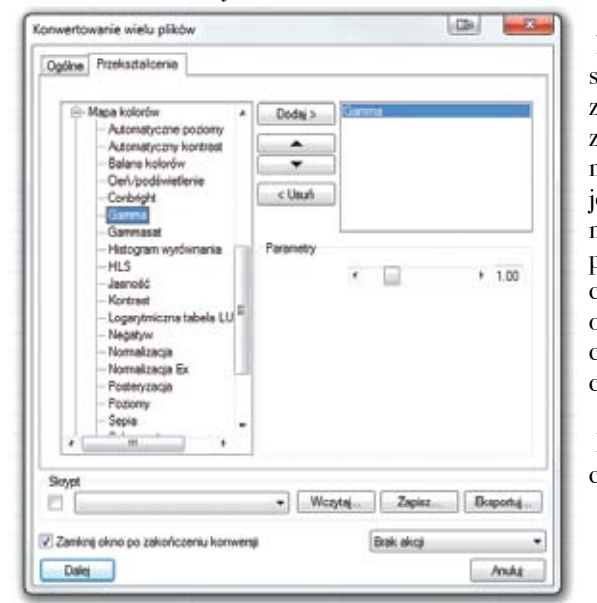

Il. 4. Konwertowanie wielu plików w programie XnView.

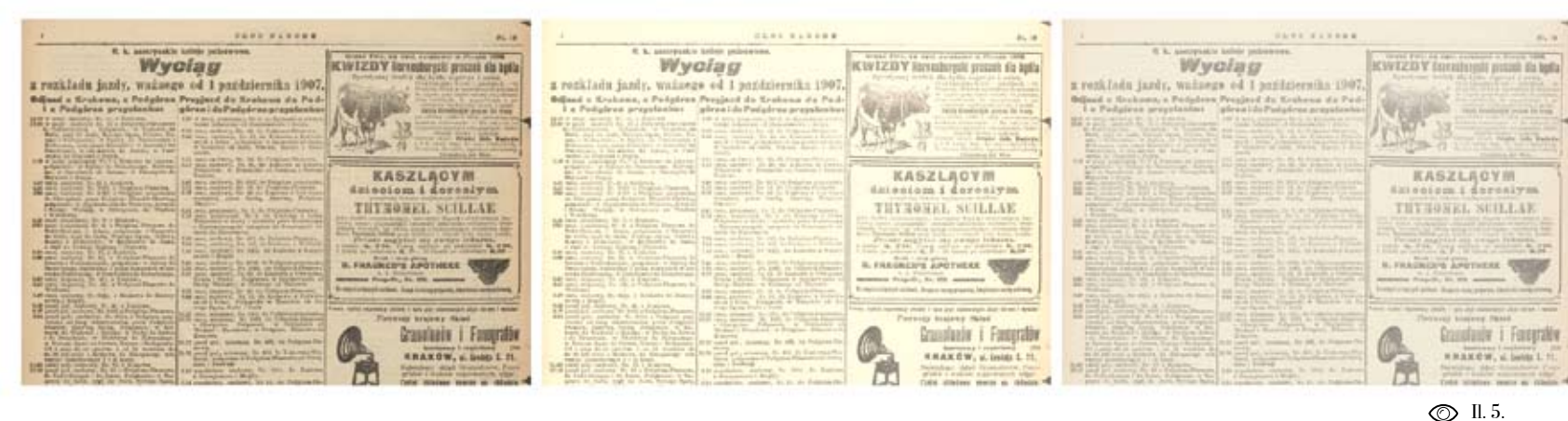

Podstawowy zestaw filtrów wykorzystywany w JBC do masowej korekty graficznej składa się z: gammy, kontra stu, jasności, nasycenia, wzmocnienia ostrości oraz zmiękczenia. Odpowiednie ustawienia powyższych filtrów pozwalają obiektów prezentowanych w JBC.

Korekcja gamma umożliwia wydobycie szczegółów na mało kontrastowych obra zach w sposób niepowodujący znaczącej zmiany w cieniach i światłach. Wpływa na wszystkie wartości kolorów w obrazie, jednak jego funkcja jest krzywą, dlatego największe zmiany zachodzą w zakresie półcieni. Zwiększenie wartości współ czynnika gamma skutkuje rozjaśnieniem obrazu, natomiast zmniejszenie współ czynnika poniżej 1.0 powoduje przyciemnienie [Buczyński 2005, s. 64].

Filtr jasność reprezentuje ogólny pro centowy udział bieli w kolorach obrazu

– maksymalna wartość nadaje pikselom pomocą histogramu) i pozwala na korygo kolor biały. Porównanie działania filtrów wanie ich zapomocą wartości liczbowych. gamma i jasność ilustruje zdjęcie (il. 5).

wyższa wartość kontrastu, tym te różnice Jest to filtr w sposób radykalny zmienia są większe.

Zbyt duże wartości dla któregokolwiek W takich przypadkach najlepiej dobrać z wyżej wymienionych filtrów skutkują zarówno nadmiernymi różnicami w sto - pojedynczego obrazu. sunku do oryginału, jak i zmniejszeniem jakości obrazu. Stosując wartości prze - HLS to zestaw składający się z trzech 2008, s. 8].

Kontrast to różnica tonów między ciem - filtr przyjmując dla niego wartość dolnej nymi i jasnymi obszarami obrazu – im granicy ok. 80, a górnej ok. 240-230. W celu uwydatnienia rozjaśnionych liter można zastosować wyżej wymieniony jący obraz, dlatego zastosowanie go przy pracy masowej jest raczej niepożądane. ustawienia indywidualnie dla każdego

kraczające przedziały -20-20 (dla jasno - filtrów (hue – odcień, lightness – jaskraści i kontrastu) i 0.75-1.35 (dla gammy) wość, saturation – nasycenie). HLS jest trzeba być niezwykle ostrożnym [Sachs to jedna z teorii postrzegania kolorów W przypadku wyblakłej karty, na której graficznej stosowany jest tylko jeden tekst jest zbyt jasny, by był w pełni czy- filtr z wymienionego zestawu – nasycetelny, można zastosować filtr o nazwie nie. Jest to stopień czystości lub żywości "poziomy". Przedstawia on tony jasne, koloru wyrażony brakiem bieli. Kolor ciemne i średnie w sposób graficzny (za o nasyceniu 100 procent nie zawiera bie zaakceptowana przez twórców programu XnView. Podczas masowej korekty

> Il. 5. Z lewej strony – plik źródłowy; w środku – po zastosowaniu filtru jasność (wartość 50); z prawej strony – po zastosowaniu filtru gamma (wartość 2.0).

 $\mathbf{\Xi}$ 

Oktawia Kubas, Mariusz Staniszewski

Oktawia Kubas, Mariusz Staniszewski<br>*Mosowo korekto groficzno* 

*Masowa korekta graficzna*

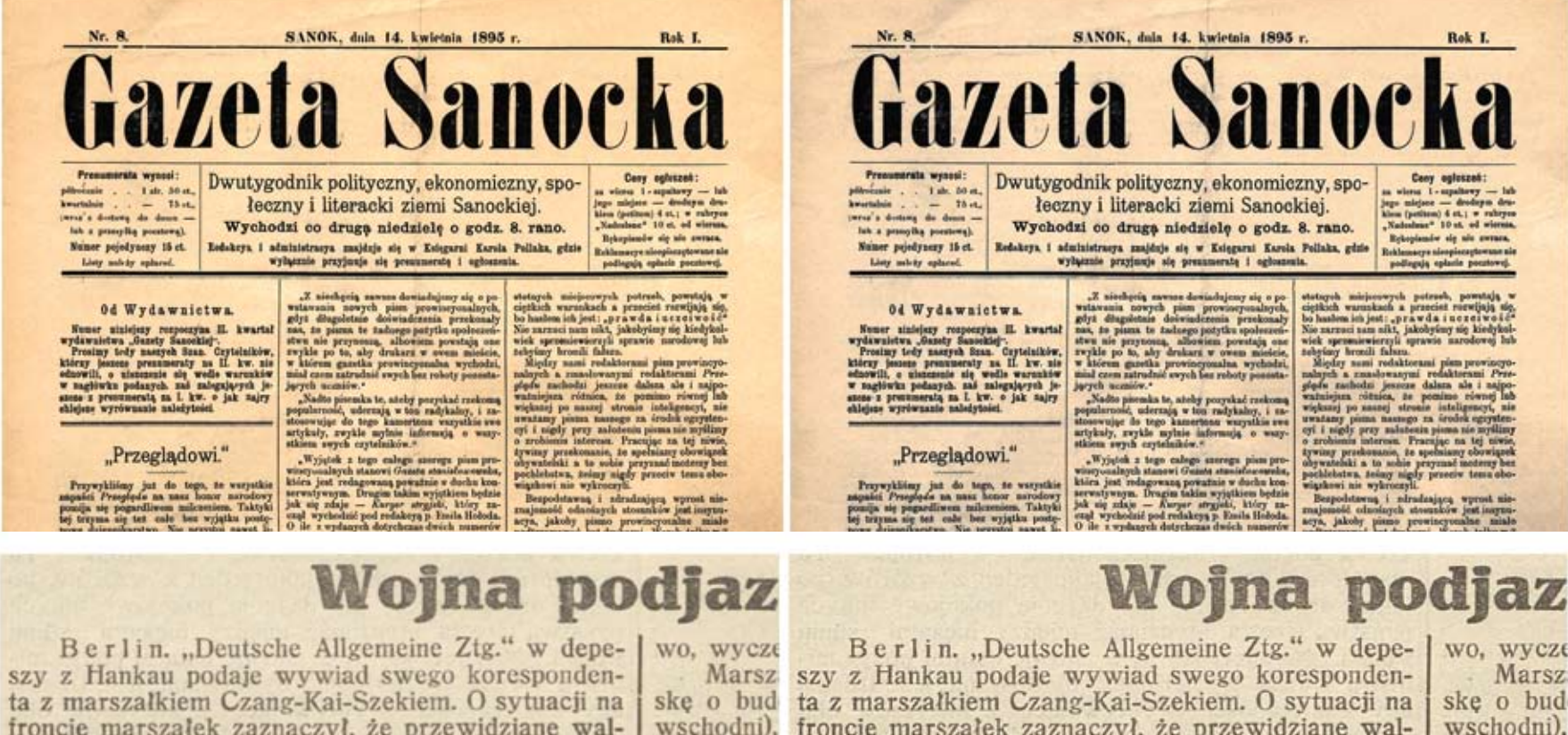

froncie marszałek zaznaczył, że przewidziane walki o Kanton beda miały — według opinii rzeczoznawców — podobnie zaciekły i długotrwały charakter jak boje o Szanghaj. Chiny przygotowują, a częściowo już prowadzą wojnę podjazdową, do której przywiązują duże nadzieje.

Decydującą kontrofensywę marszałek uważa w chwili obecnej za niemożliwą. Stwierdza on, że straty Chińczyków wynoszą już przeszło 300 000 zabitych i rannych. Uzupełnienie i reorganizacja wojsk będzie mogła nastąpić w ciągu dwóch miesiecy. podkreślen

Streszczając wywody marszałka o sytuacji

Berlin. "Deutsche Allgemeine Ztg." w depeta z marszałkiem Czang-Kai-Szekiem. O sytuacji na froncie marszałek zaznaczył, że przewidziane waltów. Kore ki o Kanton beda miały — według opinii rzeczoznawców — podobnie zaciekły i długotrwały chastosunków jednak od rakter jak boje o Szanghaj. Chiny przygotowują, a pondent w częściowo już prowadzą wojne podjazdową, do któpotwierdza rej przywiązują duże nadzieje.

tych stosu Decydującą kontrofensywę marszałek uważa również, a w chwili obecnej za niemożliwą. Stwierdza on, że być zapow straty Chińczyków wynoszą już przeszło 300000 wieckiej d zabitych i rannych. Uzupełnienie i reorganizacja nie może l wojsk będzie mogła nastąpić w ciągu dwóch miewów komt siecv.

Streszczając wywody marszałka o sytuacji

statagok misjoowych poteseb, powstają w ciętkich warankach a przecist rezwijają się, bo hasłow się z prze włas z przecist rezwijają się, Nie zarzaci zam niłż, jakobyśwy się kiedykolowiczne potestane potestane potestane za

jego miejsce - drodeym dru-<br>kiem (petitem) 6 st.; w releyers

Rekoplansiw się nie awraza

podinesis colorie pour

as" 10 st. of wiscons

Rok L

Bespolstswng i ndradzajs

Marsz ske o bud wschodni). tów. Kore stosunków jednak od pondent w potwierdza tych stosu również, a być zapow wieckiej d nie może wów kom podkreślen

wo, wycze

Il. 6. Ten sam obraz przed i po zastosowaniu nasycenia (wartość -20) .

Il. 7. Z lewej strony – plik źródłowy, z prawej strony – plik po zastosowaniu wzmocnienia ostrości .

 $\circledcirc$  II. 7.

**155**

li, natomiast kolor o nasyceniu 0 procent jest odcieniem szarości. Po zastosowaniu wymienionych wcześniej filtrów (gam ma, jasność, kontrast) obraz może zyskać nienaturalnie jaskrawe kolory, dlatego użycie nasycenia z wartością ujemną jest jak najbardziej zasadne (il. 6). Pozwala na zmniejszenie intensywności koloru, jeśli zachodzi taka potrzeba.

Po dobraniu parametrów korygujących kolor obrazu należy poprawić jeszcze jego ostrość. W programie XnView jest do wyboru kilka filtrów: uwydatnienie szczegółów, uwydatnianie krawędzi, wzmocnienie ostrości oraz przywrócenie ostrości. Wyostrzanie obrazu akcentuje krawędzie, ale może również generować szum, co jest efektem niepożądanym. Odpowiedni rezultat można uzyskać po zastosowaniu wzmocnienia ostrości – tekst jest odpowiednio wyostrzony, ale nie powoduje to widocznych szumów  $(ii. 7)$ 

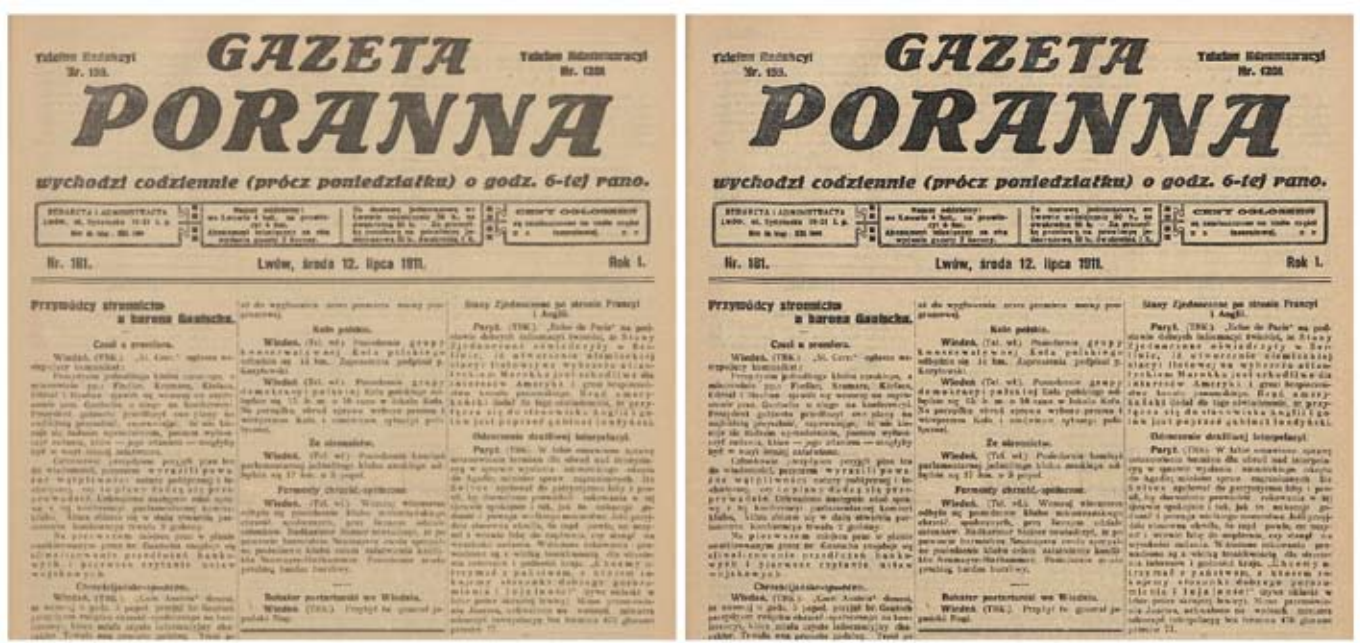

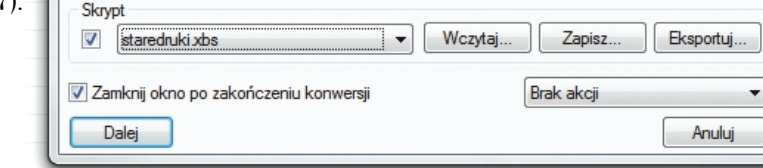

#### © II.8.

Jeśli jednak kontrast otrzymany po za-zbliżonego do oryginału. stosowaniu wzmocnienia ostrości jest

dzić" za pomocą zmiękczenia. Umożli wia ono wygładzanie i tonowanie ostrych wane do masowej korekty graficznej. W zależności od potrzeb można stosokrawędzi obrazu bez utraty ważnych wać także inne, np. redukcję szumów szczegółów. Teoretycznie filtry wy-czy jaskrawość. Kwestią kluczową jest ostrzające i zmiękczające wykluczają się, utworzenie zestawu, który będzie można jednak w praktyce, zastosowane jedno - zastosować wielokrotnie, do różnych wo -

zbyt duży, można go częściowo "złago- Opisane wyżej filtry są najczęściej użycześnie, pozwalają na uzyskanie obrazu luminów. XnView pozwala na zapisanie

użytych filtrów (wraz z ich parametrami) Bezpłatne oprogramowanie XnView w postaci skryptu, który można następnie pozwala na wieloaspektowe dostoso wybrać z listy i zastosować do poszczegól - wanie obrazu na potrzeby publikacji. nych plików – bez konieczności ponow-W Jagiellońskiej Bibliotece Cyfrowej co nego wprowadzania ustawień (il. 8).

Powyżej i poniżej znajdują się przykłady nie tylko gwarantowały pożądany efekt, zastosowania omawianych filtrów. Ze- ale zapewniły efektywność pracy. Dzięstaw wykorzystany do obróbki czasopi- ki opisanym rozwiązaniom masowa kosma składa się z: kontrastu (wartość 27), rekta graficzna, która jest tylko jednym jasności (-11), nasycenia (-8), zmięk-z etapów przygotowywania obiektu cyczenia (50) oraz wzmocnienia ostrości frowego do publikacji, mogła zostać wy-(il. 9). Natomiast do korekty skanu XVII-konana w odpowiednio krótkim czasie, wiecznego woluminu zastosowano kon-co zapewniło ciągłość pracy. trast (6), jasność (9), korekcję gammy (0.75), nasycenie (-3), zmiękczenie (50) oraz wzmocnienie ostrości (il. 10).

dziennie prace przebiegały na kilkuset plikach. To wymagało rozwiązań, które

Il. 8. Opcja zapisu i wczytywania skryptu podczas konwersji wielu plików w XnView.

**157**

*Masowa korekta graficzna*

© II.9.

 $\overline{50}$ 

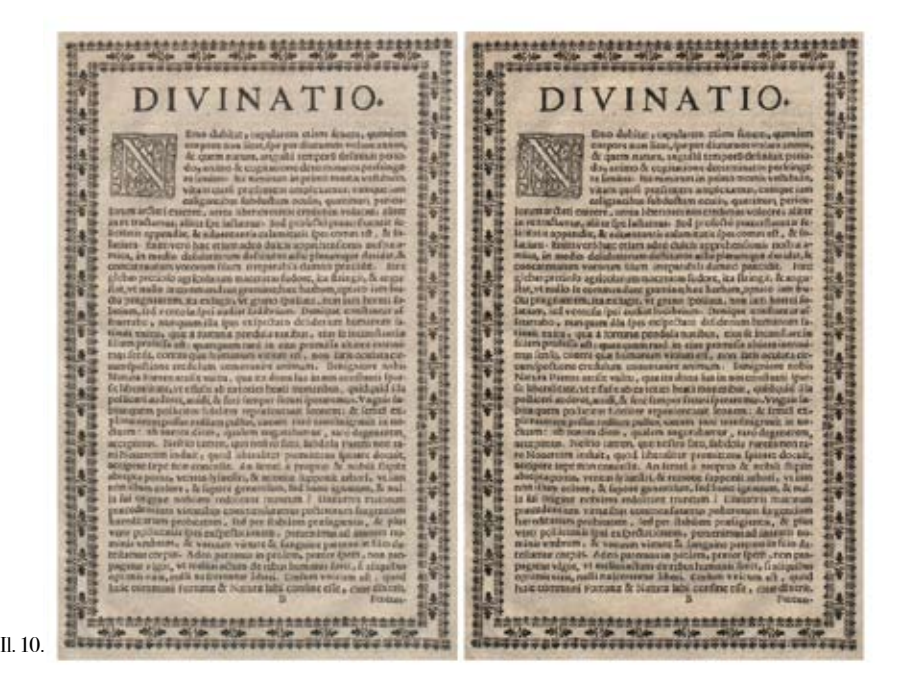

#### Bibliografia

Buczyński, Ludwik (2005). Skanery i skanowa nie. Warszawa: Wydawnictwo Mikom.

De Santis, Alberto; Germani, Alfredo; Jetto, Le opoldo (2001). Space-Variant Two-Dimensional Filtering of Noisy Images. [W:] Aspects of Image Processing and Compression, New York: Acade mic Press.

Green, Phil (2010). Color Management: Under standing and Using ICC Profiles. Chichester: Wiley.

Lai, Yung-Kai; Kuo, C.-C. Jay; Li, Jin (1997). New Image Compression Artifact Measure using Wavelets. [W:]Visual Communications and Image Processing. Bellingham: Society of Photo-optical Instrumentation Engineers, t. 2.

Paradowski, Dariusz (red.) (2010). Digitalizacja piśmiennictwa. Warszawa: Biblioteka Narodowa.

Sachs, Jonathan (2008). Color Management [on line]. [Dostęp: 08.05.2012]. Dostępny w World Wide Web: http://ftp2.bmtmicro.com/dlc/ Color%20Management.pdf.

Sharma, Abhay (2006). Zrozumieć color mana gement. Warszawa: Ergo BTL.

## Kadrowanie i prostowanie wybór czy konieczność?

### **Wstęp**

Sposób obróbki digitalizowanych ma teriałów uzależniony jest od ich charakteru. Inaczej będą prezentowane dokumenty i czasopisma XIX- i XX-wieczne, a w inny sposób starodruki i rękopisy. Tomasz Kalota w swoim artykule: *Jak przygotować obiekty do włączenia ich do biblioteki cyfrowej – doświadczenia Biblioteki Uniwersyteckiej we Wrocła wiu*, wymienił dwa podstawowe modele bibliotek cyfrowych, dokumentacyjny i informacyjny.

formacyjny tworzy się w celu udostępnie- dokumentacyjny, a do prezentacji dokumacyjnej digitalizowanego dokumentu. cyjny i informacyjny. w celu jak najwierniejszego odwzorowania oryginalnego dokumentu. Model innia i zachowania warstwy tekstowej i infor-Wybór modelu biblioteki cyfrowej ma kluczowe znaczenie dla dalszych decyzji dotyczących parametrów technicznych, sprzętu, logistyki i doboru oprogramo wania [Kalota, 2007]. W JBC ze wzglę-

Słowa kluczowe: biblioteka cyfrowa, edycja obrazów cyfrowych, kadrowanie, prostowanie, technologia digitalizacji

Keywords: cropping pictures, digital image processing, digital library, digitization technology, straightenin g

du na różnorodność digitalizowanych Model dokumentacyjny jest stworzony dokumentów zostały zastosowane oba modele biblioteki cyfrowej. Do archiwi zacji plików zastosowany został model mentów w Internecie model dokumenta -

> Przygotowanie wersji cyfrowych doku mentów wymaga odpowiedniej obróbki graficznej. W modelu informacyjnym bi blioteki cyfrowej podstawową czynnością

<u>59</u>

 $\mathscr{L}$ 

Leszek Szafrański<br>Kadrowanie i prostowanie...

 $\overline{5}$ 

jest ich wykadrowanie i wyprostowanie. Bardzo często zeskanowane materiały Według definicji z encyklopedii PWN mają dużo niepotrzebnych informacji. Często skanowany oryginał jest wystrzę - pozytywu nieistotnych lub niepotrzeb piony, nierówny na krawędziach lub oso - nych elementów obrazu podyktowane ba skanująca krzywo ułożyła go na stole względami kompozycyjnymi lub tech skanera, często również zeskanowany nicznymi [PWN Encyklopedia 2010]. obraz oprócz skanowanego materiału Według definicji w Wikipedii jest to zawiera dodatkowo obszar wokół niego. wycięcie z pierwotnie zarejestrowane - Dlatego należy przy pomocy odpowied - go obrazu określonego jego fragmentu nich programów wykadrować niepo - w celu uzyskania optymalnego dla widza

Abstrakt: Autor opisał metody i techniki kadrowania obrazu cyfrowego przy pomocy wybranych programów do obróbki grafiki. Dobrą praktyką jest stosowanie kilku programów graficznych jednocześnie ze względu na różnorodność opcji w nich dostępnych. Na rynku można wybierać wśród wielu aplikacji płatnych i bezpłatnych dlatego autor artykułu omówił krótko niektóre z nich oraz przedstawił ich zastosowanie w JBC. Opisane zostały również techniki kadrowania i prostowania skanów ze względu narodzaj edytowanego dokumentu. Autor

Abstract: The author describes the methods and techniques of digital image processing using the selected software, suggesting parallel use of more than one program on acco unt of their different sets of available editing options. One can choose between a number of applications which are available on the market, both as freeware and as commercial programs. The article presents the actual programs used in the Jagiellonian Digital Library for regular processing of digital files (e. g. cropping, straightening, etc.) as wellas for optimisation of hard copy document scans. The author's remarks and hints concerning work streamlining are also included .

przedstawił także swoje spostrzeżenia i dobre praktyki w

tego typu pracy.

przed prezentacją plików w Internecie trzebne szczegóły i wyprostować obraz.

kadrowanie jest to odrzucenie poza kadr obrazu, zdjęcia lub pojedynczej klatki fotograficznej lub błony filmowej [Wiki pedia 2011].

Natomiast prostowanie jest to obracanie obrazu o niewielki kąt, tak aby prezen towane na nim obiekty lub tekst nie były pochylone [Fotografia 2010].

### Prezentacja w Internecie i archiwiza cja

Już na etapie skanowania powinno się ustalić parametry dla obrazów wyjścio wych. Wprzypadku skanerów wielkofor matowych należy w trakcie skanowania zostawić marginesy u góry, na dole i po bokach obrazu. Ułatwia to pracę osobie skanującej, bo nie musi zwracać uwagi na to, jak układa skanowany materiał na skanerze i może szybko wyprodukować partie skanów, które w łatwy sposób można kadrować. Natomiast przy wyko rzystywaniu skanerów płaskich mało formatowych (maksymalnie A3) należy pamiętać, aby każdorazowo przyciskać skanowany materiał do szyby skanera

oraz uważać, żeby nie wystawał poza wszystkich szczegółów, mających wpływ obszar roboczy. Obszar skanowania naj - na jakość wynikowej publikacji cyfro lepiej ustawić na całą powierzchnię ska - wej [Kalota i Raczyński i Rękar 2011, nera i później odciąć zbędne fragmenty s. 55-62]. Wadą kadrowania i prosto podczas kadrowania.

należy sprawdzić rozdzielczość zeska - sochłonne. nowanego obrazu, rozmiar oraz głębię nych, zajmujących mniejszy obszar pa - 10–30 lat [Felińska 2010]. mięci. Zaletą kadrowania i prostowania jest lepsza prezentacja i jakość obrazów Przystępując do kadrowania należy wyw digitalizowanym dokumencie, tekst tak aby został tylko ten pożądany frag jest możliwy do przeszukiwania przez ment [Busch 2005, s. 205-206]. wyszukiwarki oraz można go kopiować

Przed przystąpieniem do kadrowania cyfrowej, ponieważ są to czynności cza wania jest wydłużenie procesu udostęp niania wynikowych plików w bibliotece

bitową. W JBC dla obrazów cyfrowych W projekcie JBC przyjęto, że dodatko zostały przyjęte następujące parametry: wym zabezpieczeniem zbiorów będzie rozdzielczość optyczna 300 dpi i 24 bi - ich zmikrofilmowanie. Pliki przygoto towa głębia koloru. Rozmiar dokumentu wywane do przetworzenia na mikrofilm w wersji cyfrowej powinien być zgodny są wcześniej kadrowane, dzięki czemu z oryginałem. W JBC przyjęto zasadę, mają estetyczny wygląd oraz zmniejsza że pliki do archiwizacji będą skanowane się zużycie błony mikrofilmowej. Zaletą w formacie bezstratnym TIFF (model do - mikrofilmu jest jego trwałość. Zwój mi kumentacyjny). Natomiast do prezentacji krofilmu o podłożu srebrowym powi w Internecie zeskanowane obrazy trzeba nien zachować jakość przez około 500 poddać obróbce graficznej, ponieważ lat. Według danych podanych przez fir zazwyczaj wymagają między innymi: wy-mę Kodak trwałość mikrofilmu dochodzi równania, kadrowania, zmiany rozmiaru nawet do 1600 lat, podczas gdy nośniki i konwersji do formatów skompresowa - cyfrowe mają obecnie trwałość rzędu

w bibliotece cyfrowej oraz lepsze roz - brać edytory obrazów. Są to programy, poznanie tekstu przez oprogramowanie które zawierają narzędzia pozwalające na OCR. Po rozpoznaniu warstwy tekstowej przycięcie krawędzi lub części obrazu,

do edytorów, np. Microsoft Word, Open W JBC przy wyborze programów do Office Writer. Po wyprostowaniu tekstu tego typu procesów kierowano się rodza program OCR ma mniejszy margines jem zbiorów, które zostaną poddane edybłędu i jest w stanie rozpoznać go nawet cji. Do kadrowania grafik i map używaze 100% skutecznością. Dlatego bardzo nych jest kilka programów: Gimp, Corel ważne jest przygotowanie plików źró - PHOTO-PAINT, XnView. Do edycji po dłowych starannie, z uwzględnieniem jedynczych plików lub łączenia podzielo -

Ō

nych obrazów, np. mapy składającej się TWAIN, pozwalający wczytywać obrazy z dwóch części, przydatne są programy ze skanerów, aparatów fotograficznych Corel PHOTO-PAINT i Gimp.

przeznaczonym do edycji i tworzenia ob - sowany jest do kadrowania pojedynczych razów rastrowych. Można wykorzystać skanów oraz do wsadowej obróbki gra go między innymi do przygotowania gra-ficznej większej ilości plików. Przykła fiki na strony internetowe, do publikacji dowy proces kadrowania przy pomocy elektronicznych, prezentacji multime - programu został opisany w dalszej części dialnych, jak również do podstawowej artykułu. W JBC do masowego kadro edycji zdjęć i skanów. Jest to program wania skanów dokumentów XIX-XX komercyjny [Corel 2012].

GNU (ang. General Public License), czy-źródłowy jest dostępny na licencji GNU. li jest w pełni bezpłatny. Jest odpowied-W programie można wykonywać opera nikiem programu komercyjnego Adobe cje podziału strony, obracania, prosto - Photoshop. Program umożliwia między wania i kadrowania. Wszystkie operacje innymi: wycinanie, łączenie, malowanie wykonywane są automatycznie, ale jest obrazów, zmianę tła, operacje na kolo - możliwość ręcznego korygowania wyrach, usuwanie obiektów ze zdjęć, ob - ników [Scan Tailor 2010]. Szczegółowo racanie, zmianę rozmiaru i wiele innych proces kadrowania i prostowania przy [Gimp 2012].

Do edycji większej ilości plików jedno cześnie bardzo dobrym rozwiązaniem W JBC dokumenty rękopiśmienne i sta jest skorzystanie z programu XnView. rodruki nie są kadrowane po skanowaniu Jest to program służący jako przeglą - ze względu na ich zabytkowy charakter. darka i podstawowy edytor plików Przy prezentacji tego typu zasobów waż w wielu formatach. W XnView można ne jest wierne odwzorowanie oryginału w prosty sposób edytować zdjęcia czy ze wszystkimi szczegółami. skany, m. in. poprawiać jasność i na sycenie kolorów, przycinać i obracać, wycinać fragmenty, zmieniać wielkość, kolory, poprawiać ostrość, konwertować na inne formaty i wiele innych. Ma on bardzo dużo funkcji do wsadowego prze twarzania plików. Obsługuje interfejs

Corel PHOTO-PAINT jest programem mercyjnych [XnView 2012]. W JBC sto - Gimp rozpowszechniany jest na licencji systemów Unix i Windows, którego kod i kamer. Program XnView jest darmowy dla zastosowań edukacyjnych i nieko wiecznych został wybrany program Scan Tailor. Jest to darmowy program dla pomocy programu został podany w dal szej części artykułu.

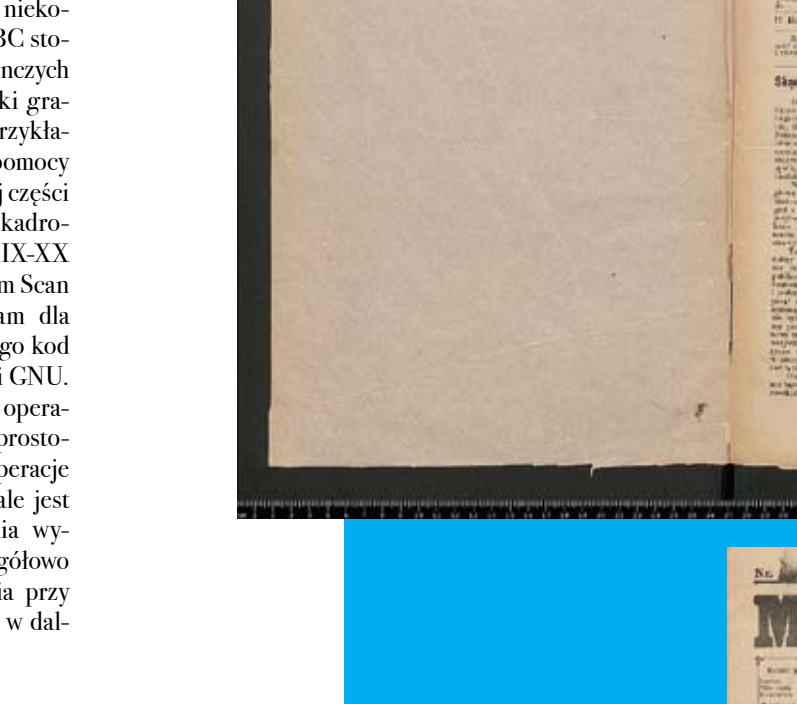

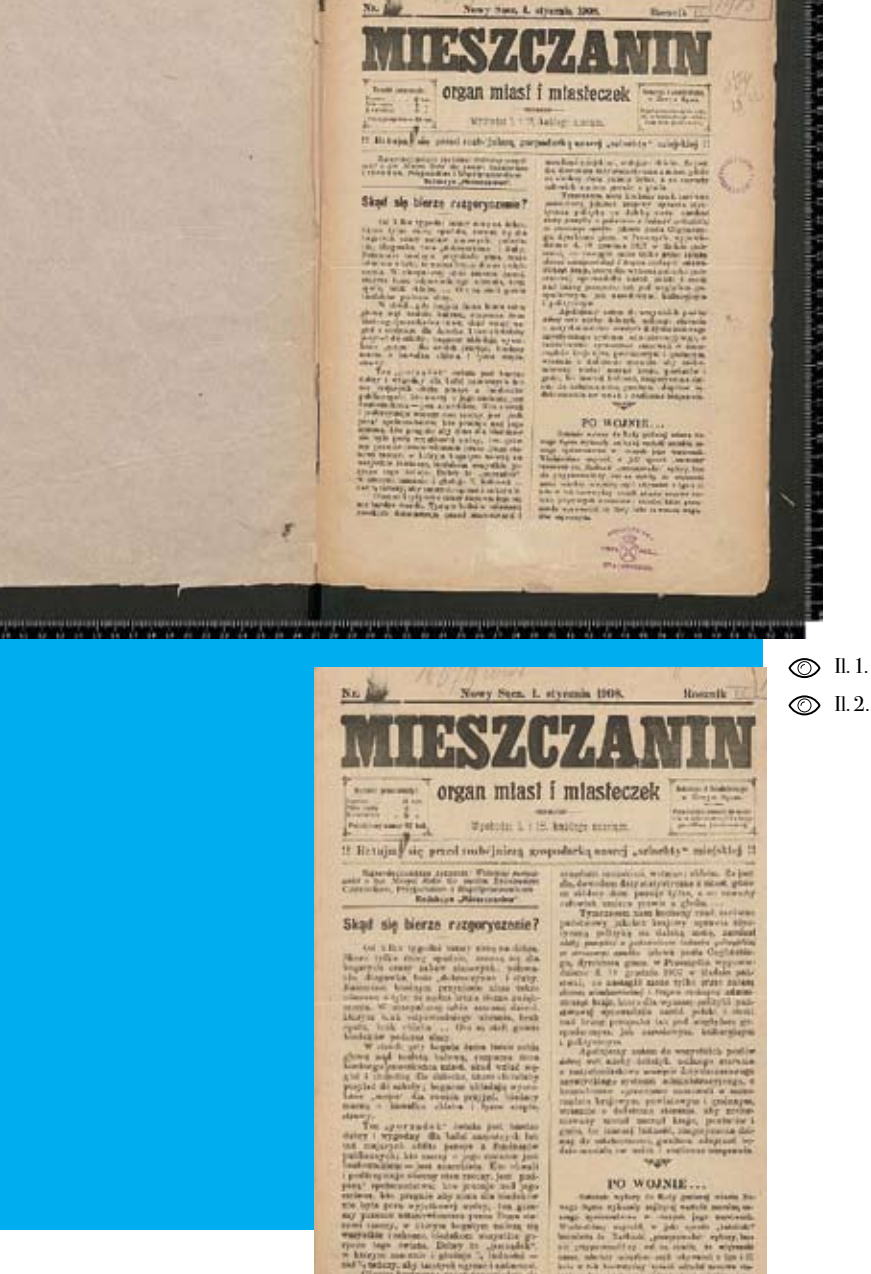

Il. 1. Obraz cyfrowy przed obróbką w programie

Il. 2. Obraz cyfrowy po obróbce w programie

Scan Tailor .

Scan Tailor .

m **io** 

### Technologia wykonania kadrowania jednego woluminu czasopisma w pro gramie Scan Tailor, wersja 0.9.11.1

Opisaną poniżej metodę można zastoso - na il. 4 zaznaczone czerwoną strzałką. wać do masowego kadrowania każdego Użycie ich jest bardzo proste. Po naciśnię rodzaju dokumentów. Celem obróbki ciu przycisku obraz obraca się o 90 stop jest uzyskanie wykadrowanych oraz wy-ni, w zależności od wybranego przycisku prostowanych pojedynczych stron czaso-w prawo lub w lewo. pisma (il. 1 - 2).

Na początku po wybraniu folderu z ob - podzielenie rozkładówki na pojedyncze razami do kadrowania program automa - strony (il. 5). Do wyboru są trzy opcje: tycznie otwiera je i tworzy miniatury. Gdy dzielenie rozkładówki na pojedyncze program nie może otworzyć niektórych strony, zaznaczenie całego obszaru plików, bo np. mają inne rozmiary od po - skanowania i rozpoznanie pojedynczej zostałych lub różnią się rozdzielczością, strony dokumentu, gdy np. kadrowane wyświetla okno z dodatkowymi opcjami są obrazy, które były skanowane jako po o stronach, których nie akceptuje. Na - jedyncze strony. leży wtedy za pomocą dostępnych opcji ustawić tymczasowo inną rozdzielczość wszystkich plików w folderze na taką, tycznie prostuje strony (il. 6). Punktem którą akceptuje program (il. 3).

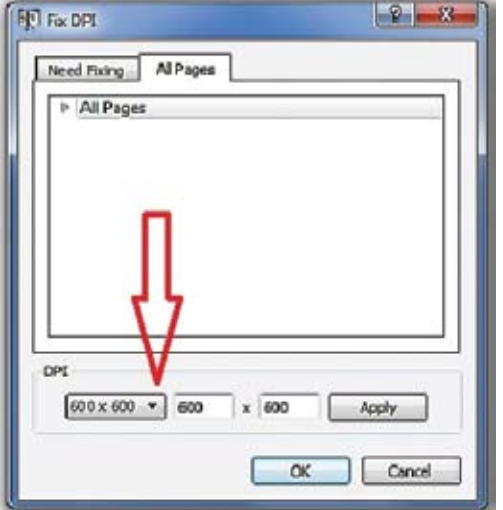

© II. 3.

Il. 3. Zmianarozdzielczości dla wszystkich stron dokumentu w programie Scan Tailor .

W pierwszym module programu jest możliwość obracania obrazów (il. 4). Służą do tego dwa przyciski umieszczone w interfejsie programu po lewej stronie,

Kolejny moduł programu umożliwia

W trzecim module program automa odniesienia przy prostowaniu jest wydrukowany tekst. Gdy strona jest niezadrukowana, nie zawsze jest rozpoznawana przez program i trzeba ją ręcznie poprawić przy pomocy dostępnych opcji (il. 7).

W czwartym module program zaznacza zadrukowane części stron (il. 9). Bardzo ważne jest w tym kroku poprawienie stron, które zostały źle rozpoznane przez program. Przy kadrowaniu starych gazet i czasopism z 24 bitową głębią koloru jest to najbardziej czasochłonny proces, po nieważ trzeba poprawić ręcznie wszystkie strony źle zaznaczone, a ze względu na dużą ilość zabrudzeń papieru program

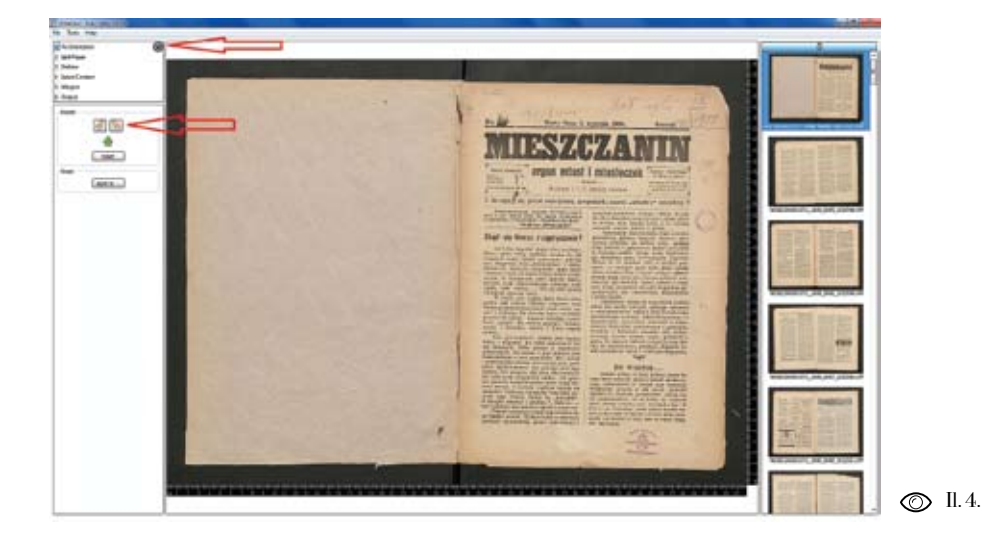

**165** 

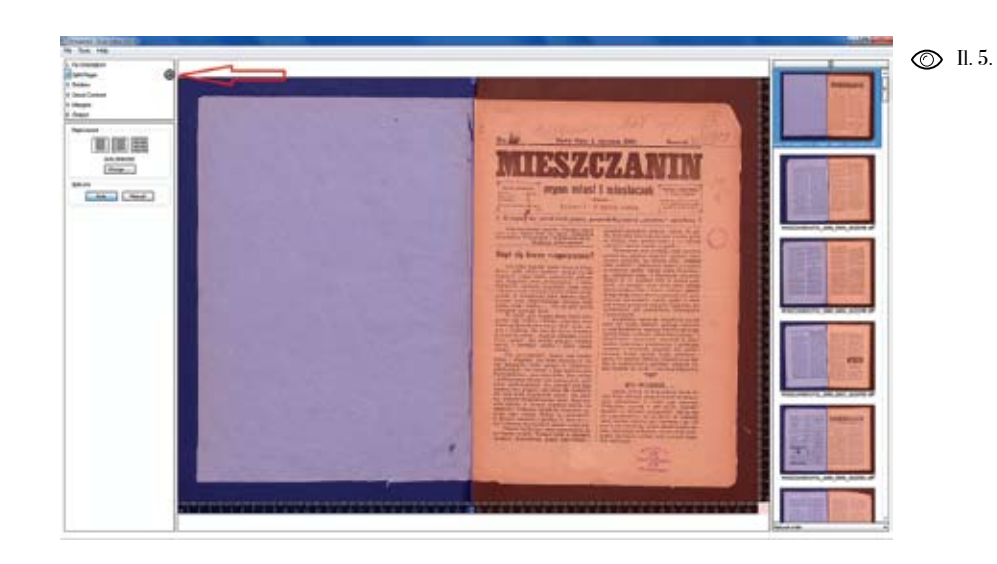

<u>مب</u> **6**

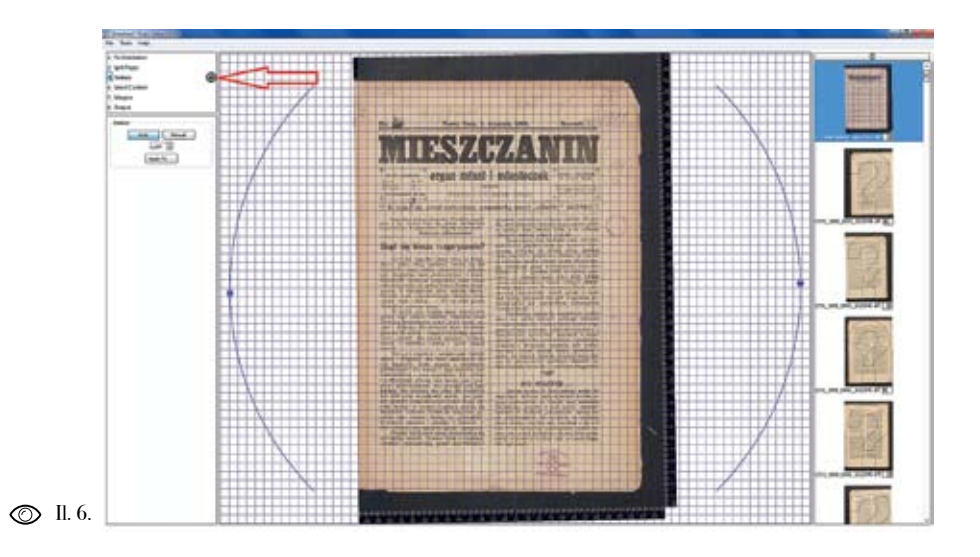

© II. 7. **Fili**  $\begin{picture}(20,20) \put(0,0){\line(1,0){10}} \put(15,0){\line(1,0){10}} \put(15,0){\line(1,0){10}} \put(15,0){\line(1,0){10}} \put(15,0){\line(1,0){10}} \put(15,0){\line(1,0){10}} \put(15,0){\line(1,0){10}} \put(15,0){\line(1,0){10}} \put(15,0){\line(1,0){10}} \put(15,0){\line(1,0){10}} \put(15,0){\line(1,0){10}} \put(15,0){\line(1$ 

Il. 6. Moduł do prostowania stron w programie Scan Tailor.

Il. 7. Źle rozpoznanastrona przez program Scan Tailor.

składki drukarskiej. Przydatne w tym lub za małe w stosunku do reszty kaniższego do najwyższego zaznaczenia, dobrym rozwiązaniem jest wykadrowasortowane są od najwęższego do najszer-dokumentu. szego. Po sortowaniu wystarczy poprawić zaznaczenie. Strony źle zaznaczone, W ostatnim kroku ustala się rozdzielprawej stronie w interfejsie programu.

ustawienia dostępne po lewej stronie in-edytorze (np. XnView). terfejsu programu. Jest tutaj możliwość

ma problemy z właściwym rozpoznaniem wyłączenia obrazów, które są za duże kroku są dwie opcje: order by increasing drowanych stron. Ułatwia to ustawienie height i order by increasing width (il. marginesu dla wszystkich kadrowanych 8). Po ich zaznaczeniu program ustawia obrazów. Należy pamiętać, że strony wszystkie strony według wybranej opcji, wyłączone w tym kroku będą mieć inny czyli przy wybraniu "order by increasing rozmiar od pozostałych i mogą być też height" obrazy sortowane są od naj-nieodpowiednio skadrowane. Dlatego a przy "order by increasing width" obrazy nie ich osobno, a później dołączenie do

w większości przypadków, będą na górze czość (il. 11) i głębię bitową (il. 12). i na dole miniaturek wyświetlanych po Należy pamiętać, że jeżeli rozdzielczość W kolejnym module ustala się margi-ustawić tę, która była ustalona w progranesy dla wszystkich kadrowanych stron mie. Później będzie możliwość ustawiew dokumencie (il. 10). Służą do tego nia rozdzielczości wynikowej w innym plików była zmieniana przy wczytywaniu ich do programu, należy w tym kroku

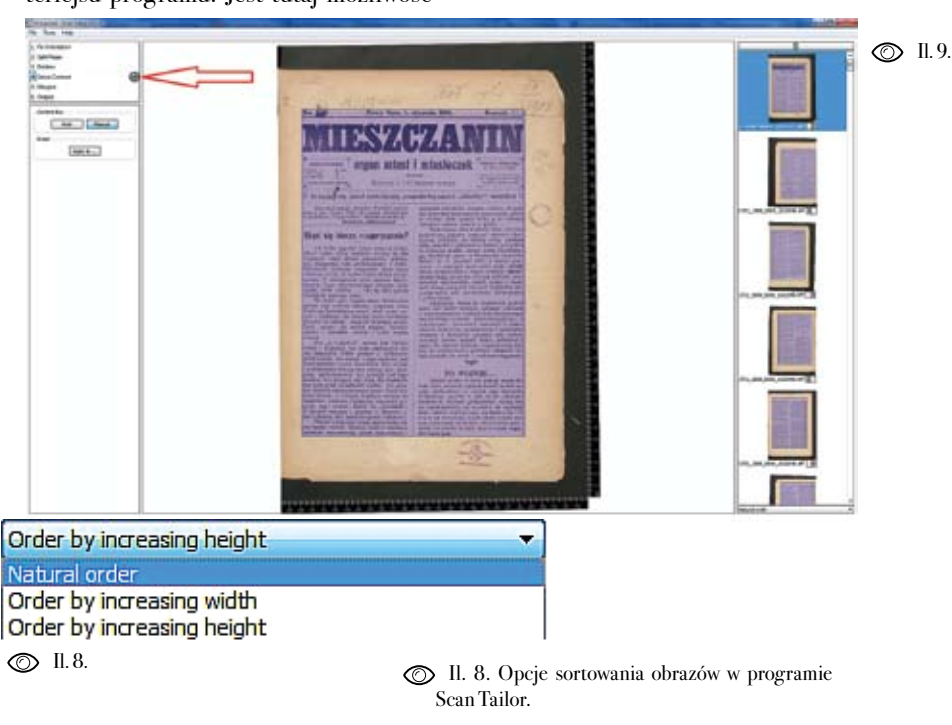

Il. 9. Zaznaczanie przez program Scan Tailor zadrukowanych częścistron.

Leszek Szafrański<br>Kadrowanie i prostowanie...

<u>مب</u> **9**

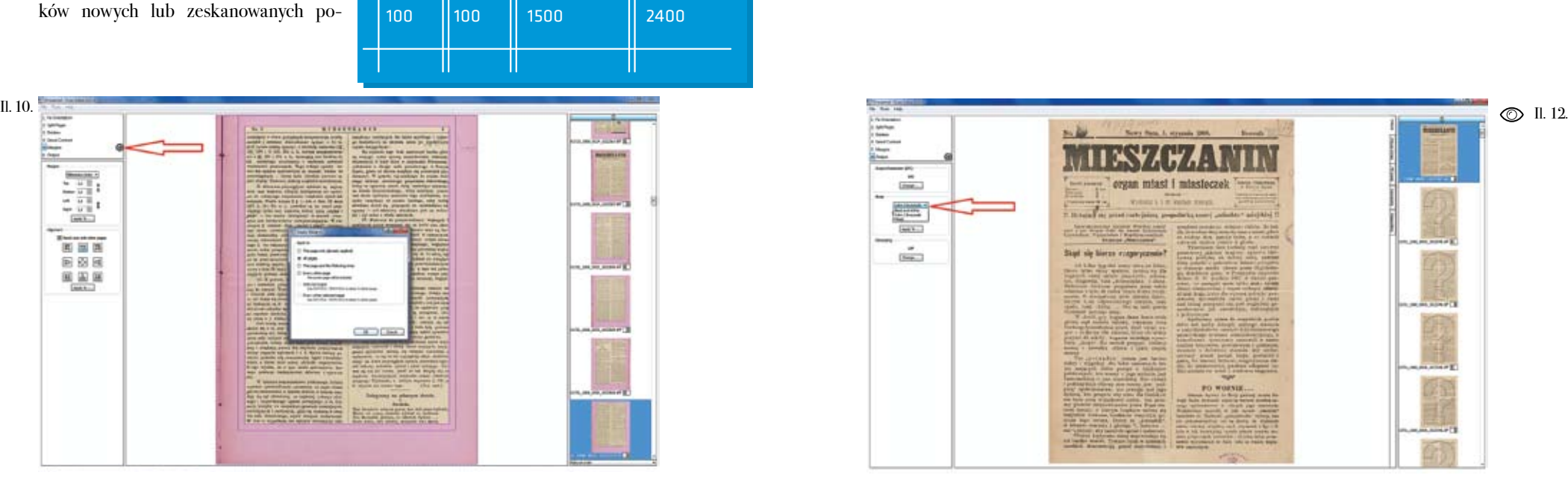

Na koniec należy wyeksportować pliki jedynczych stron dokumentu (il. 13). i zapisać na dysku komputera. Zaletą W trakcie skanowania należy każdoraprogramu jest to, że po zapisaniu usta- zowo przykładać róg strony do krawędzi wień można ponownie edytować prze- obszaru roboczego skanera. Obszar skatworzony dokument. Program jest łatwy nowania należy ustawić przy pierwszej w obsłudze, pozwala na masowe kadro- kartce i potem już go nie zmieniać:

nów. Wadą Scan Tailor jest to, że edycja 1. przed kadrowaniem należy sprawdzić

sochłonna. Programu można użyć rów- 2. następnie w programie XnView nalenież do kadrowania pojedynczych pli- ży zaznaczyć wszystkie pliki, które mają ków, ale szybciej i łatwiej można to zrobić być wykadrowane i wybrać opcję - konw innych programach do edycji zdjęć. wertuj wiele plików, ustawienia: format:

Technologia wykonania masowego rozmiaru obrazu 1666x2560 przedstakadrowania przy pomocy programu wione jest poniżej [Kolasa 2007]:

**X**

**Y**

TIFF. Przycinanie dla przykładowego

**szerokość**

**wysokość**

skanów bez równej składki drukarskiej rozmiar obrazu w pikselach,

wanie i prostowanie dużej liczby ska-

i z różną wielkością stron jest bardzo cza-

Tę metodę można zastosować do dru-

XnView, wersja 1.97.8

Il. 10. Ustawianie marginesów w programie Scan Tailor.

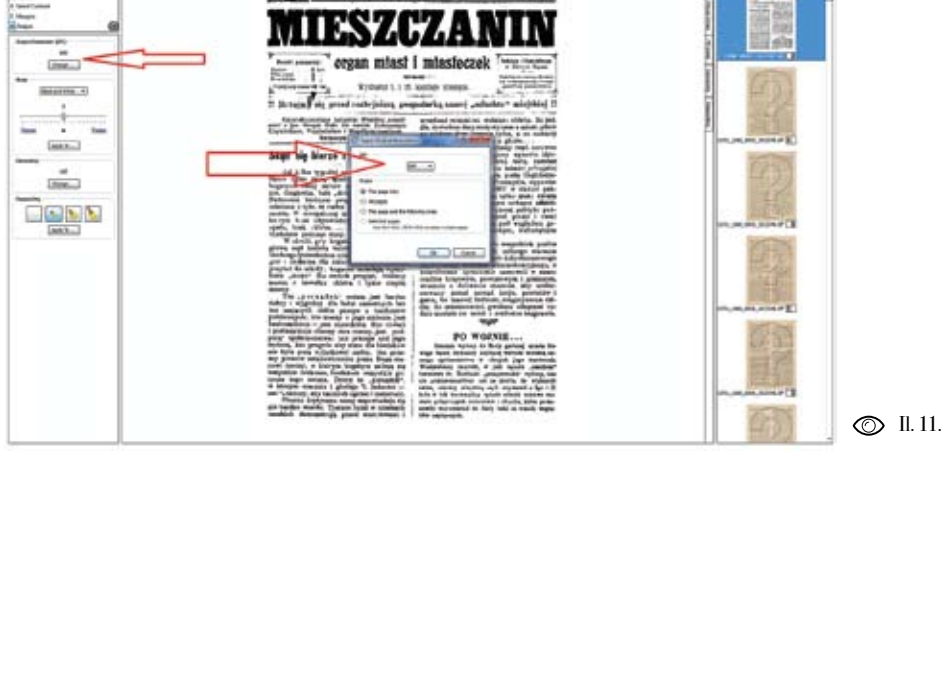

**No. 200** 

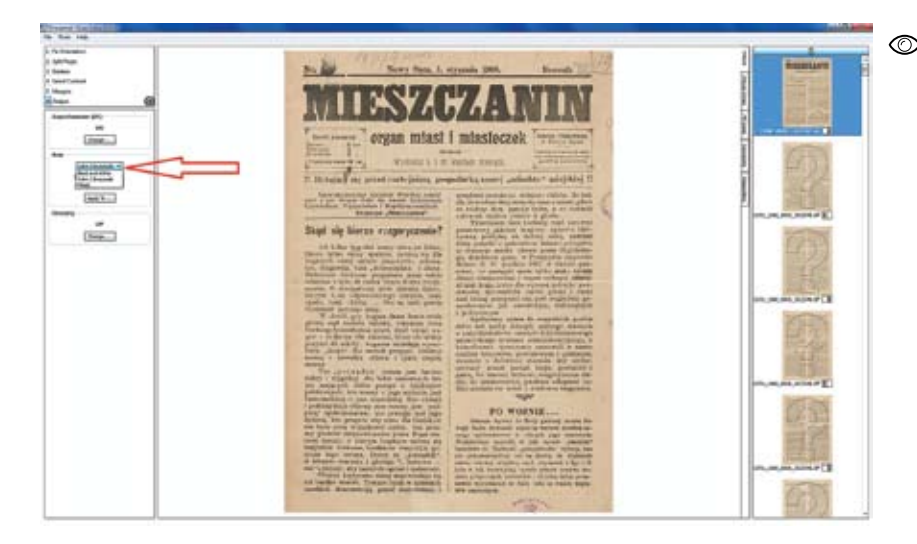

Il. 11. Ustawienie rozdzielczości w programie Scan Tailor.

Il. 12. Ustawienie głębi bitowej w programie Scan Tailor.

 $\mathbf{H}$ 

chnienia władzy zwierzchniezcj najwyższej, jak i sąsiedniego, bratniego, a wyżej w oświacie stojącego społeczeństwa, poczęło się odrodzenie téj Rusi. Z których przedewszystkiém, kultura zachodnia, bezpośredniej się tu zaszczepiająca i silniej oparta, posuwała się bez przerwy w głąb' stepów-pługiem zdobywezym i obronnym mieczem. W łonie ich téż bowiem wytworzył się cały ów znany ze swéj doraźności i mocy system obronny kresowego kraju, wykształciła się ludność obrończa wyłączna, osobna, rozwinął duch wojowniczy powszechny, wyradzający z czasem kozactwo, któremu w piérwszéj dobie, nie kto inny właśnie, jedno starostowie zamków królewskich ukrainnych, z obowiązku i serca rycerskiego, hetmania. Starostowie též nadewszystko stali tu, śmiało można powiedzieć, na czele wszelkiego ruchu: osadniczego, gospodarczego, wojenno-obrończego, u steru wszelkiéj piérwotnie inicyatywy, przykładając się przemożnie zarówno do podniesienia uprawy wielkiej, jak i wrogiego onėj następnie kozactwa. W obec nich, wydatniejsi swa działalnością, na tle życia kresowego ludzie, jeśli starostami nie bywali, jak niektórzy z możnych paniat i kniaziów, co zdarzało się atoli bardzo rzadko, zajmowali tu zawsze prawie drugorzędne, pod względem czynnego znaczenia, w stosunku do królewskich tych namiestników, stanowisko; zresztą zostawali w ścisłej ze starostami spójni. Lecz dając początek kozactwu, jako sile ochronnéj od nieustannych najazdów tatarskich, przygotowały téż starostwa w łonie swojém zarazem i piérwszy krwawy protest przeciwko nowym, idacym od zachodu a wypaczającym się z przyrodzonéj kolei porzadkom; co więcej, same wykołysały żywioły te wszystkie, które w wezbraniu gwaltowném, miały z czasem zalać niszczącą powodzią poprzednią długą pracę kulturową: wielki, wspaniały nabytek wysileń cywilizacyjnych pokoleń wielu.

Obraz więc wewnętrznego bytu starostw ukrainnych, z saméj natury rzeczy, ogarniać musi jednę z najważniejszych stron historyi południowych ziem ruskich, a następnie stanowi on niepowszednio ważny dział i ogólnych dziejów Rzpłtéj.

Stały się wreszcie starostwa z końcem XVI'wieku z prawa, własnością wyłączną stanu rycerskiego, jako "panis bene merentium"nagroda niby za zasługi krajowi, wydzielana szlachcie po kolei, dożywotnie, pod obowiązkiem płacenia jedynie "kwarty" czyli czwartéj części dochodów, na utrzymanie zaciężnego wojska. Naprawde

Leszek Szafrański<br>Kadrowanie i prostowanie... **171** Leszek Szafrański *Kadrowanie i prostowanie...*

chnienia władzy zwierzchniczéj najwyższéj, jak i sąsiedniego, bratniego, a wyżćj w oświacie stojącego społeczeństwa, poczęło się odrodzenie téj Rusi. Z których przedewszystkiém, kultura zachodnia, bezpośredniej się tu zaszczepiająca i silniej oparta, posuwała się bez przerwy w głąb' stepów-pługiem zdobywczym i obronnym mieczem. W łonie ich téż bowiem wytworzył się cały ów znany ze swéj dorażności i mocy system obronny kresowego kraju, wykształciła się ludność obrończa wylączna, osobna, rozwinał duch wojowniezy powszechny, wyradzający z czasem kozactwo, któremu w pićrwszej dobie, nie kto inny właśnie, jedno starostowie zamków królewskich ukrainnych, z obowiązku i serca rycerskiego, hetmania. Starostowie téż nadewszystko stali tu, śmiało można powiedzieć, na ezele wszelkiego ruchu: osadniczego, gospodarczego, wojenno-obrończego, u steru wszelkiej pierwotnie inieyatywy, przykładając się przemożnie zarówno do podniesienia uprawy wielkiej, jak i wrogiego onéj następnie kozactwa. W obec nich, wydatniejsi swa działalnością, na tle życia kresowego ludzie, jeśli starostami nie bywali, jak niektórzy z możnych paniąt i kniaziów, co zdarzało się atoli bardzo rzadko, zajmowali tu zawsze prawie drugorzędne, pod względem ezynnego znaczenia, w stosunku do królewskich tych namiestników, stanowisko; zresztą zostawali w ścisłej ze starostami spójni. Lecz dając początek kozactwu, jako sile ochronnéj od nieustannych najazdów tatarskich, przygotowały téż starostwa w łonie swojém zarazem i piérwszy krwawy protest przeciwko nowym, idącym od zachodu a wypaczającym się z przyrodzonéj kolei porządkom; co więcej, same wykołysały żywioly te wszystkie, które w wezbraniu gwałtowném, miały z czasem zalać niszczącą powodzią poprzednia długą pracę kulturową: wielki, wspaniały nabytek wysileń cywilizacyjnych pokoleń wielu.

 $\Pi$ 

Obraz więc wewnętrznego bytu starostw ukrainnych, z saméj natury rzeczy, ogarniać musi jednę z najważniejszych stron historyi południowych ziem ruskich, a następnie stanowi on niepowszednio ważny dział i ogólnych dziejów Rzpltéj.

Stały się wreszcie starostwa z końcem XVI, wieku z prawa, własnością wyłączną stanu rycerskiego, jako "panis bene merentium"nagroda niby za zasługi krajowi, wydzielana szlachcie po kolei, dożywotnie, pod obowiązkiem płacenia jedynie "kwarty" czyli czwartéj części dochodów, na utrzymanie zacieżnego wojska. Naprawde

Il. 13a. Il. 13b.

Leszek Szafrański<br>Kadrowanie i prostowanie...

Na koniec po kadrowaniu i prostowaniu, niezależnie w jakim programie została wykonana edycja, należy sprawdzić para metry wynikowych plików. Powinny one mieć takie same rozmiary. Ich rozdziel czość i głębia bitowa powinny zgadzać się ze wstępnym założeniem. Szczególnie ważne jest to w przypadku rozdzielczości ponieważ przy ustawieniu złej rozdziel czości wynikowy skan będzie różnił się wymiarem od oryginału.

Podsumowanie

Opisane metody przygotowania publika cji cyfrowych zostały zaprojektowane dla konkretnych ustawień plików. Mogą być wykorzystywane w digitalizacji zbiorów archiwalnych i bibliotecznych. Omówio ne zostały wybrane programy przydatne w kadrowaniu i prostowaniu obrazów cyfrowych. Jest szereg innych programów, które można wykorzystać przy tego typu procesach.

Podsumowując należy dodać, że kadro wanie i prostowanie obrazów, poza walorami estetycznymi, pozwala w dalszym etapie przygotowania publikacji na uzyskanie lepszego rozpoznania tekstu przy korzystaniu z oprogramowania OCR, w wyniku czego użytkownik biblioteki cyfrowej ma większe możliwości wyszu kiwania całych zdań i pojedynczych słów w tekście. Ułatwia to w większości przypadków pracę nad tekstem, ponieważ korzystając z wyszukiwarek szybciej można znaleźć poszukiwane informacje.

### Bibliografia

Busch, David D. (2005). Skanowanie cyfrowe dla profesjonalistów. Warszawa: Wydawnictwo RM.

Corel (2012). Corel [online]; [dostęp 19.05.2012]. Dostępny w World Wide Web: http://www.corel. com.

Felińska, Renata (2010). Od tradycyjnej formy drukowanej do biblioteki cyfrowej na przykładzie "Tygodnika Ilustrowanego" w zbiorach Biblioteki Uniwersytetu Łódzkiego [online]; [dostęp 05.05.2012]. Dostępny w World Wide Web: http://bcul.lib.uni.lodz.pl/ Con tent/1893/289-300.pdf.

Fotografia (2010). Edycja kadru [online]; [do stęp 19.05.2012]. Dostępny w World Wide Web: http://pl.wikibooks.org/wiki/Fotografia/Edy cja\_kadru.

Gimp (2012). Gimp documentation [online]; [do stęp 19.05.2012]. Dostępny w World Wide Web: http://www.gimp.org.

Kalota Tomasz (2007). Jak przygotować obiekty do włączenia ich do biblioteki cyfrowej – doświadczenia Biblioteki Uniwersyteckiej we Wrocławiu [online]; [dostęp 05.05.2012]. Dostępny w World Wide Web: http://digital.fides.org.pl/ Content/716/ Jak\_przygotowac\_ obiekty\_do\_ BC.pdf.

Kalota, Tomasz; Raczyński, Rafał; Rękar, Paweł (2011). Przetwarzanie i OCR czasopism drukowa nych gotykiem krok po kroku. [W:] Polskie biblio teki cyfrowe 2010. Materiały z konferencji, red. C. Mazurek, M. Stroiński, J. Węglarz. Poznań:

#### Ośrodek Wydawnictw Naukowych.

Kolasa Wiesław Marek (2007). DjVu bitonal – skanowanie i kadrowanie [online]; [dostęp 16.04.2012]. Dostępny w World Wide Web: http://fidkar.wbp.krakow.pl/fidkar/mbc/in strukcje\_materialy\_szkoleniowe/djvu\_technolo gia\_bitonal\_kadrowanie\_mbc.pdf.

PWN Encyklopedia (2010). Kadrowanie [on line]; [dostęp 19.05.2012]. Dostępny w World Wide Web: http://encyklopedia.pwn.pl/szukaj. htmlmodule=lista&co=&search=kadrowanie&x= 0&y=0.

Scan Tailor (2010). Scan Tailor about [online]: [dostęp 16.04.2012]. Dostępny w World Wide Web: http://scantailor.sourceforge.net.

Wikipedia (2011). Kadrowanie [online]; [dostęp 19.05.2012]. Dostępny w World Wide Web: http://pl.wikipedia.org/wiki/Kadrowanie

XnView (2012). Info XnView [online]; [dostęp 16.04.2012]. Dostępny w World Wide Web: http://xnview.com.pl.

**Udostępnieni e obiektów cyfrowyc h**

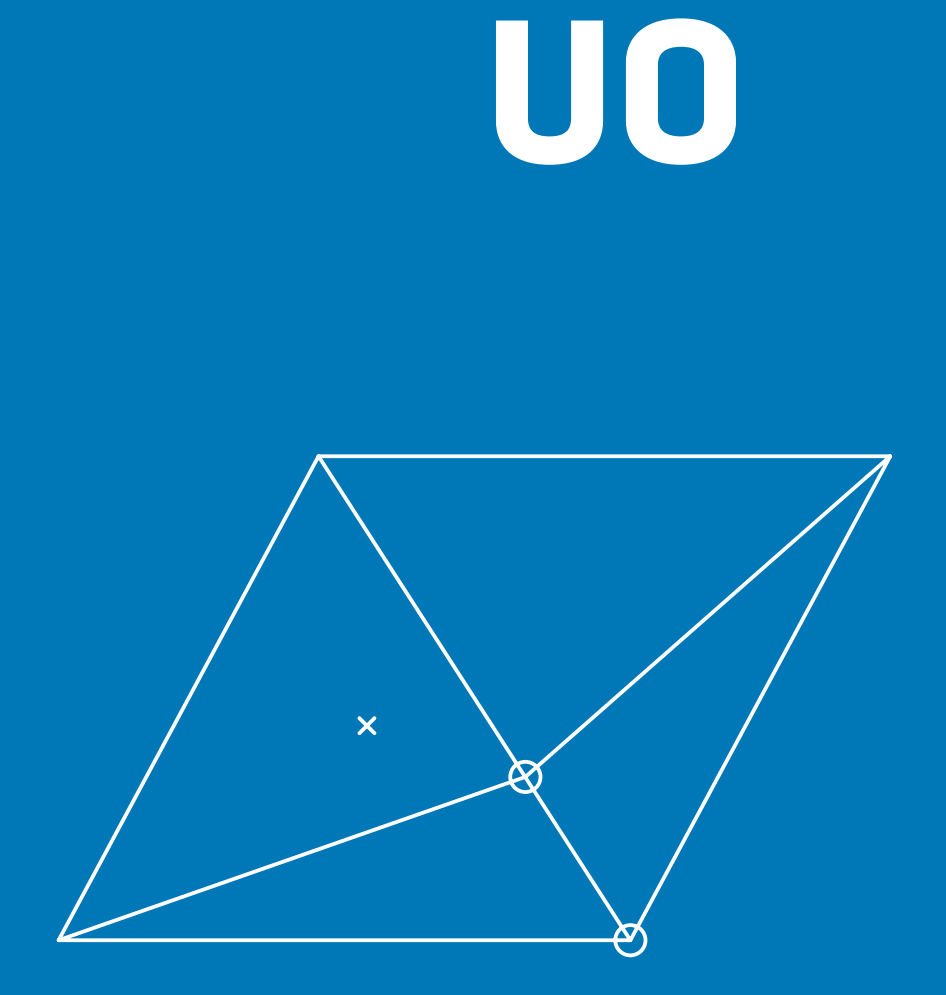

 $\mathscr{L}$ 

## Konwersja do DjVu

Słowa kluczowe: dokumenty zdigitalizowane; DjVu; przetwarzanie obrazów cyfrowych; kompresja stratna obrazu Keywords: digitized documents; DjVu; digital image processing; lossy image compression

Libre. Dla przygotowanych uprzednio zestawów bitmap sporządzane są profile konwersji, dostosowywane indywidualnie do materiału w celu optymalizacji jakości i wynikowego rozmiaru pliku.

W celu optymalizacji dokumentów do brano odpowiednie metody segmentacji udostępniania w sieci wykonywana jest i kompresji. W przypadku dokumentów konwersja do formatu hybrydowego zawierających w większości tekst oraz DjVu, który oprócz danych graficznych nieskomplikowane ilustracje (czyli główrozpoznania tekstu, odnośniki oraz ad-W Jagiellońskiej Bibliotece Cyfrowej do padku obrazów ciągłotonalnych, grafik przeprowadzenia konwersji wykorzysty-i przypadków, w których segmentacja wane jest oprogramowanie Document jest trudno wykonalna, nie stosuje się Teoretycznie najlepiej byłoby dobierać ustawienia indywidualnie dla każdego skanu, jednakże ze względu na znaczną ilość przetwarzanego materiału konieczne było sporządzenie kilku bazowych zestawów ustawień w celu przyspieszenia przetwarzania. Wytypowano kilka rodzajów konwertowanego materiału i donie czasopism i książek) stosowana jest segmentacja i znaczna stratna kompresja w celu uzyskania dobrej czytelności przy niewielkim rozmiarze pliku. W przy-

### Konfiguracja Document Express

Profile konwersji można tworzyć zarówno w programie Configuration Manager, będącym częścią pakietu, jak i bezpośrednio poprzez wpisywanie wartości do pliku konfiguracyjnego.

Configuration Manager posiada graficzny interfejs, dzięki któremu możliwe jest regulowanie ustawień przez manipulację suwakami oraz zaznaczanie pól wyboru. Niestety program ten nie oferuje dostępu do wszystkich opcji.

Plik konfiguracyjny Document Express zawiera hierarchiczną strukturę, dzięki której w łatwy sposób można tworzyć nowe profile, które mogą dziedziczyć wartości z profilów nagłówkowych (zwykle oznaczanych prefiksem H-), a także z innych profilów wykonawczych. Producent dostarcza wstępnie przygotowane zestawy profilów ogólnego oraz specjalnego przeznaczenia, na podstawie których można utworzyć indywidualne ustawienia dla każdego typu opracowanego materiału. Dzięki dziedziczeniu wartości nowo utworzone profile mogą mieć zaledwie długość kilku linii tekstu. Składnia pliku konfiguracyjnego pozwala na umieszczanie komentarzy, a także unikodowych etykiet profilów.

Najważniejszym (oraz jedynym obligatoryjnym) elementem w przypadku podanego powyżej profilu jest zawartość trzeciej linii, która składa się z identyfikatora profilu oraz listy profilów, z których

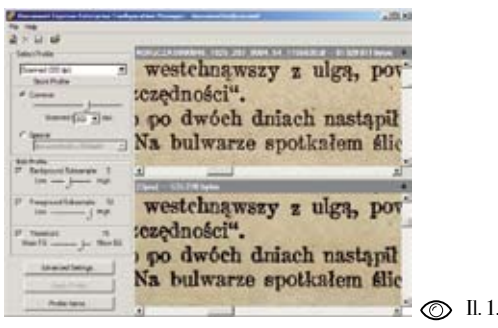

Abstrakt: Prezentacja sposobów konfiguracji oprogramowania Document Express, używanego do konwersji obrazów do formatu DjVu. Opisanie struktury profilów oraz pliku konfiguracyjnego documenttodjvu.conf. Zestawienie rodzajów materiału wejściowego orazinnych czynników mających wpływ na konwersję oraz opisanie rodzajów konwersji oraz metod optymalizacji.

Abstract: Ways to configure the Document Express DjVu encoding software. Description of hierarchical structure of profiles and documenttodjvu.conf configuration file. Source item characteristics and other factors influencing conversion process. Types of conversion and methods of optimization.

 $\mathbb Q$ 

Bartłomiej Siedlarz *Konwersja do DjVu*

Bartłomiej Siedlarz<br>Konwersja do DjVu

Il. 1.Document Express EnterpriseConfiguration Manager.

może zawierać także wynik optycznego

notacje.

Express Enterprise oraz pakiet DjVu-warstwowania.

#@displayName:Scanned (300 dpi) #@readOnly:tru e scan300: H-300dpi H-normal-quality H-normal-tex t description="Scanned 300 DPI Documents "

#### $\oslash$  II.2.

pierwsza zawiera nazwę wyświetlaną guration Manager dokonywanie jakich profilu. Jeżeli linia ta występuje, możliwe kolwiek zmian ustawień w obrębie tak jest wybranie profilu z listy w programie oznaczonego profilu. Nie zabezpiecza to Workflow Manager, który jest częścią pa - przed wprowadzaniem zmian w wypadku kietu; brak tych wartości ustawia profil, bezpośredniej edycji pliku konfiguracyj jako niewidoczny dla Workflow Manage - nego, w związku z czym podczas dokonyra, natomiast nie blokuje możliwości wy-wania konfiguracji z użyciem tej metody wołania profilu z linii poleceń. Wszystkie należy zachować szczególna ostrożność wołania profilu z linii poleceń. Wszystkie należy zachować szczególną ostrożność<br>profile nagłówkowe nie są widoczne dla i wykonywać regularne kopie bezpie-Workflow Managera (zwykle dlatego, iż czeństwa. Configuration Manager jest nie są kompletne i mogą nie dawać ocze - niezwykle wrażliwy na błędy w składni kiwanych rezultatów). Linia druga usta - profilów i w przypadku wystąpienia ta wia dany profil jako dostępny tylko do kowych przywraca plik konfiguracyjny

bieżący profil dziedziczy wartości. Linia odczytu, co blokuje programowi Confi -

#### #@displayName:Clean (200 dpi)  $\oslash$  II. 3.

#@readOnly:tru e clean200: H-200dpi H-clean-quality H-normal-tex t description="Clean (not scanned) 200 DPI Documents" pix-filter-level=20 threshold-level=5 0 inhibit-foreback-level=0 lossless=tru e

do pierwotnej postaci, co może skut-quality); kować utratą wcześniej sporządzonych ustawień. Linia czwarta zawiera długi • profile dotyczące typu dokumentu wej opis profilu, który jest widoczny właści - ściowego (np. H-normal-text, H-drawn, wie jedynie po otwarciu profilu do edycji H-map). w programie Configuration Manager.

false). Ukazana powyżej konstrukcja osobnych programów z odrębnymi plika ści z profilów nagłówkowych, ze zmiana-zalecane jest jedynie w przypadku kon dziczone z profilów bazowych.

istnienie pozwala na łatwe ustawienie własnego profilu polega jedynie na zmiata nie jest wymuszona w profilu docelo - profilu od podstaw, niemniej jest to moż dzielą się na kilka kategorii:

dokumentów o danej rozdzielczości (np. H-300 dpi, H-150 dpi);

Powyższy przykład ukazuje sposób ne profile użytkowe, które już nadają się dokonywania zmian w wartościach po - do wykorzystania w procesie konwersji. szczególnych kluczy. Jak widać na przy-Oprócz profilów dla segmentera plik kładzie składnia opiera się na formacie konfiguracyjny zawiera także profile dla klucz=wartość. Wartości mogą być nu - konwersji obrazów jednowarstwowych, meryczne (zwykle są liczbami całkowi - bitonalnych oraz kolorowych, jednakże tymi) oraz binarne (w postaci true lub z powodu użycia do tych typów kompresji profilu wskazuje na dziedziczenie warto - mi konfiguracyjnymi, ich wykorzystanie mi wyszczególnionymi poniżej. Wpisane wersji wymagającej zmiany trybu obrazu wartości kluczy zastępują wartości dzie - graficznego, co wykonywane jest raczej Na ich podstawie tworzone są kompletrzadko.

Struktura profilów jest hierarchiczna, Oprócz wykorzystania przygotowanych wszystkie profile dziedziczą z jednego przez producenta ustawień, możliwe jest profilu bazowego, który oznaczony jest tworzenie profilów użytkownika, które jako H-base. Domyślnie profil ten nie za - zwykle dopisywane są na końcu pliku wiera żadnych wartości, natomiast jego konfiguracyjnego. Zwykle tworzenie wartości jakiegoś parametru dla wszyst-nie jednej lub kilku wartości, rzadko kich następnych profilów (o ile wartość występuje potrzeba stworzenia całego wym). Domyślne profile nagłówkowe liwe i czasem jest jedynym sposobem na osiągnięcie oczekiwanych rezultatów.

## • profile dotyczące optymalizacji dla Typy konwertowanych dokumentów

• profile dotyczące jakości kompresji szerzenie struktury podziału ustawień (np. H-normal-quality, H-aggressive-bazowych konwersji, gdyż standardowy Ze względu na specyfikę przetwarzanych w JBC materiałów konieczne było roz -

Il. 2. Przykład profilu bazującego jedynie na profilach nagłówkowych .

Il. 3. Przykład profilu ze zmianami w stosunku do dziedziczonych wartości .

 $\overline{\mathbf{5}}$ 

czasopisma i książki XIX- i XX-wieczne, w wystarczającej jakości, przy zachowa w związku z czym bardzo niewiele do - niu niewielkiego rozmiaru pliku wyni kumentów podpada pod kategorie *map* kowego. i *manuscript*, praktycznie nie występują dokumenty z kategorii *clean*. Istniejące Na jakość konwersji ma wpływ także ja kategorie *scanned* i *drawn* stały się pod - kość dokumentu wejściowego. Dla ska stawą do opracowania bardziej szczegó - nów pochodzących z digitalizacji bardzo łowego podziału.

Z punktu widzenia digitalizacji nie ma parametrach, konieczne jest dokonanie istotnej różnicy pomiędzy czasopismem optymalizacji zwiększających skutecz a książką. W obu przypadkach podsta - ność segmentacji i czytelność tekstu. wową jednostką wejściową w procesie Główne czynniki mające wpływ na sku przetwarzania jest bitmapa zawierająca teczność segmentacji to: obraz strony dokumentu. Zawartość stron czasopism i książek jest jednak • zabrudzenia kart dokumentu; zróżnicowana. Można tu wydzielić na stępujące kategorie według zawartości strony:

- tekst jednobarwny;
- tekst wielobarwny;
- tekst i grafika liniowa jednobarwna;
- tekst i grafika liniowa wielobarwna;
- tekst i ilustracje rastrowane;
- tekst i ilustracje ciągłotonalne;
- ilustracje ciągłotonalne;
- strony niezadrukowane.

schemat (*scanned*, *drawn*, *manuscript*, Dla każdej z tych kategorii konieczne *map*, *clean*) nie zapewniał dostatecznej jest przygotowanie odrębnej rodziny precyzji i konfigurowalności. Więk-profilów, zoptymalizowanych w celu szość digitalizowanego materiału to przeniesienia odpowiednich cech obrazu

> zniszczonych oryginałów lub wykona nych urządzeniami o niedostatecznych

• przebicie drugiej strony druku;

- niedokładnie odbity druk;
- brakujące fragmenty znaków;
- problemy z ostrością obrazu;
- aberracje chromatyczne i inne znie kształcenia barw;
- szum;
- niedostateczna rozdzielczość obrazu;
- zniekształcenia geometryczne;
	- niska dynamika obrazu.

Część z tych problemów może zostać całkowite wyeliminowanie nieistotnych wyeliminowana przez odpowiednie cech obrazu źródłowego w celu zmniej dobranie ustawień profilu konwersji, szenia rozmiaru, co niekiedy poprawia w większości wypadków wymagane jest całościowy odbiór dokumentu. Podobnie także wykonanie dodatkowych operacji w przypadku warstwy pierwszego planu, na obrazie przed dokonaniem konwersji jeżeli barwa druku jest w miarę jednoli w celu ułatwienia segmentacji. Najlep - ta na obszarze całej strony możliwa jest sze rezultaty daje połączenie obu metod, znaczna redukcja rozdzielczości warstwy czyli wykonanie obróbki wstępnej oraz barwnej lub nawet zastąpienie jej jednym dopracowanie profilu.

#### Optymalizacja ze względu na roz- Zastosowanie zbytostrej redukcji powomiar oraz jakość

Najistotniejszą cechą formatu DjVu jest doboru parametrów konwersji zalecane układ warstwowy, który umożliwia zasto - jest zachowanie odpowiedniego balansu sowanie zoptymalizowanej kompresji dla pomiędzy rozmiarem i jakością kompre każdej z warstw dokumentu, co umożli - sji poszczególnych warstw w celu zapewwia uzyskanie niewielkich plików wyni - nienia wystarczającego komfortu odbiokowych przy jednoczesnym zachowaniu ru materiału. znacznej rozdzielczości istotnych ele nie wpływa znacznie na całościowy od - planu przez 12, a tła przez 3, co dla więkbiór wizualny dokumentu.

z trzech warstw: bitonalnej maski oraz mają większe rozmiary można stosować obrazów pierwszego planu i tła, repre - wyższe dzielniki, gdyż przy całościowym zentujących barwy druku i podkładu, postrzeganiu strony nie ma to większego które zwykle są bitmapami ciągłotonal - wpływu na jakość. Natomiast dla doku nymi o zredukowanej rozdzielczości. Je - mentów o niewielkich rozmiarach zale żeli obraz strony dokumentu nie zawiera cane jest zmniejszenie wartości współ w obszarze tła znaczących elementów, czynników podziału. Ma to związek można znacznie zredukować rozdziel - z zachowaniem użytkownika podczas czość tej warstwy, bez wpływu na szcze - czytania z ekranu: zaobserwowana zo gółowość elementów tekstu, a więc bez stała tendencja do pomniejszania więkwiększego wpływu na czytelność. W nie - szych dokumentów oraz powiększania których przypadkach możliwe jest nawet mniejszych, w związku z czym większość

kolorem.

duje jednak wrażenie sztuczności obra zu, co jest zwykle niepożądane. Podczas

mentów obrazu. Mniej istotne fragmenty Typowym zakresem redukcji obrazów obrazu zwykle zostają zredukowane, co warstw jest podział obrazu pierwszego Typowy dokument DjVu składa się W przypadku czasopism, które zwykle szości typowych dokumentów zapewnia wystarczające odwzorowanie oryginału.

przeglądarek domyślnie skaluje doku - wpływ na jakość obrazu wynikowego. ment do rozmiaru okna.

cych ilustracje ciągłotonalne konieczne obrazu wejściowego, co może być po jest zastosowanie mniejszych dzielników żądane, szczególnie w przypadku pracy w celu zapewnienia należytej jakości ilu - z obrazami zawierającymi zniekształce stracji, których fragmenty (lub całość) nia barw. Szczególnie narażone na tego znajdują się w warstwach drugorzędnych typu zniekształcenia są obrazy zawiera dokumentu DjVu.

cja obrazu poprawia czytelność tekstu, dokonaniem kompresji. zmniejszając zarazem dokładność od wzorowania ilustracji ciągłotonalnych. Elementy obrazu zakwalifikowane jako Wynika to z niedoskonałości procesu elementy istotne (głównie tekst i grafiki analizy obrazu. Nadal nie jest możliwe liniowe/rastrowe) zapisywane są do bito uzyskanie idealnej segmentacji obrazów nalnej maski, która może samodzielnie zawierających tekst oraz ilustracje cią - funkcjonować jako dokument czarnogłotonalne (szczególnie pochodzących biały. Jest to jedyna warstwa, na której nie z dokumentów nie najlepszej jakości). jest dokonywana redukcja rozdzielczo - Jedynym gwarantem całkowitej popraw-ści. Bitonalna natura tego obrazu niesie ności segmentacji obrazu jest wykona-jednak za sobą pewne ograniczenia: kra nie procesu ręcznie. Przeprowadzenie wędzie kształtów nie są gładkie. Możliwa ręcznej segmentacji polega na uprzed - jest jednak kompensacja tego zjawiska po nim przygotowaniu obrazów wszystkich stronie przeglądarki. Do kompresji ob warstw, skompresowaniu ich oddzielnie razów bitonalnych wykorzystywany jest i połączeniu w całość. W przypadku w DjVu algorytm JB2, który umożliwia znacznej ilości materiału jest to uciążliwe – zmniejszenie rozmiaru pliku wynikowei przez to rzadko wykonywane podczas go przez zastosowanie redukcji podob dokonywania masowej digitalizacji.

wysokiej jakości w procesie automatycz - oraz różnice pomiędzy nim a kształtami nej segmentacji opiera się generalnie na pochodnymi. Wykorzystanie tej metody zmniejszeniu stopnia kompresji oraz re - daje bardzo dobre rezultaty w przypadku dukcji rozdzielczości warstw. W niektó - konwersji dokumentów pochodzących ze rych jednak przypadkach zastosowanie składu cyfrowego, gdzie każde wystąpie zbyt małych dzielników ma negatywny nie znaku pisarskiego jest identyczne.

W przypadku dokumentów zawierają - cję lub nawet całkowite usunięcie wad Generalnie automatyczna segmenta - nych korekt w obrazie wejściowym przed Redukcja rozdzielczości oraz kompresja stratna czasami powodują minimaliza jące ilustracje rastrowane, dla których konieczne jest często wykonanie znacz -

Optymalizacja pod kątem uzyskania kształtu zapisywany jest jedynie prototyp nych kształtów do wspólnego prototypu. Zamiast kodowania każdego unikalnego

W połączeniu z użyciem wspólnych dla przeprowadzić przy pomocy bezpłatwielu stron słowników kształtów pozwa - nych narzędzi z pakietu DjVuLibre, la to uzyskiwać bardzo efektywną kom - a w przypadku obrazów bitonalnych presję.

#### Dokumenty niesegmentowane

jednak znaczne zmniejszenie ostrości na obrazie), jako kolor tła, na jego pod skompresowane zbyt mocno, gdyż arte - wszystkie pozostałe barwy zostają prze kość pliku wynikowego. Metoda ta fawo - ekranu. ryzuje ilustracje ciagłotonalne o niewiel kiej szczegółowości i małej ostrości.

W przypadku obrazów bitonalnych Przy pomocy Document Express możli dokonywana jest uprzednio omówiona we jest wykonanie optycznego rozpozna kompresja z wykorzystaniem prototypów nia tekstu na obrazach DjVu. Niestety kształtów. Możliwe jest wykonanie ope - możliwości konfiguracyjne zastosowa racji odrzucenia pewnych kształtów na nego w DE silnika IrisOCR są niewielkie etapie kompresji. Pomaga to w przypad - i ograniczają się jedynie do wyboru języku obrazów bitonalnych zawierających ka rozpoznania. Na jakość rozpoznania odzwierciedlenia zabrudzeń, aczkolwiek tekstu ma jednak wpływ poprawność nieostrożne użycie może usunąć frag - segmentacji obrazu, gdyż jako obraz menty treści dokumentu.

także specjalnego enkodera miniDjVu, zoptymalizowanego w celu uzyskania jak najmniejszych plików.

Najprostszym do wykonania typem kon - Istnieje jeszcze jeden rodzaj kompre wersji jest po prostu wykonanie kompre - sji bez wykonania segmentacji. Obrazy sji obrazu bez zastosowania segmentacji. o ograniczonej liczbie kolorów można Dla obrazów ciągłotonalnych możliwe skompresować także bezstratnie przy jest dokonanie całościowej redukcji roz - pomocy enkodera cpaldjvu z pakietu dzielczości oraz dobór stopnia kompre - DjVuLibre. Cpaldjvu wskazuje jeden sji. Wykorzystanie tej metody powoduje kolor (domyślnie taki, który dominuje tekstu. Obrazy wynikowe nie mogą być stawie tworzona jest maska, natomiast fakty kompresji są łatwo dostrzegalne, kierowane do pierwszego planu. Metoda przekłada się to bezpośrednio na wiel - ta nadaje się do kompresji, np. zrzutów

#### OCR w Document Express

Do przeprowadzenia kompresji obra - rozpoznania należy sprawić, aby wszystzów ciągłotonalnych oraz bitonalnych kie znaki pisarskie zostały poprawnie bez wykorzystania segmentacji nie jest przydzielone do warstwy maski. Zbyt wymagane użycie Document Express. mała ostrość i słaba dynamika obrazu Wszystkie konieczne operacje można zmniejszają skuteczność segmentacji, wejściowy do silnika OCR trafia bitonal na maska. Aby zwiększyć skuteczność Bartłomiej Siedlarz *Konwersja do DjVu*

Bartłomiej Siedlarz<br>Konwersja do DjVu

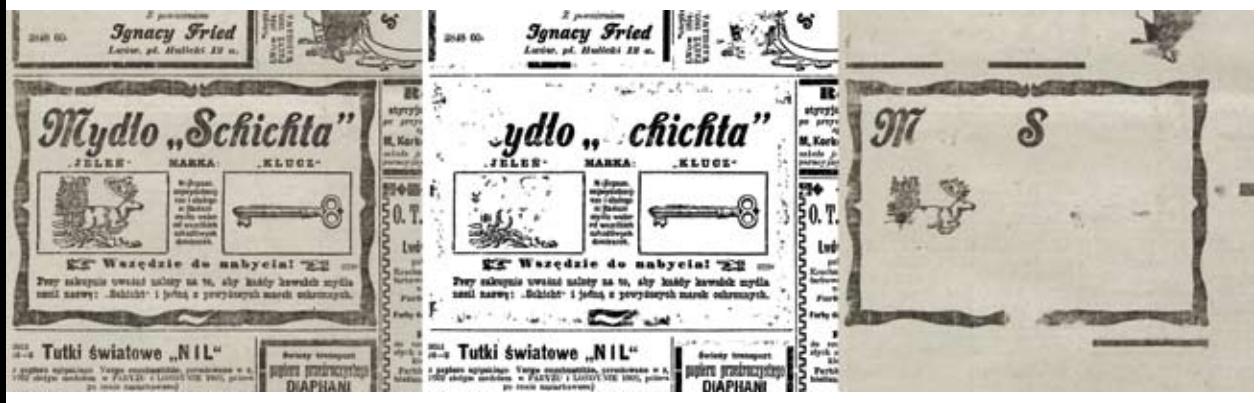

 $\odot$  II.4.

Taki sposób działania oprogramowania DjVu w sposób bezpośredni. Document Express skłania do dołoże nia starań, by wykonać segmentację po - Postać scalona DjVu zawiera obrazy prawnie.

#### Postaci dokumentów DjVu

DjVu umożliwia zapis dokumentów Zawsze możliwe jest dokonanie kon wpostaciscalonejirozdzielonej. Zewzglęwpostaciscalonejirozdzielonej.Zewzglę- wersji postaci scalonej na rozdzieloną<br>du na umożliwienie dostępu do każdej i odwrotnie, nawet przy użyciu jedynie ze stron niezależnie postać rozdzielona dostępnej bezpłatnie przeglądarki. dokumentu DjVu ma znaczny wpływ na wygodę użytkowania w środowisku sie - Dokumenty DjVu mogą być osadzane ciowym o ograniczonej prędkości trans - bezpośrednio w HTML, co umożliwia misji. Do przejrzenia danej strony nie jest integrację z serwisami WWW. Wciąż wymagane pobranie całości dokumentu, wymagane jest jednak użycie wtyczek do przeglądarka podczas wyświetlania danej przeglądarek internetowych, gdyż for strony automatycznie pobiera następną mat nie jest jeszcze natywnie przez nie i poprzednią, co usprawnia płynność wspierany. przeglądania. Najprostsza postać roz dzielona dokument DjVu zawiera obra - Istnieje także możliwość dodania znaku zów poszczególnych stron oraz indeks wodnego oraz zabezpieczenie dokumen łączący je w całość. Jest to zgodne ze tu hasłem. Funkcje te nie są jednak zwy-

co w rezultacie powoduje, że silnik OCR liwia wykorzystanie serwerów WWW, nie otrzymuje poprawnych kształtów. jako platformy dystrybucji dokumentów

> stron oraz indeks zgromadzone w jed nym pliku, co ułatwia lokalne zarządza nie dokumentami.

strukturą dokumentów HTML, co umoż - kle wykorzystywane w przypadku digita-

lizacji materiałów z domeny publicznej.

## pism

matowe, dla których należało zastosować profilu prezentuje il. 5. zaawansowane metody obróbki ikompre sji w celu zapewnienia względnie niewiel kich rozmiarów plików wynikowych.

wydrukowanych niedokładnie.

Il. 4. przedstawia wynik segmentacji ob - z wyłączeniem optymalizacji znaków razu fragmentu czasopisma z wykorzysta- w Document Express, co skutkuje zwęniem standardowych ustawień. Niektóre żeniem kształtów oraz rozjaśnieniem

Konwersja obrazów starych czaso - burza integralność treści oraz pogarsza znaki lub ich fragmenty zostały przydzie lone do nieodpowiednich warstw, co zaaspekt wizualny dokumentu.

Dokumenty przetwarzane w ramach Skuteczność segmentacji można zwiękprojektu Jagiellońska Biblioteka Cyfro - szyć dwustopniowo: poprzez dostosowa to głównie wydawnictwa ciągłe z XIX wanie profilu oraz optymalizację obrazu i XX wieku. Znaczną część stanowiły wejściowego. Ten sam obraz, skonwerto nieilustrowane wydawnictwa wielkofor - wany przy użyciu specjalnie napisanego

Konwersja materiału zawierającego je - plików wynikowych o mniejszym roz dynie tekst jest względnie prosta. Proble - miarze. Warstwa tła nie zawiera istotmy mogą wystąpić jednak w przypadku nych elementów treści, gdyż wszystkie tytulatury, nagłówków odbitych większą kształty zostają przydzielone do maski, czcionką oraz elementów graficznych, w związku z czym, możliwe jest zwięka także fragmentów uszkodzonych lub szenie stopnia kompresji obrazów warstw Taki sposób segmentacji zapewnia skuteczniejsze odwzorowanie treści do kumentu oraz umożliwia generowanie bez znacznego pogorszenia czytelno ści. Niestety użycie tej metody wiąże się

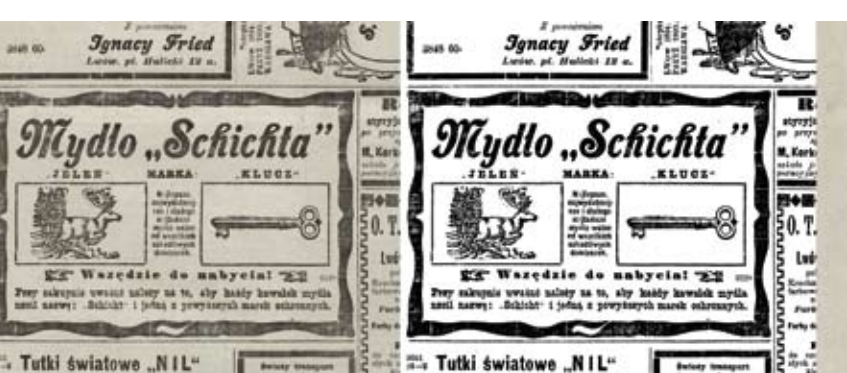

© II. 5.

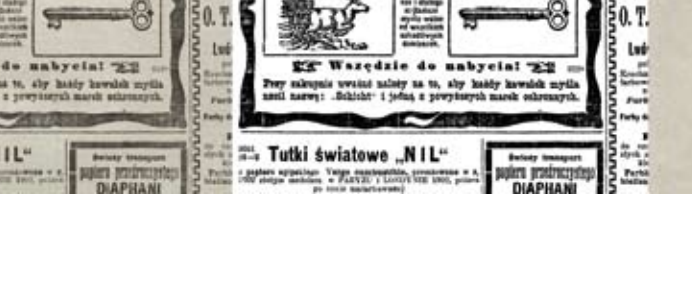

Il. 4. Fragment czasopisma skonwertowany z wykorzystaniem standardowych ustawień Document Express.

Il. 5. Fragment czasopismaskonwertowany z wykorzystaniem profilu zapewniającego większą kontrolę nad segmentacją.

**<u>184</u>** 

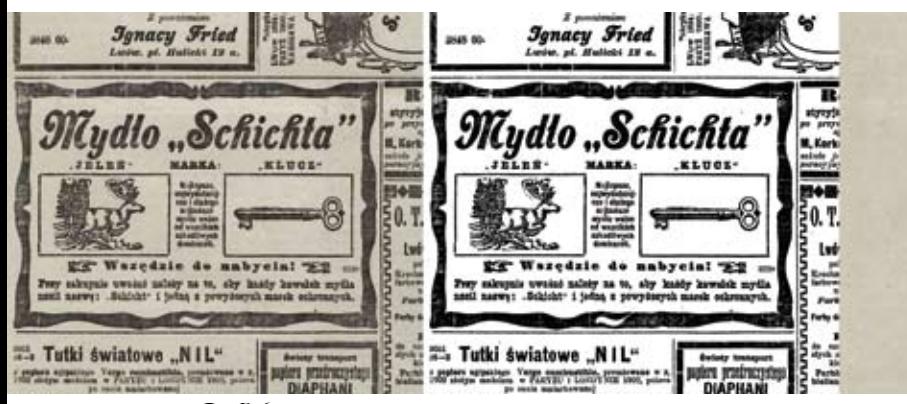

© II. 6.

Można to jednak skompensować przez zmniejszeniu jego rozmiaru, a pogrubie dokonanie optymalizacji obrazu wejścio - nie kształtów zwiększa ogólny kontrast. wego. Zwiększenie grubości ciemnych obszarów obrazu kompensuje straty Operacje takie jednak wymagają uzu spowodowane rezygnacją z tej operacji w pełnienia procesu digitalizacyjnego Document Express. Optymalizacja taka o dodatkowe elementy, co wydłuża czas zwiększa czytelność tekstu oraz popra - opracowywania materiału, jednakże wia kolor wypełnienia kształtów. Il. 6. przygotowane w ten sposób obrazy wej prezentuje segmentację obrazu zopty-ściowe są bardziej przyjazne dla segmen malizowanego przy użyciu profilu z po-tera, co skutkuje zmniejszeniem ilości przedniego przykładu.

Zwiększenie grubości znaków nie jest wymagane dla każdego dokumentu, sto sowane jest jedynie w przypadku stron o słabej jakości druku lub wydrukowa nych czcionkami o niewielkich grubo ściach elementów znaków pisarskich, które są mało widoczne przy skanowaniu z ograniczoną rozdzielczością. Tego ro dzaju optymalizacje poprawiają także odzwierciedlenie ilustracji.

Przydział wszystkich elementów grafiki do jednej warstwy zapewnia poprawienie

Il. 6. Fragment czasopismaskonwertowany z wykorzystaniem profilu zapewniającego większą kontrolę nad segmentacją wraz z optymalizacją obrazu .

koloru wypełnienia drobnych znaków. czytelności obrazu przy jednoczesnym

błędów kompresji.

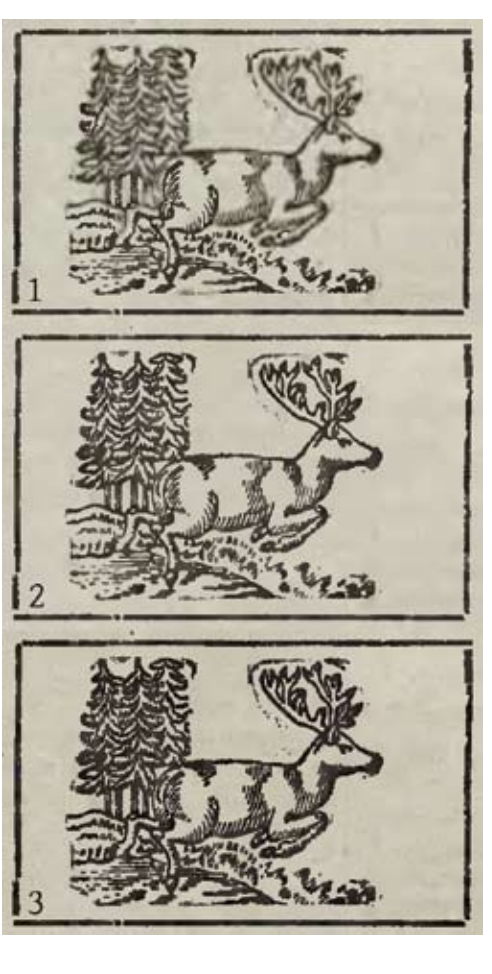

© II. 7.

2. Profilspecjalny;

ilustracji:

3. Profil specjalny + zoptymalizowany obraz wejściowy.

 $\mathscr{E}$ 

<u>ဗ</u> **8**

## **Organizacja** automatyzacji pracy

Słowa kluczowe: digitalizacja, projekt, biblioteka cyfrowa, oprogramowanie, digitalizacja, projekt, biblioteki cyfrowe, DjVu, grafika rastrowa, mieszanazawartość rastrowa.

Keywords: digitization, digital library, software, DjVu, raster graphic, mixed raster content

### Wsparcie programowe przy automatyzacji pracy

programów, które używano na różnych wielokrotnego powtarzania różnych etaetapach cyfryzacji zbiorów. Niemal każ-pów z powodu braku oprogramowania dą czynność wykonywano przez inne automatyzującego je. Aby umożliwić tak narzędzie, od zwykłego menedżera pli-zorganizowaną pracę na powtarzalnych ków pozwalającego w szybszy sposób elementach, należało tworzyć dodatkowe zarządzać materiałem, aż po platformę narzędzia wykonujące wymagane procepublikacji dLibra umożliwiającą dostęp sy. W tym celu w zespole realizującym do gotowych zbiorów poprzez Internet. obróbkę cyfrową materiału zapewniono

Większość używanych w Jagiellońskiej Bibliotece Cyfrowej programów była przystosowana do pracy masowej (co jest po części kryterium doboru używanych przy digitalizacji w JBC narzędzi). Każdy z nich był jednak pisany z myślą o jednym, konkretnym zadaniu, bez jakiegokolwiek zamiaru łączenia się z innymi programami niezbędnymi przy digitalizacji. Używany w JBC konwerter do formatu DjVu, Document Express Enterprise, nie ma jakiegokolwiek związku z oprogramowaniem dLibra pozwalającym na publikację gotowego materiału.

Cały proces digitalizacji wymagał wielu skiej Biblioteki Cyfrowej, wymagało Z tego względu wiele czynności, będących specyfiką digitalizacji Jagielloń-

w zmieniających się warunkach, czy to wydawcę czasopisma.związanych ze specyfikacją zasobu, czy z powstaniem nowych technologii, jak udostępnienie oprogramowania ABBYY Fine Reader w wersji 11 we wrześniu 2011 roku. Podobne praktyki wsparcia informatycznego dla zespołu digitalizującego są obecne w innych bibliotekach Unii Europejskiej [Anderson 2008; Turner i in. 2004, s. 87].

Pierwszym problemem utrudniającym szybkie zarządzanie materiałem było ułożenie kopii cyfrowych zgodnie z stanem faktycznym zbiorów. Każdy numer tytułu czasopisma zamieszczano na serwerze w osobnym pliku, który następnie powiązano z rocznikiem i sygnaturą. Wykonywanie tych czynności ręcznie wymagałoby dużego nakładu pracy. Nie uniknęłoby się przy tym przeglądania każdej strony w gazecie [Allen i in. 2010]. Można jednak zautomatyzować tworzenie folderów i nazewnictwo plików. Utrzymana w ten sposób struktura w wyraźny sposób ułatwiła taką organizację pracy w kolejnych etapach. W celu zautomatyzowanego ustalania kolejności stron w roczniku czasopisma stworzony został program umożliwiający wyświetlanie obrazów zeskanowanego dokumentu

stałe wsparcie programistyczne. Pozwo-i włączanie go do struktury (wspomniany liło to tworzyć oprogramowanie nazwa-wyżej Segreguj\_numery). Konieczna też ne Segreguj\_numery i modyfikować je była możliwość zarządzania kolejnością w trakcie pracy, kiedy specjalistyczne stron, gdyż często strony w numerze gapotrzeby ulegały zmianom. Dzięki temu zety były poprzestawiane. Chcąc zamiedostosowywanie narzędzi mogło od-ścić prezentację treści, zdecydowano się bywać się w sposób ciągły, wychodząc ułożyć strony dokumentu we właściwej tym samym naprzeciw oczekiwaniom kolejności zamierzonej pierwotnie przez

JBC.

 $\mathbb Q$ 

**18 9** 

Abstrakt: Artykuł opisuje znaczenie wsparcia programistycznego w procesie digitalizacji. Poruszone są kwestie dotyczące konieczności automatyzacji powtarzalnych zadań i dostosowywania narzędzi do specyficznych potrzeb biblioteki cyfrowej. Opisano również zagadnienia związane z konwersją obrazów grafiki rastrowej do formatu DjVu. Wyjaśnione są podstawowe problemy związane z segmentacją zeskanowanych dokumentów, a także zaprezentowane są przykładowe rozwiązania stosowane przy digitalizacji w

Abstract: Thisarticle discusses the role of software in the digitization process, emphasizing necessity for automation of repeating tasks and importance of software customization to meet specific needs. Some aspects of raster graphic images conversion to  $D<sub>i</sub>Vu$  file format as well as the main problems with mass segmentation of scanned documents are also described. It also provides examples of solutions used in the Jagiellonian Digital Library.

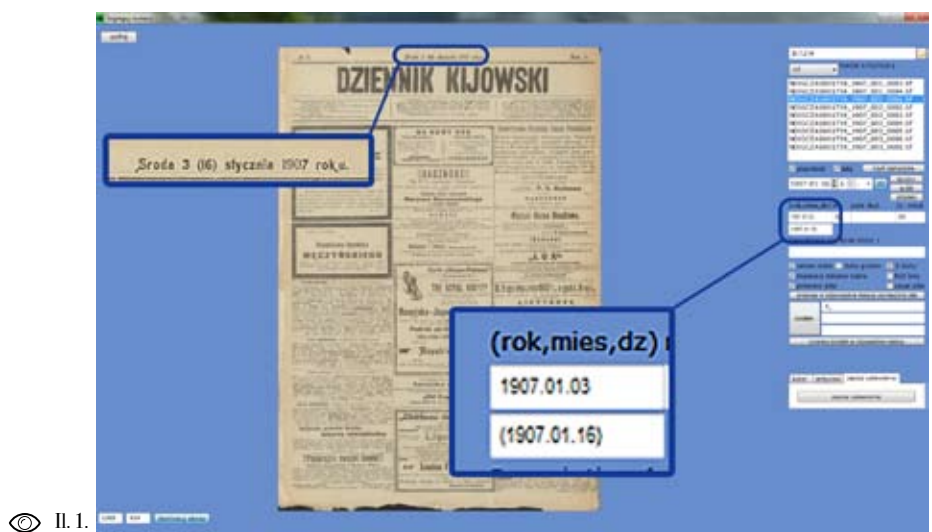

o wiele innych funkcji. Jedną z najistot-z identycznymi wpisami, jeśli można niejszych jest możliwość przygotowywa-wykonać to automatycznie. Program nia opisów bibliograficznych pojedyn-nie tylko kopiuje wszelkie powtarzalne czego numeru czasopisma w sposób informacje do każdej następnej przyzautomatyzowany.

kim stopniu wspiera masowe ładowanie w odpowiednim polu. W tym momencie publikacji. Narzędzia dostępne, które w całym procesie rozpoznanie przez bi można było wykorzystać, służą jedynie bliotekarza cyfrowego numeru wydawa do odczytywania plików opisu biblio - nego tytułu wykonywane jest tylko raz, graficznego połączonego z kopiami podczas segregowania kopii cyfrowych, cyfrowymi w formacie DjVu. W żaden później ta informacja odczytywana jest sposób nie wytwarzają one gotowych z nazwy pliku przy każdym następnym plików zawierających opis publikacji. etapie, czy to automatycznie, czy przez Dla jednego rocznika czasopisma z re - człowieka. guły wszystkie pola w formacie Dublin - Core są takie same, zmienia się jedynie Inną potrzebą jest tworzenie specyficz numer w tytule. Nie ma więc potrzeby nych metadanych przez bibliotekarza

Ten sam program został wzbogacony ności uzupełniania tych samych pól Oprogramowanie dLibra w niewiel - czasopisma i umiejscawia tę informację gotowywanej publikacji, ale także odczytuje z nazwy folderu aktualny numer

wykonywania za każdym razem czyn - w sposób zautomatyzowany. Z reguły

frowych (np. dLibra) każdą informację tygodnik, miesięcznik, uwzględnienie należy wpisać ręcznie albo importować wydawania czasopisma dwa razy w tygo z już istniejącej. Tymczasem oprogra - dniu itp.). W regularnych przypadkach mowanie Segreguj\_numery daje moż - program sugerował daty samodzielnie. liwość tworzenia wielu szczegółowych Bibliotekarz segregujący materiał cza opisów w sposób automatyczny. Większa sopisma jedynie zatwierdzał wpis lub go część odbywa się, jak już wspomniano, poprawiał. Wszelkie wariacje regularno przez kopiowanie wartości wspólnych. ści wydawania czasopisma dostrzeżono Postanowiono również, by w zasobie w trakcie pracy przez pracowników wycyfrowym umieszczać datę dzienną pu - korzystano do dodawania kolejnych opcji blikacji czasopisma zamieszczaną przy wzbogacających domniemywanie daty każdym numerze. Jeżeli w obrębie jed - wydania. Właśnie w trakcie opracowynego tytułu wydano tysiące numerów wania zasobu okazało się, że dokument jest to czynność trudna. Dodanie funkcji jest datowany w dwóch używanych na te w oprogramowaniu Segreguj\_numery renach Ukrainy kalendarzach. Potrzeba odpowiedzialnej za tworzenie daty dzien - zamieszczenia obu informacji w metada nej stanowiła zatem największy problem. nych zainicjowała dodanie kolejnej funk-Działanie programu opiera się na prze - cji – wpisywanie obu wartości w polu widywaniu kolejnych dni i wpisywaniu data. Taki przypadek przedstawia il. 1. ich do siatki. Automatyzacja jest jednak tylko częściowa, gdyż nieregularność Poza wprowadzeniem opisanych wyżej kalendarza, pojawianie się świąt, przerw wartości opisu bibliograficznego istnieje wydawniczych lub braków w zasobie bi - możliwość zawarcia w odpowiednich po blioteki sprawia, że każdą wartość na - lach dodatkowych informacji opisujących leży sprawdzić ze stanem faktycznym. numer czasopisma (np. uwagi dotyczące Wykonywane jest to jednak podczas braku stron). Tak, jak w przypadku usta dzielenia digitalizowanego woluminu lania daty dziennej wydania numeru wyna poszczególne numery. W tym czasie konuje się to podczas jednej czynności, przegląda się stronę tytułową, odczytuje w której przegląda się całe czasopismo, oznaczenie kolejnego numeru oraz datę. kumulując tym samym zadania tak, by Ustalenie ostatniej wartości odbywa się praca nad materiałem trwała jak najkró więc podczas jednego procesu wraz z in - cej i by nie powtarzać tych samych czyn nymi czynnościami, co znacznie ułatwia ności. i przyspiesza pracę.

w oprogramowaniach dla bibliotek cy-nych pomiędzy numerami (dziennik,

Utworzenie przewidującego kalenda- program wpisuje w sposób zautomatyzorza domniemującego daty polegało na wany do każdej publikacji i tworzy pliki wpisaniu konkretnych odstępów dzien - niezbędne do masowego importu przez Przygotowane w ten sposób metadane  $\overline{a}$ 

platformę dLibra. Proces publikowania rowa przy tak intensywnym wykorzysta na serwerze jest już w pełni automatycz - niu stanowiłaby "wąskie gardło" całego ny, istnieje jedynie konieczność spraw-procesu konwersji kopii cyfrowych. dzenia efektu końcowego gotowej kopii cyfrowej na stronie internetowej JBC, Podczas segregacji materiału bibliote by ustrzec się ewentualnych błędów.

nowa wersja oprogramowania ABBYY mogą pojawić się różne błędy, których Fine Reader 11. Od wcześniejszych wer - nie da się przewidzieć. Z tego względu sji tego programu różni ją możliwość za - niezbędne jest ponowne sprawdzenie pisu wykonywanego projektu do formatu każdej strony dokumentu pod kątem DjVu (wcześniej istniała jedynie ewentu - oceny poprawności wytworzonej maski. alność odczytu takich plików). Zakupio - Wykonywanie tego w trakcie jednego ne narzędzie nie było przystosowane do przeglądania, podczas którego nakłada pracy masowej na wielu publikacjach. się siatkę wydawniczą, ustala się meta - Zorganizowano jednak proces tak, by nie dane i tworzy strukturę katalogów jest było konieczne dodanie funkcjonalności kolejnym ułatwieniem. Wymagało to do programu Fine Reader. Zaadaptowano jednak wzbogacenia oprogramowania rozwiązania z wytworzonego na potrze - o kolejne funkcje pozwalające na dosto by JBC narzędzia. W pierwszej kolejno - sowywanie przeglądania pliku pod ką ści gotowe do konwersji na format DjVu tem oceny poprawności maski, co w tym pliki segmentowano wraz z wykonaniem przypadku sprowadziło się do możliwo procesu OCR w programie Fine Reader. ści wyboru opcji widoku przez wtyczkę Następnie zapisane każde z osobna stro - dekodującą obraz z formatu DjVu. ny przeglądano pod kątem segregacji materiału, zupełnie tak, jak na plikach Sugerując się próbami nakładania przetwarzanych w formacie TIFF. Pod - struktury w sposób automatyczny wraz z czas tego etapu uzupełniano metadane. wpisywaniem metadanych z wiązki OCR Dopiero tak przygotowane pliki łączono rozpoczęto wzbogacanie naszego opro w pojedyncze publikacje, również maso - gramowania o podobne funkcje. Jednakwo, przy pomocy programu DjvuLibre. że mnogość błędów w OCR nie pozwoliła W ten sposób brak możliwości zautoma - w tym przypadku osiągnąć większych re tyzowania pracy przez oprogramowanie zultatów. Podobne próby podejmowano firmy ABBYY jest uzupełniany przez również w innych repozytoriach cyfro wsparcie programistyczne naszego śro - wych w USA i Wielkiej Brytanii [Allen dowiska. Z tego też względu zakupiono i in. 2010, s. 98; Tanner i in. 2009]. wersje jednostanowiskowe dla każdego z członków zespołu, gdyż wersja serwe - Opisany wyżej program Segreguj\_nu -

We wrześniu 2011 roku ukazała się wcześniej plików. Podczas segmentacji karz cyfrowy sprawdza też kompletność kopii cyfrowej i jakość wytworzonych

bre). Większość zadań przy automatyzacji nia automatyzację pracy. pracy możliwe jest głównie dzięki wspie raniu linii poleceń. Jednakże wpisywa - Najważniejszym programem, który nie za każdym razem wszystkich komend wymaga ustalenia schematu i wsparcia nie tylko niewiele przyspiesza pracę, ale poleceń z linii komend jest konwerter może być też powodem wielu błędów, do formatu DjVu. Ustalenie jednego których poprawa w efekcie wydłuży cały profilu dla całego digitalizowanego ma proces. Na potrzeby automatyzacji zadań teriału skutkuje niepożądanymi efekbyło więc niezbędne napisanie skryptu tami. Często jednak poszczególne nuwysyłającego polecenia do programu we - mery czasopisma mają podobne wymogi dług raz ustalonego schematu.

operacjach jest spora. Co najważniejsze, skryptów. Dla potrzeb masowej konwer często za pomocą takiego skryptu można sji plików do formatu DjVu stworzono je naprawić popełnione wcześniej błędy. den skrypt z wieloma funkcjami. Pierwdatkowo ciągły rozwój technologiczny najważniejszych czynników decydują ści. Podanym wcześniej jaskrawym ustala się wartość *treshold*, *shapefilter* programu ABBYY Fine Reader. Opro - nie ma możliwości wywołania z pozio materiału na gotowych plikach DjVu uwzględniona przez twórców segmente wymagało pewnych modyfikacji ułatwia - ra, ponieważ uznali ją za zbyt kłopotli rządzanie nim.

linii komend jest też pewnym kryterium profil z tym parametrem i następnie wy-

mery stanowił jedną z form wsparcia doboru narzędzi przy digitalizacji zaso programistycznego. Innym aspektem bów. Brak wsparcia tego rodzaju często ułatwiającym automatyzację pracy było dyskwalifikuje oprogramowanie z użytprzygotowywanie skryptów batch, ku w JBC. Ze względu na automatyzację współpracujących z linią komend wyko - działań ustawianie tych samych funkcji rzystywanego oprogramowania (m.in. za każdym razem bez możliwości ustale - Document Express Enterprise i DjvuLi- nia schematu w oczywisty sposób utrud-

Liczba zadań wymaganych przy takich woływanych za pomocą odpowiednich Z tego względu wytwarzanie takich na - szą z nich jest wykonanie segmentacji, rzędzi na bieżąco jest niezbędne. Do - podczas której można dobrać parametry wymaga modyfikacji raz utworzonych cych o zawartości maski. Wybiera się skryptów tak, by uwzględniały nowo - przy tym formę zapisu (*bundle* i *indirect*), przykładem jest powstanie nowej wersji i *blocksize*. Ten ostatni parametr niestety gramowanie umożliwiające segregację mu linii komend. Ta funkcja nie została jących sprawdzanie materiału i łatwe za - wą w modyfikacji, dodatkowo większe Możliwość obsługi programu za pomocą i in. 2002, s. 33]. Można jednak ustalić przy segmentacji jednego woluminu, co pozwala na ustawienie schematów wybloki utrudniają kodowanie warstwy tekstu [Lin i in. 2005, s. 994; Haffner Adrian Drabik

*Organizacja automatyzacji pracy* 

Adrian Drabik<br>Organizacja automatyzacji pracy

i tak konieczne. Nazwy folderów i plików było wykorzystanie oprogramowania zostały już wcześniej ustalone, a skrypt ABBYY Fine Reader tę czynność musiez nich korzystający nadaje identyczne na- liśmy wykonywać przez podmianę infor-Wykonywanie tego typu czynności jest automatyzację pracy przede wszystkim o wiele szybsze za pomocą linii komend na wielu numerach czasopisma. matu na części powtarzalne parametrów – Poza-skryptem-wykonującym-segmenzwy wytwarzanym plikom. nie tylko ze względu na nałożenie sche -

zautomatyzowany.

twy sposób można podmienić też wyko- w oczywisty sposób utrudnia pracę. Dla nany proces OCR. Zawartą pętlę w tym materiałów specjalnych, takich jak staronarzędziu ukazuje il. 3. Najczęściej ta druki, rękopisy czy rękopisy muzyczne funkcja jest wykorzystywana przy two- bibliotekarz cyfrowy i tak musi ustalić

wołać go podczas segmentacji. Wpisanie rzeniu obrazów niesegmentowanych, jakiegokolwiek profilu konwersji jest które zawierają tekst. Zanim możliwe macji w pliku .xml. Wsparcie przez wytworzony w tym celu skrypt umożliwiło

konwersji, co w przypadku interfejsu tację, innym ważnym narzędziem ułagraficznego programu nie jest takie twiającym czynności powtarzalne jest oczywiste. Tego typu rozwiązanie uła- zamiana sposobu zapisu pliku (z bundle twia przede wszystkim modyfikację pro- na *indirect* i odwrotnie). Sama czynność fili segmentacji, gdyż w normalny sposób nie wymaga większej automatyzacji, ale trzeba za każdym razem korzystać z kre- podczas jej wykonywania dodano opcję atora przygotowanego przez twórców. wykonania miniatur z podanej przez W przypadku precyzyjniejszej pracy jest użytkownika strony, która następnie to niemożliwe do wykonania w sposób jest przystosowywana do przyjętych w JBC standardów (rozmiar 300x450 pikseli). Wykonywanie tej czynności Za pomocą tego rodzaju skryptów w ła- ręcznie dla każdego numeru czasopisma

for %%a in (\*.djvu) do (

mkdir %%~n a ddjvu -size=600x900 -format=t iff -page=%~1 %%a %%~na.ti f nconvert -out jpeg -resize 3 00 450 %%~na.tif del %%~na.tif djvmcvt -i %%~na.djvu %%~na %% a move %%~na.jpg %%~na/%%~na.jpg IF EXI ST %%~na.ini (move %%~na.ini %%~na/%%~na.ini ) del %%a )

wygląd miniatury samodzielnie, inaczej Nie ma więc potrzeby powtarzania pro stuje programy DjvuLibre i XnView z tego typu skryptu przedstawia il. 3. (a konkretniej narzędzie odpowiadające za pracę z poziomu linii komend).

mocne także podczas naprawy różnego wydajności całego procesu digitalizacji. rodzaju błędów. Dobrym przykładem W trakcie tworzenia Jagiellońskiej Bi będzie powtarzający się stale błąd silnika blioteki Cyfrowej okazało się, że ciągłe OCR, zamieszczonego w oprogramo - wsparcie programistyczne przy procesie waniu Document Express Enterprise cyfryzacji zbiorów jest znacznym uła - – Read I.R.I.S [Caminova]. Wykonując twieniem pozwalającym na automatyrozpoznanie w języku polskim program zację pracy [Anderson 2008]. Ciągłość często wpada w zapętlenie i tym samym wsparcia pozwala na częstą modyfikację nie może zakończyć procesu z takimi oprogramowania dostosowującą je do wynikami, jakie uzyskał. Bez możliwości zmieniających się procedur i technolo korzystania z linii komend wymagane gii. byłoby powtórzenie całego procesu wraz z segmentacją od nowa i ustawienie in nych parametrów konwersji. Tymczasem sam etap dzielenia dokumentu na war stwy mógł zostać wykonany prawidłowo.

tak wykonana miniatura nie przedsta - cesu, tym bardziej, że czas jego trwania wiałaby potrzebnej treści. Miniatury dla może wynosić kilka godzin. W odpowie numerów czasopisma można wykonać za dzi na tego typu problem napisano skrypt pomocą pętli w *batch*, którą przedstawia dodający jedynie OCR do poprawnie il. 2. Zamieszczony przykład wykorzy-utworzonych plików. Modelową pętlę

Wsparcie programistyczne jest po - rzędzi przyczynia się do zwiększenia Z powyższych informacji wynika, że poświęcony czas na przygotowanie na -

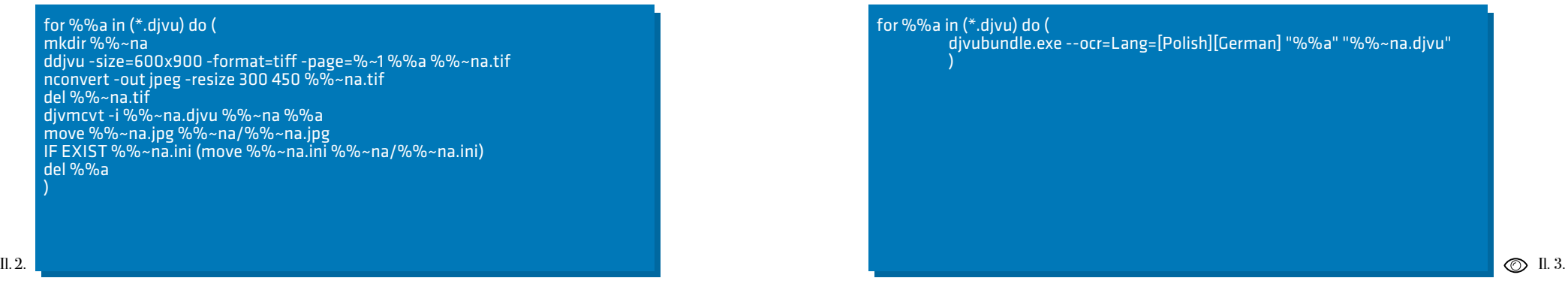

Il. 3. Przykładowa pętla wykonująca procesOCR na gotowym dokumencie DjVu .

 $\overline{a}$ 

### Masowa konwersja cyfrowych kopii do formatu DjVu

Pliki graficzne można przechowywać stwą obrazu zeskanowanej strony. Moż i udostępniać w różnych formatach. Pu - liwe jest też wydzielenie samych infor blikacja zasobów w Internecie ogranicza w pewien sposób dobór zapisu pliku za - i ich modyfikacja [Haffner i in. 2002, mieszczonego na serwerze. Przy archi wizowaniu materiału ważne jest przede LeCun i in. 2000, s. 8–16]. Poza walo wszystkim, by zachować możliwie jak rami technologii kompresji ten format najwierniejszą kopię oryginału [Płoszaj - został również wybrany przez większość ski i in. 2008, s. 202–204; Paradowski bibliotek cyfrowych w Polsce tworząc i in. 2010, s. 26–34; Hansen i in. 2006, obecnie swojego rodzaju standard w pro s. 1–2]. Obraz archiwalny nie jest podda - cesie digitalizacji. wany jakiemukolwiek procesowi korekty. Kopia cyfrowa przeznaczona do publikacji w Internecie musi spełniać inne wymogi [Janiak i in. 2011, s. 103; Breuel DjVu sprowadza się do kilku zagadnień. i in. 2003, s. 81–82]. W warunkach udo - Pierwszym jest czas poświęcony na występnieniach dużego zasobu na serwerze konywanie zadań. Im szybciej zrealizuje jako główne cechy formatu uznano: ilość zajmowanego miejsca na dysku przez plik może być wydajność sprzętu i opro przy możliwie najlepszej jakości przed stawienia wizualnego a także łatwość jego przeglądania wprost z przeglądarki. zagadnieniem jest zautomatyzowanie Jeszcze przed rozpoczęciem tworzenia wielokrotnie powtarzanych czynności Jagiellońskiej Biblioteki Cyfrowej zde cydowano się na format DjVu jako pod stawową formę udostępniania zasobów. pracy. Pliki zapisywane w kolorze są stosunko wo niewielkie i możliwe jest przegląda nie pojedynczych stron bez konieczności ładowania całego dokumentu. Nadto rozwiązań. Przy organizowaniu konpojedyncza strona najpierw wyświetla się wersji kopii cyfrowych do formatu DjVu w swojej formie czarno-białej, natomiast w przypadku czasopism pojawiają się pozostała jej treść będąca w kolorze do czytuje się w trakcie umożliwiając tym segregowanych plików. Wykonywanie samym przeglądanie dokumentu przy stosunkowo wolnym przesyłaniu danych sób niezorganizowany wiąże się z prze -

przez Internet. Dodatkowo na każdej stronie zawarte są dane rozpoznanego tekstu, które zamieszczone są pod war macji z przeprowadzonego procesu OCR s. 2–4; Borgman 2000, s. 82–84;

Sama automatyzacja pracy przy konwer sji obrazu grafiki rastrowej do formatu się zamierzone czynności, tym większa gramowania, a co za tym idzie – koszty digitalizacji się zmniejszają. Drugim w celu już nie tylko przyspieszenia ich realizacji, ale także dla poprawy wygody

Wyżej wymienione cele przy digitalizacji zbiorów wymagają konkretnych trudności w postaci specyficznie po wszystkich numerów czasopisma w spo -

W tym przypadku automatyzacja wiąże segmentacji proces OCR. się z tym, by duże ilości materiału seg części woluminu danego tytułu.

ną wcześniej strukturę.

DjVu samo ustalenie struktury czasopi - z procesu masowej segmentacji. sma nie wystarczy. Każda strona gazety skutkować będzie nie tylko kopią cyfro - i in. 2005, s. 82, 140–144; Bell 1990,

glądaniem i wykonaniem osobnej kon - wą gorszej jakości, ale może też mieć de wersji dla pojedynczego egzemplarza. cydujący wpływ na przeprowadzony po

mentować w jednym procesie [Allen i in., W kontekście cyfryzacji zbiorów na 2010, s. 98]. Takie rozwiązanie eliminu - szerszą skalę ważne jest też, by była je wymóg nadzoru nad każdą czynnością możliwość organizacji pracy masowej będącą identyczną dla poszczególnej przy tworzeniu plików w formacie DjVu. Z powyższych rozwiązań wynika, że tak, by duże ilości materiału mogły być aby rozpocząć proces masowej konwersji konwertowane w jak najkrótszym czasie. należy ocenić, ile elementów dla jednego Żeby jednak te ustawienia zastosować, tytułu czasopisma (także dla serii zdjęć należy najpierw odpowiednio zorgani czy poszczególnych rozdziałów książ - zować i ocenić zasób cyfrowy pod kątem ki) jest identycznych, bądź podobnych. segmentacji. Jest to konieczne z tego W przypadku gazety powinno się za-względu, że przyjęcie takich samych cząć od nałożenia poprawnej struktury ustawień dla wszystkich pozycji podlegaplikom przeznaczonych do konwersji. jących procesowi digitalizacji zaowocuje Gdy każdy z nich będzie w odpowiednim efektem niepożądanym. Nawet z pozoru folderze z konkretną, identyfikowalną jednolity materiał, jakim może być jeden nazwą, to program będzie mógł wykonać tytuł czasopisma, wymaga różnych usta osobny proces na każdym folderze i pli - wień dla poszczególnych roczników czy kom wynikowym może narzucić ustalo - woluminów. Gdy w serii numerów jeden Przy konwersji masowej do formatu szczególnego profilu, wyłącza się go Oprogramowanie do tego przeznaczo ne pozwala na przystosowanie ustawień z nich okaże się różny od pozostałych, a poprawna konwersja będzie wymagać

czy książki może być w sposób indywidu - Aby zdecydować, jakie ustawienia mają alny zniekształcona i przez to wymagać być stosowane, należy najpierw ocenić, będzie szczególnej uwagi. Sam format ze jak ma wyglądać wynikowy plik w for względu na stosowanie segmentacji też macie DjVu. Zwykła grafika rastrowa nie jest łatwym rozwiązaniem przy pracy. w standardach zapisu obrazu z reguły O wiele prościej jest każdy plik przekon - ogranicza się do pełnej automatyzacji, wertować na formę zapisu podstawowej nawet przy zastosowaniu zaawansowa grafiki rastrowej (np. .tiff czy .jpg). Nie - nych przeplotów, jak to ma miejsce np. poprawna konwersja do formatu DjVu przy kompresji JPEG2000 [Acharya Adrian Drabik

*Organizacja automatyzacji pracy* 

Adrian Drabik<br>Organizacja automatyzacji pracy

 $\ddot{\mathbf{C}}$ 

i in. 2009]. Bardziej zaawansowanym rech różnych płaszczyznach. Pierwszą modelem kompresji jest MRC (Mixed jest warstwa tła (w specyfikacji nazywana Raster Content) [De Queiroz i in. 1999, *background*). Podlega ona znacznej mo s. 1106–1107]. Jest to o wiele prak-dyfikacji i jest tym samym uzależniona tyczniejsza opcja od stosowania technik od następnej części dokumentu, jaką słownikowej kompresji poza samym tworzy maska (*mask*). Ta jest konwersją przeplotem z pogranicza wektoryzacji pliku graficznego do formy czarno-bia obrazu [Führ i in. 2006, s. 179–180; łej, dodatkowo kompresowanej przysto - Maheswari i in. 2011, s. 271; Feng i in. sowanym do pracy na zeskanowanych 2006]. Jak nazwa wskazuje, celem kom - dokumentach różnej treści algorytmem presji podobną metodą jest dostosowanie JBIG2 [Salomon 2007, s. 378; de Qu algorytmu do różnorodnych treści. Na eiroz 2006, s. 327; Boncelet 2006, takim podziale można dla każdej sekcji s. 290; Bottou i in. 2000]. Tego typu wybrać sposób kompresji. Dla czarnobia - algorytm z góry zakłada przy kompresji łej treści jest wybierany inny format, a dla stratnej dzielenie dokumentu na blo kolorowego tła inny. Stworzony przez fir - ki, które w zależności od treści na nich mę AT&T Labs system segmentacji pli - zawartej w różnym stopniu podlegają ków jest typowym rozwiązaniem MRC. przekształceniom na tryb monochro - Zastosowano w nim trzy różne warstwy, matycznej palety barw [Tompkins i in. każda kodowana w inny sposób. W tego 1999, s. 224–228]. Format JBIG2 zo typu rozwiązaniu, ze względu na bardziej – stał włączony do standardów Internatiozaawansowane techniki kompresji, ko - nal Telecommunication Union w lutym nieczne jest definiowanie ustawień całe - 2000 roku [ITU-T.88]. W zamierzeniu go procesu. Daje to większe możliwości czarne sekcje obrazu zawierać powinny dostosowywania obrazu do aktualnych jedynie litery. Maska pełni też funkcję potrzeb, ale też pociąga za sobą wymogi informacji o kształtach tekstu czy gra zaznajomienia się z dokumentacją tech - nicach każdej z liter. Na podstawie tych niczną oprogramowania [De Queiroz danych program wycina z tła piksele, 2006, s. 324–326]. Użycie mieszanej które rozpoznano, jako należące do liter. zawartości rastrowej jest też dostępne Luki są uzupełniane sąsiednimi kolora w programie ABBYY Fine Reader, który mi dając wrażenie pustej karty. Wycięte tego typu ustawienia przenosi na różne piksele przechodzą z kolei do warstwy formaty (w tym PDF), ale efekt końcowy tekstu (*foreground*). Tam, zachowując ze względu na pełną automatyzację pro - swoje kolory, ograniczone są kształtem cesu jest często losowy i niekorzystny.

kompresji stosuje się podzielenie doku - tem IW44. DPI dwóch warstw, tła i tek-

s. 6–10; Van der Knijff 2011; Kulovits mentu na warstwy i zapisanie go na czte - W formacie DjVu w celach największej są stworzonym przez AT&T Labs forma do czarnych pikseli z maski. Zarówno *foreground* jak i *background* kodowane stu, jest dzielone przez taką liczbę, jaka zaawansowane algorytmy wyszukiwawjest podana w profilu i tym samym obraz cze [Bień 2011, s. 11–12].

zajmować może znacznie mniej miejsca. Strata tego typu z reguły w plikach gra- Chociaż format DjVu daje bardzo nieficznych kończy się rozmyciem. Format jednolite wyniki i często pliki mogą DjVu dzięki zastosowaniu maski po - odbiegać przedstawianą zawartością od zwala na maksymalne wyostrzenie tek-pierwowzoru, to zastosowanie odpo stu. Dokument jest dzięki temu w pełni wiednich ustawień może zminimalizować czytelny. Cały proces dzielenia obrazu straty wizualne. Pierwszym i najważniej twórcy nazywają segmentacją [LeCun szym kryterium, jakim należy oceniać i in. 2001, s.119–121; Bottou i in. 2000, gotowe dokumenty w postaci cyfrowej s. 4; Bottou, Haffner, i in. 1998, s. 412; jest czytelność zawartej w nim treści. Dla Haffner i in. 2002, s. 3–8; de Queiroz potrzeb publikacji w Internecie często 2006, s. 327]. Czwartą wspomnianą pozostaje to jedynym wymogiem. Tak warstwą jest informacja o rozpoznanym więc, aby dokument był czytelny, należy tekście. Na potrzeby zamieszczenia tych wykonać poprawnie czarno-białą maskę. danych wykonać należy proces OCR, Jeżeli w tej warstwie litery będą łączyły czyli optyczne rozpoznanie liter. Może się z innymi obiektami, lub ze względu być on wykonany przed segmentacją lub np. na stratę pigmentu nie zostaną przy na gotowym pliku. Różnica ta ma duże segmentacji uwzględnione, część treści znaczenie dla precyzji rozpoznania tek-może przestać być czytelna. O ile przy stu, gdyż pliki w wysokiej jakości dadzą procesie OCR wykonanym na pliku z reguły o wiele lepsze rezultaty niż do - źródłowym, który zawsze jakieś błędy kument w formacie DjVu, którego kom - będzie zawierał, może nie mieć to tak presja jest w wyraźny sposób stratna34 dużego znaczenia, o tyle w przypadku [Tompkins i in. 1999, s. 224–228; Hol - rozpoznawania tekstu na zakodowanej ley 2009; Powell i in. 2009; Kalota i in. dwubarwnej masce może dać już wysoce 2011, s. 56]. Tym bardziej jest to istotne, niepożądane rezultaty. Pomimo skutecz gdyż rozpoznawanie tekstu odbywa się ności procesu rozpoznawania liter źle na czarno-białej warstwie maski, której wykonana maska zaowocuje dodatkowo DPI wprawdzie nie zostało podzielone, wizualnie dużą stratą ostrości tekstu. ale monochromatyczność barw wyraźnie Niejednolicie nałożona czarno-biała wpływa na efekt. Dobrze jest więc dobrać warstwa daje efekt różnie wyglądających takie oprogramowanie, które spełnia liter w tym samym wyrazie, co wyraźnie podstawowe kryterium jak najbardziej utrudnia czytelność. Taki rezultat przed poprawnego procesu OCR [Tanner i in., stawia il. 4. Z kolei dodatkowe obiekty w 2009]. Można również wykorzystać nie - warstwie tekstu, czasem nakładające się poprawnie wykonany proces OCR w ce - na litery, uniemożliwiają wręcz odczyta lach wyszukiwawczych stosując bardziej nie wyrazów. Dzieje się tak dlatego, że

Adrian Drabik

niamono, że właściciele tego gr is ze swego mienia wywłaszczer tui, dzisiai stali się żebrakami em jest w tej petycyi, że droj Clanows do Bielin jest w te jeday drogą a rzeka Sanem lko 2 metry. Jest nagla wie m właścicielom przyjść w pom bie uczynić poprawke do tego posób, ażeby w pierwszym pun syipo słowach - Sajm odstępuj sici gminuej Ulanowa," było rezentacyi powiatu Niska do et w przedmiecie zabezpieczen

format DjVu w inny sposób koduje war-lenia dokumentu na maskę zawierającą stwę tekstu, a inaczej warstwę tła [Bottou jedynie litery i na tło, w którym zawarty i in., *Efficient*…].

Przy masowej konwersji poprawne wy-o niewielkim kontraście bądź jasnych tworzenie maski w dokumentach jest barwach. Często jednak w dokumenmożliwe z reguły jedynie w przypadku, tach obrazy są różnorodne, zawierają gdy karta zawiera czarny tekst na jasnym kontrastujące ze sobą elementy, zarówtle. Podobna sytuacja ma miejsce w przy-no jasne jak i białe. W takim przypadku padku czarnobiałych grafik zamieszczo-filtr kształtów znajduje na obrazie formy nych na stronach dokumentu. Podlegają odpowiadające literom, które są następone w zasadzie tym samym ustawieniom, nie częścią maski. Poza utrudnieniem jakie stosuje się przy segmentacji tekstu. czytelności dokumentu tak wykonana Problem może sprawiać kolorowy obraz. segmentacja skutkuje też obniżeniem Teoretycznie najlepszym rozwiązaniem walorów wizualnych dokumentu. Popowinno być zaaplikowanie specjalnych wodem tego jest stosowanie innego filtrów proponowanych przez segmenter kodowania dla każdej z warstw, co jest wyszukujących odpowiednie kształty, typowym rozwiązaniem w modelu komktóre potencjalnie tworzą litery (tzw. presji MRC. Jeżeli dodatkowo proces *shapefilter*). Stosowanie tego rodzaju na-OCR jest wykonywany po segmentacji, rzędzia pozwala osiągnąć efekt podzie-elementy tego obrazu są rozpoznawane

jest obraz. Taka sytuacja sprawdza się dobrze głównie w plikach z grafikami

 $-0$ 

in 22, 8, 5p.

re tacy -in

 $\mathcal{X}$ 

retter in

 $m \times 80$ 

 $AE$ 

 $\mathbf{X}$ 

Bie

di aže w serwszym ur

in o i sul stepu

 $\frac{1}{2}$  and  $\frac{1}{2}$  and  $\frac{1}{2}$ 

**NZCZO** 

lo.n.

**Sep** 

ink

ed locie a expirusu

 $20 -$ -

Lano.

**RA WIE** 

D Togo

DO:

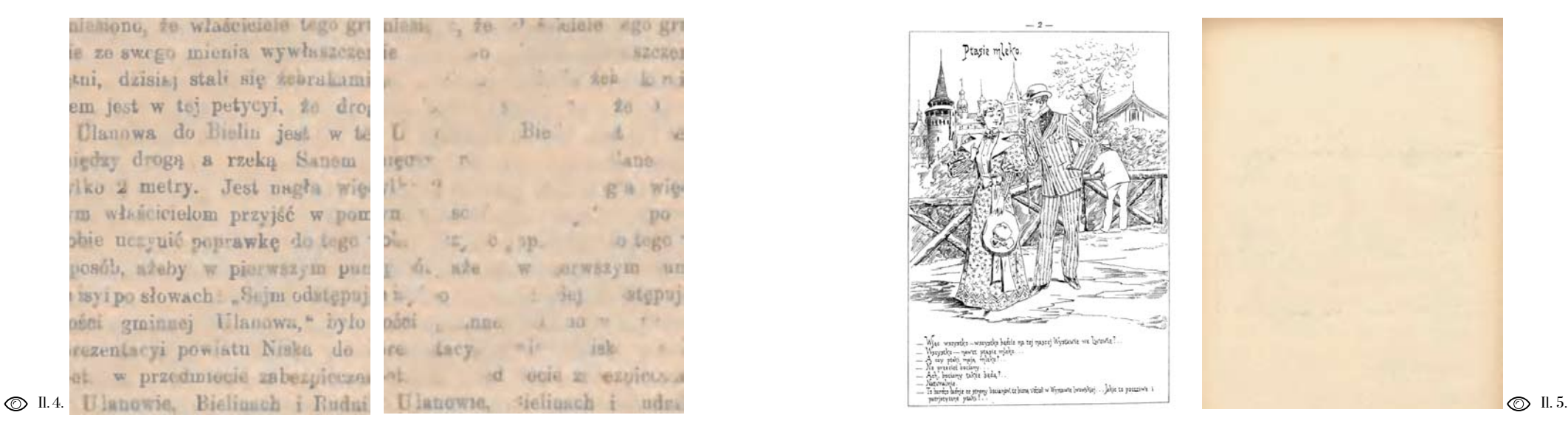

fner i in. 2000]. Wykonanie natomiast s. 52; Haffner, *DjVu: Analyzing*…]. zadania z zadowalającymi rezultatami

Adrian Drabik<br>Organizacja automatyzacji pracy Adrian Drabik *Organizacja automatyzacji pracy* 

**20 1**

jako tekst. Nawet twórcy formatu DjVu z sektorów tekstu, tę operację wykonuje AT&T Labs, przedstawiając możliwości algorytm. Optymalnym rozwiązaniem segmentacji obrazów na potrzeby pu-w tej sytuacji byłoby ręczne ustawienie blikacji w Internecie, nie wykazują peł-tych bloków. Oprogramowanie jednak nej funkcjonalności [LeCun i in. 1998, nie daje takiej możliwości, choć JB2 tego s. 222–223; Bottou, Pigeon 1998; Haf-sposobu nie wyklucza [Taubman 2006,

w sposób zautomatyzowany i szybki jest Kiedy źle przeprowadzona segmentacja niemożliwe. Niepożądany rezultat wy-w wyraźny sposób zniekształca grafikę nika z wykorzystywania wspomnianego zamieszczoną w dokumencie, przy koalgorytmu JB2. Właśnie to narzędzie nieczności pracy masowej lepiej jest zredzieli obraz na bloki i przydziela dwu-zygnować z dzielenia pliku na warstwy. barwnej warstwie schemat czy to tekstu, Oprogramowanie konwertujące pliki do czy obrazu, czy pustej karty, zarówno formatu DjVu daje taką możliwość pobiałej, jak i czarnej, co owocuje w tym przez umieszczenie całej kopii cyfrowej przypadku ujednoliceniem całego bloku dokumentu w warstwie tła. Sprawia to do jednego z dwóch kolorów [Boncelet, jednak potem pewne trudności w wy-2006, s. 290–291; Haffner i in. 1998, konaniu procesu OCR. Rozpoznanie s. 312]. Wspierający podział kodowania tekstu nie jest jednak niemożliwe. Gdy shapefilter nie odpowiada za określanie proces ten wykonywany jest przed seg-

Il. 4. Z lewej dokument z niepoprawną segmentacją, po prawej tło tego dokumentu.

Il. 5. Z lewej poprawna maska dokumentu z czarno-białym obrazem, z prawej tło tego dokumentu.

## for %%a in (\*.tif) do (

documenttodjvu.exe --page-range=1- --profile=scan300 --threshold-level = 40 --shape-filter-level=0 %%a %%~na.djvu djvubundle.exe --ocr=Lang=polish %%~na.djvu %%~na.djvu

djvutoxml %%~na.djvu %%~na.xm l

del %%~na.djvu

documenttodjvu.exe --page-range=1- --profile=photo300 %%a %%~na.djvu djvuparsexml %%~na.xm l )

## © II. 6.

 $\circledcirc$  II. 7.

#@displayName:przykladowy\_profi l przykładowy\_profil: scan30 0 description="przykładowy\_profil "  $div=-300$ upsample=1 mask-upsample= 1 subsample= 1 bg-subsample=3 fg-subsample=1 2 qualit y=80 pix-filter-level=15 shape-filter-level=0 threshold-level=4 0

thickening=1 render-size= 0 inhibit-foreback-level=9 5 blurring-size= 5 block-overlap=3 inversion-level=0 block-size =500 edge-size= 3 high-variation-foreground=fals e subsample-refine=false pages-per-dict= 1

rach. Natomiast w przypadku, gdy opro - *djvutoxml.exe* i *djvuparsexml.exe*. gramowanie wykonuje tylko i wyłącznie OCR na masce, wówczas można wykonać W sytuacji pliku nierozdzielanego na dwa identyczne pliki, z których pierw-warstwy szczególna dbałość o obraz jest szy będzie posiadał rozpoznane litery i mało istotna. Proces konwersji przebiega zostanie posegmentowany, a drugi po - tak samo jak w przypadku zmiany forma zostanie wierny oryginałowi. Następnie tu na JPEG, wszystko odbywa się automa wystarczy wyjąć informację o tekście tycznie (stosowany jest w tym przypadku zawartym w dokumencie i przenieść ją schemat konwersji IW44). Takie rozwią do ostatecznego, niepodzielonego pli - zanie ma jednak swoją wadę. Waga utwo ku. Używane w JBC oprogramowanie rzonych w ten sposób dokumentów jest

Il. 6. Przykładowa pętla podmieniająca OCR korzystająca z poleceń linii komend oprogramo-

wania Document Express Enterprise. Il. 7. Przykładowy profil wykorzystujący większość ustawień dostępnych w profilach segmentacji DjVu programu Document Express

Enterprise .

mentacją, rezygnacja z dzielenia obrazu Document Express Enterprise wykonuje nie ogranicza w niczym zamieszczenia proces OCR jedynie na masce, ale umoż danych o zawartych w dokumencie lite - liwia podmianę danych poprzez element

rając się dokument segmentować, ewen - najmniej nieodpowiednia. tualnie dodając jedynie jedną stronę bez segmentacji.

nia segmentacja sprowadza się do utwo - odcieni został rozdzielony w prawidło zeskanowanej strony dokumentu z ko - stopniu musi zostać dokonana jego ana chromatycznego zapisu. Takie operacje DjVu posiada o wiele bardziej zaawan wykonują w zasadzie wszystkie progra - sowane opcje, które w połączeniu z al dla barw (tzw. threshold) [Shapiro i in. Większość z tych opcji nie wpływa zna poszczególnego piksela (dla RGB będą maski. Można je też w łatwy sposób sto to trzy liczby, po jednej dla kolorów sować przy automatyzacji pracy. Podsta czerownego, zielonego i niebieskiego). wowym filtrem jest wspomniany *thre*  padku jego kolor zostanie zamieniony na to oprogramowanie segmentujące Docu biel), czy mniejsza (odpowiednio kolor ment Express stosuje przedział procen zmieni się w czerń) [Gonzalez i in. 2002, towy (0-100). Stosowanie wartości pro większe problemy stwarzają zeskanowa - należy jednak do rzadkości i w większo -

o wiele wyższa niż posegmentowanych jasne, że w wielu miejscach karta jest od odpowiedników. Z tego względu ten spo - nich ciemniejsza. W takim przypadku sób stosowano rzadko i nie masowo, sta - sama wartość progowa okazuje się co

Jak już wspomniano wyżej, odpowied - nia. Aby obraz przy zastosowaniu progu rzenia poprawnej maski, czyli zamiany wy sposób, w większym lub mniejszym lorowej palety barw (czy względnie ze liza [Jähne 2005, s. 450–451]. Z tego skali szarości) do dwukolorowego mono - względu konwerter plików do formatu my graficzne będące obecnie w użyciu. gorytmem JB2 współdziałają w zamiarze<br>Z reguły funkcjonowanie rozdzielenia dając o wiele lepsze efekty [De Queiroz obrazu na czarne i białe kolory sprowa - 2006, s. 338; Haffner i in. 2002, s. 19; dza się do ustalenia wartości progowej Mello 2007, s. 917; Shafait i in. 2006]. 2001, s. 94]. Program ustala średnią cząco na efekt końcowy, ale kilka z nich arytmetyczną liczb opisujących barwę jest kluczowe dla utworzenia poprawnej Na podstawie wybranej wartości progo - *shold*. O ile w programach graficznych wej program tworzy histogram. Jest on z reguły wartości progowe zamieszcza podstawą do oceny, czy liczba opisująca się w przedziale 0-255 (na co pozwala barwę piksela jest większa (w takim przy-8-mio bitowy zapis na każdy kanał barw), s. 568–572, 595–611]. Dla tekstu zapi- gowej 80 sprawia, że tekst w większości sanego na jasnej karcie znaczniejszych dokumentów jest uwzględniony w treści trudności z wykonaniem poprawnego maski, a dodatkowe elementy zbliżone obrazu dwubarwnego nie ma. O wiele jasnością pozostają w tle. Taki scenariusz ne dokumenty z XIX wieku i wcześniej - ści przypadków temu współczynnikowi sze. Często zdarza się, że litery są na tyle przypisuje się wartość o wiele niższą, Wśród różnych modeli segmentacji ob razów stosuje się odpowiednie rozwiąza my graficzne bedace obecnie w użyciu. gorytmem JB2 współdziałają w zamiarze

Adrian Drabik<br>Organizacja automatyzacji pracy

kiwał godzinami w strasznym saduchu, w brudnych norach sądu powiatowego karnego. Chwiis te niewatpliwie silnie sapisały sie w jego

# YGARNICZKA

#### przez

## Artura Gruszeckiego.

(Ciag dalszy). 79

Popieroż matka będzie rozpaczała, bo kocha Sobka, i któżby nie kochał takiego syna śmiał3go, i ogarnęło ja wielkie współczucie na myśl rozpaszy matki.

kiwał godzinami w strasznym zaduchu, w bruweh norach sadu powiatowego karnego. Chwis to niewatpliwie silnie sapisały sie w jego

## GARNICZKA

#### przes

## Artura Gruszeckiego.

### (Ciag dalszy).

sopieroż matka będzie rozpaczała, bo kocha thka, i któżby nie kochał takiego syna śmia-II. 8. **Il. 8. Ilion alientary in the case of the case of the case of the case of the case of the case of the case of the case of the case of the case of the case of the case of the case of the case of the case of the case** 

Il. 8. U góry maska z wartością blocksize 16, u dołu z wartością 500, pozostałe ustawienia takie same .

 $\ddot{a}$ 

co pociąga za sobą konieczność zmiany du na zbyt ciemne zabarwienie. Czasami ustawień innych filtrów w specyficzny podlegają temu nawet grupy kilku piksposób.

Drugim znaczącym elementem segmen - nie znajdą się w przypadkowo rozpoznatującym jest wspomniany *shapefilter*. To wanym tekście. Te ustawienia ograniczanarzędzie pozwala nie tylko rozróżnić ją również wielkość pliku wynikowego tekst i obraz, ale także znacząco popra - i poprawiają efekt wizualny prezento wić filtrowanie ciemniejszych sektorów wanego materiału. Zadowalające efekty kart przy zastosowaniu niższego progu. daje stosowanie wartości z przedziału Wpisywanie wartości niemniejszej niż 5-30, z reguły wpisuje się liczbę 15. 10 z reguły też wyraźnie poprawia pro ces OCR, wykonywany na rozdzielonym Ostatnim często używanym w JBC fil na warstwy dokumencie. W przypadku trem jest *blocksize*. Ten element stanowi materiałów starszych stosowanie wy-bezpośrednie odwołanie do algorytmu sokich wartości *shapefilter* może skut-JB2, odpowiedzialnego za konwersję kować odrzuceniem z maski treści obrazu do monochromatycznej palety i tym samym usunięciem części wyra - barw. Ustala on wielkość pojedynczego zów. Tego typu błędy przedstawia il. 4. bloku, który jest przekazywany kodero - W JBC przyjęto metodę zamieszczenia wi JB2, a ten decyduje o zastosowaniu w warstwie maski wszystkich liter odpowiedniego schematu konwersji. Tak z tekstu ignorując czasem niepożądane więc ta funkcja nie ustala w jakikolwiek elementy. Założono, że przy tak tworzo - sposób jakości pliku wynikowego, jak nych plikach możliwe jest dzielenie DPI to ma miejsce w przypadku formatów tła w większym stopniu, co skutkuje stosujących przeplot [De Queiroz 2006, mniejszymi plikami. Gdy maska zawiera s. 337]. Podczas stosowania gotowych każdą literę z segmentowanego obrazu, profili stworzonych przez twórców opro czytelność dokumentu pozostaje na tyle gramowania, wartość tego współczynni klarowna, że czytelnik nie ma wątpliwo - ka nie jest brana pod uwagę i w związku ści co do zawartej w nim treści. Praktyka z tym przyjmuje liczbę domyślną 16 (co pokazała, że realizacja tych założeń jest odpowiada ilości pikseli w pionie i pozio możliwa w większości przypadków, dzię - mie przypadających na blok). Stosowanie ki wyłączeniu tego narzędzia poprzez większych przedziałów pozwala na sku wpisanie wartości równej 0.

seli. *Pixfilter* eliminuje z maski te zabrudzenia, dzięki czemu pojedyncze kropki

Trzecim elementem pozwalającym uzy-do czerni i bieli. Twórcy nie zalecali sto skać lepsze efekty przy segmentacji jest sowania tego narzędzia, gdyż rzeczywi *pixfilter*. Często pojedyncze piksele tła ście sprawia ono wiele trudności i jest teczniejsze wykorzystanie możliwości algorytmu ograniczania kolorów obrazu

 $\overline{20}$ 

segmentacji z zastosowaniem dużego 50. współczynnika *blocksize*. Wielkość blo -

nierozpoznana przez segmenter.

odpowiednie dobranie bloku sprawia, Pozostałe filtry nie odgrywają tak zna że maska w wielu sektorach nie posiada czącej roli, by przystosowywać je w więkdodatkowych zanieczyszczeń. Głównie szym stopniu do pracy masowej. Przy niezapisane marginesy podlegają reduk-każdym pliku, po utworzeniu poprawnej cji niewłaściwej treści, gdyż szesnasto maski, trzeba też odpowiednio dobrać pikselowy blok w tych rejonach często wartości współczynników decydujących algorytm JB2 odczytuje jako sektor o jakości i wielkości pliku końcowego. o pustej zawartości i ciemnym zabar - Tymi ustawieniami są: *bg-subsample*, *fg*wieniu, a co za tym idzie, podmieniany *subsample*, *quality* i *fg-quality*. Pierwsze jest przez czarny kolor. Tak duża ilość dwa, jak już wspomniałem, dzielą DPI dodatkowych elementów maski poza warstw przez liczbę, która jest im przypi zmniejszeniem walorów wizualnych do - sana (w JBC stosowano z reguły dzielnik kumentu zwiększa też jego objętość. 3-6 dla tła i 12 dla tekstu, co daje osta-Z tego względu często używano ustawień tecznie DPI 100-50 i 25). Dwa ostatnie ustawień pomiędzy 500 a 1000, czasem decydują o jakości stratnej kompresji stosując wartość nawet powyżej dwóch kolorowego obrazu [Haffner i in. 2002, tysięcy. Trzeba zwrócić też uwagę na s. 20]. W większości materiału używano możliwość błędu występującego podczas wartości 80, czasami zmniejszając ją do

ku nie może przekroczyć liczby pikseli Przy segmentacji dobrze zachowanych krótszego boku obrazu, inaczej koder czasopism, których konwersja nie stwa - JB2 nie wykona konwersji [Lizardtech rza większych trudności, stosowanie DjVu Reference]. Trzeba jednak zazna-ustawień według powyższych przykłaczyć, że jeden blok podlega uśrednionej dów pozwala na wykonanie poprawnej segmentacji, tzn. że proces *thresholdingu* konwersji. Obniżenie wartości *thre*  oceniając na podstawie histogramu *shold* do 40 w wielu przypadkach oka jednego bloku [Popat i in. s. 363], w za - zuje się wystarczające, by pozostać przy wartości maski uwzględni tylko najciem - masowych metodach organizacji pracy niejsze litery. Jaśniejsze elementy tekstu z formatem DjVu. Aby zachować jak naj pozostaną w tym przypadku w tle. Tego większą dbałość o walory wizualne kopii typu efekt przedstawia il. 8., na której cyfrowej przy tak niskiej wartości progu widać segmentację strony dokumentu kolorów, należy stosować w profilu zestaz przylepioną taśmą z lewej strony. Trój - wienie wyżej wymienionych narzędzi. kątny róg białej taśmy wybielił obraz Powiększony *blocksize* zmniejsza ilość w części dokumentu i tym samym przy niepożądanej treści w masce, *pixfilter* dużej wartości *blocksize* treść pozostała eliminuje widoczność zabrudzeń karty, a *shapefilter* poprawia selekcję tekstu i OCR.

Innymi operacjami wykonywanymi nież na sposób masowy. Tego typu opera masowo przy organizowaniu zasobu cje wykonuje z dobrymi rezultatami pro zdigitalizowanego w formacie DjVu gram DjVuLibre. Za jego pomocą łatwo jest zmiana form zapisu pliku. Kopia można rozdzielić połączony dokument w cyfrowa wykonana w tym formacie daje krótkim czasie. Łączenie plików w jed możliwość różnych opcji archiwizacji. ną całość stwarza już pewne problemy. Wielostronicowa książka może być prze- W przypadku, gdy waga pliku nie przechowywana jako pojedynczy plik zawie - kracza 200MB nie jest zauważalny spa rający wszystkie strony (tzw. *bundle*). Ist-dek wydajności. Ze względu na to, że nieje też opcja rozdzielenia każdej strony DjVuLibre działa w środowisku 32-bito osobno (zapis pliku w tzw. *indirect*). wym zarządzanie pamięcią powoduje wy-W takiej formie pojedyncze części do - dłużenie czasu pracy. Może się zdarzyć, kumentu nie są powiązane i przeglądać że dokument zawierający ponad dzie można jedynie jedną stronę. Do całego więćset stron indeksować się będzie kil dokumentu z rozdzielonymi elementami kanaście czy nawet kilkadziesiąt godzin. można dodać plik indeksu zawierający Przy pracy masowej jest to spore utrud informację o wszystkich stronach wcho - nienie, zważywszy na to, że jest to jedydzących w skład jednostki. Nie zawiera nie operacja zmiany formy zapisu. W tym on żadnych danych odnoszących się do przypadku byłoby to nieopłacalne. Moż treści dokumentu, a jedynie informację na jednak wykonać to za pomocą prograo plikach wchodzących w jego skład. mu segmentującego. W takiej sytuacji Przeglądanie publikacji przez indeks po - należy wykonać ponownie całą segmen zwala na otwarcie wszystkich stron w taki tację i w programie Document Express sam sposób, jakby były w zapisane w jed - Enterprise połączyć plik w całość bez nym pliku. Każdy sposób zapisu ma swo - większej straty czasu. Po tej operacji je walory. Plik złączony w całość pozwala zapisane informacje z wcześniejszego na łatwiejsze organizowanie archiwizacji procesu OCR zostaną jednak utracone. materiału. Z kolei przy publikacji w In - Można je odzyskać poprzez podmianę ternecie lepiej jest zamieścić pojedyncze w pliku .xml opisaną wyżej, lub poprzez strony z indeksem i skierować odnośnik ponowne rozpoznanie tekstu (wykonane do pliku indeksu. Pozwala to na otwiera - jedynie na czarnobiałej masce). W obu nie pojedynczych stron wywoływanych przypadkach ta czynność wymaga sporej<br>z serwera w przeglądarce bez konieczno- ilości czasu, niemniej jednak będzie ona ści ładowania całego dokumentu. nie pojedynczych stron wywoływanych przypadkach ta czynność wymaga sporej

Oprogramowanie w momencie segmen tacji pozwala na podjęcie decyzji odno śnie formy zapisu pliku. Zmiana opcji w późniejszym etapie jest możliwa rów-32-bitowym. W związku z tym pojawiać

szybsza od ponownego zindeksowania dokumentu programem DjVuLibre. Program Document Express Enterpri se jest również napisany w środowisku

się mogą błędy podczas jego użytkowa nia. Związane są one z wytwarzaniem miniatur na dużych dokumentach zapi sywanych w formie bundle. Pliki powyżej 400MB nie będą mogły być zapisane głównie dlatego, że bufor pamięci RAM zostanie obciążony dekodowanymi wer sjami pliku koniecznymi do wykonania miniatury. Z tego względu przy tego typu materiałach zrezygnowano z two rzenia dodatkowych plików, których funkcja ogranicza się jedynie do szyb szego podglądu sekcji pliku [Salomon 2007, s. 378, 631].

#### Bibliografia

Acharya, Tinku; Tsai, Ping-Sing (2005). JPEG2000 Standard for Image Compression: Concepts, Algorithms and VLSI Architectures. Hoboken: Wiley.

Allen, Robert B.; Hall, Catherine (2010). Auto mated Processing of Digitized Historical Newspa pers beyond the Article Level: Sections and Regu lar Features. [W:] The Role of Digital Libraries in a Time of Global Change. Berlin: Springer, s. 270.

Anderson, Ian G. (2008). Necessary but Not Sufficient: Modelling Online Archive Development in the UK. "D-lib Magazine", t.  $14$ , nr  $1/2$  [online]. [Dostęp: 18.02. 2012]. Dostępny w World Wide Web: http://www.dlib.org/dlib/january08 /an derson/01 anderson. html.

Bell, Timothy C. (1990). Text compression. En gelwood Cliffs: Prentice Hall.

Bień, Janusz (2011). Efficient Search in Hidden Text of Large DjVu Documents. Advanced Langu age Technologies for Digital Libraries, t. 6699.

Boncelet, Charles (2006). Binary Image Com pression. [W:] Barni, Mauro (red.) Document and Image Compression. Boca Raton: Taylor & Fran cis Ltd., s. 285–298.

Borgman, Christine L. (2000). From Gutenberg to the Global Information Infrastructure: Access to Information in the Networked World Digital Libraries and Electronic Publishing. Cambridge: MIT Press.

Bottou, Léon; Haffner, Patrick; Howard, Paul G.; Simard, Patrice; Bengio, Yoshua; LeCun, Yann (1998). High Quality Document Image Compres sion with DiVu. .. Journal of Electronic Imaging". t. 7, nr 3, s. 410–425.

Bottou, Léon; Haffner, Patrick; LeCun, Yann. Efficient Conversion of Digital Documents to Multilayer Raster Formats [online]. [Dostęp: 18.02. 2012]. Dostępny w World Wide Web: http://djvu. org/docs/2001\_efficient\_compression.djvu.

Bottou, Léon; Haffner, Patrick; LeCun, Yann; Howard, Paul G.; Vincent, Pascal; Riemers, Bill (2000). DjVu, Un Système de Compression d'I mages pour la Distribution Réticulaire de Docu ments Numérisés. [W:] Emptoz, Hubert; Vincent, Nicole (red.) CIFED'2000: colloque international francophone sur l'écrit et le document. Lousanne, s. 453–462.

Bottou, Léon; Pigeon, Steven (1998). Lossy Compression of Partially Masked Still Image. [W:] Proceedings of Data Compression Conferen -

tronics Engineers, s. 528–538.

Breuel, Thomas M.; Janssen, William C.; Popat, in Digital Libraries. Santa Barbara, s. 309–318. Kris; Baird, Henry (2003). Reflowable Document Images. [W:] Antonacopoulos, Apostolos; Hu, Jia nying (red.) Web Document Analysis: Challenges and Opportunities. New Jersey: World Scientific, s. 81–94.

Caminova [online]. [Dostęp: 2.04. 2012]. Do stępny w World Wide Web: http://www.camino va.net/en/products/?src=products2.aspx.

Feng, Guotong; Cheng, Hui; Bouman, Charles (2006). High Quality MRC Document Coding. [W:] IEEE Transactions on Image Processing. New York: Institute of Electrical and Electronics Engineers, s. 3152–3169.

Führ, Hartmut; Demaret, Laurent; Friedrich, Felix (2006). Beyond Wavelets: New Image Representation Paradigms. [W:] Barni, Mauro (red.) Document and Image Compression. Boca Raton: Taylor & Francis Ltd., s. 179–206.

Gonzalez, Rafael C.; Woods, Richard E. (2002). Digital Image Processing. Upper Saddle River: Prentice Hall.

LeCun, Yann. DjVu: Analyzing and Compressing http://www.dlib.org/dlib/march09/holley Scanned Documents for Internet Distribution [online]. [Dostęp: 5.03. 2012]. Dostępny w World Wide Web: http://djvu.org/docs/1999\_analy ze\_scanned.djvu.

Haffner, Patrick; Bottou, Léon; Howard, Paul G.; REC-T.88/en.Simard, Patrice; Bengio, Yoshua; LeCun, Yann

ce. Los Alamitos: Institute of Electrical and Elec - (1998). Browsing through High Quality Docu ment Images with DjVu. [W:] IEEE International Forum on Research and Technology Advances

> Haffner, Patrick; Bottou, Léon; LeCun, Yann; Vincent, Luc (2002). A General segmenta tion scheme for DjVu Document compression. [W:] Talbot, Hugues; Beare, Richard (red.) Ma thematical morphology: proceedings of the VIth International Symposium on Mathematical Mor phology (ISMM). Collingwood: CSIRO Publica tions, s. 17–36.

> Haffner, Patrick; LeCun, Yann; Bottou, Léon; Howard, Paul G.; Vincent, Pascal; Riemers, Bill (2000). Color Documents on the Web with DjVu. [W:] Proceedings of International Conference on Image Processing. Piscataway: Institute of Electrical and Electronics Engineers.

Hansen, Christian; Nagy, James G.; O'Leary, Dianne P. (2006). Deblurring Images: Matrices, Spectra, and Filtering. Philadelphia: Society for Industrial and Applied Mathematics.

Haffner, Patrick; Bottou, Léon; Howard, Paul G.; stęp: 5.03. 2012] Dostępny w World Wide Web: Holley, Rose (2009). How Good Can It Get? Analysing and Improving OCR Accuracy in Large Scale Historic Newspaper Digitisation Programs. "D-lib Magazine", t. 15, nr 3/4 [online]. [Do-/03holley.html.

> ITU-T.88: Series T: Terminals for Telematic Se rvices [online]. [Dostęp: 5.03. 2012]. Dostępny w World Wide Web: http://www.itu.int/rec/T-

Jähne, Bernd (2005). Digital Image Processing. plications. Scottsdale: Society for Imaging Scien - Berlin: Springer. ce and Technology, s. 220–223.

Janiak, Małgorzata; Krakowska, Monika (2011). LeCun, Yann; Bottou, Léon; Haffner, Patrick; Ocena bibliotek cyfrowych: kryteria jakości. [W:] Mazurek, Cezary; Stroiński, Maciej; Wę glarz, Jan (red.) Polskie biblioteki cyfrowe 2010. Poznań: Ośrodek Wydawnictw Naukowych, s. 101–108.

(2011). Przetwarzanie i OCR czasopism druko wanych gotykiem krok po kroku. [W:] Mazurek, Polskie biblioteki cyfrowe 2010. Poznań: Ośrodek s. 993–1005. Wydawnictw Naukowych, s. 101–108.

Kulovits, Hannes; Rauber, Andreas; Kugler, 8.04. 2012]. Dostępny w World Wide Web: Anna; Brantl, Markus; Beinert, Tobias; Schoger, Astrid (2009). From TIFF to JPEG 2000? Pre servation Planning at the Bavarian State Library Using a Collection of Digitized 16th Century Prin tings. "D-lib Magazine", t.  $15$ , nr  $11/12$  [online]. [Dostęp: 5.03. 2012]. Dostępny w World Wide Web: http://www.dlib.org/dlib/november09/ 274. kulovits/11kulovits.html.

LeCun, Yann; Bottou, Léon; Erofeev, Andrei; und-Background Separation in Low Quality Pa - Haffner, Patrick; Riemers, Bill (2000). DjVu Do cument Browsing with on-demand loading and rendering of Image Components. [W:] Beretta, t. 4756, s. 911–920. Giordano B.; Schettini, Raimondo (red.) Internet Imaging, t. 2. Bellingham: Society of Photo-opti - Paradowski, Dariusz; Hnydka, Maciej; Kostyno cal Instrumentation Engineers, s. 7–16.

Howard, Paul G. (1998). DjVu: a Compression Method for Distributing Scanned Documents in Color over the Internet. [W:] Sixth Color Ima ging Conference: Color Science, Systems and Ap - ta, Tomasz; Paradowski, Dariusz (2008). Standar -

Triggs, Jeffery (2001). Overview of the DjVu Document Compression Technology. [W:] Sym posium on Document Image Understanding Tech nologies. Columbia, s.119–122.

Kalota, Tomasz; Raczyński, Rafał; Rękar, Paweł Image Compression for Real-Time Computer Cezary; Stroiński, Maciej; Węglarz, Jan (red.) Institute of Electrical and Electronics Engineers, Lin, Tony; Hao, Pengwei (2005). Compound Screen Image Transmission. [W:] IEEE Trans actions on Image Processing, t. 14. New York:

> Lizardtech DjVu Reference [online]. [Dostęp: http://djvu.org/docs/DjVu3Spec.djvu.

> Maheswari, D.; Radha, V. (2011). Enhanced Hy brid Compression Models for Compound Images. "Trends in Computer Science, Engineering and Information Technology", t. 204, nr 1, s. 265–

> Mello, Carlos (2007). An Algorithm for Foregro trimonial Document Image. "Progress in Pattern Recognition, Image Analysis and Applications",

LeCun, Yann; Bottou, Léon; Haffner, Patrick; (2010). Digitalizacja piśmiennictwa. Warszawa: wicz, Jakub; Kwiatek, Filip; Leszyńska, Agniesz ka; Lissowska, Agnieszka; Mazur, Paweł; i in. Biblioteka Narodowa.

Płoszajski, Grzegorz; Schmidt, Kazimierz; Kalo -

dy w procesie digitalizacji obiektów dziedzictwa rithms for Page Segmentation. "Document Analy kulturowego. Płoszajski, Grzegorz (red.). War - sis Systems", t. 3872, nr 7, s. 368–379. szawa: Biblioteka Główna Politechniki Warszaw skiej. Shapiro, Linda; Stockman, George (2001). Com -

Popat, Kris; Bloomberg, Dan S. Two-Stage Los sy/Lossless Compression of Grayscale Document Image. [W:] Goutias, John; Vincent, Luc M.; Blo omberg, Dan S. (red.) Mathematical Morphology and Its Applications to Image and Signal Proces sing, s. 361–370.

Powell, Tracy; Paynter, Gordon (2009). Going Grey? Comparing the OCR Accuracy Levels of Bitonal and Greyscale Images. "D-lib Magazine", t. 15, nr 3/4.

De Queiroz, Ricardo L.; Buckley, Robert; Xu, Ming (1999). Mixed Raster Content (MRC): Model for Compound Image Compression. [W:] Aizawa, Kiyoharu; Stevenson, Robert L.; Zhang, Ya-Qin (red.) Visual Communications and Image Proces sing '99, s. 1106–1117.

De Queiroz, Ricardo L. (2006). Compressing Conference on Image Processing, t. 1. Kobe: In-Compound Documents. [W:] Barni, Mauro (red.) Document and Image Compression. Boca Raton: 224–228. Taylor & Francis Ltd., s. 323–350.

Sachs, Jonathan. (2003) Color Management [on line]. [Dostęp: 8.05. 2012]. Dostępny w World Wide Web: http://ftp2.bmtmicro.com/dlc/ Color%20Management.pdf.

Salomon, David (2007). Data Compression: the Complete Reference. London: Springer.

Shafait, Faisal; Keysers, Daniel; Breuel, Thomas M. (2006). Performance Comparison of Six Algo-

puter Vision. Upper Saddle River: Prentice Hall. Tanner, Simon; Muñoz, Trevor; Ros, Pich Hemy (2009). Measuring Mass Text Digitization Qu ality and Usefulness: Lessons Learned from As -

sessing the OCR Accuracy of the British Library's 19th Century Online Newspaper Archive. "D-lib Magazine", t. 15, nr 7/8 [online]. [Dostęp: 8.05. 2012]. Dostępny w World Wide Web: http://www. dlib.org/dlib/july09/munoz/07munoz.html.

Taubman, David (2006). Advanced Modeling and Coding Techniques for Image Compression. [W:] Barni, Mauro (red.) Document and Image Compression. Boca Raton: Taylor & Francis Ltd., s. 35–68.

Tompkins, D. A.; Kossentini, F. (1999). A Fast Segmentation Algorithm for Bi-Level Image Compression using JBIG2. [W:] International stitute of Electrical and Electronics Engineers, s.

Turner, Thomas P.; Raskin, Howard (2004). In vesting in Staff: Hiring, Training, and Mentoring. [W:] Barnes, Susan J. (red.) Becoming a Digital Library. New York: Marcel Dekker, s. 81–116.

Van der Knijff, Johan (2011). JPEG 2000 for Long-term Preservation: JP2 as a Preservation Format. D-lib Magazine, t. 17, nr 5/6 [online]. [Dostęp: 8.05. 2012]. Dostępny w World Wide Web: http://www.dlib.org/dlib/may11/vanderknijff/05vanderknijff.html.

## Infrastruktura sprzętowa

przenosząc je na dedykowane serwery. Obecnie rozmieszczenie komponentów systemu dLibra w Jagiellońskiej Bibliotece Cyfrowej jest następujące:

#### Serwer 1 – serwer fizyczny na HP Pro-Liant DL360 G6

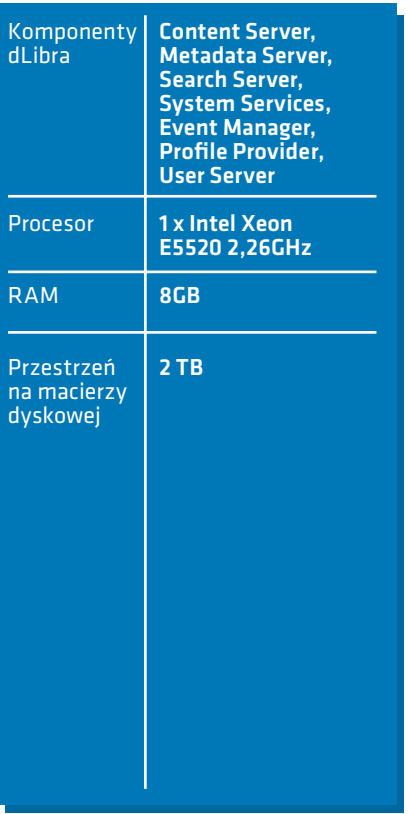

Abstrakt: Artykuł opisuje infrastrukturę serwerową Jagiellońskiej Biblioteki Cyfrowej, oraz sposób realizacji rozdzielenia komponentów składowych systemu dLibra pomiędzy zasoby sprzętowe tej infrastruktury.

Bartłomiej Brawuski *Infrastruktura sprzętowa*

Bartłomiej Brawuski<br>Infrastruktura sprzętowa

**21** <u>m</u>

 $\mathbb Q$ 

Abstract: This article describes the server infrastructure of the Jagiellonian Digital Library,and the way of dLibra system components' distribution between available hardvare resources.

 $\mathscr{E}$ 

Słowa kluczowe: infrastruktura serwerowa, serwer, macierz dyskowa, dLibra, komponenty systemu

Keywords: server infra-structure, server, disk array, dLibra, system components

Sprzętowa infrastruktura serwerowa obsługująca Jagiellońską Bibliotekę Cyfrową w chwili obecnej jest złożona z:

• dwóch serwerów HP ProLiant DL380 G6

• jednego serwera HP ProLiant DL360  $G\dot{6}$ 

• macierzy dyskowej HP EVA4400

• biblioteki taśmowej HP MSL 6030

#### dLibra

Początkowo wszystkie komponenty sytemu dLibra: wszystkie usługi, baza danych oraz Aplikacja Czytelnika (www) - zostały uruchomione na jednym serwerze fizycznym. Z upływem czasu stopniowo wydzielano następujące komponenty dLibry: Index Server, Aplikacja Czytelnika (www) oraz baza danych, kolejno 21<br>21 **4**

Liant DL380 G6 + VMware ESXi

Serwer 2 – serwer wirtualny na HP Pro-Serwer 3 – serwer wirtualny na HP Pro-Liant DL380 G6 + VMware ESXi

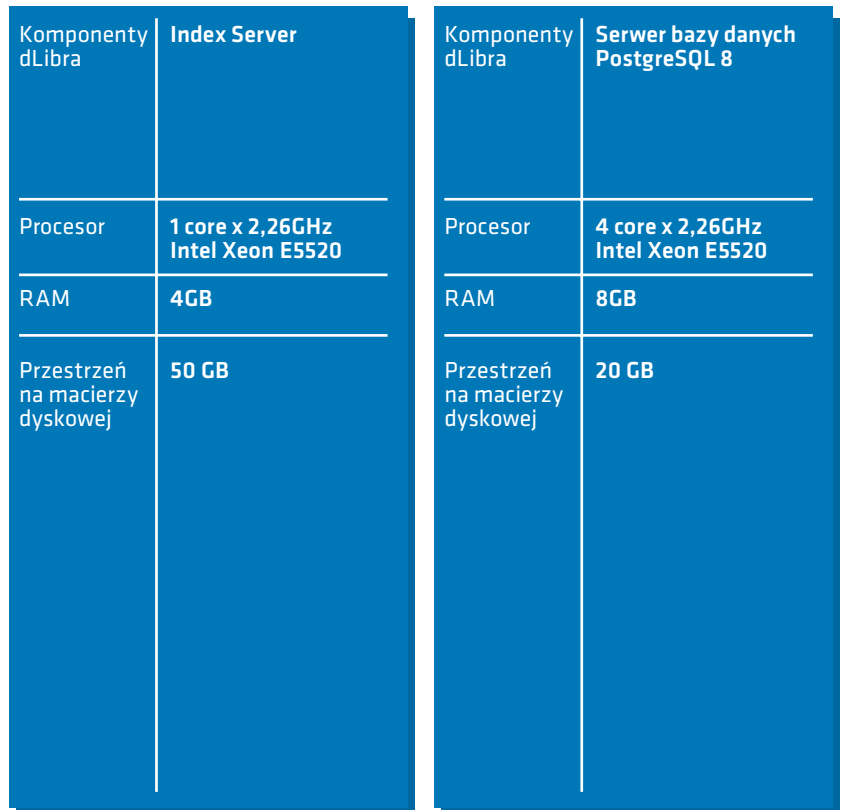

Liant DL380 G6 + VMware ESXi

Serwer 4 – serwer wirtualny na HP Pro-Serwer 5 – serwer wirtualny na HP Pro-Liant DL380 G6 + VMware ESXi

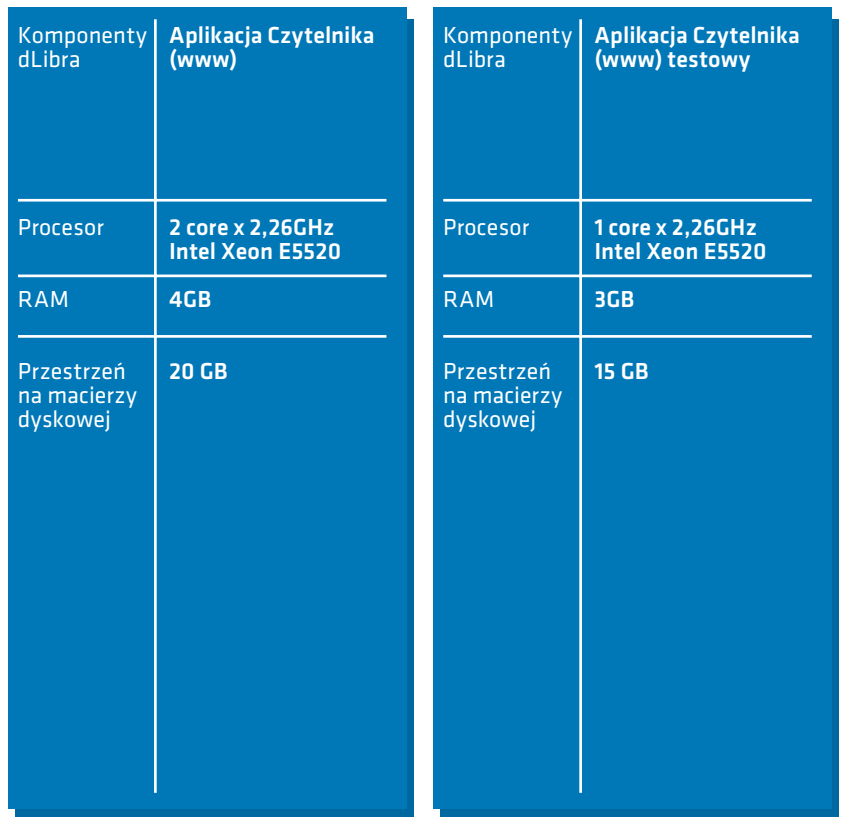

Bartłomiej Brawuski *Infrastruktura sprzętowa*

Bartłomiej Brawuski<br>*Infrostrukturo sprzętowo*
### SOJBC

#### Monitoring serwerów

w razie potrzeby dokonywane są odpowiednie korekty przydziału zasobów lub

SOJBC obejmuje serwer plików prze- Każdy z serwerów jest objęty monitoznaczony do składowania i obróbki ska- ringiem wykorzystania zasobów sprzętonów w postaci plików tiff oraz aplikacje wych serwera (CPU, RAM, network trafwww do zarządzania przepływem, ob- fic, disk I/O itp.), na podstawie którego róbką i archiwizacją skanów.

Serwer SOJBC - serwer fizyczny na HP rozdzielanie usług dLibry. ProLiant DL380 G6

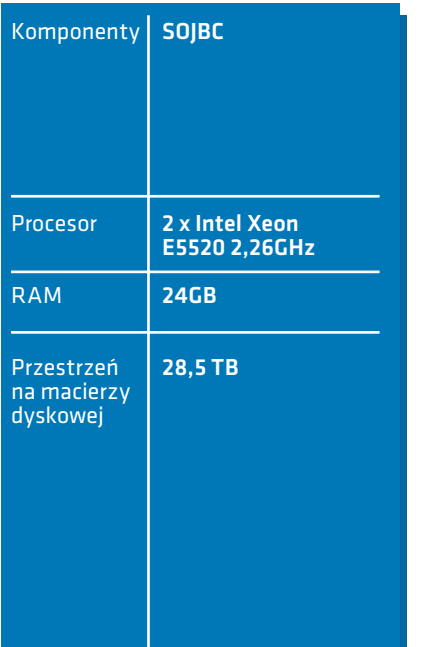

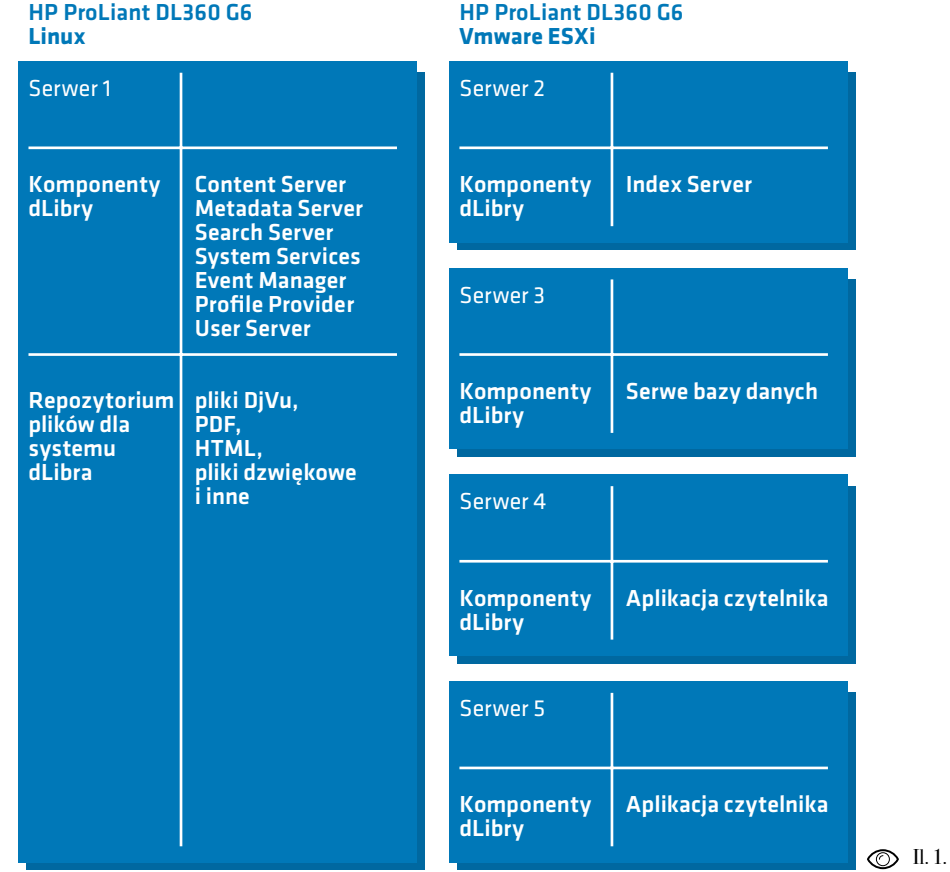

Il. 1. Rozmieszczenie komponentów systemu dLibra w Jagiellońskiej Bibliotece Cyfrowej.

**21 6**

Bartłomiej Brawuski *Infrastruktura sprzętowa*

Bartłomiej Brawuski<br>I*nfrostrukturo sprzętowo* 

**Archiwizacja oryginałó w i kopii dzieł zabezpieczonyc h**

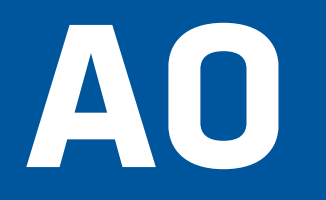

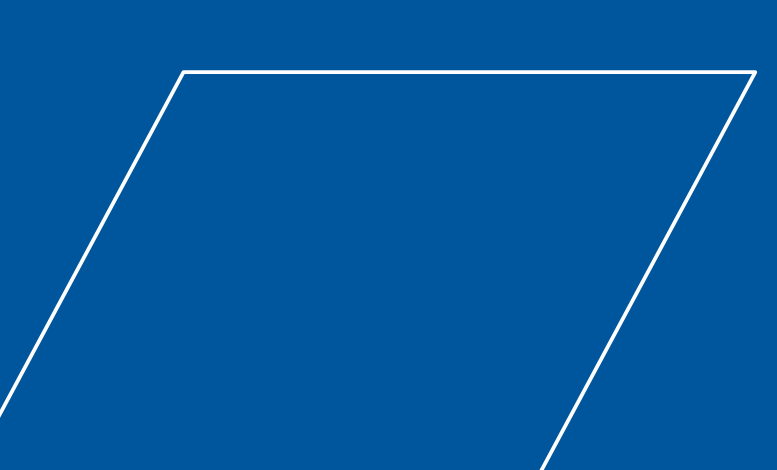

### Archiwizacja cyfrowa

**22 1**

 $\mathbb Q$ 

**22 0**

Słowa kluczowe: Jagiellońska Biblioteka Cyfrowa, System Obsługi Jagiellońskiej Biblioteki Cyfrowej, archiwizacja cyfrowa, format archiwalny, taśma magnetyczna, kod paskowy, kopia użytkowa, kopia archiwalna, etykieta

Keywords: Jagiellonian Digital Library, Jagiellonian Digital Library Workflow System, digital archive, archival format, magnetic tape, barcode, functional copy, archival copy, label

> Oprócz wersji prezentacyjnych, produk-Ponadto wybór nieprzetworzonych tem projektu są także pliki bezpośrednio TIFF-ów pozwala w dużym stopniu uniepo skanowaniu. Wraz z oryginałami zależnić się od rozwoju technik informaoraz mikrofilmami stanowią one przedmiot archiwizacji. Pozwoli to uniknąć bitmapa zawsze powinna być dobrym w przyszłości konieczności powtarzania materiałem na konwersję do dowolnego pracy, w przypadku zaistnienia potrzeby formatu pliku, a z drugiej dobrze będzie wprowadzenia poprawek bądź zmiany się poddawać technikom kompresji czy formatu prezentacyjnego. Ponadto, stan korekcji obrazu. wielu oryginałów (zwłaszcza dziewiętnastowiecznych czasopism) zwyczajnie nie Minusem tego rozwiązania jest ogrompozwala na ich powtórne skanowanie.

Archiwizacji poddane są surowe skany – czyli pliki w formacie TIFF bez żadnej obróbki po uzyskaniu ze skanera. Zapewnia to po pierwsze zgodność archiwum z wymogami archiwizacji.

Trzeba tu oczywiście pamiętać, że proces skanowania kończy się dopiero po zaakceptowaniu plików przez osobę kontrolującą – zarówno pod względem jakości skanów, jak i ich kompletności. Taki materiał jest więc dobrą podstawą do wiernej kopii archiwalnej.

tycznych: z jednej strony standardowa

ny rozmiar plików i wynikające z niego

wymagania przestrzeni dyskowej. Na szczęście pliki archiwalne nie muszą być dostępne w trybie ciągłym, więc do ich przechowywania można użyć taśm magnetycznych.

Proces archiwizacji cyfrowej rozpoczyna się w momencie zatwierdzenia poprawności skanów w procesie kontroli (status "SprawdzoneOK"). Panel "Archiwizacja cyfrowa" w Systemie Obsługi Jagiellońskiej Biblioteki Cyfrowej pozwala monitorować sumaryczny rozmiar skanów gotowych do archiwizacji. Gdy osiągnie on maksymalny rozmiar pojedynczej taśmy (ok. 750GB), można rozpocząć nagrywanie.

Najpierw za pomocą systemu przydzielamy poszczególne woluminy do nowotworzonej taśmy. Podajemy także kod paskowy taśmy, na którą wybrane pliki zostaną nagrane (a dokładnie dwóch taśm, ponieważ każde nagranie jest przeprowadzane w dwóch egzemplarzach). Taki kod paskowy pozwoli połączyć fizyczną taśmę

Abstrakt: Powstałe w procesie skanowania surowe skany w formacie TIFF są w JBC jednym z przedmiotów archiwizacji. Artykuł przedstawia szczegółowo zastosowane metody ich długoterminowego przechowywania(przy pomocy Systemu Obsługi Jagiellońskiej Biblioteki Cyfrowej), prezentuje również dane ilościowe dotyczące procesu archiwizacji.

Abstract: Raw scans in TIFF format resulting from the digitization process are a subject of archiving procedure in the Jagiellonian Digital Library. The paper details the methods used for their long-time preservation (using the Jagiellonian Digital Library Workflow System) and presents some quantitative figures pertaining to the process.

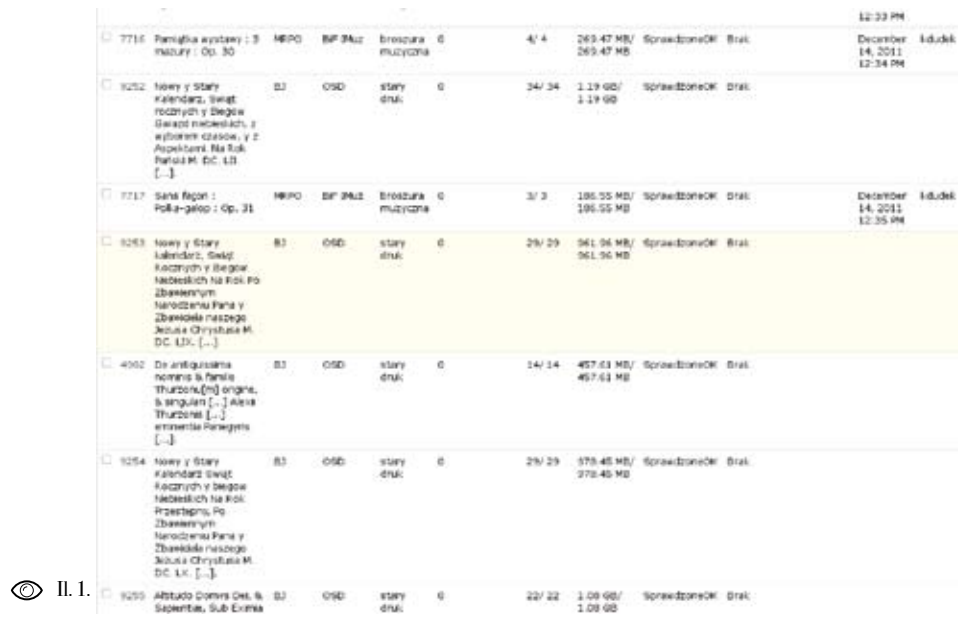

z jej numerem systemowym.

osp

**STARY** 

cierzy "katalog eksportowy". Zawiera a następnie zdalne przemieszczanie ich on softlinki do plików, które mają trafić między napędem streamera a kasetami. na daną taśmę, wraz z plikiem opisu-Przy jej użyciu, znając kody paskowe jącym jej zawartość. Zawartość tego taśm, można cały proces nagrywania katalogu należy teraz nagrać na taśmę i weryfikacji obsłużyć odpowiednim (a właściwie obie taśmy) i zweryfikować skryptem. poprawność zapisu. Przy objętościach rzędu 750GB proces nagrywania i weryfikacji pojedynczej taśmy trwa prawie 8 godzin – dlatego należało te czynności w miarę możliwości zautomatyzować. Jest również korzystne dla zmniejszenia obciążenia macierzy, aby wykonywały się one w miarę możliwości w czasie wolnym od pracy (w nocy i w niedzielę). Konieczność fizycznego umieszczenia taśmy w napędzie streamera byłaby dużym pro-

22/22 1.00 98/ SpreedpateOK Brail

Po zatwierdzeniu system tworzy na ma-jednorazowo 30 taśm magnetycznych, blemem, dlatego zastosowano bibliotekę taśmową. Pozwala ona na załadowanie

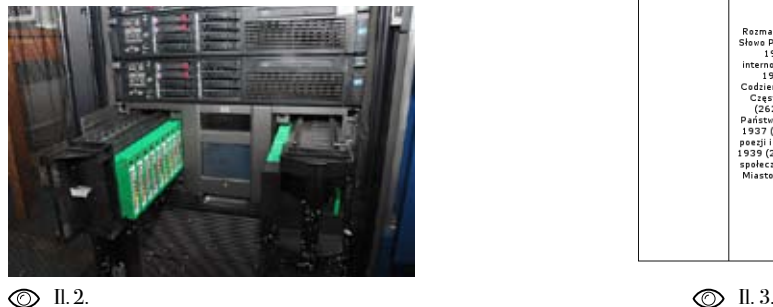

Il. 1. Panel archiwizacji cyfrowej SOJBC: lista woluminów.

 $\oslash$  Il. 2. Biblioteka taśmowa.

pisania" taśmy w SOJBC. Wtedy zapisane pliki zostają usunięte z macierzy, a ich status uaktualniony w bazie systemu. W tym momencie dla obydwóch taśm drukuje się etykietę na pudełko, która podaje numer systemowy taśmy oraz w skrócie podsumowuje jej zawartość. Po wyjęciu taśm z biblioteki taśmowej trafiają one do takich pudełek.

> Taśma nr 134, kopia A (ZS0101L4), JBC Nagrana: 2012-10-08 09:44:58 Zawiera 6051 plików z 27 woluminów:

> Taśma nr 134, kopia B (ZS0102L4), JBC Nagrana: 2012-10-08 09:44:58

 $\oslash$  II.4.  $Z = \begin{cases} \frac{1}{2} \left( \frac{1}{2} \right) \left( \frac{1}{2} \right) \left( \frac{1}{2} \$  $\sim$ **FOR**  $\oslash$  II. 5. Il. 6.14. Nazza 1, fatoar Nazza 2, tatuar 1, webschool 1, elister Zantsaud Operacie the amounts **II** um 54 80/20214 **ICHOON** 15222  $\begin{small} & \text{Nagrange}\ \text{Range 1: } \text{2D12-10-018} \text{ O12} & \text{145-58} \end{small} \end{small} \begin{small} & \text{Nagrange}\ \text{3D12-10} \text{C} & \text{Nagrange}\ \text{3D12-10} \end{small} \begin{small} & \text{Nagrange}\ \text{3D12-10} \text{C} & \text{Nagrange}\ \text{3D22} \text{C} & \text{Nagrange}\ \text{3D22} \text{C} & \text{Nagrange}\ \text{3D22} \text{C} & \text{Nagrange}\ \text{$ 

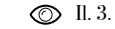

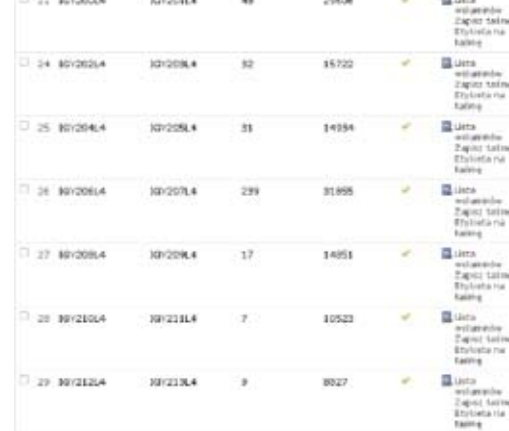

- Il. 3. Etykieta na taśmę magnetyczną kopia archiwalna i użytkowa.
- Il. 4. Taśma magnetyczna przed spakowaniem.
- Il. 5. Specjalistyczna szafa do przechowywania taśm magnetycznych.
- Il. 6. Panel archiwizacji cyfrowej SOJBC: lista taśm.

**22 3**

134A

134B

Jak już wspomniano, w procesie ar chiwizacji każda taśma nagrywana jest w dwóch kopiach, zgodnie z zasadami archiwizacji. Pierwsza kopia, tzw. "A", trafia do osobnej bezpiecznej lokalizacji. Kopia druga, tzw. "B", to egzemplarz użytkowy, przechowywany w dedykowanej szafie w Oddziale Kom puteryzacji.

Kopia użytkowa jest używana w przypadkach konieczności odtworzenia pliku. Zdarza się to, gdy należy wytwo rzyć nową wersję pliku prezentacyjne go – np., gdy czujne oczy czytelników dostrzegą jakiś błąd w prezentowanej publikacji. Po znalezieniu w systemie numeru taśmy, na której zawarte są pliki, należy odczytać jej zawartość na macierz dyskową. Następnie dedykowany skrypt SOJBC pozwala na odtworzenie katalo gu "eksportowego" ze skanami danego woluminu – dokładnie w formacie, w ja kim otrzymują pliki osoby kontrolujące skany.

Na zakończenie prezentujemy wykresy miesięcznego podsumowania opracowa nych w projekcie plików wg liczby wolu minów, liczby plików oraz ich rozmiaru.

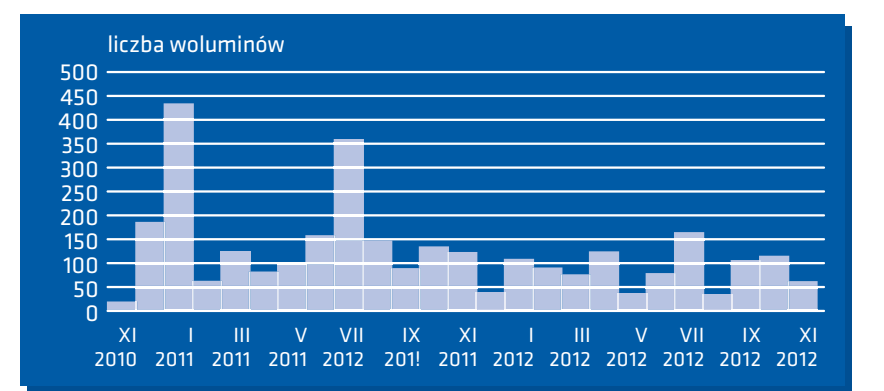

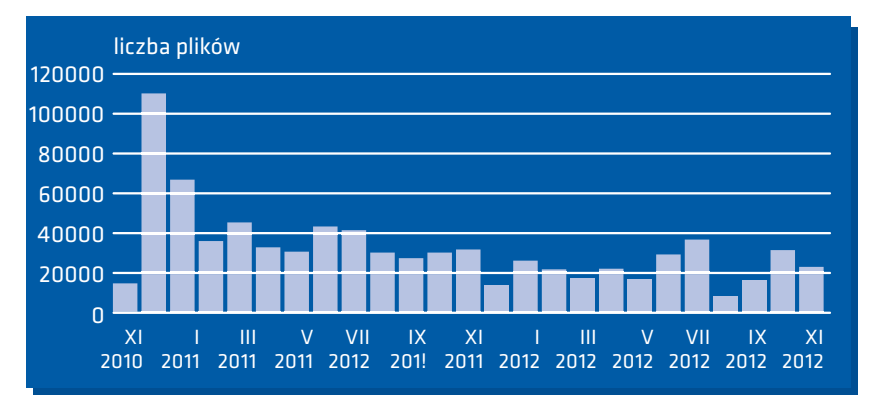

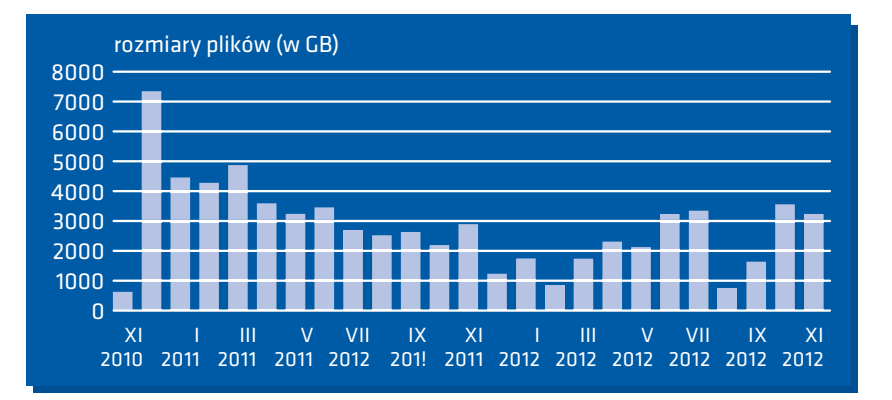

### Analogowa kopia zabezpieczająca w postaci mikrofilmu

 $\mathscr{L}$ Słowa kluczowe: digitalizacja, kopia zabezpieczająca, mikrofilm, kopia analogowa,archiwizacja

> Keywords: promotion, Jagiellonian Digital Library, conference, promotional materials, press releases

Aby spełniać wszelkie standardy zabezpieczenia i archiwizacji dokumentów w projekcie JBC, zdecydowano o tworzeniu kopii analogowej skanowanych materiałów w postaci mikrofilmu. Kopia mikrofilmowa powala na odzyskanie obrazu dokumentu zarówno w jego postaci drukowanej jak i cyfrowej [Skinner 2010]. Z racji uszkodzeń nośnika jakim jest papier, jak i wciąż nieokreślonej trwałości dokumentu cyfrowego, forma pośrednia jaką jest mikrofilm idealnie wpisywała się jako rozwiązanie komplementarnie chroniące zawartość digitalizowanych dokumentów [Kelly 2005]. Mikrofilmy stosowane w bibliotekach od lat 30-tych [Born 1960] wciąż jeszcze są w nich powszechne i choć powoli wypierane przez nośniki cyfrowe, jako nośnik archiwizacyjny mają nieocenioną wartość. Z jednej strony jest to ich trwałość, z drugiej łatwość konwersji zawartego na nich obrazu z formy analogowej na cyfro-

Aby zapewnić w pełni zautomatyzowa-

ny proces pozyskiwania mikrofilmów na Biblioteka Cyfrowa. W ten sposób pełmasową skalę, w ramach projektu został na informacja zarówno o oryginale jak zakupiony ploter mikrofilmowy przed-i dokumencie wtórnym w postaci mistawiony na il. 1. krofilmu jest zebrana w jednym miejscu w KKZBUJ. Na il. 2 została przedstawio-

Urządzenie to pozwala na przniesienie na część zasobu zachowanego w postaci na taśmę mikrofilmową obrazów kopii mikrofilmowej. cyfrowych wykonanych z oryginałów w wybranym przez użytkownika for-Na il. 3 przedstawiono opisy poszczemacie. W Bibliotece Jagiellońskiej do gólnych egzemplarzy mikrofilmów. stworzenia mikrofilmów wykorzystano obrazy cyfrowe zachowanie w formacie Należy zaznaczyć, że każdy mikrofilm JP2.

Proces przygotowania obrazu cyfrowego obejmował prostowanie i kadrowanie stron zdigitalizowanego dokumentu. Po zakończeniu tego etapu następowała konwersja plików do formatu JP2, charakteryzującego się o wiele mniejszymi rozmiarami w stosunku do plików w formacie TIFF [Lowe 2008]. Jakość obrazów okazała się wystarczająco dobra do wytworzenia mikrofilmu, a dzięki kadrowaniu i prostowaniu poszczególnych stron, mikrofilmy uzyskały wysoką jakość. W przypadku cyfrowej katastrofy odzyskanie obrazów za pomocą automatycznych skanerów do mikrofilmów nie powinno przedstawiać większych trudności.

Dla wszystkich wytworzonych mikrofilmów zostały sporządzone rekordy zasobu i rekordy egzemplarza, dołączone do rekordów bibliograficznych [Fitz-Simmons 2008] dla poszczególnych tytułów dokumentów digitalizowanych w ramach projektu Jagiellońska *Analogowa kopia...*

**22 7**

 $\mathbb Q$ 

Abstrakt: W artykule przedstawiono ideę dodatkowego zabezpieczenia czasopism drukowanych w postaci analogowej. Opisany został proces powstawania mikrofilmu z uzyskanej w wyniku digitalizacji kopii cyfrowej. Przedstawiono sposób dobierania ilości obrazów cyfrowych umieszczanych nataśmie mikrofilmowej w zależności od objętości poszczególnych woluminów czasopism orazinnych materiałów bibliotecznych. Zwrócono uwagę nasposób katalogowania mikrofilmów oraz ich składowania w magazynie Oddziału Dokumentów Audiowizualnych.

Abstract: The concept of creating an additional archival copy of printed periodicals on analogue medium is presented briefly. The process of producing a microfilm out of a digital copy is described, particularly determining the number of images it should include in dependence on the size of printed periodical volumes and other library items. Ways of cataloging microfilmsin OPAC and their arrangement on the stacksin the storeroom of Audiovisual Materials Department are also presented.

 $\circled{1}$ II. 1. Ploter mikrofilmowy

ZEUTSCHE wą.

### $708172 - 5$

EGZEMPLARZE rasoba(210)<br>Opis zasobu<br>hebord zasobu MARC Eibliche i Sanialisfizika, 182 zum in mängfünder nagationen **Umani** Sygnatura 63 A MF, 020001 Lekalizacia 61 - Mag. Ook. Auditori 1 sygn. 83 501 III - stan w driu 31 XII 2011 Adnotacja

#### Uwaga dot.<br>reprodukcji Regative, Kralców + Projekt 38C, 2010-2013. repromuse)<br>Wykaz<br>woluminów 4. [1] 1811 nr 1 (2 kwiec.)

#, (2) 1812 or 1 (3 dycz.)-104 (29 anulz.) Uwata: br. or 22-33, 52 #. [3] 1013 nr 1 (1 stycz.)-105 (31 grudz.) + doc. ds nr 69 (manfest ces.)<br>Uwaga: br. nr 24, 63, 07 ; w ar 64 br. s. 541-542, w nr 92 br. s. 781-792 overgan set- or any out on the set of the set of the set of the set of the set of the set of the set of the set of the set of the set of the set of the set of the set of the set of the set of the set of the set of the set 1. 537-558<br>
1. 537-588 pr 1. (3 stycz.)-104 (29 grudz.) + wkl. o presumeracie w nr 46:47,<br>
49, 50 stware: Iv. nr 3) w nr 34 br s. 327-320, w nr 130 kr. s. 1959-90.<br>
1. [1], 1.1.2. 1015 w 1. 11 stycz.)-200 (30 grudz.) Uwag

F. (7), t.1-2 1817 nr 1 (1 stycz.)-209 (31 grudz.) Uwege: br. nr 67-70, 187-110, 187-110, staty

114, 117–118, 129–124, 111–112<br>F. (11), 112–124, 112–124, 112–124, 100 (28 groß) Unegar In. Ar 15-14, 26-26,<br>Chath, 123–124, 112–125, 143-144, 154-155, 164-165; whr 102 br. s. 411–412<br>F. (13), 112–1113 (e 1 i4 styce.)-149

to, rei, reven, secruelo<br>r. (10), t.s-z 1820 nr 1 (3 stycz.)-148 (29 grudz.) Uwaga: br hr 12, 60, 69-69, 74-75<br>8. [11] t.1-2 1821 or 1 (3 there )-150 (31 grode ) Umage: br. nr 41, 45-46, 55,<br>41-44, 91, 142

81-66, 91, 142<br>F. (121, t.1-2 1822 nr 1 (2 stycz.)-151 (30 grudz.) Uwaga: br. nr 46, 102-105,<br>II6-11f

6. [13]. L2-2 1023 or 1 (3 styce.)-149 (31 groß) Umege: br. or 21-45, 49-52,

F. F141 t.1-2 1824 or 1 (2 styce )-150 (31 ande.)

8. [15], t.1-2 1825 or 1 (3 styce.)-149 (30 grude.) Uwaga: br. 55, 76

8. [16], t.1-2 1826 or 1 (2 stycz.)-147 (29 grudz.)

w obrębie tytułu został opatrzony uni- Jagiellońskiej. Od tego momentu dla prakatową sygnaturą. W projekcie JBC wiewszystkich zbiorów, jako podstawowe czasopisma były skanowane w całości, wykonywane są kopie cyfrowe, a kopie więc nadano jedną sygnaturę dla całego mikrofilmowe jako kopie zabezpieczajączasopisma, a w obrębie sygnatury dalszy ce tylko dla uzupełnienia braków wśród podział dokonany został na podstawie lat mikrofilmowych kopii dla czasopism. i – na kolejnym poziomie – numerów. Oczywiście dla najcenniejszych zbiorów Natomiast w obrębie całego zbioru za- oraz w miarę możliwości wykonywane są chowano system *numerus currens*, a więc i będą dodatkowe zabezpieczające kopie mikrofilmy z czasopismami przeplatają mikrofilmowe, ale wykonywane na podsię z mikrofilmami, na których utrwalo- stawie uzyskanych, jako podstawowe, no książki czy rękopisy.

Dla mikrofilmów wykonanych w ramach – Według-zaleceń konserwatorskich miprojektu wyznaczony został odrębny krofilmy powinny być przechowywane ciąg w ogólnej sygnaturze A Mf. Wraz w pudełkach z tektury bezkwasowej z wyznaczeniem tego ciągu dokonało się [Kesse 2003]. Dlatego w projekcie dla przejście do kolejnego etapu w polity- wszystkich mikrofilmów zostały przygoce zabezpieczania zbiorów w Bibliotece towane odpowiednie pudełka, opatrzone

#### $\circledcirc$  11.2.  $\circledcirc$  11.3.

wyk

in and

Zan Lek

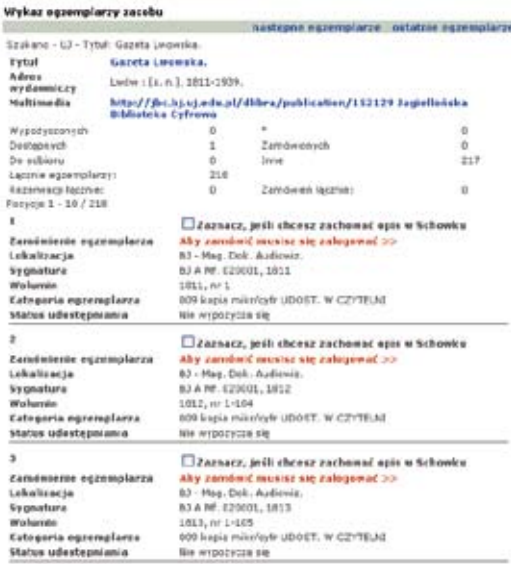

kopii cyfrowych.

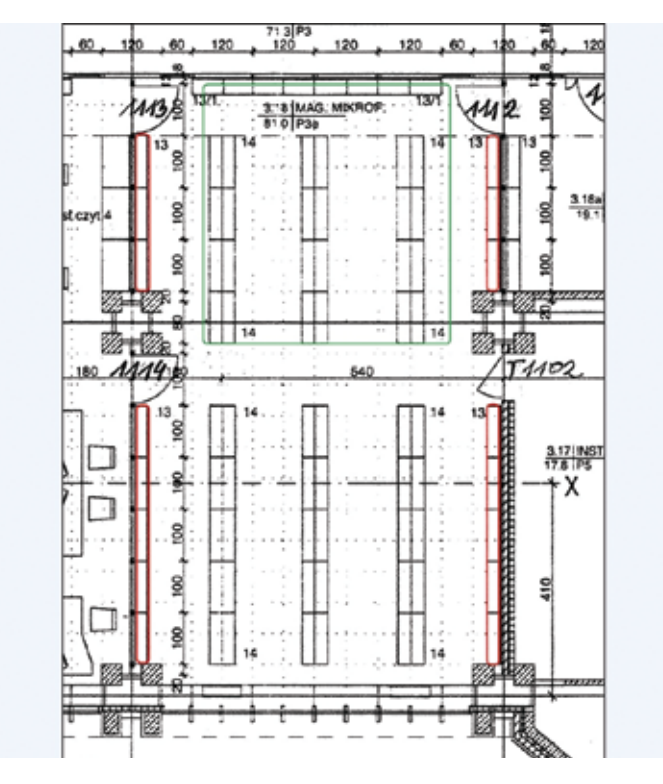

pomarańczową nalepką z sygnaturą oraz wierzchni magazynowej była spodziewaegzemplarza w bazie KKZBUJ.

zynie Oddziału Dokumentów Audiowi-na il. 4. zualnych regały stacjonarne na jezdne.

kodem kreskowym, zawierającym numer na duża liczba mikrofilmów, uzyskanych Mając na uwadze, że mikrofilmy powin-bibliotecznych. Dlatego również wąskie ny być przewijane co 3 lata [Gibson 1983] regały stacjonarne znajdujące się przy sposób ich ustawienia na regałach powi-ścianach wymieniono na szersze, przy nien umożliwiać rotację całego zbioru okazji wykorzystując całą niezagospodaoraz ewentualne uzupełnienia braków. rowaną powierzchnię powyżej wcześniej Był to jeden z powodów, dla których zainstalowanych regałów. Zmiany dokow ramach projektu wymieniono w maga-nane w magazynie przedstawione zostały jako dodatkowe kopie zabezpieczające w wyniku procesu digitalizacji zasobów

Kolejnym powodem racjonalizacji po-W ramach prac zainstalowano regały

Il. 2. Rekord zasobu dla kopii mikrofilmowych w KKZBUJ.

Il. 3. Egzemplarze kopii mik rofilmow ych w KKZBUJ.

 $\oslash$  II.4.

przesuwne i stacjonarne o łącznej dłu gości 1642,9 m.b. półek użytkowych, w tym:

• 11 regałów przesuwnych: 2250-2280 mm/5x1000 mm/2x200 mm,

• 1 regał statyczny: 4000 mm/3x900 mm/400 mm,

• 1 regał statyczny: 4150 mm/3x900 mm/400 mm,

• 1 regał statyczny: 4150 mm/4x1200 mm/400 mm,

• 1 regał statyczny: 4150 mm /3x1200+1000 mm/400 mm.

Natomiast elementy istniejących wcze śniej regałów stacjonarnych zostały wykorzystane do budowy nowych rega - net/2142/452. łów jezdnych. W ten sposób przestrzeń magazynowa na tej samej powierzchni zwiększyła się ponad 5-krotnie.

Dzięki projektowi Jagiellońska Biblio teka Cyfrowa został otwarty nowy roz dział w polityce zabezpieczenia zbiorów Biblioteki Jagiellońskiej, który w sposób kompleksowy i przy uwzględnieniu stan dardów światowych pozwala bezpieczniej przechowywać oryginały z jednej strony, a wytwarzać dokumenty wtórne służące Dostępny w World Wide Web: http://ufdc.ufl. zabezpieczeniu i prezentacji szerokiej edu/UF00076777/00001. publiczności, z drugiej.

### Bibliografia

Born, Lester K. (1960). History of Microform Activity [online]; [dostęp 05.10.2012]. Dostępny w World Wide Web: https://www.ideals.illinois. edu/bitstream/handle/2142/5884/library trendsv8i3c\_opt.pdf?sequence=1.

FitzSimmons, Anna (2008). Preparing Our Past for the Future: Newspaper Preservation and Digi tization at the University of Illinois [online]; [do stęp 17.09.2012]. Dostępny w World Wide Web: https://www.ideals.illinois.edu/handle/2142/ 14431.

Gibson, Gerald D. (1983). Preservation of Non paper Materials: Present and Future Research and Development in the Preservation of Film, Sound Recordings, Tapes, Computer Records, and Other Nonpaper Materials [online]; [dostęp 17.09.2012]. Dostępny w World Wide Web: http://hdl.handle.

Kelly, Katherine (2005). Microfilm-to-Digital Reformatting and Hybrid Microfilm and Digital Projects: an Overview and Discussion (Web ver sion) [online]; [dostęp 17.09.2012]. Dostępny w World Wide Web: https://pacer.ischool.utexas. edu/handle/2081/1415.

Kesse, Erich (2003). Library collections prese rvation and digitisation consultancy for the Uni versity of Botswana [online]; [dostęp 15.09.2012].

Lowe, David; Bennett, Michael J. (2008). Digital Project Staff Survey of JPEG2000 Implementation in Libraries [online]; [dostęp 9.09.2012]. Dostęp -

ny w World Wide Web: http://digitalcommons. uconn.edu/libr\_pubs/16/.

Skinner, Julia (2010). Learning From the Past: Digitization and Information Loss [online]; [do stęp 17.09.2012]. Dostępny w World Wide Web: http://ir.uiowa.edu/bsides/7/.

# **Promocja projektu**

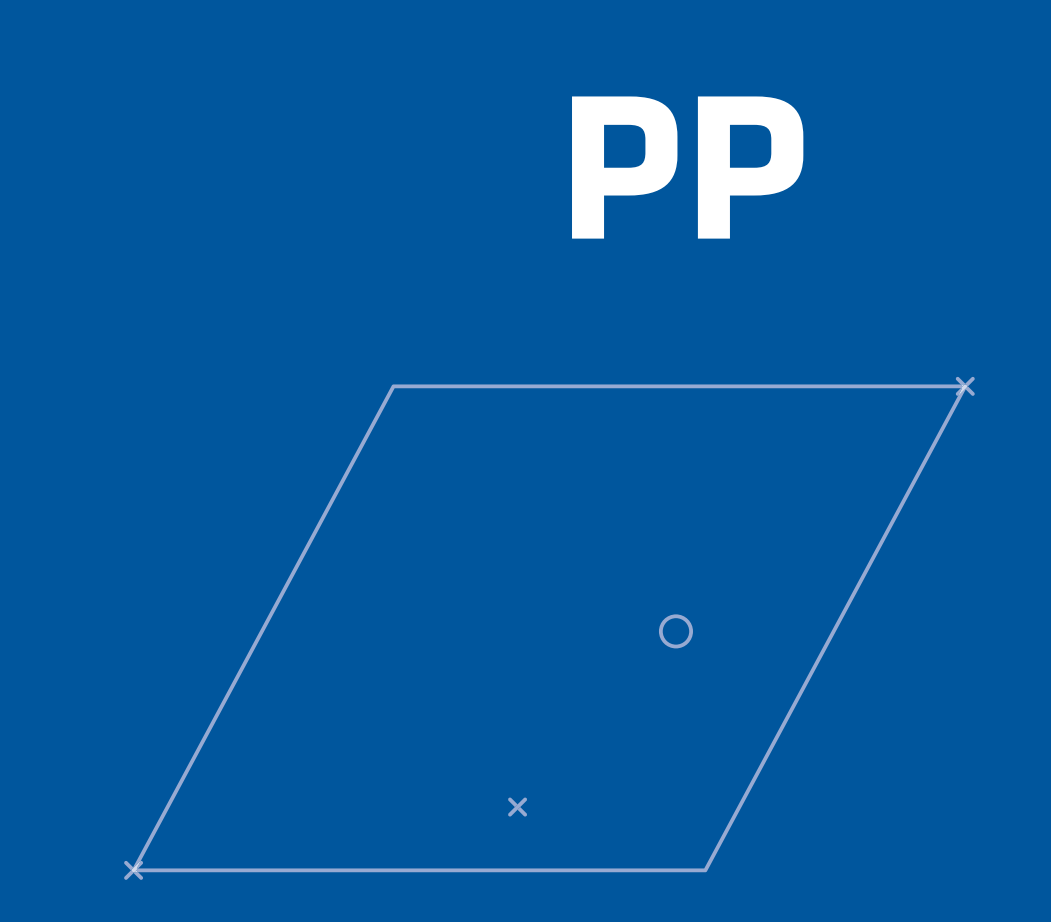

# Promocja projektu

 $\mathscr{L}$ 

Słowa kluczowe: promocja, Jagiellońska Biblioteka Cyfrowa, konferencja, materiały promocyjne, artykuły prasowe

Keywords: promotion, Jagiellonian Digital Library, conference, promotional materials, press releases

> i zasady co do ich promocji. Celem tablicach informacyjnych, które benefidziałań informacyjnych i promocyjnych cjent obowiązany jest umieścić w widocznej na temat udziału środków Unii Eu-musi znajdować się informacja o współfiogółowi społeczeństwa korzyści wynika-POIiŚ. Brak takich informacji może skut-

jących z realizacji projektów w obrębie POIiŚ, istotnych dla wzrostu konkurencyjności kraju i regionów.

W trakcie realizacji projektów ze środ-i Europejskiego Funduszu Rozwoju Reków Programu Operacyjnego Infra-gionalnego. Unijne logotypy muszą się struktura i Środowisko obowiązują bene-znajdować na wszystkich dokumentach ficjentów bardzo szczegółowe wytyczne związanych z realizacją projektu oraz na prowadzonych przez beneficjentów jest nych miejscach. Na wszystkich środkach zwiększenie świadomości opinii publicz-trwałych zakupionych w ramach projektu ropejskiej w projektach realizowanych nansowaniu tychże zakupów przez Unię w ramach POIiŚ, a także uświadomienie Europejską ze środków EFRR w ramach Działania informacyjno-promocyjne dotyczące danego przedsięwzięcia, tutaj Jagiellońskiej Biblioteki Cyfrowej, stanowią jedno z zadań realizowanych w ramach projektu. Do obowiązków beneficjenta należy stosowanie systemu identyfikacji wizualnej POIiŚ, a więc logotypu Narodowej Strategii Spójności oraz emblematu Unii Europejskiej z odwołaniem słownym do Unii Europejskiej

kować uznaniem poniesionych kosztów i zamówiono szereg materiałów promoza niekwalifikowane.

Biblioteka Cyfrowa podjęto szereg dzia-pisy, nośniki pamięci, teczki, kalendarze łań informacyjno-promocyjnych. Wśród i torby bawełniane. nich należy wymienić artykuły prasowe, informacje w środkach masowego przekazu, akcje promujące Jagiellońską lońska zorganizowała roboczą konfe-Bibliotekę Cyfrową, prezentacje projek- rencję pt. Opracowanie czasopism ukakonferencjach naukowych, dotyczących *w kontekście ich publikacji w biblio*zagadnień zachowania i digitalizacji dziedzictwa kulturowego, rozprowadzanie materiałów promocyjnych, mających utrwalić w świadomości potencjalnych użytkowników istnienie Jagiellońskiej Biblioteki Cyfrowej i jej współfinansowanie ze środków Unii Europejskiej.

Aby ułatwić czytelnikom korzystanie z produktów projektu, zakupiono i ustawiono w holu Biblioteki Jagiellońskiej infomat, tj. kiosk informacyjny, za pomocą którego można uzyskać dostęp do platformy Jagiellońskiej Biblioteki Cyfrowej (www.jbc.bj.uj.edu.pl), a także otrzymać wszelkie informacje o projekcie. Na potrzeby kreowania identyfikacji wizualnej Jagiellońskiej Biblioteki Cyfrowej zamówiono w drodze w konkursu znak graficzny, którego kształt symbolizuje połączenie tradycji i nowoczesności, a więc oddaje ideę pomysłodawców i twórców projektu, którzy postanowili ocalić bezcenne dziedzictwo kulturowe za pomocą dobrodziejstw cyfryzacji. Dla popularyzacji projektu Jagiellońska Biblioteka Cyfrowa zaprojektowano

Podczas realizacji projektu Jagiellońska a wśród nich zakładki do książek, długocyjnych, zaopatrzonych w informacje o źródle współfinansowania (POIiŚ),

tu na krajowych i międzynarodowych *zujących się przed II wojną światową*  17 listopada 2011 r. Biblioteka Jagiel-

> Abstrakt: Artykuł przedstawia działania podjęte na rzecz promocji projektu Jagiellońska Biblioteka Cyfrowa. Wśród nich należy wymienić artykuły prasowe, informacje w środkach masowego przekazu, akcje promujące Jagiellońską Bibliotekę Cyfrową, prezentacje projektu na krajowych i międzynarodowych konferencjach naukowych, dotyczących zachowania i digitalizacji dziedzictwa kulturowego, rozprowadzanie materiałów promocyjnych, mających utrwalić w świadomości potencjalnych użytkowników istnienie Jagiellońskiej Biblioteki Cyfrowej i jej współfinansowanie ze środków Unii Europejskiej.

Abstract: The paper presents the efforts undertaken for the sake of promoting of the Jagiellonian Digital Library Project. These include press releases, information for the media, promotional campaigns, project presentations at national and international conferences on preservation and digitization of cultural heritage, distributing promotional materials, as well as acquainting potential users with the Jagiellonian Digital Library and the fact of it is co-financed from the European Union.

**23 5**

 $\mathbb Q$ 

23<br>24 **7**

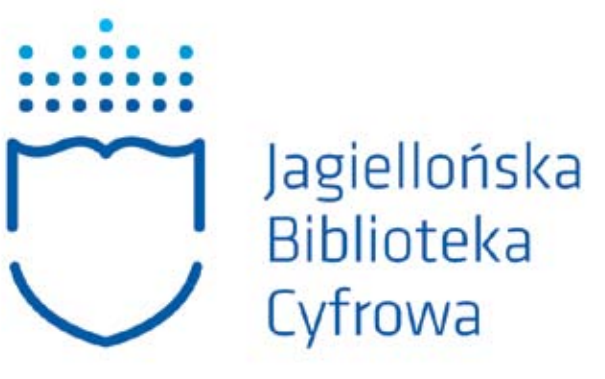

i zaprezentowanie rozwiązań przyjętych trzech głównych zagadnień: w Jagiellońskiej Bibliotece Cyfrowej. Podczas ww. konferencji pracownicy Biblio-• obiekty oryginalne, w szczególności żowani w realizację projektu Jagiellońska (dobór, zabezpieczanie, konserwacja) Biblioteka Cyfrowa, wygłosili szereg referatów. Łukasz Mesek przedstawił dwa • obiekty cyfrowe (tworzenie, formaty, wystąpienia: *Odzwierciedlenie zamysłu*  jakość) *wydawniczego w rekordzie bibliograficznym w formacie MARC 21* i *Rekord zasobu – praktyczne rozwiązania*.

*tece cyfrowej*. Miała ona na celu prze-badawczych, kwestii technicznych oraz dyskutowanie istotnych problemów wyzwań, jakie niesie przyszłość. Wystąpublikowania cyfrowego czasopism pienia prelegentów zogniskowano wokół

teki Jagiellońskiej, bezpośrednio zaanga-te należące do dziedzictwa narodowego

#### • metadane (standaryzacja, przetwarzanie).

24-25 stycznia 2013 r. odbyła się mię-Działania promocyjne skierowano dzynarodowa konferencja naukowa, pro-przede wszystkim do osób i instytucji, mująca - ale i podsumowująca - projekt zainteresowanych internetowym dostę-Jagiellońska Biblioteka Cyfrowa, pn. *Bi-*pem do zbiorów Jagiellońskiej Biblioteki *blioteka cyfrowa dziś a wyzwania jutra*. Cyfrowej, która gromadzi zdigitalizo-Celem konferencji było także omówie-wane obiekty należące do Narodowego nie związanych z projektem zagadnień Zasobu Bibliotecznego. W owej grupie

cownicy naukowi, hobbyści z małych rum krajowym i zagranicznym podjęli ośrodków, badacze "małych ojczyzn", pracownicy Biblioteki Jagiellońskiej, szeroka rzesza regionalistów, uczelnie ściśle związani z jego realizacją. 14 nie mające własnych zasobów bibliotecz-kwietnia 2010 r., na dzień przed podnych, animatorzy kultury, kustosze mu-pisaniem umowy o dofinansowanie, zealni, dziennikarze i przedstawiciele Łukasz Mesek, Aleksandra Szalla-Klemediów, pracownicy organizacji poza-emann, Katarzyna Szklanny wystąpili rządowych zaangażowanych w działal-na konferencji w Centralnej Bibliotece ność kulturalną i naukową, pracownicy Wojskowej pn. *Ochrona Narodowego*  samorządowych instytucji kultury, na-*Zasobu Bibliotecznego: digitalizacja*  uczyciele i uczniowie wszystkich szczebli *i konserwacja tradycyjna z prezentacją*  nauczania, w tym studenci. Przykładem *Konserwacja tradycyjna i digitalizacja w*  ukierunkowanych działań promocyjnych *Bibliotece Jagiellońskiej. Kompleksowe*  były akcje podejmowane w trakcie Tygo-*zabezpieczanie zbiorów – potrzeby i moż*dnia Bibliotek, Tygodnia Open Access *liwości*, gdzie przedstawiali wchodzący w oraz zapoczątkowanie idei przekazywa-etap realizacji projekt. W kwietniu 2011 nia przez środowisko uniwersyteckie r., podczas seminarium w Rydze pn. *The*  licencji na publikację w Jagiellońskiej *complete preservation of the collection of*  Bibliotece Cyfrowej prac naukowych *graphic art of the Soviet period in Latvia*  i wyników badań, objętych prawami au-*and provision of the necessary technica*torskimi.

II. 1.  $\odot$  II. 2.

docelowej znajdują się humaniści, pra-Wysiłek propagowania projektu na fo*l-material resources*, Aleksandra Szalla-

Il. 1. Logotyp projektu Jagiellońska Biblioteka Cyfrowa,zaprojektowany przez Motor Studio s.c.

Il. 2-4. Materiały promocyjne zaprojektowane i zamówione na cele promocji projektu Jagiellońska Biblioteka Cyfrowa.

(aja Stompór-Lesiecka<br>*Promocjo projektu* 

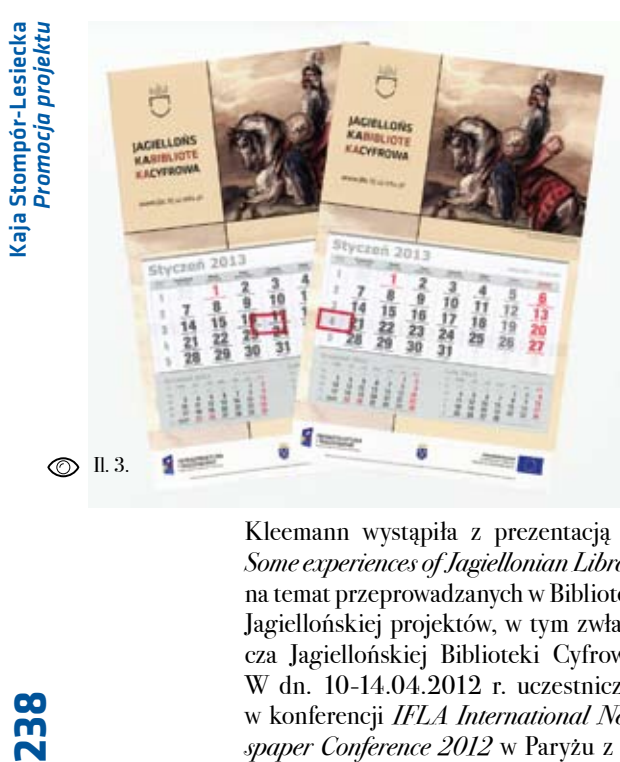

*Some experiences of Jagiellonian Library w aspekcie dostępu do metadanych*  na temat przeprowadzanych w Bibliotece *oraz uzupełniania zasobów*. Promował Jagiellońskiej projektów, w tym zwłasz- Jagiellońską Bibliotekę Cyfrową także cza Jagiellońskiej Biblioteki Cyfrowej. w bibliotece uniwersyteckiej w Jenie W dn. 10-14.04.2012 r. uczestniczyła (18.05.2011 r.), na Targach Książki w konferencji *IFLA International New*- w Krakowie (04.11.2011 r.) oraz pod*spaper Conference 2012* w Paryżu z re - czas obchodów Dnia Domeny Publicz feratem pt. *Deacidification of 19th and*  nej (20.01.2012 r.) w Krakowie, w klu - *20th centuries rare newspapers as a part*  bie Kolanko no 6. Ponadto brał udział *of the Digital Jagiellonian Library Prese- w* dwóch konferencjach w Jasnej na Sło*rving Programme*, a w dn. 17-19.10.2012 wacji z referatami: *Jagiellonian Digital*  r. wzięła udział w konferencji *Sztuka, Library – solutions tailored to readers' ne rzemiosło, przemysł z XIX i XX wieku: eds* (17.04.2012, konferencja Digtalna *konserwacja-restauracja*, na Wydziale Kniznica) oraz *E-books in Jagiellonian*  Sztuk Pięknych (Zakład Konserwacji *Digital Library - technological solutions*  Papieru i Skóry) Uniwersytetu Mikołaja *and legal obstacles* (24.10.2012, konfe - Kopernika w Toruniu, gdzie przedsta - rencja *Digital Libraries 2015-2030*). wiła prezentację: *Program konserwacji i kompleksowego zabezpieczenia unika -* Adrian Wiecheć, odpowiedzialny za *towych zbiorów specjalnych i czasopism*  prawidłowe funkcjonowanie od strony *XIX- i XX-wiecznych ze zbiorów Biblio -* technicznej Jagiellońskiej Biblioteki Cy*teki Jagiellońskiej w ramach projektu Ja -* frowej, w dniach 18-22.10. 2010 r. brał

*giellońska Biblioteka Cyfrowa*. Ponadto na przełomie sierpnia i września 2012 r. podczas kursu *Conservation of Japanese Paper* organizowanym przez ICCROM i NRICPT w Tokio, w Japonii przedsta wiła m.in. swoją pracę na rzecz projektu Jagiellońska Biblioteka Cyfrowa w Sekcji Konserwacji Biblioteki Jagiellońskiej.

Kleemann wystąpiła z prezentacją pt. *nie zwrotne w bibliotekach cyfrowych*  Łukasz Mesek prezentował Jagiellońską Bibliotekę Cyfrową w trakcie sesji poste rowej na konferencji *Polskie Biblioteki Cyfrowe 2010* w Poznaniu, mającej miej sce w dn. 18-21.10.2010 r. Na kolejnej edycji tejże konferencji, 13.10.2011 r., wystąpił z referatem pt. *Linkowa -*

wania w procesie digitalizacji, podczas ponadregionalnym". którego bazował na doświadczeniach Jagiellońskiej Biblioteki Cyfrowej. 24 października 2012 r. podczas Tygodnia Open Access przedstawił w Bibliotece Jagiellońskiej prezentację pn. *Użytko wanie zasobów Jagiellońskiej Biblioteki Cyfrowej*.

udział w konferencji *Polskie Biblioteki* Wszystkie przedstawione powyżej dzia-Cyfrowe w Poznaniu z referatem System lania, jak również niniejsza publikacja, Obsługi Jagiellońskiej Biblioteki Cyfro- postawiły sobie za cel promowanie wśród wej. Bartłomiej Siedlarz promował Ja- jak największej grupy odbiorców realizogiellońską Bibliotekę Cyfrową podczas wanyprzezBibliotekęJagiellońskąprojekt szkolenia STT Erasmus (20-28 marca o nazwie Jagiellońska Biblioteka Cyfro-2012) w Narodowej i Uniwersyteckiej wa, współfinansowany przez Unię Euro-Bibliotece w Zagrzebiu, gdzie wystąpił pejską ze środków Europejskiego Funz prezentacją *Jagiellonian Digital* duszu-Rozwoju-Regionalnego w ramach Library. W dn. 26-27 kwietnia 2012 Programu Operacyjnego Infrastruktura r. w ramach warsztatów *Cyfryzacja* i Srodowisko na lata 2007–2013, Prio*w instytucjach kultury i jednostkach sa*- rytet XI "Kultura i Dziedzictwo Kulturomorządu terytorialnego wygłosił referat we", Działanie 11.1. "Ochrona i zachowa-Wykorzystanie bezpłatnego oprogramo- nie dziedzictwa kulturowego o znaczeniu

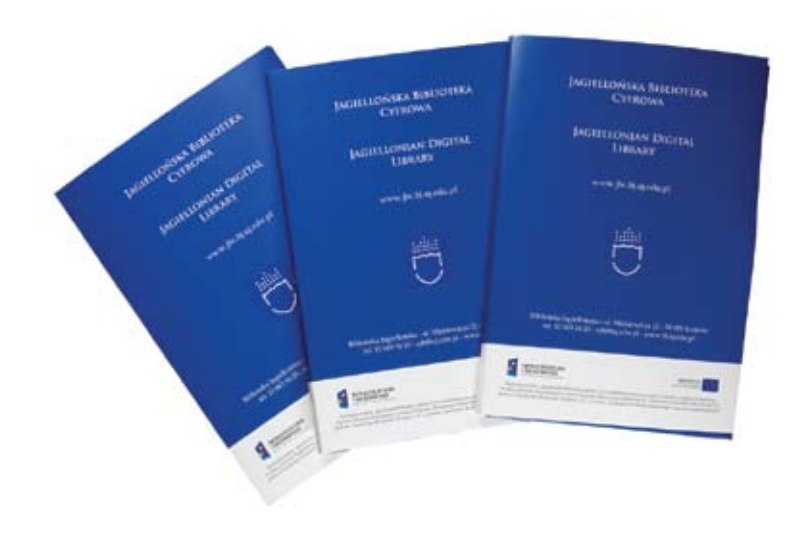

## Wykaz wybranych skrótów

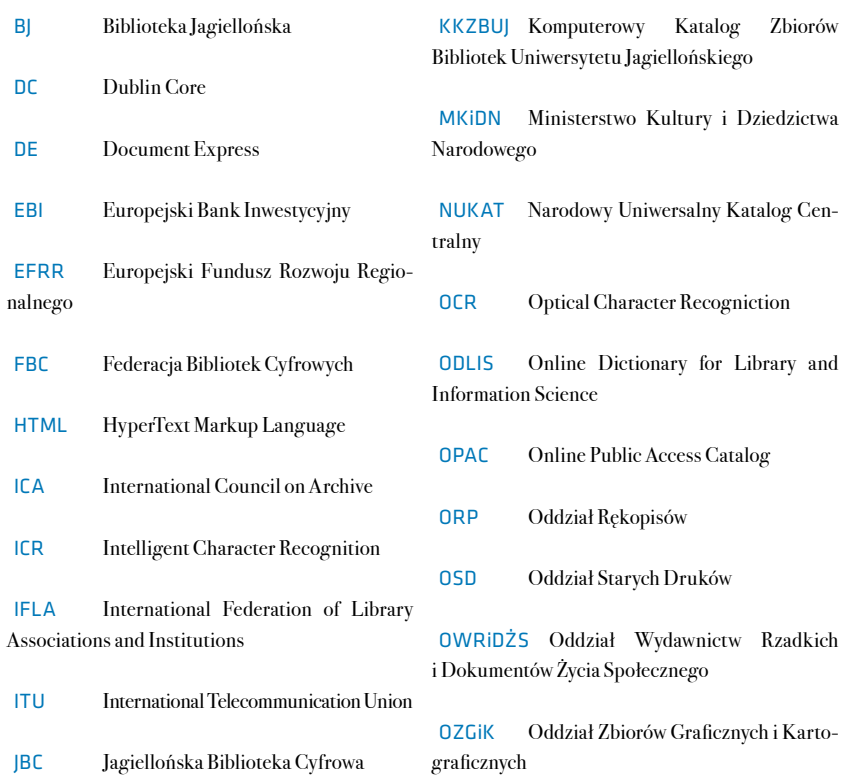

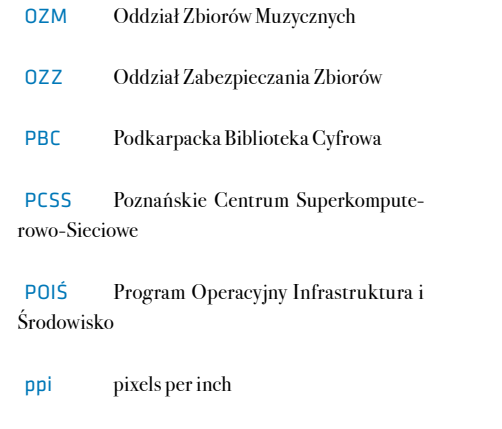

SOJBC System Obsługi Jagiellońskiej Biblio teki Cyfrowej

UJ Uniwersytet Jagielloński

WWW World Wide Web